# **Safe-eth-py**

**Uxio, Moisés**

**Mar 05, 2024**

# **INTRO**

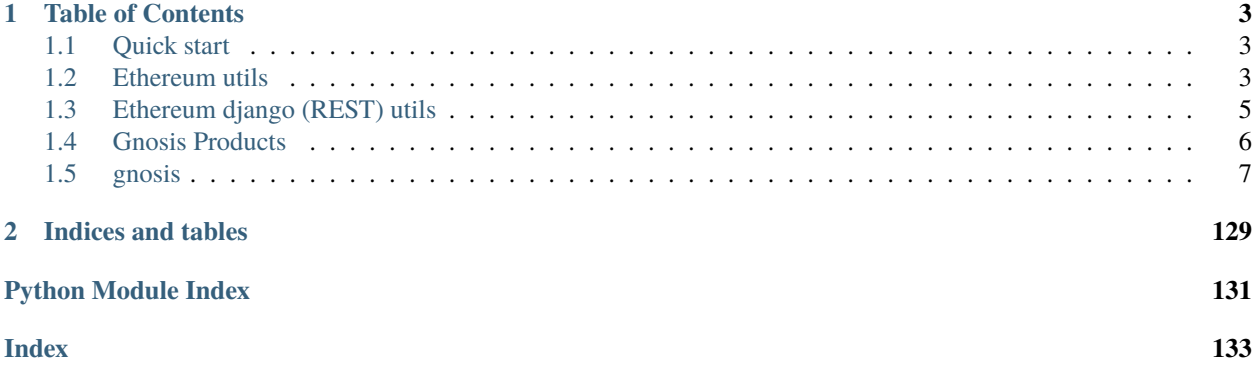

# **Safe-eth-py includes a set of libraries to work with Ethereum and Gnosis projects:**

- *EthereumClient*, a wrapper over Web3.py *Web3* client including utilities to deal with ERC20/721 tokens and tracing.
- [Gnosis Safe](https://github.com/safe-global/safe-contracts) classes and utilities.
- Price oracles for *Uniswap*, *Kyber*. . .
- Django serializers, models and utils.

### **CHAPTER**

# **TABLE OF CONTENTS**

# <span id="page-6-1"></span><span id="page-6-0"></span>**1.1 Quick start**

Just run pip install safe-eth-py or add it to your **requirements.txt**

If you want django ethereum utils (models, serializers, filters...) you need to run pip install safe-eth-py[django]

If you have issues building **coincurve** maybe [you are missing some libraries](https://ofek.dev/coincurve/install/#source)

# <span id="page-6-2"></span>**1.2 Ethereum utils**

# **1.2.1 gnosis.eth**

• class EthereumClient (ethereum\_node\_url: str): Class to connect and do operations with an ethereum node. Uses web3 and raw rpc calls for things not supported in web3. Only http/https urls are supported for the node url.

EthereumClient has some utils that improve a lot performance using Ethereum nodes, like the possibility of doing batch\_calls (a single request making read-only calls to multiple contracts):

```
from gnosis.eth import EthereumClient
from gnosis.eth.contracts import get_erc721_contract
ethereum_client = EthereumClient(ETHEREUM_NODE_URL)
erc721_contract = get_erc721_contract(ethereum_client.w3, token_address)
name, symbol = ethereum_client.batch_call([
                    erc721_contract.functions.name(),
                    erc721_contract.functions.symbol(),
                ])
```
More optimal in case you want to call the same function in multiple contracts

```
from gnosis.eth import EthereumClient
from gnosis.eth.contracts import get_erc20_contract
ethereum_client = EthereumClient(ETHEREUM_NODE_URL)
erc20_contract = get_erc20_contract(ethereum_client.w3, token_address)
my_account = '0xD0E03B027A367fED4fd0E7834a82CD8A73E76B45'
name, symbol = ethereum_client.batch_call_same_function(
                    erc20_contract.functions.balanceOf(my_account),
                    ['0x6810e776880C02933D47DB1b9fc05908e5386b96',
```
(continues on next page)

(continued from previous page)

```
˓→'0x6B175474E89094C44Da98b954EedeAC495271d0F']
                )
```
If you want to use the underlying [web3.py](https://github.com/ethereum/web3.py) library:

```
from gnosis.eth import EthereumClient
ethereum_client = EthereumClient(ETHEREUM_NODE_URL)
ethereum_client.w3.eth.get_block(57)
```
EthereumClient supports [EIP1559](https://github.com/ethereum/EIPs/blob/master/EIPS/eip-1559.md) fees:

```
from gnosis.eth import TxSpeed
base_fee, priority_fee = ethereum_client.estimate_fee_eip1559(tx_speed=TxSpeed.NORMAL)
# If you want to convert a legacy tx to a EIP1559 one
eip1559_tx = ethereum_client.set_eip1559_fees(legacy_tx, tx_speed=TxSpeed.NORMAL)
```
You can modify timeouts (in seconds) for the RPC endpoints by setting *ETHEREUM\_RPC\_TIMEOUT* and *ETHEREUM\_RPC\_SLOW\_TIMEOUT* as environment variables.

By default every RPC request will be retried *3* times. You can modify that by setting *ETHEREUM\_RPC\_RETRY\_COUNT*.

# **1.2.2 gnosis.eth.constants**

- NULL\_ADDRESS (0x000...0): Solidity address(0).
- SENTINEL\_ADDRESS (0x000...1): Used for Gnosis Safe's linked lists (modules, owners...).
- Maximum and minimum values for *R*, *S* and *V* in ethereum signatures.

# **1.2.3 gnosis.eth.eip712**

```
from gnosis.eth.eip712 import eip712_encode_hash
types = {'EIP712Domain': [{'name': 'name', 'type': 'string'},
                          {'name': 'version', 'type': 'string'},
                          {'name': 'chainId', 'type': 'uint256'},
                          {'name': 'verifyingContract', 'type': 'address'}],
         'Mailbox': [{'name': 'owner', 'type': 'address'},
                     {'name': 'messages', 'type': 'Message[]'}],
         'Message': [{'name': 'sender', 'type': 'address'},
                     {'name': 'subject', 'type': 'string'},
                     {'name': 'isSpam', 'type': 'bool'},
                     {'name': 'body', 'type': 'string'}]}
msgs = [{'sender': ADDRESS,
         'subject': 'Hello World',
         'body': 'The sparrow flies at midnight.',
         'isSpam': False},
        {'sender': ADDRESS,
         'subject': 'You may have already Won! :dumb-emoji:',
         'body': 'Click here for sweepstakes!',
```
(continues on next page)

(continued from previous page)

```
'isSpam': True}]
mailbox = {'owner': ADDRESS,
           'messages': msgs}
payload = {'types': types,
           'primaryType': 'Mailbox',
           'domain': {'name': 'MyDApp',
                       'version': '3.0',
                       'chainId': 41,
                       'verifyingContract': ADDRESS},
           'message': mailbox}
eip712_hash = eip712_encode_hash(payload)
```
### **1.2.4 gnosis.eth.oracles**

Price oracles for Uniswap, UniswapV2, Kyber, SushiSwap, Aave, Balancer, Curve, Mooniswap, Yearn. . . Example:

```
from gnosis.eth import EthereumClient
from gnosis.eth.oracles import UniswapV2Oracle
ethereum_client = EthereumClient(ETHEREUM_NODE_URL)
uniswap_oracle = UniswapV2Oracle(ethereum_client)
gno_token_mainnet_address = '0x6810e776880C02933D47DB1b9fc05908e5386b96'
weth_token_mainnet_address = '0xC02aaA39b223FE8D0A0e5C4F27eAD9083C756Cc2'
price = uniswap_oracle.get_price(gno_token_mainnet_address, uniswap_oracle.weth_address)
```
### **1.2.5 gnosis.eth.utils**

Contains utils for ethereum operations:

• mk\_contract\_address\_2(from\_: Union[str, bytes], salt: Union[str, bytes], init\_code: [str, bytes]) -> str: Calculates the address of a new contract created using the new CREATE2 opcode.

# <span id="page-8-0"></span>**1.3 Ethereum django (REST) utils**

Django utils are available under gnosis.eth.django. You can find a set of helpers for working with Ethereum using Django and Django Rest framework.

It includes:

- **gnosis.eth.django.filters**: EthereumAddressFilter.
- **gnosis.eth.django.models**: Model fields (Ethereum address, Ethereum big integer field).
- **gnosis.eth.django.serializers**: Serializer fields (Ethereum address field, hexadecimal field).
- **gnosis.eth.django.validators**: Ethereum related validators.
- **gnosis.safe.serializers**: Serializers for Gnosis Safe (signature, transaction. . . ).
- All the tests are written using Django Test suite.

# <span id="page-9-0"></span>**1.4 Gnosis Products**

# **1.4.1 Safe**

On gnosis.safe there're classes to work with [Gnosis Safe](https://safe.global/)

```
from gnosis.eth import EthereumClient
from gnosis.safe import Safe
safe_address = ' # Fill with checksummed version of a Safe address
ethereum_client = EthereumClient(ETHEREUM_NODE_URL)
safe = Safe(safe_address, ethereum_client)
safe_info = safe.retrieve_all_info()
```
To work with Multisig Transactions:

```
safe_tx = safe.build_multisig_tx(to, value, data, operation, safe_tx_gas, base_gas, gas_
˓→price, gas_token,
                                 refund_receiver, signatures, safe_nonce)
safe_tx.sign(owner_1_private_key)
safe_tx.sign(owner_2_private_key)
safe_tx.call() # Check it works
safe_tx.execute(tx_sender_private_key)
```
# **1.4.2 CowSwap**

On gnosis.cowswap there're classes to work with [CowSwap](https://docs.cowswap.app)

```
import time
from gnosis.eth import EthereumNetwork
from gnosis.cowswap import Order, OrderKind, CowSwapAPI
account_address = '' # Fill with checksummed version of a CowSwap user address
account\_private\_key = '' # Fill with private key of a user addresscow_swap_api = CowSwapAPI(EthereumNetwork.SEPOLIA)
print(cow_swap_api.get_trades(owner=account_address))
buy_amount = cow_swap_api.get_estimated_amount(base_token, quote_token, OrderKind.SELL,␣
\rightarrowsell_amount)
valid_to = int(time.time() + (24 * 60 * 60)) # Order valid for 1 day
order = Order(
      sellToken=base_token,
      buyToken=buyToken,
      receiver=receiver,
      sellAmount=sell_amount,
      buyAmount=buy_amount,
      validTo=valid_to, # timestamp
      appData={}, # Dict with CowSwap AppData schema definition (https://github.com/
˓→cowprotocol/app-data)
      fee_amount=0, # If set to `0` it will be autodetected
      kind='sell', # `sell` or `buy`
      partiallyFillable=True, # `True` or `False`
      sellTokenBalance='erc20', # `erc20`, `external` or `internal`
```
(continues on next page)

(continued from previous page)

```
buyTokenBalance='erc20', # `erc20` or `internal`
  \mathcal{L}cow_swap_api.place_order(order, account_private_key)
```
# <span id="page-10-0"></span>**1.5 gnosis**

**1.5.1 gnosis package**

**Subpackages**

**gnosis.eth package**

**Subpackages**

**gnosis.eth.clients package**

**Submodules**

**gnosis.eth.clients.blockscout\_client module**

- exception gnosis.eth.clients.blockscout\_client.BlockScoutConfigurationProblem Bases: [BlockscoutClientException](#page-12-0)
- class gnosis.eth.clients.blockscout\_client.BlockscoutClient(*network:* [EthereumNetwork](#page-61-0)) Bases: object

```
NETWORK_WITH_URL = {EthereumNetwork.ACALA_NETWORK:
    'https://blockscout.acala.network/graphiql', EthereumNetwork.ARTHERA_MAINNET:
    'https://explorer.arthera.net/graphiql', EthereumNetwork.ARTHERA_TESTNET:
    'https://explorer-test.arthera.net/graphiql', EthereumNetwork.ASTAR:
    'https://blockscout.com/astar/graphiql', EthereumNetwork.BOBA_NETWORK:
    'https://blockexplorer.boba.network/graphiql', EthereumNetwork.CASCADIA_TESTNET:
    'https://explorer.cascadia.foundation/graphiql', EthereumNetwork.CRONOS_MAINNET:
    'https://cronos.org/explorer/graphiql', EthereumNetwork.CRONOS_TESTNET:
    'https://cronos.org/explorer/testnet3/graphiql', EthereumNetwork.CROSSBELL:
    'https://scan.crossbell.io/graphiql', EthereumNetwork.ENERGY_WEB_CHAIN:
    'https://explorer.energyweb.org/graphiql', EthereumNetwork.ENERGY_WEB_VOLTA_TESTNET:
    'https://volta-explorer.energyweb.org/graphiql', EthereumNetwork.ETHEREUM_CLASSIC:
    'https://blockscout.com/etc/mainnet/graphiql', EthereumNetwork.EVMOS:
    'https://evm.evmos.org/graphiql', EthereumNetwork.EVMOS_TESTNET:
    'https://evm.evmos.dev/graphiql', EthereumNetwork.FUSE_MAINNET:
    'https://explorer.fuse.io/graphiql', EthereumNetwork.GATHER_DEVNET_NETWORK:
    'https://devnet-explorer.gather.network/graphiql',
    EthereumNetwork.GATHER_MAINNET_NETWORK: 'https://explorer.gather.network/graphiql',
    EthereumNetwork.GATHER_TESTNET_NETWORK:
    'https://testnet-explorer.gather.network/graphiql', EthereumNetwork.GNOSIS:
    'https://gnosis.blockscout.com/api/v1/graphql', EthereumNetwork.GODWOKEN_MAINNET:
    'https://v1.gwscan.com/graphiql', EthereumNetwork.GODWOKEN_TESTNET_V1:
    'https://v1.betanet.gwscan.com/graphiql', EthereumNetwork.HAQQ_CHAIN_TESTNET:
    'https://explorer.testedge2.haqq.network/graphiql', EthereumNetwork.HAQQ_NETWORK:
    'https://explorer.haqq.network/graphiql', EthereumNetwork.JAPAN_OPEN_CHAIN_MAINNET:
    'https://mainnet.japanopenchain.org/graphiql',
    EthereumNetwork.JAPAN_OPEN_CHAIN_TESTNET:
    'https://explorer.testnet.japanopenchain.org/graphiql',
    EthereumNetwork.KARURA_NETWORK_TESTNET:
    'https://blockscout.karura.network/graphiql', EthereumNetwork.KCC_MAINNET:
    'https://scan.kcc.io/graphiql', EthereumNetwork.KCC_TESTNET:
    'https://scan-testnet.kcc.network/graphiql', EthereumNetwork.KLAYTN_MAINNET_CYPRESS:
    'https://scope.klaytn.com/graphiql', EthereumNetwork.KLAYTN_TESTNET_BAOBAB:
    'https://baobab.scope.klaytn.com/graphiql', EthereumNetwork.KROMA:
    'https://blockscout.kroma.network/graphiql', EthereumNetwork.KROMA_SEPOLIA:
    'https://blockscout.sepolia.kroma.network/graphiql', EthereumNetwork.LINEA:
    'https://explorer.linea.build/graphiql', EthereumNetwork.LINEA_TESTNET:
    'https://explorer.goerli.linea.build/graphiql',
    EthereumNetwork.LISK_SEPOLIA_TESTNET:
    'https://sepolia-blockscout.lisk.com/graphiql',
    EthereumNetwork.MANTA_PACIFIC_MAINNET:
    'https://pacific-explorer.manta.network/graphiql', EthereumNetwork.MANTLE:
    'https://explorer.mantle.xyz/graphiql', EthereumNetwork.MANTLE_SEPOLIA_TESTNET:
    'https://explorer.sepolia.mantle.xyz/graphiql', EthereumNetwork.MANTLE_TESTNET:
    'https://explorer.testnet.mantle.xyz/graphiql', EthereumNetwork.METER_MAINNET:
    'https://scan.meter.io/graphiql', EthereumNetwork.METER_TESTNET:
    'https://scan-warringstakes.meter.io/graphiql',
    EthereumNetwork.METIS_ANDROMEDA_MAINNET:
    'https://andromeda-explorer.metis.io/graphiql',
    EthereumNetwork.METIS_GOERLI_TESTNET:
    'https://goerli.explorer.metisdevops.link/graphiql', EthereumNetwork.MODE:
    'https://explorer.mode.network/graphiql', EthereumNetwork.MODE_TESTNET:
    'https://sepolia.explorer.mode.network/graphiql', EthereumNetwork.MORDOR_TESTNET:
    'https://blockscout.com/etc/mordor/graphiql', EthereumNetwork.NEON_EVM_DEVNET:
    'https://neon-devnet.blockscout.com/graphiql', EthereumNetwork.NEON_EVM_MAINNET:
    'https://neon.blockscout.com/graphiql', EthereumNetwork.OASIS_SAPPHIRE:
'https://explorer.sapphire.oasis.io/graphiql',
8 Chapter 1. Table of ContentsEthereumNetwork.OASIS_SAPPHIRE_TESTNET:
    'https://testnet.explorer.sapphire.oasis.dev/graphiql',
```
EthereumNetwork.OP\_SEPOLIA\_TESTNET:

build\_url(*path: str*)

get\_contract\_metadata(*address: ChecksumAddress*) → *[ContractMetadata](#page-12-1)* | None

<span id="page-12-0"></span>exception gnosis.eth.clients.blockscout\_client.BlockscoutClientException Bases: Exception

**gnosis.eth.clients.contract\_metadata module**

<span id="page-12-1"></span>class gnosis.eth.clients.contract\_metadata.ContractMetadata(*name: str | None*, *abi: List[Dict[str, Any]]*, *partial\_match: bool*)

Bases: object abi: List[Dict[str, Any]] name: str | None partial\_match: bool

#### **gnosis.eth.clients.etherscan\_client module**

```
class gnosis.eth.clients.etherscan_client.EtherscanClient(network: EthereumNetwork, api_key: str
                                                                 | None = None, request_timeout: int =
                                                                 10)
```
Bases: object

HTTP\_HEADERS = {'User-Agent': 'curl/7.77.0'}

NETWORK\_WITH\_API\_URL = {EthereumNetwork.ARBITRUM\_GOERLI: 'https://api-goerli.arbiscan.io', EthereumNetwork.ARBITRUM\_NOVA: 'https://api-nova.arbiscan.io', EthereumNetwork.ARBITRUM\_ONE: 'https://api.arbiscan.io', EthereumNetwork.ARBITRUM\_SEPOLIA: 'https://api-sepolia.arbiscan.io', EthereumNetwork.AVALANCHE\_C\_CHAIN: 'https://api.snowtrace.io', EthereumNetwork.BASE\_GOERLI\_TESTNET: 'https://api-goerli.basescan.org', EthereumNetwork.BNB\_SMART\_CHAIN\_MAINNET: 'https://api.bscscan.com', EthereumNetwork.CELO\_MAINNET: 'https://api.celoscan.io', EthereumNetwork.CRONOS\_MAINNET: 'https://api.cronoscan.com', EthereumNetwork.CRONOS\_TESTNET: 'https://api-testnet.cronoscan.com', EthereumNetwork.FANTOM\_OPERA: 'https://api.ftmscan.com', EthereumNetwork.FANTOM\_TESTNET: 'https://api-testnet.ftmscan.com', EthereumNetwork.GNOSIS: 'https://api.gnosisscan.io', EthereumNetwork.GOERLI: 'https://api-goerli.etherscan.io', EthereumNetwork.JAPAN\_OPEN\_CHAIN\_MAINNET: 'https://mainnet.japanopenchain.org/api', EthereumNetwork.JAPAN\_OPEN\_CHAIN\_TESTNET: 'https://explorer.testnet.japanopenchain.org/api', EthereumNetwork.KROMA: 'https://api.kromascan.com', EthereumNetwork.KROMA\_SEPOLIA: 'https://api-sepolia.kromascan.com', EthereumNetwork.LINEA: 'https://api.lineascan.build', EthereumNetwork.LINEA\_TESTNET: 'https://api-testnet.lineascan.build', EthereumNetwork.MAINNET: 'https://api.etherscan.io', EthereumNetwork.MANTLE: 'https://explorer.mantle.xyz', EthereumNetwork.MANTLE\_TESTNET: 'https://explorer.testnet.mantle.xyz', EthereumNetwork.MOONBASE\_ALPHA: 'https://api-moonbase.moonscan.io', EthereumNetwork.MOONBEAM: 'https://api-moonbeam.moonscan.io', EthereumNetwork.MOONRIVER: 'https://api-moonriver.moonscan.io', EthereumNetwork.NEON\_EVM\_DEVNET: 'https://devnet-api.neonscan.org', EthereumNetwork.NEON\_EVM\_MAINNET: 'https://api.neonscan.org', EthereumNetwork.OPTIMISM: 'https://api-optimistic.etherscan.io', EthereumNetwork.POLYGON: 'https://api.polygonscan.com', EthereumNetwork.POLYGON\_ZKEVM: 'https://api-zkevm.polygonscan.com', EthereumNetwork.RINKEBY: 'https://api-rinkeby.etherscan.io', EthereumNetwork.ROPSTEN: 'https://api-ropsten.etherscan.io', EthereumNetwork.SCROLL: 'https://api.scrollscan.com', EthereumNetwork.SCROLL\_SEPOLIA\_TESTNET: 'https://api-sepolia.scrollscan.dev', EthereumNetwork.SEPOLIA: 'https://api-sepolia.etherscan.io', EthereumNetwork.ZKSYNC\_MAINNET: 'https://block-explorer-api.mainnet.zksync.io/'}

NETWORK\_WITH\_URL = {EthereumNetwork.ARBITRUM\_GOERLI: 'https://goerli.arbiscan.io', EthereumNetwork.ARBITRUM\_NOVA: 'https://nova.arbiscan.io', EthereumNetwork.ARBITRUM\_ONE: 'https://arbiscan.io', EthereumNetwork.AVALANCHE\_C\_CHAIN: 'https://snowtrace.io', EthereumNetwork.BASE\_GOERLI\_TESTNET: 'https://goerli.basescan.org', EthereumNetwork.BNB\_SMART\_CHAIN\_MAINNET: 'https://bscscan.com', EthereumNetwork.CELO\_MAINNET: 'https://celoscan.io', EthereumNetwork.CRONOS\_MAINNET: 'https://cronoscan.com', EthereumNetwork.CRONOS\_TESTNET: 'https://testnet.cronoscan.com', EthereumNetwork.FANTOM\_OPERA: 'https://ftmscan.com', EthereumNetwork.FANTOM\_TESTNET: 'https://testnet.ftmscan.com/', EthereumNetwork.GNOSIS: 'https://gnosisscan.io', EthereumNetwork.GOERLI: 'https://goerli.etherscan.io', EthereumNetwork.JAPAN\_OPEN\_CHAIN\_MAINNET: 'https://mainnet.japanopenchain.org', EthereumNetwork.JAPAN\_OPEN\_CHAIN\_TESTNET: 'https://explorer.testnet.japanopenchain.org', EthereumNetwork.KROMA: 'https://kromascan.com', EthereumNetwork.KROMA\_SEPOLIA: 'https://sepolia.kromascan.com', EthereumNetwork.LINEA: 'https://www.lineascan.build', EthereumNetwork.LINEA\_TESTNET: 'https://goerli.lineascan.build', EthereumNetwork.MAINNET: 'https://etherscan.io', EthereumNetwork.MANTLE: 'https://explorer.mantle.xyz', EthereumNetwork.MANTLE\_TESTNET: 'https://explorer.testnet.mantle.xyz', EthereumNetwork.MOONBASE\_ALPHA: 'https://moonbase.moonscan.io', EthereumNetwork.MOONBEAM: 'https://moonscan.io', EthereumNetwork.MOONRIVER: 'https://moonriver.moonscan.io', EthereumNetwork.NEON\_EVM\_DEVNET: 'https://devnet.neonscan.org', EthereumNetwork.NEON\_EVM\_MAINNET: 'https://neonscan.org', EthereumNetwork.OPTIMISM: 'https://optimistic.etherscan.io', EthereumNetwork.POLYGON: 'https://polygonscan.com', EthereumNetwork.POLYGON\_ZKEVM: 'https://zkevm.polygonscan.com', EthereumNetwork.RINKEBY: 'https://rinkeby.etherscan.io', EthereumNetwork.ROPSTEN: 'https://ropsten.etherscan.io', EthereumNetwork.SCROLL: 'https://scrollscan.com', EthereumNetwork.SCROLL\_SEPOLIA\_TESTNET: 'https://sepolia.scrollscan.dev', EthereumNetwork.SEPOLIA: 'https://sepolia.etherscan.io', EthereumNetwork.ZKSYNC\_MAINNET: 'https://explorer.zksync.io/'}

build\_url(*path: str*)

```
get_contract_abi(contract_address: str, retry: bool = True)
```

```
get_contract_metadata(contract_address: str, retry: bool = True) → ContractMetadata | None
```
get\_contract\_source\_code(*contract\_address: str*, *retry: bool = True*)

Get source code for a contract. Source code query also returns:

- ContractName: "",
- CompilerVersion: "",
- OptimizationUsed: "",
- Runs: "".
- ConstructorArguments: ""
- EVMVersion: "Default",
- Library: "",
- LicenseType: "",
- Proxy: "0",
- Implementation: "",
- SwarmSource: ""

**Parameters**

- contract address –
- retry if True, try again if there's Rate Limit Error

**Returns**

exception gnosis.eth.clients.etherscan\_client.EtherscanClientConfigurationProblem Bases: Exception

<span id="page-15-0"></span>exception gnosis.eth.clients.etherscan\_client.EtherscanClientException Bases: Exception

exception gnosis.eth.clients.etherscan\_client.EtherscanRateLimitError Bases: [EtherscanClientException](#page-15-0)

#### **gnosis.eth.clients.sourcify\_client module**

```
class gnosis.eth.clients.sourcify_client.SourcifyClient(network: EthereumNetwork =
```
*EthereumNetwork.MAINNET*, *base\_url\_api: str = 'https://sourcify.dev'*, *base\_url\_repo: str = 'https://repo.sourcify.dev/'*, *request\_timeout: int = 10*)

Bases: object

Get contract metadata from Sourcify. Matches can be full or partial:

- Full: Both the source files as well as the meta data files were an exact match between the deployed bytecode and the published files.
- Partial: Source code compiles to the same bytecode and thus the contract behaves in the same way, but the source code can be different: Variables can have misleading names, comments can be different and especially the NatSpec comments could have been modified.

 $get\_chains() \rightarrow Dict[str, Any]$ 

get\_contract\_metadata(*contract\_address: str*) → *[ContractMetadata](#page-12-1)* | None

is\_chain\_supported(*chain\_id: int*) → bool

### exception gnosis.eth.clients.sourcify\_client.SourcifyClientConfigurationProblem Bases: Exception

exception gnosis.eth.clients.sourcify\_client.SourcifyClientException Bases: Exception

# **Module contents**

```
exception gnosis.eth.clients.BlockScoutConfigurationProblem
    Bases: BlockscoutClientException
class gnosis.eth.clients.BlockscoutClient(network: EthereumNetwork)
```
Bases: object

```
NETWORK_WITH_URL = {EthereumNetwork.ACALA_NETWORK:
    'https://blockscout.acala.network/graphiql', EthereumNetwork.ARTHERA_MAINNET:
    'https://explorer.arthera.net/graphiql', EthereumNetwork.ARTHERA_TESTNET:
    'https://explorer-test.arthera.net/graphiql', EthereumNetwork.ASTAR:
    'https://blockscout.com/astar/graphiql', EthereumNetwork.BOBA_NETWORK:
    'https://blockexplorer.boba.network/graphiql', EthereumNetwork.CASCADIA_TESTNET:
    'https://explorer.cascadia.foundation/graphiql', EthereumNetwork.CRONOS_MAINNET:
    'https://cronos.org/explorer/graphiql', EthereumNetwork.CRONOS_TESTNET:
    'https://cronos.org/explorer/testnet3/graphiql', EthereumNetwork.CROSSBELL:
    'https://scan.crossbell.io/graphiql', EthereumNetwork.ENERGY_WEB_CHAIN:
    'https://explorer.energyweb.org/graphiql', EthereumNetwork.ENERGY_WEB_VOLTA_TESTNET:
    'https://volta-explorer.energyweb.org/graphiql', EthereumNetwork.ETHEREUM_CLASSIC:
    'https://blockscout.com/etc/mainnet/graphiql', EthereumNetwork.EVMOS:
    'https://evm.evmos.org/graphiql', EthereumNetwork.EVMOS_TESTNET:
    'https://evm.evmos.dev/graphiql', EthereumNetwork.FUSE_MAINNET:
    'https://explorer.fuse.io/graphiql', EthereumNetwork.GATHER_DEVNET_NETWORK:
    'https://devnet-explorer.gather.network/graphiql',
    EthereumNetwork.GATHER_MAINNET_NETWORK: 'https://explorer.gather.network/graphiql',
    EthereumNetwork.GATHER_TESTNET_NETWORK:
    'https://testnet-explorer.gather.network/graphiql', EthereumNetwork.GNOSIS:
    'https://gnosis.blockscout.com/api/v1/graphql', EthereumNetwork.GODWOKEN_MAINNET:
    'https://v1.gwscan.com/graphiql', EthereumNetwork.GODWOKEN_TESTNET_V1:
    'https://v1.betanet.gwscan.com/graphiql', EthereumNetwork.HAQQ_CHAIN_TESTNET:
    'https://explorer.testedge2.haqq.network/graphiql', EthereumNetwork.HAQQ_NETWORK:
    'https://explorer.haqq.network/graphiql', EthereumNetwork.JAPAN_OPEN_CHAIN_MAINNET:
    'https://mainnet.japanopenchain.org/graphiql',
    EthereumNetwork.JAPAN_OPEN_CHAIN_TESTNET:
    'https://explorer.testnet.japanopenchain.org/graphiql',
    EthereumNetwork.KARURA_NETWORK_TESTNET:
    'https://blockscout.karura.network/graphiql', EthereumNetwork.KCC_MAINNET:
    'https://scan.kcc.io/graphiql', EthereumNetwork.KCC_TESTNET:
    'https://scan-testnet.kcc.network/graphiql', EthereumNetwork.KLAYTN_MAINNET_CYPRESS:
    'https://scope.klaytn.com/graphiql', EthereumNetwork.KLAYTN_TESTNET_BAOBAB:
    'https://baobab.scope.klaytn.com/graphiql', EthereumNetwork.KROMA:
    'https://blockscout.kroma.network/graphiql', EthereumNetwork.KROMA_SEPOLIA:
    'https://blockscout.sepolia.kroma.network/graphiql', EthereumNetwork.LINEA:
    'https://explorer.linea.build/graphiql', EthereumNetwork.LINEA_TESTNET:
    'https://explorer.goerli.linea.build/graphiql',
    EthereumNetwork.LISK_SEPOLIA_TESTNET:
    'https://sepolia-blockscout.lisk.com/graphiql',
    EthereumNetwork.MANTA_PACIFIC_MAINNET:
    'https://pacific-explorer.manta.network/graphiql', EthereumNetwork.MANTLE:
    'https://explorer.mantle.xyz/graphiql', EthereumNetwork.MANTLE_SEPOLIA_TESTNET:
    'https://explorer.sepolia.mantle.xyz/graphiql', EthereumNetwork.MANTLE_TESTNET:
    'https://explorer.testnet.mantle.xyz/graphiql', EthereumNetwork.METER_MAINNET:
    'https://scan.meter.io/graphiql', EthereumNetwork.METER_TESTNET:
    'https://scan-warringstakes.meter.io/graphiql',
    EthereumNetwork.METIS_ANDROMEDA_MAINNET:
    'https://andromeda-explorer.metis.io/graphiql',
    EthereumNetwork.METIS_GOERLI_TESTNET:
    'https://goerli.explorer.metisdevops.link/graphiql', EthereumNetwork.MODE:
    'https://explorer.mode.network/graphiql', EthereumNetwork.MODE_TESTNET:
    'https://sepolia.explorer.mode.network/graphiql', EthereumNetwork.MORDOR_TESTNET:
    'https://blockscout.com/etc/mordor/graphiql', EthereumNetwork.NEON_EVM_DEVNET:
    'https://neon-devnet.blockscout.com/graphiql', EthereumNetwork.NEON_EVM_MAINNET:
    'https://neon.blockscout.com/graphiql', EthereumNetwork.OASIS_SAPPHIRE:
'https://explorer.sapphire.oasis.io/graphiql',
14 Chapter 1. Table of ContentsEthereumNetwork.OASIS_SAPPHIRE_TESTNET:
    'https://testnet.explorer.sapphire.oasis.dev/graphiql',
```
EthereumNetwork.OP\_SEPOLIA\_TESTNET:

```
build_url(path: str)
     get_contract_metadata(address: ChecksumAddress) → ContractMetadata | None
exception gnosis.eth.clients.BlockscoutClientException
     Bases: Exception
class gnosis.eth.clients.ContractMetadata(name: str | None, abi: List[Dict[str, Any]], partial_match:
                                              bool)
     Bases: object
     abi: List[Dict[str, Any]]
     name: str | None
     partial_match: bool
class gnosis.eth.clients.EtherscanClient(network: EthereumNetwork, api_key: str | None = None,
                                            request_timeout: int = 10)
     Bases: object
```
HTTP\_HEADERS = {'User-Agent': 'curl/7.77.0'}

NETWORK\_WITH\_API\_URL = {EthereumNetwork.ARBITRUM\_GOERLI: 'https://api-goerli.arbiscan.io', EthereumNetwork.ARBITRUM\_NOVA: 'https://api-nova.arbiscan.io', EthereumNetwork.ARBITRUM\_ONE: 'https://api.arbiscan.io', EthereumNetwork.ARBITRUM\_SEPOLIA: 'https://api-sepolia.arbiscan.io', EthereumNetwork.AVALANCHE\_C\_CHAIN: 'https://api.snowtrace.io', EthereumNetwork.BASE\_GOERLI\_TESTNET: 'https://api-goerli.basescan.org', EthereumNetwork.BNB\_SMART\_CHAIN\_MAINNET: 'https://api.bscscan.com', EthereumNetwork.CELO\_MAINNET: 'https://api.celoscan.io', EthereumNetwork.CRONOS\_MAINNET: 'https://api.cronoscan.com', EthereumNetwork.CRONOS\_TESTNET: 'https://api-testnet.cronoscan.com', EthereumNetwork.FANTOM\_OPERA: 'https://api.ftmscan.com', EthereumNetwork.FANTOM\_TESTNET: 'https://api-testnet.ftmscan.com', EthereumNetwork.GNOSIS: 'https://api.gnosisscan.io', EthereumNetwork.GOERLI: 'https://api-goerli.etherscan.io', EthereumNetwork.JAPAN\_OPEN\_CHAIN\_MAINNET: 'https://mainnet.japanopenchain.org/api', EthereumNetwork.JAPAN\_OPEN\_CHAIN\_TESTNET: 'https://explorer.testnet.japanopenchain.org/api', EthereumNetwork.KROMA: 'https://api.kromascan.com', EthereumNetwork.KROMA\_SEPOLIA: 'https://api-sepolia.kromascan.com', EthereumNetwork.LINEA: 'https://api.lineascan.build', EthereumNetwork.LINEA\_TESTNET: 'https://api-testnet.lineascan.build', EthereumNetwork.MAINNET: 'https://api.etherscan.io', EthereumNetwork.MANTLE: 'https://explorer.mantle.xyz', EthereumNetwork.MANTLE\_TESTNET: 'https://explorer.testnet.mantle.xyz', EthereumNetwork.MOONBASE\_ALPHA: 'https://api-moonbase.moonscan.io', EthereumNetwork.MOONBEAM: 'https://api-moonbeam.moonscan.io', EthereumNetwork.MOONRIVER: 'https://api-moonriver.moonscan.io', EthereumNetwork.NEON\_EVM\_DEVNET: 'https://devnet-api.neonscan.org', EthereumNetwork.NEON\_EVM\_MAINNET: 'https://api.neonscan.org', EthereumNetwork.OPTIMISM: 'https://api-optimistic.etherscan.io', EthereumNetwork.POLYGON: 'https://api.polygonscan.com', EthereumNetwork.POLYGON\_ZKEVM: 'https://api-zkevm.polygonscan.com', EthereumNetwork.RINKEBY: 'https://api-rinkeby.etherscan.io', EthereumNetwork.ROPSTEN: 'https://api-ropsten.etherscan.io', EthereumNetwork.SCROLL: 'https://api.scrollscan.com', EthereumNetwork.SCROLL\_SEPOLIA\_TESTNET: 'https://api-sepolia.scrollscan.dev', EthereumNetwork.SEPOLIA: 'https://api-sepolia.etherscan.io', EthereumNetwork.ZKSYNC\_MAINNET: 'https://block-explorer-api.mainnet.zksync.io/'}

NETWORK\_WITH\_URL = {EthereumNetwork.ARBITRUM\_GOERLI: 'https://goerli.arbiscan.io', EthereumNetwork.ARBITRUM\_NOVA: 'https://nova.arbiscan.io', EthereumNetwork.ARBITRUM\_ONE: 'https://arbiscan.io', EthereumNetwork.AVALANCHE\_C\_CHAIN: 'https://snowtrace.io', EthereumNetwork.BASE\_GOERLI\_TESTNET: 'https://goerli.basescan.org', EthereumNetwork.BNB\_SMART\_CHAIN\_MAINNET: 'https://bscscan.com', EthereumNetwork.CELO\_MAINNET: 'https://celoscan.io', EthereumNetwork.CRONOS\_MAINNET: 'https://cronoscan.com', EthereumNetwork.CRONOS\_TESTNET: 'https://testnet.cronoscan.com', EthereumNetwork.FANTOM\_OPERA: 'https://ftmscan.com', EthereumNetwork.FANTOM\_TESTNET: 'https://testnet.ftmscan.com/', EthereumNetwork.GNOSIS: 'https://gnosisscan.io', EthereumNetwork.GOERLI: 'https://goerli.etherscan.io', EthereumNetwork.JAPAN\_OPEN\_CHAIN\_MAINNET: 'https://mainnet.japanopenchain.org', EthereumNetwork.JAPAN\_OPEN\_CHAIN\_TESTNET: 'https://explorer.testnet.japanopenchain.org', EthereumNetwork.KROMA: 'https://kromascan.com', EthereumNetwork.KROMA\_SEPOLIA: 'https://sepolia.kromascan.com', EthereumNetwork.LINEA: 'https://www.lineascan.build', EthereumNetwork.LINEA\_TESTNET: 'https://goerli.lineascan.build', EthereumNetwork.MAINNET: 'https://etherscan.io', EthereumNetwork.MANTLE: 'https://explorer.mantle.xyz', EthereumNetwork.MANTLE\_TESTNET: 'https://explorer.testnet.mantle.xyz', EthereumNetwork.MOONBASE\_ALPHA: 'https://moonbase.moonscan.io', EthereumNetwork.MOONBEAM: 'https://moonscan.io', EthereumNetwork.MOONRIVER: 'https://moonriver.moonscan.io', EthereumNetwork.NEON\_EVM\_DEVNET: 'https://devnet.neonscan.org', EthereumNetwork.NEON\_EVM\_MAINNET: 'https://neonscan.org', EthereumNetwork.OPTIMISM: 'https://optimistic.etherscan.io', EthereumNetwork.POLYGON: 'https://polygonscan.com', EthereumNetwork.POLYGON\_ZKEVM: 'https://zkevm.polygonscan.com', EthereumNetwork.RINKEBY: 'https://rinkeby.etherscan.io', EthereumNetwork.ROPSTEN: 'https://ropsten.etherscan.io', EthereumNetwork.SCROLL: 'https://scrollscan.com', EthereumNetwork.SCROLL\_SEPOLIA\_TESTNET: 'https://sepolia.scrollscan.dev', EthereumNetwork.SEPOLIA: 'https://sepolia.etherscan.io', EthereumNetwork.ZKSYNC\_MAINNET: 'https://explorer.zksync.io/'}

build\_url(*path: str*)

```
get_contract_abi(contract_address: str, retry: bool = True)
```

```
get_contract_metadata(contract_address: str, retry: bool = True) → ContractMetadata | None
```
get\_contract\_source\_code(*contract\_address: str*, *retry: bool = True*)

Get source code for a contract. Source code query also returns:

- ContractName: "",
- CompilerVersion: "",
- OptimizationUsed: "",
- Runs: "".
- ConstructorArguments: ""
- EVMVersion: "Default",
- Library: "",
- LicenseType: "",
- Proxy: "0",
- Implementation: "",
- SwarmSource: ""

**Parameters**

- contract address –
- retry if True, try again if there's Rate Limit Error

**Returns**

exception gnosis.eth.clients.EtherscanClientConfigurationProblem

Bases: Exception

exception gnosis.eth.clients.EtherscanClientException

Bases: Exception

exception gnosis.eth.clients.EtherscanRateLimitError

Bases: [EtherscanClientException](#page-15-0)

class gnosis.eth.clients.SourcifyClient(*network:* [EthereumNetwork](#page-61-0) *= EthereumNetwork.MAINNET*, *base\_url\_api: str = 'https://sourcify.dev'*, *base\_url\_repo: str = 'https://repo.sourcify.dev/'*, *request\_timeout: int = 10*)

Bases: object

Get contract metadata from Sourcify. Matches can be full or partial:

- Full: Both the source files as well as the meta data files were an exact match between the deployed bytecode and the published files.
- Partial: Source code compiles to the same bytecode and thus the contract behaves in the same way, but the source code can be different: Variables can have misleading names, comments can be different and especially the NatSpec comments could have been modified.

 $get\_chains() \rightarrow Dict[str, Any]$ 

```
get_contract_metadata(contract_address: str) → ContractMetadata | None
```
is\_chain\_supported(*chain\_id: int*) → bool

exception gnosis.eth.clients.SourcifyClientConfigurationProblem

Bases: Exception

exception gnosis.eth.clients.SourcifyClientException

Bases: Exception

#### **gnosis.eth.contracts package**

### **Module contents**

Safe Addresses. Should be the same for every chain except for the ones with *chainId* protection. Check: [https://github.](https://github.com/safe-global/safe-deployments/tree/main/src/assets) [com/safe-global/safe-deployments/tree/main/src/assets](https://github.com/safe-global/safe-deployments/tree/main/src/assets)

Safe V1.4.1: 0x41675C099F32341bf84BFc5382aF534df5C7461a GnosisSafe V1.3.0: 0xd9Db270c1B5E3Bd161E8c8503c55cEABeE709552 GnosisSafe V1.1.1: 0x34CfAC646f301356fAa8B21e94227e3583Fe3F5F GnosisSafe V1.1.0: 0xaE32496491b53841efb51829d6f886387708F99B GnosisSafe V1.0.0: 0xb6029EA3B2c51D09a50B53CA8012FeEB05bDa35A Factories SafeProxyFactory V1.4.1: 0x4e1DCf7AD4e460CfD30791CCC4F9c8a4f820ec67 ProxyFactory V1.3.0: 0xa6B71E26C5e0845f74c812102Ca7114b6a896AB2 ProxyFactory V1.1.0: 0x50e55Af101C777bA7A1d560a774A82eF002ced9F ProxyFactory V1.0.0: 0x12302fE9c02ff50939BaAaaf415fc226C078613C FallbackHandler CompatibilityFallBackHandler V1.4.1: 0xfd0732Dc9E303f09fCEf3a7388Ad10A83459Ec99 CompatibilityFallBackHandler V1.3.0: 0xf48f2B2d2a534e402487b3ee7C18c33Aec0Fe5e4 Libraries CreateAndAddModules: 0x1a56aE690ab0818aF5cA349b7D21f1d7e76a3d36 MultiSend: 0x38869bf66a61cF6bDB996A6aE40D5853Fd43B526 MultiSendCallOnly: 0x9641d764fc13c8B624c04430C7356C1C7C8102e2 SimulateTxAccessor: 0x3d4BA2E0884aa488718476ca2FB8Efc291A46199 SignMessageLib: 0xd53cd0aB83D845Ac265BE939c57F53AD838012c9 gnosis.eth.contracts.generate\_contract\_fn(*contract: Dict[str, Any]*) → Callable[[Web3, ChecksumAddress | None], Contract] Dynamically generate a function to build a Web3 Contract for the provided contract ABI **Parameters** contract – **Returns** function that will return a Web3 Contract from an ABI gnosis.eth.contracts.get\_compatibility\_fallback\_handler\_V1\_3\_0\_contract(*w3: Web3*, *address: ChecksumAddress |*  $None = None$   $\rightarrow$ **Contract** gnosis.eth.contracts.get\_compatibility\_fallback\_handler\_V1\_4\_1\_contract(*w3: Web3*, *address: ChecksumAddress |*  $None = None$   $\rightarrow$ **Contract** gnosis.eth.contracts.get\_compatibility\_fallback\_handler\_contract(*w3: Web3*, *address: ChecksumAddress | None = None*) → Contract **Parameters**  $\cdot$   $w3 -$ • address – Usually a Safe address **Returns** Latest available Compatibility Fallback handler contract gnosis.eth.contracts.get\_cpk\_factory\_contract(*w3: Web3*, *address: ChecksumAddress | None = None*)

 $\rightarrow$  Contract

gnosis.eth.contracts.get\_delegate\_constructor\_proxy\_contract(*w3: Web3*, *address: ChecksumAddress | None = None*)  $\rightarrow$  Contract

gnosis.eth.contracts.get\_erc1155\_contract(*w3: Web3*, *address: ChecksumAddress | None = None*) → **Contract** 

- gnosis.eth.contracts.get\_erc20\_contract( $w3$ : Web3, *address: ChecksumAddress* | None = None)  $\rightarrow$ **Contract**
- gnosis.eth.contracts.get\_erc721\_contract(*w3: Web3*, *address: ChecksumAddress | None = None*) → **Contract**
- gnosis.eth.contracts.get\_example\_erc20\_contract(*w3: Web3*, *address: ChecksumAddress | None = None*) → Contract
- gnosis.eth.contracts.get\_kyber\_network\_proxy\_contract(*w3: Web3*, *address: ChecksumAddress | None*  $= None$   $\rightarrow$  Contract
- gnosis.eth.contracts.get\_multi\_send\_contract(*w3: Web3*, *address: ChecksumAddress | None = None*)  $\rightarrow$  Contract

gnosis.eth.contracts.get\_multicall\_v3\_contract(*w3: Web3*, *address: ChecksumAddress | None = None*)

- gnosis.eth.contracts.get\_paying\_proxy\_contract(*w3: Web3*, *address: ChecksumAddress | None = None*)  $\rightarrow$  Contract
- $gnosis.eth. contracts.get\_paying\_proxy\_deployed\_bytecode() \rightarrow bytes$
- gnosis.eth.contracts.get\_proxy\_1\_0\_0\_deployed\_bytecode()  $\rightarrow$  bytes
- gnosis.eth.contracts.get\_proxy\_1\_1\_1\_deployed\_bytecode()  $\rightarrow$  bytes
- gnosis.eth.contracts.get\_proxy\_1\_1\_1\_mainnet\_deployed\_bytecode()  $\rightarrow$  bytes Somehow it's different from the generated version compiling the contracts
- gnosis.eth.contracts.get\_proxy\_1\_3\_0\_deployed\_bytecode()  $\rightarrow$  bytes
- gnosis.eth.contracts.get\_proxy\_1\_4\_1\_deployed\_bytecode()  $\rightarrow$  bytes
- gnosis.eth.contracts.get\_proxy\_contract(*w3: Web3*, *address: ChecksumAddress | None = None*) → **Contract**
- gnosis.eth.contracts.get\_proxy\_factory\_V1\_0\_0\_contract(*w3: Web3*, *address: ChecksumAddress |*  $None = None$   $\rightarrow$  Contract
- gnosis.eth.contracts.get\_proxy\_factory\_V1\_1\_1\_contract(*w3: Web3*, *address: ChecksumAddress |*  $None = None$   $\rightarrow$  Contract
- gnosis.eth.contracts.get\_proxy\_factory\_V1\_3\_0\_contract(*w3: Web3*, *address: ChecksumAddress |*  $None = None$   $\rightarrow$  Contract
- gnosis.eth.contracts.get\_proxy\_factory\_V1\_4\_1\_contract(*w3: Web3*, *address: ChecksumAddress |*  $None = None$   $\rightarrow$  Contract

gnosis.eth.contracts.get\_proxy\_factory\_contract(*w3: Web3*, *address: str | None = None*) → Contract

**Parameters**

- w3 –
- address –

**Returns**

Latest available Safe Proxy Factory

- gnosis.eth.contracts.get\_safe\_V0\_0\_1\_contract(*w3: Web3*, *address: ChecksumAddress | None = None*)  $\rightarrow$  Contract
- gnosis.eth.contracts.get\_safe\_V1\_0\_0\_contract(*w3: Web3*, *address: ChecksumAddress | None = None*)  $\rightarrow$  Contract
- gnosis.eth.contracts.get\_safe\_V1\_1\_1\_contract(*w3: Web3*, *address: ChecksumAddress | None = None*)  $\rightarrow$  Contract
- gnosis.eth.contracts.get\_safe\_V1\_3\_0\_contract(*w3: Web3*, *address: ChecksumAddress | None = None*)  $\rightarrow$  Contract
- gnosis.eth.contracts.get\_safe\_V1\_4\_1\_contract(*w3: Web3*, *address: ChecksumAddress | None = None*)  $\rightarrow$  Contract
- gnosis.eth.contracts.get\_safe\_contract(*w3: Web3*, *address: ChecksumAddress | None = None*) → **Contract**

#### **Parameters**

- $w3 -$
- address –

#### **Returns**

Latest available Safe Contract

gnosis.eth.contracts.get\_sign\_message\_lib\_contract(*w3: Web3*, *address: ChecksumAddress | None = None*) → Contract

gnosis.eth.contracts.get\_simulate\_tx\_accessor\_V1\_4\_1\_contract(*w3: Web3*, *address: ChecksumAddress | None = None*)  $\rightarrow$  Contract

- gnosis.eth.contracts.get\_uniswap\_exchange\_contract(*w3: Web3*, *address: ChecksumAddress | None = None*) → Contract
- gnosis.eth.contracts.get\_uniswap\_factory\_contract(*w3: Web3*, *address: ChecksumAddress | None = None*) → Contract
- gnosis.eth.contracts.get\_uniswap\_v2\_factory\_contract(*w3: Web3*, *address: ChecksumAddress | None*  $= None$   $\rightarrow$  Contract
- gnosis.eth.contracts.get\_uniswap\_v2\_pair\_contract(*w3: Web3*, *address: ChecksumAddress | None = None*) → Contract
- gnosis.eth.contracts.get\_uniswap\_v2\_router\_contract(*w3: Web3*, *address: ChecksumAddress | None = None*) → Contract

gnosis.eth.contracts.load\_contract\_interface(*file\_name: str*) → Dict[str, Any]

#### **Parameters**

file\_name –

#### **Returns**

Get parsed JSON to ABI with the relative filename to this file path

**gnosis.eth.django package**

**Subpackages**

#### **Submodules**

**gnosis.eth.django.filters module**

**gnosis.eth.django.models module**

#### **gnosis.eth.django.serializers module**

class gnosis.eth.django.serializers.EthereumAddressField(*\*args*, *\*\*kwargs*)

#### Bases: Field

Ethereum address checksumed <https://github.com/ethereum/EIPs/blob/master/EIPS/eip-55.md>

#### to\_internal\_value(*data*)

Transform the *incoming* primitive data into a native value.

#### to\_representation(*obj*)

Transform the *outgoing* native value into primitive data.

#### <span id="page-25-0"></span>class gnosis.eth.django.serializers.HexadecimalField(*\*args*, *\*\*kwargs*)

```
Bases: Field
```
Serializes hexadecimal values starting by *0x*. Empty values should be None or just *0x*.

#### default\_error\_messages

#### to\_internal\_value(*data*)

Transform the *incoming* primitive data into a native value.

#### to\_representation(*obj*)

Transform the *outgoing* native value into primitive data.

# class gnosis.eth.django.serializers.Sha3HashField(*\*args*, *\*\*kwargs*)

Bases: [HexadecimalField](#page-25-0)

class gnosis.eth.django.serializers.SignatureSerializer(*\*args*, *\*\*kwargs*) Bases: Serializer

# class gnosis.eth.django.serializers.TransactionResponseSerializer(*\*args*, *\*\*kwargs*) Bases: Serializer

Use chars to avoid problems with big ints (i.e. JavaScript)

#### get\_fields()

Returns a dictionary of {field\_name: field\_instance}.

# class gnosis.eth.django.serializers.TransactionSerializer(*\*args*, *\*\*kwargs*) Bases: Serializer

#### get\_fields()

Returns a dictionary of {field\_name: field\_instance}.

### **gnosis.eth.django.validators module**

gnosis.eth.django.validators.validate\_checksumed\_address(*address*)

**Module contents**

**gnosis.eth.oracles package**

**Subpackages**

**gnosis.eth.oracles.abis package**

**Submodules**

**gnosis.eth.oracles.abis.aave\_abis module**

**gnosis.eth.oracles.abis.balancer\_abis module**

**gnosis.eth.oracles.abis.curve\_abis module**

**gnosis.eth.oracles.abis.mooniswap\_abis module**

**gnosis.eth.oracles.abis.yearn\_abis module**

**Module contents**

**Submodules**

**gnosis.eth.oracles.oracles module**

class gnosis.eth.oracles.oracles.AaveOracle(*ethereum\_client:* [EthereumClient,](#page-45-0) *price\_oracle:* [PriceOracle](#page-28-0))

Bases: [PriceOracle](#page-28-0)

get\_price(*token\_address: str*) → float

classmethod is\_available(*ethereum\_client:* [EthereumClient](#page-45-0)) → bool

**Parameters** ethereum\_client –

**Returns**

*True* if Oracle is available for the EthereumClient provided, *False* otherwise

<span id="page-26-0"></span>class gnosis.eth.oracles.oracles.BalancerOracle(*ethereum\_client:* [EthereumClient,](#page-45-0) *price\_oracle:* [PriceOracle](#page-28-0))

Bases: [PricePoolOracle](#page-28-1)

Oracle for Balancer. More info on <https://balancer.exchange>

get\_pool\_token\_price(*pool\_token\_address: ChecksumAddress*) → float Estimate balancer pool token price based on its components **Parameters** pool\_token\_address – Balancer pool token address **Returns** Eth price for pool token **Raises** CannotGetPriceFromOracle classmethod is\_available(*ethereum client:* [EthereumClient](#page-45-0))  $\rightarrow$  bool **Parameters** ethereum\_client – **Returns** *True* if Oracle is available for the EthereumClient provided, *False* otherwise class gnosis.eth.oracles.oracles.BaseOracle Bases: ABC abstract classmethod is\_available(*ethereum\_client:* [EthereumClient](#page-45-0)) → bool **Parameters** ethereum\_client –

<span id="page-27-0"></span>**Returns**

*True* if Oracle is available for the EthereumClient provided, *False* otherwise

<span id="page-27-1"></span>class gnosis.eth.oracles.oracles.ComposedPriceOracle

Bases: [BaseOracle](#page-27-0)

abstract get\_underlying\_tokens(*\*args*) → List[Tuple[*[UnderlyingToken](#page-28-2)*]]

class gnosis.eth.oracles.oracles.CreamOracle(*ethereum\_client:* [EthereumClient,](#page-45-0) *price\_oracle:*

[PriceOracle](#page-28-0))

Bases: [PriceOracle](#page-28-0)

 $get\_price(token\ address: str) \rightarrow float$ 

classmethod is\_available(*ethereum client:* [EthereumClient](#page-45-0))  $\rightarrow$  bool

**Parameters** ethereum\_client –

**Returns**

*True* if Oracle is available for the EthereumClient provided, *False* otherwise

class gnosis.eth.oracles.oracles.CurveOracle(*ethereum\_client:* [EthereumClient,](#page-45-0)

*zerion\_adapter\_address: str | None = None*)

Bases: [ZerionComposedOracle](#page-31-0)

Curve pool Oracle. More info on <https://curve.fi/>

#### ZERION\_ADAPTER\_ADDRESS = '0x99b0bEadc3984eab9842AF81f9fad0C2219108cc'

get\_underlying\_tokens(*token\_address: ChecksumAddress*) → List[*[UnderlyingToken](#page-28-2)*]

Check if passed token address is a Curve gauge deposit token, if it's a gauge we replace the address with the corresponding LP token address More info on [https://resources.curve.fi/base-features/](https://resources.curve.fi/base-features/understanding-gauges) [understanding-gauges](https://resources.curve.fi/base-features/understanding-gauges)

```
class gnosis.eth.oracles.oracles.EnzymeOracle(ethereum_client: EthereumClient,
                                                   zerion_adapter_address: str | None = None)
     Bases: ZerionComposedOracle
     Enzyme pool Oracle. More info on https://enzyme.finance/
     ZERION_ADAPTER_ADDRESS = '0x9e71455D748C23566b19493D09435574097C7D67'
class gnosis.eth.oracles.oracles.MooniswapOracle(ethereum_client: EthereumClient, price_oracle:
                                                      PriceOracle)
     Bases: BalancerOracle
     get_pool_token_price(pool_token_address: ChecksumAddress) → float
          Estimate balancer pool token price based on its components
             Parameters
                 pool_token_address – Moniswap pool token address
             Returns
                 Eth price for pool token
             Raises
                 CannotGetPriceFromOracle
class gnosis.eth.oracles.oracles.PoolTogetherOracle(ethereum_client: EthereumClient,
                                                          zerion_adapter_address: str | None = None)
     Bases: ZerionComposedOracle
     PoolTogether pool Oracle. More info on https://pooltogether.com/
     ZERION_ADAPTER_ADDRESS = '0xb4E0E1672fFd9b128784dB9f3BE9158fac3f1DFc'
class gnosis.eth.oracles.oracles.PriceOracle
     Bases: BaseOracle
     abstract get_price(*args) → float
class gnosis.eth.oracles.oracles.PricePoolOracle
     Bases: BaseOracle
     abstract get_pool_token_price(pool_token_address: ChecksumAddress) → float
class gnosis.eth.oracles.oracles.UnderlyingToken(address: eth_typing.evm.ChecksumAddress,
                                                      quantity: int)
     Bases: object
     address: ChecksumAddress
     quantity: int
class gnosis.eth.oracles.oracles.UniswapOracle(ethereum_client: EthereumClient,
                                                    uniswap_factory_address: str | None = None)
     Bases: PriceOracle
     Uniswap V1 Oracle
```
<span id="page-28-2"></span><span id="page-28-1"></span><span id="page-28-0"></span><https://docs.uniswap.org/protocol/V1/guides/connect-to-uniswap>

ADDRESSES = {EthereumNetwork.GOERLI: '0x6Ce570d02D73d4c384b46135E87f8C592A8c86dA', EthereumNetwork.MAINNET: '0xc0a47dFe034B400B47bDaD5FecDa2621de6c4d95', EthereumNetwork.RINKEBY: '0xf5D915570BC477f9B8D6C0E980aA81757A3AaC36', EthereumNetwork.ROPSTEN: '0x9c83dCE8CA20E9aAF9D3efc003b2ea62aBC08351'}

get\_price(*token\_address: str*) → float

get\_uniswap\_exchange(*token\_address: str*) → str

classmethod is\_available(*ethereum\_client:* [EthereumClient](#page-45-0)) → bool

**Parameters** ethereum\_client –

#### **Returns**

*True* if Oracle is available for the EthereumClient provided, *False* otherwise

property uniswap\_factory

#### property uniswap\_factory\_address

<span id="page-29-0"></span>class gnosis.eth.oracles.oracles.UniswapV2Oracle(*ethereum\_client:* [EthereumClient,](#page-45-0) *router\_address: str | None = None*)

Bases: [PricePoolOracle](#page-28-1), [PriceOracle](#page-28-0)

### PAIR\_INIT\_CODE = HexBytes('0x96e8ac4277198ff8b6f785478aa9a39f403cb768dd02cbee326c3e7da348845f')

#### ROUTER\_ADDRESSES = {EthereumNetwork.MAINNET: '0x7a250d5630B4cF539739dF2C5dAcb4c659F2488D'}

calculate\_pair\_address(*token\_address: str*, *token\_address\_2: str*)

Calculate pair address without querying blockchain. [https://uniswap.org/docs/v2/](https://uniswap.org/docs/v2/smart-contract-integration/getting-pair-addresses/#docs-header) [smart-contract-integration/getting-pair-addresses/#docs-header](https://uniswap.org/docs/v2/smart-contract-integration/getting-pair-addresses/#docs-header)

#### **Parameters**

- token\_address –
- token\_address\_2 –

#### **Returns**

Checksummed address for token pair. It could be not created yet

#### property factory

#### property factory\_address: str

#### **Returns**

Uniswap factory checksummed address

#### **Raises**

Web3Exception: If router contract is not deployed

get\_pair\_address(*token\_address: str*, *token\_address\_2: str*) → str | None

Get uniswap pair address. *token\_address* and *token\_address\_2* are interchangeable. [https://uniswap.org/](https://uniswap.org/docs/v2/smart-contracts/factory/) [docs/v2/smart-contracts/factory/](https://uniswap.org/docs/v2/smart-contracts/factory/)

#### **Parameters**

• token\_address –

• token\_address\_2 –

#### **Returns**

Address of the pair for *token\_address* and *token\_address\_2*, if it has been created, else *None*.

get\_pool\_token\_price(*pool\_token\_address: ChecksumAddress*) → float

Estimate pool token price based on its components

**Parameters** pool\_token\_address –

#### **Returns**

Pool token eth price per unit (total pool token supply / 1e18)

#### **Raises**

CannotGetPriceFromOracle

**get\_price**(*token\_address: str, token\_address\_2: str* | None = None)  $\rightarrow$  float

get\_price\_without\_exception(*token\_address: str*, *token\_address\_2: str | None = None*) → float

#### **Parameters**

• token\_address –

• token\_address\_2 –

#### **Returns**

Call *get\_price*, return 0. instead on an exception if there's any issue

#### $get\_reserves(pair\_address: str) \rightarrow Tuple(int, int]$

Returns the number of tokens in the pool. *getReserves()* also returns the block.timestamp (mod 2\*\*32) of the last block during which an interaction occurred for the pair, but it's ignored. [https://uniswap.org/docs/](https://uniswap.org/docs/v2/smart-contracts/pair/) [v2/smart-contracts/pair/](https://uniswap.org/docs/v2/smart-contracts/pair/)

#### **Returns**

Reserves of *token\_address* and *token\_address\_2* used to price trades and distribute liquidity.

classmethod is\_available(*ethereum\_client:* [EthereumClient](#page-45-0)) → bool

#### **Parameters** ethereum\_client –

#### **Returns**

*True* if Oracle is available for the EthereumClient provided, *False* otherwise

#### property weth\_address: str

#### **Returns**

Wrapped ether checksummed address

#### **Raises**

Web3Exception: If router contract is not deployed

class gnosis.eth.oracles.oracles.YearnOracle(*ethereum\_client:* [EthereumClient,](#page-45-0)

*yearn\_vault\_token\_adapter: str | None = '0xb460FcC1B6c1CBD7D03F47B6BD5F03994d286c75'*, *iearn\_token\_adapter: str | None = '0x65B23774daE2a5be02dD275918DDF048d177a5B4'*)

Bases: [ComposedPriceOracle](#page-27-1)

Yearn oracle. More info on <https://docs.yearn.finance>

get\_underlying\_tokens(*token\_address: ChecksumAddress*) → List[Tuple[float, ChecksumAddress]]

**Parameters** token\_address –

**Returns** Price per share and underlying token

**Raises**

CannotGetPriceFromOracle

classmethod is\_available(*ethereum\_client:* [EthereumClient](#page-45-0)) → bool

**Parameters** ethereum\_client –

#### **Returns**

*True* if Oracle is available for the EthereumClient provided, *False* otherwise

<span id="page-31-0"></span>class gnosis.eth.oracles.oracles.ZerionComposedOracle(*ethereum\_client:* [EthereumClient,](#page-45-0)

*zerion\_adapter\_address: str | None = None*)

Bases: [ComposedPriceOracle](#page-27-1)

#### ZERION\_ADAPTER\_ADDRESS = None

get\_underlying\_tokens(*token\_address: ChecksumAddress*) → List[*[UnderlyingToken](#page-28-2)*]

Use Zerion Token adapter to return underlying components for pool

**Parameters** token address – Pool token address

**Returns**

Price per share and underlying token

**Raises**

CannotGetPriceFromOracle

classmethod is\_available(*ethereum\_client:* [EthereumClient](#page-45-0)) → bool

**Parameters** ethereum\_client –

#### **Returns**

*True* if Oracle is available for the EthereumClient provided, *False* otherwise

property zerion\_adapter\_contract: Contract | None

#### **Returns**

<https://curve.readthedocs.io/registry-registry.html>

#### **Module contents**

class gnosis.eth.oracles.AaveOracle(*ethereum\_client:* [EthereumClient,](#page-45-0) *price\_oracle:* [PriceOracle](#page-28-0)) Bases: [PriceOracle](#page-28-0)

get\_price(*token\_address: str*) → float

classmethod is\_available(*ethereum client:* [EthereumClient](#page-45-0))  $\rightarrow$  bool

**Parameters** ethereum\_client –

#### **Returns**

*True* if Oracle is available for the EthereumClient provided, *False* otherwise

class gnosis.eth.oracles.BalancerOracle(*ethereum\_client:* [EthereumClient,](#page-45-0) *price\_oracle:* [PriceOracle](#page-28-0))

Bases: [PricePoolOracle](#page-28-1)

Oracle for Balancer. More info on <https://balancer.exchange>

get\_pool\_token\_price(*pool\_token\_address: ChecksumAddress*) → float

Estimate balancer pool token price based on its components

**Parameters** pool\_token\_address – Balancer pool token address

**Returns**

Eth price for pool token

**Raises**

CannotGetPriceFromOracle

classmethod is\_available(*ethereum\_client:* [EthereumClient](#page-45-0)) → bool

**Parameters** ethereum\_client –

#### **Returns**

*True* if Oracle is available for the EthereumClient provided, *False* otherwise

#### class gnosis.eth.oracles.ComposedPriceOracle

Bases: [BaseOracle](#page-27-0)

abstract get\_underlying\_tokens(*\*args*) → List[Tuple[*[UnderlyingToken](#page-28-2)*]]

class gnosis.eth.oracles.CowswapOracle(*ethereum\_client:* [EthereumClient](#page-45-0))

Bases: [PriceOracle](#page-28-0)

CowSwap Oracle implementation

<https://docs.cow.fi/off-chain-services/api>

 $get\_price(token\_address\_1: str, token\_address\_2: str | None = None) \rightarrow float$ 

classmethod is\_available(*ethereum\_client:* [EthereumClient](#page-45-0)) → bool

**Parameters** ethereum\_client –

**Returns**

*True* if CowSwap is available for the EthereumClient provided, *False* otherwise

class gnosis.eth.oracles.CreamOracle(*ethereum\_client:* [EthereumClient,](#page-45-0) *price\_oracle:* [PriceOracle](#page-28-0)) Bases: [PriceOracle](#page-28-0)

 $get\_price(token$ address: str) \rightarrow float$ 

classmethod is\_available(*ethereum client:* [EthereumClient](#page-45-0))  $\rightarrow$  bool

**Parameters** ethereum\_client –

**Returns**

*True* if Oracle is available for the EthereumClient provided, *False* otherwise

class gnosis.eth.oracles.CurveOracle(*ethereum\_client:* [EthereumClient,](#page-45-0) *zerion\_adapter\_address: str |*

*None = None*)

Bases: [ZerionComposedOracle](#page-31-0)

Curve pool Oracle. More info on <https://curve.fi/>

#### ZERION\_ADAPTER\_ADDRESS = '0x99b0bEadc3984eab9842AF81f9fad0C2219108cc'

get\_underlying\_tokens(*token\_address: ChecksumAddress*) → List[*[UnderlyingToken](#page-28-2)*]

Check if passed token address is a Curve gauge deposit token, if it's a gauge we replace the address with the corresponding LP token address More info on [https://resources.curve.fi/base-features/](https://resources.curve.fi/base-features/understanding-gauges) [understanding-gauges](https://resources.curve.fi/base-features/understanding-gauges)

class gnosis.eth.oracles.EnzymeOracle(*ethereum\_client:* [EthereumClient,](#page-45-0) *zerion\_adapter\_address: str | None = None*)

Bases: [ZerionComposedOracle](#page-31-0)

Enzyme pool Oracle. More info on <https://enzyme.finance/>

#### ZERION\_ADAPTER\_ADDRESS = '0x9e71455D748C23566b19493D09435574097C7D67'

class gnosis.eth.oracles.KyberOracle(*ethereum\_client:* [EthereumClient,](#page-45-0) *kyber\_network\_proxy\_address: str | None = None*)

Bases: [PriceOracle](#page-28-0)

KyberSwap Legacy Oracle

<https://docs.kyberswap.com/Legacy/addresses/addresses-mainnet>

ADDRESSES = {EthereumNetwork.MAINNET: '0x9AAb3f75489902f3a48495025729a0AF77d4b11e', EthereumNetwork.RINKEBY: '0x0d5371e5EE23dec7DF251A8957279629aa79E9C5', EthereumNetwork.ROPSTEN: '0xd719c34261e099Fdb33030ac8909d5788D3039C4'}

ETH\_TOKEN\_ADDRESS = '0xEeeeeEeeeEeEeeEeEeEeeEEEeeeeEeeeeeeeEEeE'

get\_price(*token\_address\_1: str*, *token\_address\_2: str = '0xEeeeeEeeeEeEeeEeEeEeeEEEeeeeEeeeeeeeEEeE'*) → float

classmethod is\_available(*ethereum\_client:* [EthereumClient](#page-45-0)) → bool

**Parameters** ethereum\_client –

**Returns**

*True* if Oracle is available for the EthereumClient provided, *False* otherwise

#### property kyber\_network\_proxy\_address

#### property kyber\_network\_proxy\_contract

class gnosis.eth.oracles.MooniswapOracle(*ethereum\_client:* [EthereumClient,](#page-45-0) *price\_oracle:* [PriceOracle](#page-28-0)) Bases: [BalancerOracle](#page-26-0)

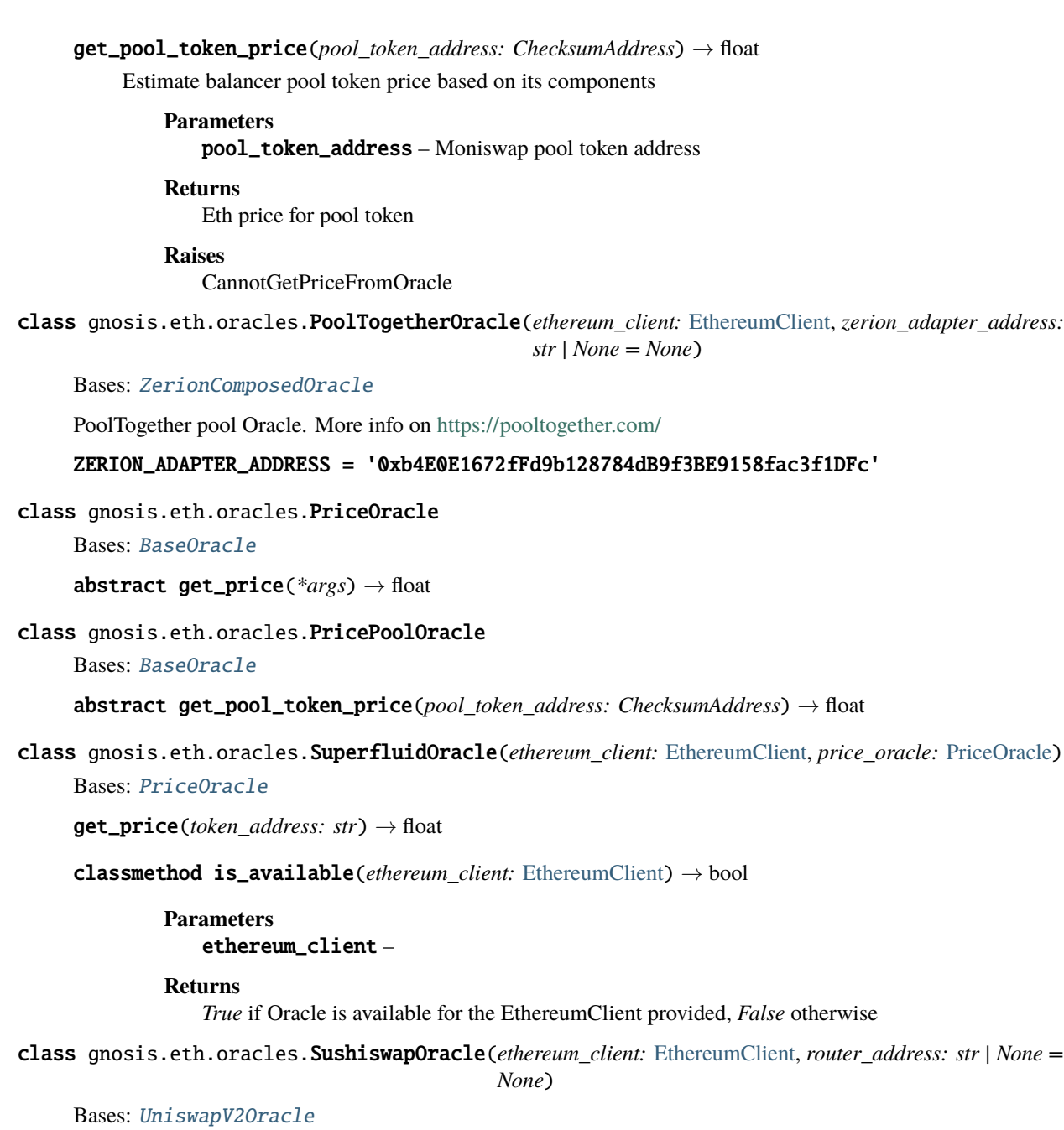

PAIR\_INIT\_CODE = HexBytes('0xe18a34eb0e04b04f7a0ac29a6e80748dca96319b42c54d679cb821dca90c6303') ROUTER\_ADDRESSES = {EthereumNetwork.ARBITRUM\_ONE: '0x1b02dA8Cb0d097eB8D57A175b88c7D8b47997506', EthereumNetwork.AVALANCHE\_C\_CHAIN: '0x1b02dA8Cb0d097eB8D57A175b88c7D8b47997506', EthereumNetwork.BNB\_SMART\_CHAIN\_MAINNET: '0x1b02dA8Cb0d097eB8D57A175b88c7D8b47997506', EthereumNetwork.CELO\_MAINNET: '0x1421bDe4B10e8dd459b3BCb598810B1337D56842', EthereumNetwork.FANTOM\_OPERA: '0x1b02dA8Cb0d097eB8D57A175b88c7D8b47997506', EthereumNetwork.FUSE\_MAINNET: '0xF4d73326C13a4Fc5FD7A064217e12780e9Bd62c3', EthereumNetwork.GNOSIS: '0x1b02dA8Cb0d097eB8D57A175b88c7D8b47997506', EthereumNetwork.HUOBI\_ECO\_CHAIN\_MAINNET: '0x1b02dA8Cb0d097eB8D57A175b88c7D8b47997506', EthereumNetwork.MAINNET: '0xd9e1cE17f2641f24aE83637ab66a2cca9C378B9F', EthereumNetwork.MOONBEAM: '0x1b02dA8Cb0d097eB8D57A175b88c7D8b47997506', EthereumNetwork.MOONRIVER: '0x1b02dA8Cb0d097eB8D57A175b88c7D8b47997506', EthereumNetwork.OKXCHAIN\_MAINNET: '0x1b02dA8Cb0d097eB8D57A175b88c7D8b47997506', EthereumNetwork.PALM: '0x1b02dA8Cb0d097eB8D57A175b88c7D8b47997506', EthereumNetwork.POLYGON: '0x1b02dA8Cb0d097eB8D57A175b88c7D8b47997506'}

class gnosis.eth.oracles.UnderlyingToken(*address: eth\_typing.evm.ChecksumAddress*, *quantity: int*) Bases: object

address: ChecksumAddress

quantity: int

class gnosis.eth.oracles.UniswapOracle(*ethereum\_client:* [EthereumClient,](#page-45-0) *uniswap\_factory\_address: str | None = None*)

Bases: [PriceOracle](#page-28-0)

Uniswap V1 Oracle

<https://docs.uniswap.org/protocol/V1/guides/connect-to-uniswap>

ADDRESSES = {EthereumNetwork.GOERLI: '0x6Ce570d02D73d4c384b46135E87f8C592A8c86dA', EthereumNetwork.MAINNET: '0xc0a47dFe034B400B47bDaD5FecDa2621de6c4d95', EthereumNetwork.RINKEBY: '0xf5D915570BC477f9B8D6C0E980aA81757A3AaC36', EthereumNetwork.ROPSTEN: '0x9c83dCE8CA20E9aAF9D3efc003b2ea62aBC08351'}

 $get\_price(token\_address: str) \rightarrow float$ 

get\_uniswap\_exchange(*token\_address: str*) → str

classmethod is\_available(*ethereum\_client:* [EthereumClient](#page-45-0)) → bool

**Parameters** ethereum\_client –

**Returns**

*True* if Oracle is available for the EthereumClient provided, *False* otherwise

property uniswap\_factory

property uniswap\_factory\_address

class gnosis.eth.oracles.UniswapV2Oracle(*ethereum\_client:* [EthereumClient,](#page-45-0) *router\_address: str | None =*

*None*)

Bases: [PricePoolOracle](#page-28-1), [PriceOracle](#page-28-0)
## PAIR\_INIT\_CODE = HexBytes('0x96e8ac4277198ff8b6f785478aa9a39f403cb768dd02cbee326c3e7da348845f')

# ROUTER\_ADDRESSES = {EthereumNetwork.MAINNET: '0x7a250d5630B4cF539739dF2C5dAcb4c659F2488D'}

#### calculate\_pair\_address(*token\_address: str*, *token\_address\_2: str*)

Calculate pair address without querying blockchain. [https://uniswap.org/docs/v2/](https://uniswap.org/docs/v2/smart-contract-integration/getting-pair-addresses/#docs-header) [smart-contract-integration/getting-pair-addresses/#docs-header](https://uniswap.org/docs/v2/smart-contract-integration/getting-pair-addresses/#docs-header)

#### **Parameters**

- token\_address –
- token\_address\_2 –

#### **Returns**

Checksummed address for token pair. It could be not created yet

# property factory

# property factory\_address: str

#### **Returns**

Uniswap factory checksummed address

#### **Raises**

Web3Exception: If router contract is not deployed

get\_pair\_address(*token\_address: str*, *token\_address\_2: str*) → str | None

Get uniswap pair address. *token\_address* and *token\_address\_2* are interchangeable. [https://uniswap.org/](https://uniswap.org/docs/v2/smart-contracts/factory/) [docs/v2/smart-contracts/factory/](https://uniswap.org/docs/v2/smart-contracts/factory/)

## **Parameters**

- token\_address –
- token\_address\_2 –

#### **Returns**

Address of the pair for *token\_address* and *token\_address\_2*, if it has been created, else *None*.

get\_pool\_token\_price(*pool\_token\_address: ChecksumAddress*) → float

Estimate pool token price based on its components

# **Parameters**

pool\_token\_address –

#### **Returns**

Pool token eth price per unit (total pool token supply / 1e18)

#### **Raises**

CannotGetPriceFromOracle

**get\_price**(*token\_address: str, token\_address\_2: str* | None = None)  $\rightarrow$  float

get\_price\_without\_exception(*token\_address: str*, *token\_address\_2: str | None = None*) → float

#### **Parameters**

- token\_address –
- token\_address\_2 –

#### **Returns**

Call *get\_price*, return 0. instead on an exception if there's any issue

## $get\_reserves(pair\_address: str) \rightarrow Tuple(int, int]$

Returns the number of tokens in the pool. *getReserves()* also returns the block.timestamp (mod 2\*\*32) of the last block during which an interaction occurred for the pair, but it's ignored. [https://uniswap.org/docs/](https://uniswap.org/docs/v2/smart-contracts/pair/) [v2/smart-contracts/pair/](https://uniswap.org/docs/v2/smart-contracts/pair/)

# **Returns**

Reserves of *token\_address* and *token\_address\_2* used to price trades and distribute liquidity.

classmethod is\_available(*ethereum\_client:* [EthereumClient](#page-45-0)) → bool

**Parameters** ethereum\_client –

**Returns**

*True* if Oracle is available for the EthereumClient provided, *False* otherwise

router\_address: str

# property weth\_address: str

#### **Returns**

Wrapped ether checksummed address

**Raises**

Web3Exception: If router contract is not deployed

class gnosis.eth.oracles.UniswapV3Oracle(*ethereum\_client:* [EthereumClient,](#page-45-0) *uniswap\_v3\_router\_address: ChecksumAddress | None = None*)

Bases: [PriceOracle](#page-28-0)

DEFAULT\_ROUTER\_ADDRESS = '0x68b3465833fb72A70ecDF485E0e4C7bD8665Fc45'

PRICE\_CONVERSION\_CONSTANT = 6277101735386680763835789423207666416102355444464034512896

```
ROUTER_ADDRESSES = {EthereumNetwork.CELO_MAINNET:
'0x5615CDAb10dc425a742d643d949a7F474C01abc4', EthereumNetwork.MAINNET:
'0x68b3465833fb72A70ecDF485E0e4C7bD8665Fc45'}
```
#### $get\_factory() \rightarrow Contract$

Factory contract creates the pools for token pairs

#### **Returns**

Uniswap V3 Factory Contract

get\_pool\_address(*token\_address: str*, *token\_address\_2: str*, *fee: int | None = 3000*) → ChecksumAddress | None

Get pool address for tokens with a given fee (by default, 0.3)

**Parameters**

- token\_address –
- token\_address\_2 –
- **fee** Uniswap V3 uses 0.3 as the default fee

## **Returns**

Pool address

**get\_price**(*token\_address: str, token\_address\_2: str* | None = None)  $\rightarrow$  float

#### **Parameters**

- token  $address -$
- token\_address\_2 –

# **Returns**

price for *token\_address* related to *token\_address\_2*. If *token\_address\_2* is not provided, *Wrapped Eth* address will be used

classmethod is\_available(*ethereum\_client:* [EthereumClient,](#page-45-0) *uniswap\_v3\_router\_address: ChecksumAddress | None = None*) → bool

#### **Parameters**

- ethereum\_client –
- uniswap\_v3\_router\_address Provide a custom *SwapRouter02* address

#### **Returns**

*True* if Uniswap V3 is available for the EthereumClient provided, *False* otherwise

# property router: Contract

Router knows about the *Uniswap Factory* and *Wrapped Eth* addresses for the network

# **Returns**

Uniswap V3 Router Contract

# property weth\_address: ChecksumAddress

#### **Returns**

Wrapped ether checksummed address

class gnosis.eth.oracles.YearnOracle(*ethereum\_client:* [EthereumClient,](#page-45-0) *yearn\_vault\_token\_adapter: str | None = '0xb460FcC1B6c1CBD7D03F47B6BD5F03994d286c75'*, *iearn\_token\_adapter: str | None = '0x65B23774daE2a5be02dD275918DDF048d177a5B4'*)

Bases: [ComposedPriceOracle](#page-27-0)

Yearn oracle. More info on <https://docs.yearn.finance>

get\_underlying\_tokens(*token\_address: ChecksumAddress*) → List[Tuple[float, ChecksumAddress]]

#### **Parameters** token\_address –

**Returns**

Price per share and underlying token

# **Raises**

CannotGetPriceFromOracle

classmethod is\_available(*ethereum\_client:* [EthereumClient](#page-45-0)) → bool

**Parameters** ethereum\_client –

#### **Returns**

*True* if Oracle is available for the EthereumClient provided, *False* otherwise

# class gnosis.eth.oracles.ZerionComposedOracle(*ethereum\_client:* [EthereumClient,](#page-45-0) *zerion\_adapter\_address: str | None = None*) Bases: [ComposedPriceOracle](#page-27-0) ZERION\_ADAPTER\_ADDRESS = None get\_underlying\_tokens(*token\_address: ChecksumAddress*) → List[*[UnderlyingToken](#page-28-1)*] Use Zerion Token adapter to return underlying components for pool **Parameters** token address – Pool token address **Returns** Price per share and underlying token **Raises** CannotGetPriceFromOracle classmethod is\_available(*ethereum\_client:* [EthereumClient](#page-45-0)) → bool

**Parameters** ethereum\_client –

#### **Returns**

*True* if Oracle is available for the EthereumClient provided, *False* otherwise

# property zerion\_adapter\_contract: Contract | None

#### **Returns**

<https://curve.readthedocs.io/registry-registry.html>

# **Submodules**

## **gnosis.eth.constants module**

# **gnosis.eth.ethereum\_client module**

## <span id="page-39-0"></span>class gnosis.eth.ethereum\_client.BatchCallManager(*ethereum\_client:* [EthereumClient](#page-45-0))

Bases: [EthereumClientManager](#page-50-0)

batch\_call(*contract\_functions: Iterable[ContractFunction]*, *from\_address: ChecksumAddress | None = None*, *raise\_exception: bool = True*, *block\_identifier: Literal['latest', 'earliest', 'pending', 'safe', 'finalized'] | BlockNumber | Hash32 | HexStr | HexBytes | int | None = 'latest'*) → List[Any | None]

Do batch requests of multiple contract calls

## **Parameters**

- contract\_functions Iterable of contract functions using web3.py contracts. For instance, a valid argument would be [erc20\_contract.functions.balanceOf(address), erc20\_contract.functions.decimals()]
- from\_address Use this address as *from* in every call if provided
- block\_identifier *latest* by default
- raise\_exception If False, exception will not be raised if there's any problem and instead *None* will be returned as the value.

# **Returns**

List with the ABI decoded return values

batch\_call\_custom(*payloads: Iterable[Dict[str, Any]]*, *raise\_exception: bool = True*, *block\_identifier: Literal['latest', 'earliest', 'pending', 'safe', 'finalized'] | BlockNumber | Hash32 | HexStr | HexBytes | int | None = 'latest', batch\_size: int | None = None*)  $\rightarrow$  List[Any | None]

Do batch requests of multiple contract calls (*eth\_call*)

# **Parameters**

- **payloads** Iterable of Dictionaries with at least { 'data': '<hex-string>', 'output type': <solidity-output-type>, 'to': '<checksummed-address>'}. *from* can also be provided and if *fn\_name* is provided it will be used for debugging purposes
- raise\_exception If False, exception will not be raised if there's any problem and instead *None* will be returned as the value
- block\_identifier *latest* by default
- batch\_size If *payload* length is bigger than size, it will be split into smaller chunks before sending to the server

# **Returns**

List with the ABI decoded return values

# **Raises**

ValueError if raise\_exception=True

batch\_call\_same\_function(*contract\_function: ContractFunction*, *contract\_addresses:*

*Sequence[ChecksumAddress]*, *from\_address: ChecksumAddress | None = None*, *raise\_exception: bool = True*, *block\_identifier: Literal['latest', 'earliest', 'pending', 'safe', 'finalized'] | BlockNumber | Hash32 | HexStr | HexBytes* | *int* | *None* = *'latest'*)  $\rightarrow$  List[Any | None]

Do batch requests using the same function to multiple address. batch\_call could be used to achieve that, but generating the ContractFunction is slow, so this function allows to use the same contract\_function for multiple addresses

# **Parameters**

- contract\_function –
- contract\_addresses –
- from\_address –
- raise\_exception –
- block\_identifier –

# **Returns**

<span id="page-40-0"></span>class gnosis.eth.ethereum\_client.Erc20Info(*name*, *symbol*, *decimals*)

Bases: NamedTuple

# decimals: int

Alias for field number 2

## name: str

Alias for field number 0

## <span id="page-40-1"></span>symbol: str

Alias for field number 1

class gnosis.eth.ethereum\_client.Erc20Manager(*ethereum\_client:* [EthereumClient](#page-45-0))

Bases: [EthereumClientManager](#page-50-0)

Manager for ERC20 operations

# TRANSFER TOPIC = HexBytes('0xddf252ad1be2c89b69c2b068fc378daa952ba7f163c4a11628f55a4df523b3ef')

decode\_logs(*logs: Sequence[LogReceipt]*)

get\_balance(*address: ChecksumAddress*, *token\_address: ChecksumAddress*) → int Get balance of address for *erc20\_address*

**Parameters**

- address owner address
- token\_address erc20 token address

**Returns**

balance

get\_balances(*address: ChecksumAddress*, *token\_addresses: Sequence[ChecksumAddress]*) → List[*[BalanceDict](#page-54-0)*]

Get balances for Ether and tokens for an *address*

# **Parameters**

- address Owner address checksummed
- token\_addresses token addresses to check

## **Returns**

List[BalanceDict]

 $get\_decimals$ ( $erc20$  *address: ChecksumAddress*)  $\rightarrow$  int

## get\_info(*erc20\_address: ChecksumAddress*) → *[Erc20Info](#page-40-0)*

Get erc20 information (*name*, *symbol* and *decimals*). Use batching to get all info in the same request.

## **Parameters** erc20\_address –

**Returns**

Erc20Info

**Raises**

InvalidERC20Info

get\_name(*erc20\_address: ChecksumAddress*) → str

get\_symbol(*erc20\_address: ChecksumAddress*) → str

get\_total\_transfer\_history(*addresses: Sequence[ChecksumAddress] | None = None*, *from\_block: Literal['latest', 'earliest', 'pending', 'safe', 'finalized'] | BlockNumber | Hash32 | HexStr | HexBytes | int = 0*, *to\_block: Literal['latest', 'earliest', 'pending', 'safe', 'finalized'] | BlockNumber | Hash32 | HexStr | HexBytes | int | None = None*, *token\_address: ChecksumAddress | None = None*) → List[*[LogReceiptDecoded](#page-54-1)*]

Get events for erc20 and erc721 transfers from and to an *address*. We decode it manually. Example of an erc20 event:

```
{'logIndex': 0,
 'transactionIndex': 0,
 'transactionHash': HexBytes(
˓→'0x4d0f25313603e554e3b040667f7f391982babbd195c7ae57a8c84048189f7794'),
 'blockHash': HexBytes(
˓→'0x90fa67d848a0eaf3be625235dae28815389f5292d4465c48d1139f0c207f8d42'),
'blockNumber': 791,
 'address': '0xf7d0Bd47BF3214494E7F5B40E392A25cb4788620',
 'data': '0x000000000000000000000000000000000000000000000000002001f716742000',
 'topics': [HexBytes(
˓→'0xddf252ad1be2c89b69c2b068fc378daa952ba7f163c4a11628f55a4df523b3ef'),
 HexBytes('0x000000000000000000000000f5984365fca2e3bc7d2e020abb2c701df9070eb7
\leftrightarrow'),
 HexBytes('0x0000000000000000000000001df62f291b2e969fb0849d99d9ce41e2f137006e
˓→')],
 'type': 'mined'
 'args': {'from': '0xf5984365FcA2e3bc7D2E020AbB2c701DF9070eB7',
          'to': '0x1dF62f291b2E969fB0849d99D9Ce41e2F137006e',
          'value': 9009360000000000
         }
}
An example of an erc721 event
{'address': '0x6631FcbB50677DfC6c02CCDcc03a8f68Db427a64',
 'blockHash': HexBytes(
˓→'0x95c71c6c9373e9a8ca2c767dda1cd5083eb6addcce36fc216c9e1f458d6970f9'),
'blockNumber': 5341681,
 'data': '0x',
 'logIndex': 0,
'removed': False,
 'topics': [HexBytes(
˓→'0xddf252ad1be2c89b69c2b068fc378daa952ba7f163c4a11628f55a4df523b3ef'),
 HexBytes('0x0000000000000000000000000000000000000000000000000000000000000000
\hookrightarrow'),
 HexBytes('0x000000000000000000000000b5239c032ab9fb5abfc3903e770a4b6a9095542c
\leftrightarrow'),
 HexBytes('0x0000000000000000000000000000000000000000000000000000000000000063
\leftrightarrow')],
 'transactionHash': HexBytes(
˓→'0xce8c8af0503e6f8a421345c10cdf92834c95186916a3f5b1437d2bba63d2db9e'),
'transactionIndex': 0,
 'transactionLogIndex': '0x0',
 'type': 'mined',
 'args': {'from': '0x0000000000000000000000000000000000000000',
          'to': '0xb5239C032AB9fB5aBFc3903e770A4B6a9095542C',
          'tokenId': 99
         }
}
An example of unknown transfer event (no indexed parts), could be a ERC20 or<sub>u</sub>
˓→ERC721 transfer:
{'address': '0x6631FcbB50677DfC6c02CCDcc03a8f68Db427a64',
 'blockHash': HexBytes(
˓→'0x95c71c6c9373e9a8ca2c767dda1cd5083eb6addcce36fc216c9e1f458d6970f9'),
'blockNumber': 5341681,
```
(continues on next page)

(continued from previous page)

```
'data': '0x',
'logIndex': 0,
'removed': False,
'topics': [HexBytes(
˓→'0xddf252ad1be2c89b69c2b068fc378daa952ba7f163c4a11628f55a4df523b3ef'),
 HexBytes('0x0000000000000000000000000000000000000000000000000000000000000000
˓→'),
 HexBytes('0x000000000000000000000000b5239c032ab9fb5abfc3903e770a4b6a9095542c
\hookrightarrow<sup>'</sup>),
 HexBytes('0x0000000000000000000000000000000000000000000000000000000000000063
\leftrightarrow')],
'transactionHash': HexBytes(
˓→'0xce8c8af0503e6f8a421345c10cdf92834c95186916a3f5b1437d2bba63d2db9e'),
'transactionIndex': 0,
'transactionLogIndex': '0x0',
'type': 'mined',
'args': {'from': '0x0000000000000000000000000000000000000000',
          'to': '0xb5239C032AB9fB5aBFc3903e770A4B6a9095542C',
          'unknown': 99
         }
}
```
# **Parameters**

- addresses Search events *from* and *to* these *addresses*. If not, every transfer event within the range will be retrieved
- from\_block Block to start querying from
- to\_block Block to stop querying from
- token\_address Address of the token

#### **Returns**

List of events sorted by blockNumber

```
get_transfer_history(from_block: int, to_block: int | None = None, from_address: str | None = None,
                          to_address: str | None = None, token_address: str | None = None) → List[Dict[str,
                          Any]]
```
DON'T USE, it will fail in some cases until they fix <https://github.com/ethereum/web3.py/issues/1351> Get events for erc20/erc721 transfers. At least one of *from\_address*, *to\_address* or *token\_address* must be defined. Example of decoded event:

```
{
    "args": {
        "from": "0x1Ce67Ea59377A163D47DFFc9BaAB99423BE6EcF1",
        "to": "0xaE9E15896fd32E59C7d89ce7a95a9352D6ebD70E",
        "value": 15000000000000000
    },
    "event": "Transfer",
    "logIndex": 42,
    "transactionIndex": 60,
    "transactionHash":
\rightarrow"0x71d6d83fef3347bad848e83dfa0ab28296e2953de946ee152ea81c6dfb42d2b3",
```
(continues on next page)

(continued from previous page)

```
"address": "0xfecA834E7da9D437645b474450688DA9327112a5",
   "blockHash":
˓→"0x054de9a496fc7d10303068cbc7ee3e25181a3b26640497859a5e49f0342e7db2",
    "blockNumber": 7265022
}
```
## **Parameters**

- from\_block Block to start querying from
- to\_block Block to stop querying from
- from\_address Address sending the erc20 transfer
- to\_address Address receiving the erc20 transfer
- token\_address Address of the token

# **Returns**

List of events (decoded)

# **Throws**

ReadTimeout

send\_tokens(*to: str*, *amount: int*, *erc20\_address: ChecksumAddress*, *private\_key: str*, *nonce: int | None = None*, *gas\_price: int* | *None* = *None*, *gas: int* | *None* = *None*)  $\rightarrow$  bytes

Send tokens to address

# **Parameters**

- $\cdot$  to  $-$
- amount –
- erc20\_address –
- private\_key –
- nonce –
- gas\_price –
- $\cdot$  gas  $-$

# **Returns**

tx\_hash

<span id="page-44-0"></span>class gnosis.eth.ethereum\_client.Erc721Info(*name*, *symbol*)

Bases: NamedTuple

## name: str

Alias for field number 0

## symbol: str

Alias for field number 1

## <span id="page-44-1"></span>class gnosis.eth.ethereum\_client.Erc721Manager(*ethereum\_client:* [EthereumClient](#page-45-0))

Bases: [EthereumClientManager](#page-50-0)

# TRANSFER\_TOPIC = HexBytes('0xddf252ad1be2c89b69c2b068fc378daa952ba7f163c4a11628f55a4df523b3ef')

get\_balance(*address: ChecksumAddress*, *token\_address: ChecksumAddress*) → int

Get balance of address for *erc20\_address*

**Parameters**

- address owner address
- token\_address erc721 token address

**Returns**

balance

get\_balances(*address: ChecksumAddress*, *token\_addresses: Sequence[ChecksumAddress]*) → List[*[TokenBalance](#page-50-1)*]

Get balances for tokens for an *address*. If there's a problem with a token\_address *0* will be returned for balance

#### **Parameters**

- **address** Owner address checksummed
- token\_addresses token addresses to check

#### **Returns**

#### get\_info(*token\_address: ChecksumAddress*) → *[Erc721Info](#page-44-0)*

Get erc721 information (*name*, *symbol*). Use batching to get all info in the same request.

# **Parameters**

# token\_address –

#### **Returns**

Erc721Info

get\_owners(*token\_addresses\_with\_token\_ids: Sequence[Tuple[ChecksumAddress, int]]*) → List[ChecksumAddress | None]

#### **Parameters**

token\_addresses\_with\_token\_ids – Tuple(token\_address: str, token\_id: int)

#### **Returns**

List of owner addresses, *None* if not found

get\_token\_uris(*token\_addresses\_with\_token\_ids: Sequence[Tuple[ChecksumAddress, int]]*) → List[str | None]

# **Parameters**

token\_addresses\_with\_token\_ids – Tuple(token address: str, token id: int)

## **Returns**

List of token\_uris, *None* if not found

```
class gnosis.eth.ethereum_client.EthereumClient(ethereum_node_url: URI = 'http://localhost:8545',
```
*provider\_timeout: int = 15*, *slow\_provider\_timeout:*  $int = 60$ , *retry\_count: int = 1*, *use\_caching\_middleware: bool = True*, *batch\_request\_max\_size: int = 500*)

Bases: object

Manage ethereum operations. Uses web3 for the most part, but some other stuff is implemented from scratch. Note: If you want to use *pending* state with *Parity*, it must be run with *–pruning=archive* or *–force-sealing*

# NULL\_ADDRESS = '0x0000000000000000000000000000000000000000'

batch\_call(*contract\_functions: Iterable[ContractFunction]*, *from\_address: ChecksumAddress | None = None*, *raise\_exception: bool = True*, *force\_batch\_call: bool = False*, *block\_identifier: Literal['latest', 'earliest', 'pending', 'safe', 'finalized'] | BlockNumber | Hash32 | HexStr | HexBytes* | *int* | *None* = *'latest'*)  $\rightarrow$  List[bytes | Any | None]

Call multiple functions. Multicall contract by MakerDAO will be used by default if available

# **Parameters**

- contract functions –
- from\_address Only available when Multicall is not used
- raise\_exception If True, raise BatchCallException if one of the calls fails
- **force\_batch\_call** If True, ignore multicall and always use batch calls to get the result (less optimal). If False, more optimal way will be tried.
- block\_identifier –

# **Returns**

List of elements decoded to their types, None if they cannot be decoded and bytes if a revert error is returned and raise\_exception=False

## **Raises**

BatchCallException

batch\_call\_same\_function(*contract\_function: ContractFunction*, *contract\_addresses:*

*Sequence[ChecksumAddress]*, *from\_address: ChecksumAddress | None = None*, *raise\_exception: bool = True*, *force\_batch\_call: bool = False*, *block\_identifier: Literal['latest', 'earliest', 'pending', 'safe', 'finalized'] | BlockNumber | Hash32 | HexStr | HexBytes | int | None = 'latest'*) → List[bytes | Any | None]

Call the same function in multiple contracts. Way more optimal than using batch\_call generating multiple ContractFunction objects.

## **Parameters**

- contract function –
- contract\_addresses –
- from\_address Only available when Multicall is not used
- raise\_exception If True, raise BatchCallException if one of the calls fails
- force\_batch\_call If True, ignore multicall and always use batch calls to get the result (less optimal). If False, more optimal way will be tried.
- block identifier  $-$

## **Returns**

List of elements decoded to the same type, None if they cannot be decoded and bytes if a revert error is returned and raise\_exception=False

## **Raises**

BatchCallException

static build\_tx\_params(*from\_address: ChecksumAddress | None = None*, *to\_address: ChecksumAddress | None = None*, *value: int | None = None*, *gas: int | None = None*, *gas\_price: int | None = None*, *nonce: int | None = None*, *chain\_id: int | None = None*, *tx\_params: TxParams | None = None*)  $\rightarrow$  TxParams

Build tx params dictionary. If an existing TxParams dictionary is provided the fields will be replaced by the provided ones

## **Parameters**

- from address –
- to\_address –
- value –
- gas  $-$
- gas\_price –
- nonce –
- chain\_id –
- tx\_params An existing TxParams dictionary will be replaced by the providen values

#### **Returns**

check\_tx\_with\_confirmations(*tx\_hash: Hash32 | HexBytes | HexStr*, *confirmations: int*) → bool Check tx hash and make sure it has the confirmations required

#### **Parameters**

- tx\_hash Hash of the tx
- confirmations Minimum number of confirmations required

#### **Returns**

True if tx was mined with the number of confirmations required, False otherwise

#### property current\_block\_number

```
deploy_and_initialize_contract(deployer_account: LocalAccount, constructor_data: bytes,
                                       initializer_data: bytes = b'', check_receipt: bool = True) \rightarrowEthereumTxSent
```
#### static estimate\_data\_gas(*data: bytes*)

Estimate gas costs only for "storage" of the data bytes provided

#### **Parameters**

data –

#### **Returns**

estimate\_fee\_eip1559( $tx\_speed$ : [TxSpeed](#page-53-0) = TxSpeed.NORMAL)  $\rightarrow$  Tuple[int, int]

Check [https://github.com/ethereum/execution-apis/blob/main/src/eth/fee\\_market.json#L15](https://github.com/ethereum/execution-apis/blob/main/src/eth/fee_market.json#L15)

#### **Returns**

Tuple[BaseFeePerGas, MaxPriorityFeePerGas]

#### **Raises**

ValueError if not supported on the network

estimate\_gas(*to: str*, *from\_: str | None = None*, *value: int | None = None*, *data: bytes | HexStr | None = None*, *gas: int | None = None*, *gas\_price: int | None = None*, *block\_identifier: Literal['latest', 'earliest', 'pending', 'safe', 'finalized'] | BlockNumber | Hash32 | HexStr | HexBytes | int | None*  $= None$ )  $\rightarrow$  int

Estimate gas calling *eth\_estimateGas*

# **Parameters**

- from –
- to  $-$
- value –
- data –
- gas  $-$
- gas\_price –
- block\_identifier Be careful, *Geth* does not support *pending* when estimating

#### **Returns**

Amount of gas needed for transaction

#### **Raises**

ValueError

get\_balance(*address: ChecksumAddress*, *block\_identifier: Literal['latest', 'earliest', 'pending', 'safe', 'finalized'] | BlockNumber | Hash32 | HexStr | HexBytes | int | None = None*)

get\_block(*block\_identifier: Literal['latest', 'earliest', 'pending', 'safe', 'finalized'] | BlockNumber | Hash32 | HexStr | HexBytes | int*, *full\_transactions: bool = False*) → BlockData | None

get\_blocks(*block\_identifiers: Iterable[Literal['latest', 'earliest', 'pending', 'safe', 'finalized'] | BlockNumber | Hash32 | HexStr | HexBytes | int]*, *full\_transactions: bool = False*) → List[BlockData | None]

 $get\_chain\_id() \rightarrow int$ 

#### **Returns**

ChainId returned by the RPC *eth\_chainId* method. It should never change, so it's cached.

#### $get\_client\_version() \rightarrow str$

#### **Returns**

RPC version information

#### get\_network() → *[EthereumNetwork](#page-61-0)*

Get network name based on the chainId. This method is not cached as the method for getting the *chainId* already is.

#### **Returns**

EthereumNetwork based on the chainId. If network is not on our list, *EthereumNetwork.UNKNOWN* is returned

get\_nonce\_for\_account(*address: ChecksumAddress*, *block\_identifier: Literal['latest', 'earliest', 'pending', 'safe', 'finalized'] | BlockNumber | Hash32 | HexStr | HexBytes | int | None = 'latest'*)

Get nonce for account. *getTransactionCount* is the only method for what *pending* is currently working (Geth and Parity)

## **Parameters**

• address –

• block identifier  $-$ 

**Returns**

get\_transaction(*tx\_hash: Hash32 | HexBytes | HexStr*) → TxData | None

get\_transaction\_receipt(*tx\_hash: Hash32 | HexBytes | HexStr*, *timeout=None*) → TxReceipt | None

get\_transaction\_receipts(*tx\_hashes: Sequence[bytes | HexStr]*) → List[TxReceipt | None]

get\_transactions(*tx\_hashes: Sequence[Hash32 | HexBytes | HexStr]*) → List[TxData | None]

is\_contract(*contract\_address: ChecksumAddress*) → bool

is\_eip1559\_supported()  $\rightarrow$  bool

#### **Returns**

*True* if EIP1559 is supported by the node, *False* otherwise

property multicall: Multicall

static private\_key\_to\_address(*private\_key*)

raw\_batch\_request( $payload: Sequence[Dict[str, Any]], batch_size: int | None = None)$   $\rightarrow$ Iterable[Dict[str, Any] | None]

Perform a raw batch JSON RPC call

#### **Parameters**

- payload Batch request payload. Make sure all provided *ids* inside the payload are different
- batch\_size If *payload* length is bigger than size, it will be split into smaller chunks before sending to the server

## **Returns**

#### **Raises**

ValueError

send\_eth\_to(*private\_key: str*, *to: str*, *gas\_price: int*, *value: Wei*, *gas: int | None = None*, *nonce: int | None = None*, *retry: bool = False*, *block\_identifier: Literal['latest', 'earliest', 'pending', 'safe', 'finalized'] | BlockNumber | Hash32 | HexStr | HexBytes | int | None = 'pending'*) → bytes

Send ether using configured account

## **Parameters**

- private\_key to
- $to to$
- gas\_price gas\_price
- value value(wei)
- gas gas, defaults to  $22000$
- **retry** Retry if a problem is found
- **nonce** Nonce of sender account
- block identifier Block identifier for nonce calculation

# **Returns**

tx\_hash

send\_raw\_transaction(*raw\_transaction: bytes | HexStr*) → HexBytes

send\_transaction(*transaction\_dict: TxParams*) → HexBytes

send\_unsigned\_transaction(*tx: TxParams*, *private\_key: str | None = None*, *public\_key: str | None = None*, *retry: bool = False*, *block\_identifier: Literal['latest', 'earliest', 'pending', 'safe', 'finalized'] | BlockNumber | Hash32 | HexStr | HexBytes | int | None = 'pending'*) → HexBytes

Send a tx using an unlocked public key in the node or a private key. Both *public\_key* and *private\_key* cannot be *None*

#### **Parameters**

- $tx -$
- private\_key –
- public\_key –
- **retry** Retry if a problem with nonce is found
- block\_identifier For nonce calculation, recommended is *pending*

#### **Returns**

tx hash

 $set\_eip1559\_fees(tx: TxParams, tx, speed: TXSpeed = TxSpeed.NORMAL) \rightarrow TxParameters$  $set\_eip1559\_fees(tx: TxParams, tx, speed: TXSpeed = TxSpeed.NORMAL) \rightarrow TxParameters$  $set\_eip1559\_fees(tx: TxParams, tx, speed: TXSpeed = TxSpeed.NORMAL) \rightarrow TxParameters$ 

#### **Returns**

TxParams in EIP1559 format

#### **Raises**

ValueError if EIP1559 not supported

<span id="page-50-0"></span>class gnosis.eth.ethereum\_client.EthereumClientManager(*ethereum\_client:* [EthereumClient](#page-45-0)) Bases: object

class gnosis.eth.ethereum\_client.EthereumClientProvider

Bases: object

```
class gnosis.eth.ethereum_client.EthereumTxSent(tx_hash, tx, contract_address)
```
Bases: NamedTuple

#### contract\_address: ChecksumAddress | None

Alias for field number 2

#### tx: TxParams

Alias for field number 1

#### tx\_hash: bytes

Alias for field number 0

## <span id="page-50-1"></span>class gnosis.eth.ethereum\_client.TokenBalance(*token\_address*, *balance*)

Bases: NamedTuple

#### balance: int

Alias for field number 1

#### token\_address: str

Alias for field number 0

<span id="page-51-0"></span>class gnosis.eth.ethereum\_client.TracingManager(*ethereum\_client:* [EthereumClient](#page-45-0))

Bases: [EthereumClientManager](#page-50-0)

 $fitter\_out\_erored\_traces(*internal\_txs: Sequence[Dict(str, Any]]*) \rightarrow Sequence[Dict(str, Any]]$ 

Filter out errored transactions (traces that are errored or that have an errored parent)

#### **Parameters**

internal\_txs – Traces for the SAME ethereum tx, sorted ascending by *trace\_address sorted(t, key = lambda i: i['traceAddress']*). It's the default output from methods returning *traces* like *trace\_block* or *trace\_transaction*

## **Returns**

List of not errored traces

```
get_next_traces(tx_hash: Hash32 | HexBytes | HexStr, trace_address: Sequence[int],
                   remove_delegate_calls: bool = False, remove_calls: bool = False) → List[FilterTrace]
```
#### **Parameters**

- tx hash  $-$
- trace\_address –
- remove\_delegate\_calls If True remove delegate calls from result
- remove\_calls If True remove calls from result

#### **Returns**

Children for a trace, E.g. if address is  $[0, 1]$  and number\_traces = 1, it will return  $[0, 1, x]$ 

#### **Raises**

ValueError if tracing is not supported

get\_previous\_trace(*tx\_hash: Hash32 | HexBytes | HexStr*, *trace\_address: Sequence[int]*, *number\_traces:*  $int = 1$ , *skip\_delegate\_calls: bool* = *False*)  $\rightarrow$  Dict[str, Any] | None

# **Parameters**

- tx\_hash –
- trace\_address –
- number\_traces Number of traces to skip, by default get the immediately previous one
- skip\_delegate\_calls If True filter out delegate calls

## **Returns**

Parent trace for a trace

## **Raises**

ValueError if tracing is not supported

trace\_block(*block\_identifier: Literal['latest', 'earliest', 'pending', 'safe', 'finalized'] | BlockNumber | Hash32 | HexStr | HexBytes | int*) → List[BlockTrace]

trace\_blocks(*block\_identifiers: Sequence[Literal['latest', 'earliest', 'pending', 'safe', 'finalized'] | BlockNumber | Hash32 | HexStr | HexBytes | int]*) → List[List[Dict[str, Any]]]

```
trace_filter(from_block: int = 1, to_block: int | None = None, from_address:
```
*Sequence[ChecksumAddress] | None = None*, *to\_address: Sequence[ChecksumAddress] | None* = *None*, *after: int* | *None* = *None*, *count: int* | *None* = *None*)  $\rightarrow$  List[FilterTrace]

Get events using trace\_filter method

## **Parameters**

- from\_block Quantity or Tag (optional) From this block. *0* is not working, it needs to  $be \geq 1$
- **to\_block** Quantity or Tag (optional) To this block.
- from\_address Array (optional) Sent from these addresses.
- to\_address Address (optional) Sent to these addresses.
- **after** Quantity (optional) The offset trace number
- count Quantity (optional) Integer number of traces to display in a batch.

## **Returns**

```
\sqrt{2}{
 "action": {
  "callType": "call",
  "from": "0x32be343b94f860124dc4fee278fdcbd38c102d88",
  "gas": "0x4c40d",
  "input": "0x",
  "to": "0x8bbb73bcb5d553b5a556358d27625323fd781d37",
  "value": "0x3f0650ec47fd240000"
 },
 "blockHash":
˓→"0x86df301bcdd8248d982dbf039f09faf792684e1aeee99d5b58b77d620008b80f",
 "blockNumber": 3068183,
 "result": {
  "gasUsed": "0x0",
  "output": "0x"
 },
 "subtraces": 0,
 "traceAddress": [],
 "transactionHash":
˓→"0x3321a7708b1083130bd78da0d62ead9f6683033231617c9d268e2c7e3fa6c104",
 "transactionPosition": 3,
 "type": "call"
},
{
 "action": {
  "from": "0x3b169a0fb55ea0b6bafe54c272b1fe4983742bf7",
  "gas": "0x49b0b",
  "init":
\leftrightarrow"0x608060405234801561001057600080fd5b5060405161060a38038061060a83398101806040528101908080519
\hookrightarrow",
  "value": "0x0"
 },
 "blockHash":
˓→"0x03f9f64dfeb7807b5df608e6957dd4d521fd71685aac5533451d27f0abe03660",
           (continues on next page)
```
(continued from previous page)

```
"blockNumber": 3793534,
              "result": {
                     "address": "0x61a7cc907c47c133d5ff5b685407201951fcbd08",
                     "code":
˓→"0x60806040526004361061004c576000357c0100000000000000000000000000000000000000000000000000000000900463ffffffff1680634555d5c91461008b5780635c60da1b146100b6575b73ffffffffffffffffffffffffffffffffffffffff600054163660008037600080366000845af43d6000803e6000811415610086573d6000fd5b3d6000f35b34801561009757600080fd5b506100a061010d565b6040518082815260200191505060405180910390f35b3480156100c257600080fd5b506100cb610116565b604051808273ffffffffffffffffffffffffffffffffffffffff1673ffffffffffffffffffffffffffffffffffffffff16815260200191505060405180910390f35b60006002905090565b60008060009054906101000a900473ffffffffffffffffffffffffffffffffffffffff169050905600a165627a7a7230582007fffd557dfc8c4d2fdf56ba6381a6ce5b65b6260e1492d87f26c6d4f1d041080029
\hookrightarrow ",
                     "gasUsed": "0x4683f"
              },
              "subtraces": 2,
              "traceAddress": [],
              "transactionHash":
 ˓→"0x6c7e8f8778d33d81b29c4bd7526ee50a4cea340d69eed6c89ada4e6fab731789",
              "transactionPosition": 1,
              "type": "create"
      },
       {
              'action': {
                      'address': '0x4440adafbc6c4e45c299451c0eedc7c8b98c14ac',
                     'balance': '0x0',
                     'refundAddress': '0x0000000000000000000000000000000000000000'
              },
              'blockHash':
˓→'0x8512d367492371edf44ebcbbbd935bc434946dddc2b126cb558df5906012186c',
              'blockNumber': 7829689,
              'result': None,
              'subtraces': 0,
              'traceAddress': [0, 0, 0, 0, 0, 0],
              'transactionHash':
 ˓→'0x5f7af6aa390f9f8dd79ee692c37cbde76bb7869768b1bac438b6d176c94f637d',
              'transactionPosition': 35,
              'type': 'suicide'
      }
]
```
trace\_transaction(*tx\_hash: Hash32 | HexBytes | HexStr*) → List[FilterTrace]

```
Parameters
   tx_hash –
```
## **Returns**

List of internal txs for *tx\_hash*

trace\_transactions(*tx\_hashes: Sequence[Hash32 | HexBytes | HexStr]*) → List[List[FilterTrace]]

**Parameters** tx\_hashes –

# **Returns**

For every *tx\_hash* a list of internal txs (in the same order as the *tx\_hashes* were provided)

<span id="page-53-0"></span>class gnosis.eth.ethereum\_client.TxSpeed(*value*, *names=None*, *\**, *module=None*, *qualname=None*, *type=None*, *start=1*, *boundary=None*)

Bases: Enum

 $FAST = 4$ 

 $FASTEST = 6$ 

 $NORMAL = 3$ 

 $SLOW = 2$ 

 $SLOWEST = 0$ 

VERY\_FAST = 5

VERY\_SLOW = 1

gnosis.eth.ethereum\_client.tx\_with\_exception\_handling(*func*)

# **Parity / OpenEthereum**

• <https://github.com/openethereum/openethereum/blob/main/rpc/src/v1/helpers/errors.rs>

# **Geth**

- <https://github.com/ethereum/go-ethereum/blob/master/core/error.go>
- [https://github.com/ethereum/go-ethereum/blob/master/core/tx\\_pool.go](https://github.com/ethereum/go-ethereum/blob/master/core/tx_pool.go)

# **Comparison**

• <https://gist.github.com/kunal365roy/3c37ac9d1c3aaf31140f7c5faa083932>

#### **Parameters** func –

**Returns**

# **gnosis.eth.typing module**

<span id="page-54-1"></span><span id="page-54-0"></span>class gnosis.eth.typing.BalanceDict Bases: TypedDict balance: int token\_address: str | None class gnosis.eth.typing.LogReceiptDecoded Bases: LogReceipt address: ChecksumAddress args: Dict[str, Any] blockHash: HexBytes blockNumber: BlockNumber data: HexBytes logIndex: int removed: bool topics: Sequence[HexBytes]

transactionHash: HexBytes

transactionIndex: int

# **gnosis.eth.utils module**

gnosis.eth.utils.compare\_byte\_code(*code\_1: bytes*, *code\_2: bytes*) → bool

Compare code, removing swarm metadata if necessary

**Parameters**

•  $code_1 -$ 

•  $code_2$  –

#### **Returns**

True if same code, False otherwise

```
gnosis.eth.utils.decode_string_or_bytes32(data: bytes) → str
```

```
gnosis.eth.utils.fast_bytes_to_checksum_address(value: bytes) → ChecksumAddress
```
Converts to checksum\_address. Uses more optimal *pysha3* instead of *eth\_utils* for keccak256 calculation. As input is already in bytes, some checks and conversions can be skipped, providing a speedup of  $~50\%$ 

**Parameters** value –

**Returns**

gnosis.eth.utils.fast\_is\_checksum\_address(*value: AnyAddress | str | bytes*) → bool

Fast version to check if an address is a checksum\_address

#### **Parameters** value –

**Returns**

*True* if checksummed, *False* otherwise

## gnosis.eth.utils.fast\_keccak(*value: bytes*) → Hash32

Calculates ethereum keccak256 using fast library *pysha3* :param value: :return: Keccak256 used by ethereum as *bytes*

```
gnosis.eth.utils.fast_keccak_hex(value: bytes) → HexStr
```
Same as *fast\_keccak*, but it's a little more optimal calling *hexdigest()* than calling *digest()* and then *hex()*

**Parameters** value –

# **Returns**

Keccak256 used by ethereum as a hex string (not 0x prefixed)

```
gnosis.eth.utils.fast_to_checksum_address(value: AnyAddress | str | bytes) → ChecksumAddress
```
Converts to checksum\_address. Uses more optimal *pysha3* instead of *eth\_utils* for keccak256 calculation

**Parameters** value –

**Returns**

qnosis.eth.utils.get\_empty\_tx\_params()  $\rightarrow$  TxParams

#### **Returns**

Empty tx params, so calls like *build\_transaction* don't call the RPC trying to get information

gnosis.eth.utils.get\_eth\_address\_with\_invalid\_checksum()  $\rightarrow$  str

gnosis.eth.utils.mk\_contract\_address(*address: str | bytes*, *nonce: int*) → ChecksumAddress

Generate expected contract address when using EVM CREATE

**Parameters**

- address –
- nonce –

#### **Returns**

gnosis.eth.utils.mk\_contract\_address\_2(*from\_: ChecksumAddress | bytes*, *salt: HexStr | bytes*, *init\_code: HexStr | bytes*) → ChecksumAddress

Generate expected contract address when using EVM CREATE2.

#### **Parameters**

- **from** The address which is creating this new address (need to be 20 bytes)
- salt A salt  $(32 \text{ bytes})$
- init\_code A init code of the contract being created

#### **Returns**

Address of the new contract

gnosis.eth.utils.remove\_swarm\_metadata(*code: bytes*) → bytes

Remove swarm metadata from Solidity bytecode

#### **Parameters**

code –

#### **Returns**

Code without metadata

#### **Module contents**

```
class gnosis.eth.EthereumClient(ethereum_node_url: URI = 'http://localhost:8545', provider_timeout: int =
                                       15, slow provider timeout: int = 60, retry count: int = 1,
                                       use_caching_middleware: bool = True, batch_request_max_size: int =
                                       500)
```
Bases: object

Manage ethereum operations. Uses web3 for the most part, but some other stuff is implemented from scratch. Note: If you want to use *pending* state with *Parity*, it must be run with *–pruning=archive* or *–force-sealing*

#### NULL\_ADDRESS = '0x0000000000000000000000000000000000000000'

batch\_call(*contract\_functions: Iterable[ContractFunction]*, *from\_address: ChecksumAddress | None = None*, *raise\_exception: bool = True*, *force\_batch\_call: bool = False*, *block\_identifier: Literal['latest', 'earliest', 'pending', 'safe', 'finalized'] | BlockNumber | Hash32 | HexStr | HexBytes* | *int* | *None* = *'latest'*)  $\rightarrow$  List[bytes | Any | None]

Call multiple functions. Multicall contract by MakerDAO will be used by default if available

## **Parameters**

- contract\_functions –
- from\_address Only available when Multicall is not used
- raise\_exception If True, raise BatchCallException if one of the calls fails
- force\_batch\_call If True, ignore multicall and always use batch calls to get the result (less optimal). If False, more optimal way will be tried.
- block identifier  $-$

## **Returns**

List of elements decoded to their types, None if they cannot be decoded and bytes if a revert error is returned and raise\_exception=False

## **Raises**

BatchCallException

# batch\_call\_manager: [BatchCallManager](#page-39-0)

batch\_call\_same\_function(*contract\_function: ContractFunction*, *contract\_addresses:*

*Sequence[ChecksumAddress]*, *from\_address: ChecksumAddress | None = None*, *raise\_exception: bool = True*, *force\_batch\_call: bool = False*, *block\_identifier: Literal['latest', 'earliest', 'pending', 'safe', 'finalized'] | BlockNumber | Hash32 | HexStr | HexBytes | int | None = 'latest'*) → List[bytes | Any | None]

Call the same function in multiple contracts. Way more optimal than using batch\_call generating multiple ContractFunction objects.

# **Parameters**

- contract function –
- contract\_addresses –
- from\_address Only available when Multicall is not used
- raise\_exception If True, raise BatchCallException if one of the calls fails
- force\_batch\_call If True, ignore multicall and always use batch calls to get the result (less optimal). If False, more optimal way will be tried.
- block identifier –

# **Returns**

List of elements decoded to the same type, None if they cannot be decoded and bytes if a revert error is returned and raise\_exception=False

# **Raises**

BatchCallException

```
static build_tx_params(from_address: ChecksumAddress | None = None, to_address: ChecksumAddress
                            | None = None, value: int | None = None, gas: int | None = None, gas_price: int
                            | None = None, nonce: int | None = None, chain_id: int | None = None,
                            tx_params: TxParams | None = None) \rightarrow TxParams
```
Build tx params dictionary. If an existing TxParams dictionary is provided the fields will be replaced by the provided ones

## **Parameters**

• from\_address –

- to\_address –
- value –
- $\cdot$  gas  $-$
- gas\_price –
- nonce –
- chain\_id –
- tx\_params An existing TxParams dictionary will be replaced by the providen values

## **Returns**

```
check_tx_with_confirmations(tx_hash: Hash32 | HexBytes | HexStr, confirmations: int) → bool
     Check tx hash and make sure it has the confirmations required
```
#### **Parameters**

- tx\_hash Hash of the tx
- confirmations Minimum number of confirmations required

#### **Returns**

True if tx was mined with the number of confirmations required, False otherwise

## property current\_block\_number

```
deploy_and_initialize_contract(deployer_account: LocalAccount, constructor_data: bytes,
                                       initializer data: bytes = b'', check receipt: bool = True) \rightarrowEthereumTxSent
```
# erc20: [Erc20Manager](#page-40-1)

## erc721: [Erc721Manager](#page-44-1)

## static estimate\_data\_gas(*data: bytes*)

Estimate gas costs only for "storage" of the data bytes provided

**Parameters** data –

# **Returns**

estimate\_fee\_eip1559( $tx\_speed$ : [TxSpeed](#page-53-0) = TxSpeed.NORMAL)  $\rightarrow$  Tuple[int, int]

Check [https://github.com/ethereum/execution-apis/blob/main/src/eth/fee\\_market.json#L15](https://github.com/ethereum/execution-apis/blob/main/src/eth/fee_market.json#L15)

# **Returns**

Tuple[BaseFeePerGas, MaxPriorityFeePerGas]

## **Raises**

ValueError if not supported on the network

estimate\_gas(*to: str*, *from\_: str | None = None*, *value: int | None = None*, *data: bytes | HexStr | None = None*, *gas: int | None = None*, *gas\_price: int | None = None*, *block\_identifier: Literal['latest', 'earliest', 'pending', 'safe', 'finalized'] | BlockNumber | Hash32 | HexStr | HexBytes | int | None*  $= None$ )  $\rightarrow$  int

Estimate gas calling *eth\_estimateGas*

## **Parameters**

• from –

- to  $-$
- value –
- data –
- $\cdot$  gas  $-$
- gas\_price –
- block\_identifier Be careful, *Geth* does not support *pending* when estimating

#### **Returns**

Amount of gas needed for transaction

#### **Raises**

ValueError

# ethereum\_node\_url: str

- get\_balance(*address: ChecksumAddress*, *block\_identifier: Literal['latest', 'earliest', 'pending', 'safe', 'finalized'] | BlockNumber | Hash32 | HexStr | HexBytes | int | None = None*)
- get\_block(*block\_identifier: Literal['latest', 'earliest', 'pending', 'safe', 'finalized'] | BlockNumber | Hash32 | HexStr* | *HexBytes* | *int*, *full\_transactions: bool* = *False*)  $\rightarrow$  BlockData | None
- get\_blocks(*block\_identifiers: Iterable[Literal['latest', 'earliest', 'pending', 'safe', 'finalized'] | BlockNumber | Hash32 | HexStr | HexBytes | int]*, *full\_transactions: bool = False*) → List[BlockData | None]

 $get\_chain\_id() \rightarrow int$ 

#### **Returns**

ChainId returned by the RPC *eth\_chainId* method. It should never change, so it's cached.

# $get\_client\_version() \rightarrow str$

## **Returns**

RPC version information

#### get\_network() → *[EthereumNetwork](#page-61-0)*

Get network name based on the chainId. This method is not cached as the method for getting the *chainId* already is.

#### **Returns**

EthereumNetwork based on the chainId. If network is not on our list, *EthereumNetwork.UNKNOWN* is returned

get\_nonce\_for\_account(*address: ChecksumAddress*, *block\_identifier: Literal['latest', 'earliest', 'pending', 'safe', 'finalized'] | BlockNumber | Hash32 | HexStr | HexBytes | int | None = 'latest'*)

Get nonce for account. *getTransactionCount* is the only method for what *pending* is currently working (Geth and Parity)

**Parameters**

- address –
- block\_identifier –

#### **Returns**

 $get_transform(tx\_hash: Hash32 | HexBytes | HexStr) \rightarrow TxData | None$ 

get\_transaction\_receipt(*tx\_hash: Hash32 | HexBytes | HexStr*, *timeout=None*) → TxReceipt | None

get\_transaction\_receipts(*tx\_hashes: Sequence[bytes | HexStr]*) → List[TxReceipt | None]

get\_transactions(*tx\_hashes: Sequence[Hash32 | HexBytes | HexStr]*) → List[TxData | None]

is\_contract(*contract\_address: ChecksumAddress*) → bool

is\_eip1559\_supported()  $\rightarrow$  bool

**Returns**

*True* if EIP1559 is supported by the node, *False* otherwise

property multicall: Multicall

static private\_key\_to\_address(*private\_key*)

raw\_batch\_request( $payload: Sequence[Dict[str, Any]], batch_size: int | None = None)$   $\rightarrow$ Iterable[Dict[str, Any] | None]

Perform a raw batch JSON RPC call

#### **Parameters**

- payload Batch request payload. Make sure all provided *ids* inside the payload are different
- batch\_size If *payload* length is bigger than size, it will be split into smaller chunks before sending to the server

# **Returns**

# **Raises**

ValueError

send\_eth\_to(*private\_key: str*, *to: str*, *gas\_price: int*, *value: Wei*, *gas: int | None = None*, *nonce: int | None = None*, *retry: bool = False*, *block\_identifier: Literal['latest', 'earliest', 'pending', 'safe', 'finalized'] | BlockNumber | Hash32 | HexStr | HexBytes | int | None = 'pending'*) → bytes

Send ether using configured account

# **Parameters**

- private\_key to
- to  $-$  to
- gas\_price gas\_price
- **value** value(wei)
- gas gas, defaults to  $22000$
- **retry** Retry if a problem is found
- nonce Nonce of sender account
- block\_identifier Block identifier for nonce calculation

#### **Returns**

tx\_hash

send\_raw\_transaction(*raw\_transaction: bytes | HexStr*) → HexBytes

send\_transaction(*transaction\_dict: TxParams*) → HexBytes

send\_unsigned\_transaction( $tx: TxParams$ , *private\_key: str | None = None*, *public\_key: str | None = None*, *retry: bool = False*, *block\_identifier: Literal['latest', 'earliest', 'pending', 'safe', 'finalized'] | BlockNumber | Hash32 | HexStr | HexBytes | int | None = 'pending'*) → HexBytes

Send a tx using an unlocked public key in the node or a private key. Both *public\_key* and *private\_key* cannot be *None*

**Parameters**

- $tx -$
- private\_key –
- public\_key –
- **retry** Retry if a problem with nonce is found
- block\_identifier For nonce calculation, recommended is *pending*

#### **Returns**

tx hash

set\_eip1559\_fees(*tx: TxParams*, *tx\_speed:* [TxSpeed](#page-53-0) *= TxSpeed.NORMAL*) → TxParams

#### **Returns**

TxParams in EIP1559 format

**Raises**

ValueError if EIP1559 not supported

- slow\_w3: Web3
- tracing: [TracingManager](#page-51-0)

w3: Web3

class gnosis.eth.EthereumClientProvider

Bases: object

```
class gnosis.eth.EthereumNetwork(value, names=None, *, module=None, qualname=None, type=None,
                                    start=1, boundary=None)
```
Bases: Enum

Use <https://chainlist.org/> as a reference

ACALA\_MANDALA\_TESTNET\_TC9 = 595

ACALA\_NETWORK = 787

```
ACALA_NETWORK_TESTNET = 597
```
ACRIA\_INTELLICHAIN = 47

ADIL\_CHAIN\_V2\_MAINNET = 7576

ADIL\_DEVNET = 123456

ADIL\_TESTNET = 7575

AERIE\_NETWORK = 84886

AEROCHAIN\_TESTNET = 788

AGUNG\_NETWORK = 9990 AIA\_MAINNET = 1319 AIA\_TESTNET = 1320 AIOZ\_NETWORK = 168 AIOZ\_NETWORK\_TESTNET = 4102 AIRDAO\_MAINNET = 16718 AIRDAO\_TESTNET = 22040 AKROMA = 200625 ALAYA\_DEV\_TESTNET = 201030 ALAYA\_MAINNET = 201018  $ALGOL = 2089$  $ALL\_MAINNET = 651940$ ALPHABET\_MAINNET = 111222333444 ALPH\_NETWORK = 8738  $ALTAIR = 2088$ ALTCOINCHAIN = 2330 ALTERIUM\_L2\_TESTNET = 420692 ALTLAYER\_TESTNET = 9997 ALTLAYER\_ZERO\_GAS\_NETWORK = 4000003 ALVEYCHAIN\_MAINNET = 3797 ALYX\_CHAIN\_TESTNET = 135

ALYX\_MAINNET = 1314

 $AMANA = 8134$ 

AMANA\_MIXNET = 81342

AMANA\_PRIVNET = 81343

AMANA\_TESTNET = 81341

AMBROS\_CHAIN\_MAINNET = 880

AME\_CHAIN\_MAINNET = 180

AMPLIFY\_SUBNET = 78430

AMSTAR\_MAINNET = 1388

AMSTAR\_TESTNET = 1138

ANCIENT8\_TESTNET = 28122024 ANCIENT8\_TESTNET\_DEPRECATED = 2863311531 ANDUSCHAIN\_MAINNET = 14288640 ANTOFY\_MAINNET = 2202 ANTOFY\_TESTNET = 23006 ANYTYPE\_EVM\_CHAIN = 1701  $AQUACHAIN = 61717561$ ARBITRUM\_GOERLI = 421613 ARBITRUM\_NOVA = 42170 ARBITRUM\_ONE = 42161 ARBITRUM\_ON\_XDAI = 200 ARBITRUM\_RINKEBY = 421611 ARBITRUM\_SEPOLIA = 421614 ARCOLOGY\_TESTNET = 118 ARCTURUS\_CHAIN\_TESTNET = 5616 ARC\_MAINNET = 1243 ARC\_TESTNET = 1244 ARDENIUM\_ATHENA = 7895 AREON\_NETWORK\_MAINNET = 463 AREON\_NETWORK\_TESTNET = 462 AREVIA = 2309 ARMONIA\_EVA\_CHAIN\_MAINNET = 160 ARMONIA\_EVA\_CHAIN\_TESTNET = 161 ARTHERA\_MAINNET = 10242 ARTHERA\_TESTNET = 10243 ARTIS\_SIGMA1 = 246529 ARTIS\_TESTNET\_TAU1 = 246785  $ARZIO_CHAIN = 456$  $ASTAR = 592$ ASTAR\_ZKEVM = 12611 ASTRA = 11110

 $ATELIER = 1971$  $ATHEIOS = 1620$  $ATHEREUM = 43110$ ATOSHI\_TESTNET = 167 AURORA\_BETANET = 1313161556 AURORA\_MAINNET = 1313161554 AURORA\_TESTNET = 1313161555 AUTOBAHN\_NETWORK = 45000 AUTONITY\_BAKERLOO\_BARADA\_TESTNET = 65010001 AUTONITY\_BAKERLOO\_THAMES\_TESTNET = 65010000 AUTONITY\_PICCADILLY\_BARADA\_TESTNET = 65100001 AUTONITY\_PICCADILLY\_THAMES\_TESTNET = 65100000 AUXILIUM\_NETWORK\_MAINNET = 28945486 AVALANCHE\_C\_CHAIN = 43114 AVALANCHE\_FUJI\_TESTNET = 43113 AVES\_MAINNET = 33333 AVES\_TESTNET = 333331  $AVOCADO = 634$ AXELCHAIN\_DEV\_NET = 61800 BAHAMUT = 5165 BANDAI\_NAMCO\_RESEARCH\_VERSE\_MAINNET = 876  $BASE = 8453$ BASE\_GOERLI\_TESTNET = 84531 BASE\_SEPOLIA\_TESTNET = 84532 BEAGLE\_MESSAGING\_CHAIN = 1515 BEAM = 4337 BEAM\_TESTNET = 13337 BEANECO\_SMARTCHAIN = 535037 BEAR\_NETWORK\_CHAIN\_MAINNET = 641230

ASTRA\_TESTNET = 11115

ASTRIA\_EVM\_DUSKNET = 912559

BEAR\_NETWORK\_CHAIN\_TESTNET = 751230 BEONE\_CHAIN\_MAINNET = 818 BERACHAIN\_ARTIO = 80085 BERESHEET\_BEREEVM\_TESTNET = 2022 BERYLBIT\_MAINNET = 9012 BEVERLY\_HILLS = 90210 BEVM\_CANARY = 1501 BIFROST\_MAINNET = 3068 BIFROST\_TESTNET = 49088 BIGSHORTBETS = 2137 BITCHAIN\_MAINNET = 198 BITCICHAIN\_MAINNET = 1907 BITCICHAIN\_TESTNET = 1908 BITCOIN\_CHAIN = 8086 BITCOIN\_EVM = 2203 BITFINITY\_NETWORK\_TESTNET = 355113 BITGERT\_MAINNET = 32520 BITICA\_CHAIN\_MAINNET = 188710 BITINDI\_MAINNET = 4099 BITINDI\_TESTNET = 4096 BITKUB\_CHAIN = 96 BITKUB\_CHAIN\_TESTNET = 25925  $BITNET = 210$ BITROCK\_MAINNET = 7171 BITROCK\_TESTNET = 7771 BITTEX\_MAINNET = 3690 BITTORRENT\_CHAIN\_MAINNET = 199 BITTORRENT\_CHAIN\_TESTNET = 1028 BITYUAN\_MAINNET = 2999 BLACKFORT\_EXCHANGE\_NETWORK = 4999 BLACKFORT\_EXCHANGE\_NETWORK\_TESTNET = 4777 BLAST\_MAINNET = 238 BLAST\_TESTNET = 23888

BLG\_TESTNET = 12321

BLITZ\_SUBNET = 1343

BLOCKCHAIN\_GENESIS\_MAINNET = 10101

BLOCKCHAIN\_STATION\_MAINNET = 707

BLOCKCHAIN\_STATION\_TESTNET = 708

BLOCKTON\_BLOCKCHAIN = 8272

BLOCX\_MAINNET = 879151

 $BLOXBERG = 8995$ 

BLUCRATES = 727

BLXQ\_MAINNET = 1108

BLXQ\_TESTNET = 1107

BMC\_MAINNET = 188

BMC\_TESTNET = 189

BNB\_SMART\_CHAIN\_MAINNET = 56

BNB\_SMART\_CHAIN\_TESTNET = 97

BOBABASE\_TESTNET = 1297

 $BOBABEAM = 1294$ 

BOBAFUJI\_TESTNET = 4328

 $BOBAOPERA = 301$ 

BOBAOPERA\_TESTNET = 4051

BOBA\_AVAX = 43288

BOBA\_BNB\_MAINNET = 56288

BOBA\_BNB\_MAINNET\_OLD = 97288

BOBA\_BNB\_TESTNET = 9728

BOBA\_NETWORK = 288

BOBA\_NETWORK\_GOERLI\_TESTNET = 2888

BOBA\_NETWORK\_RINKEBY\_TESTNET = 28

BOMB\_CHAIN = 2300

BOMB\_CHAIN\_TESTNET = 2399

BON\_NETWORK = 1898 BOSAGORA\_MAINNET = 2151 BOTANIX\_MAINNET = 3637 BOTANIX\_TESTNET = 3636 BRC\_CHAIN\_MAINNET = 12123 BROCHAIN\_MAINNET = 108801 BRONOS\_MAINNET = 1039 BRONOS\_TESTNET = 1038  $BSL_MAINNET = 21912$  $BTACHAIN = 1657$ BTC20\_SMART\_CHAIN = 963 BTCIX\_NETWORK = 19845 BULLETIN\_SUBNET = 78431 CALLISTO\_MAINNET = 820 CALLISTO\_TESTNET = 20729 CALLISTO\_TESTNET\_DEPRECATED = 821 CAMDL\_MAINNET = 95 CAMELARK\_MAINNET = 20001 CAMINO\_C\_CHAIN = 500  $CANDLE = 534$ CANTO = 7700 CANTO\_TESNET = 7701 CANTO\_TESTNET = 740 CANXIUM\_MAINNET = 3003 CARBON\_EVM = 9790 CARBON\_EVM\_TESTNET = 9792 CASCADIA\_TESTNET = 6102  $CATALYST = 2032$ CATECOIN\_CHAIN\_MAINNET = 1618 CELO\_ALFAJORES\_TESTNET = 44787 CELO\_BAKLAVA\_TESTNET = 62320

- CELO\_MAINNET = 42220
- CENNZNET\_AZALEA = 21337
- CENNZNET\_NIKAU = 3001
- CENNZNET\_RATA = 3000
- $CENTRIFUGE = 2031$
- CERIUM\_TESTNET = 30103
- CHAIN\_VERSE\_MAINNET = 5555
- CHAOS\_SKALE\_TESTNET = 1351057110
- $CHEAPETH = 777$
- CHILIZ\_SCOVILLE\_TESTNET = 88880
- CIC\_CHAIN\_MAINNET = 1353
- CIC\_CHAIN\_TESTNET = 1252
- CLOUDTX\_MAINNET = 31223
- CLOUDTX\_TESTNET = 31224
- CLOUDVERSE\_SUBNET = 33210
- CLOUDWALK\_MAINNET = 2009
- CLOUDWALK\_TESTNET = 2008
- CLOVER\_TESTNET = 1023
- CLV\_PARACHAIN = 1024
- $CMP_MAINNET = 256256$
- $CMP_TESTNET = 512512$
- CODEFIN\_MAINNET = 9223
- COINBIT\_MAINNET = 112
- COINEX\_SMART\_CHAIN\_MAINNET = 52
- COINEX\_SMART\_CHAIN\_TESTNET = 53
- COLUMBUS\_TEST\_NETWORK = 501
- COMBO\_MAINNET = 9980
- COMBO\_TESTNET = 91715
- COMPVERSE\_MAINNET = 6779
- CONDOR\_TEST\_NETWORK = 188881
- $COMDRIEU = 69420$

CONDUIT\_SUBNET = 78432 CONET\_HOLESKY = 224433 CONET\_SEBOLIA\_TESTNET = 224422 CONFLUX\_ESPACE = 1030 CONFLUX\_ESPACE\_TESTNET = 71 CONNECTORMANAGER = 38400 CONNECTORMANAGER\_ROBIN = 38401 CONSTA\_TESTNET = 371 CORE\_BLOCKCHAIN\_MAINNET = 1116 CORE\_BLOCKCHAIN\_TESTNET = 1115 COSMIC\_CHAIN = 67588 CRAB\_NETWORK = 44 CREDIT\_SMART\_CHAIN = 13308 CREDIT\_SMART\_CHAIN\_MAINNET = 4400 CRONOS\_MAINNET = 25 CRONOS\_TESTNET = 338 CROSSBELL = 3737 CRYPTOCOINPAY = 10823 CRYPTO\_EMERGENCY = 193 CRYSTALEUM = 103090 CTEX\_SCAN\_BLOCKCHAIN = 1455 CUBE\_CHAIN\_MAINNET = 1818 CUBE\_CHAIN\_TESTNET = 1819 CURVE\_MAINNET = 827431 CYBERDECKNET = 1146703430 CYBERTRUST = 85449 CYBRIA\_MAINNET = 6661 CYBRIA\_TESTNET = 6666 DARWINIA\_NETWORK = 46 DARWINIA\_PANGOLIN\_TESTNET = 43 DARWINIA\_PANGORO\_TESTNET = 45

- DATAHOPPER = 2021121117
- $DAX_CHAIN = 142$
- DBCHAIN\_TESTNET = 67
- DEAMCHAIN\_MAINNET = 136
- DEAMCHAIN\_TESTNET = 236
- DEBANK\_MAINNET = 116
- DEBANK\_TESTNET = 2021398
- DEBANK\_TESTNET\_DEPRECATED = 115
- DEBOUNCE\_SUBNET\_TESTNET = 3306
- DECENTRABONE\_LAYER1\_TESTNET = 910
- DECENTRALIZED\_WEB\_MAINNET = 124
- DECIMAL\_SMART\_CHAIN\_MAINNET = 75
- DECIMAL\_SMART\_CHAIN\_TESTNET = 202020
- DEELANCE\_MAINNET = 45510
- DEFICHAIN\_EVM\_NETWORK\_MAINNET = 1130
- DEFICHAIN\_EVM\_NETWORK\_TESTNET = 1131
- DEFIMETACHAIN\_CHANGI\_TESTNET = 1133
- DEFI\_ORACLE\_META\_MAINNET = 138
- DEFI\_ORACLE\_META\_TESTNET = 2138
- $DEHVO = 113$
- DEPRECATED\_CHI = 100100
- DEXALOT\_SUBNET = 432204
- DEXALOT\_SUBNET\_TESTNET = 432201
- DEXILLA\_TESTNET = 1954
- DEXIT\_NETWORK = 877
- DFK\_CHAIN = 53935
- DFK\_CHAIN\_TEST = 335
- DIGIT\_SOUL\_SMART\_CHAIN = 6363
- DIGIT\_SOUL\_SMART\_CHAIN\_2 = 363636
- DIODE\_PRENET = 15
- DIODE\_TESTNET\_STAGING = 13

DM2\_VERSE\_MAINNET = 68770 DODAO = 855456 DOGCOIN\_MAINNET = 1117 DOGCOIN\_TESTNET = 9339 DOGECHAIN\_MAINNET = 2000 DOGECHAIN\_TESTNET = 568 DOGELAYER\_MAINNET = 9888 DOGETHER\_MAINNET = 1248 DOKEN\_SUPER\_CHAIN\_MAINNET = 61916 DOS\_CHAIN = 7979 DOS\_FUJI\_SUBNET = 1311 DOS\_TESNET = 3939 DOUBLE\_A\_CHAIN\_MAINNET = 512 DOUBLE\_A\_CHAIN\_TESTNET = 513 DPU\_CHAIN = 2611555 DRACONES\_FINANCIAL\_SERVICES = 8387 DRAC\_NETWORK = 3912 DRAGONFLY\_MAINNET\_HEXAPOD = 78281 DUBXCOIN\_NETWORK = 3269 DUBXCOIN\_TESTNET = 3270 DXCHAIN\_MAINNET = 36 DXCHAIN\_TESTNET = 72 DYNO\_MAINNET = 3966 DYNO\_TESTNET = 3967 D\_CHAIN\_MAINNET = 1951 EBRO\_NETWORK = 2306 ECOBALL\_MAINNET = 2100 ECOBALL\_TESTNET\_ESPUMA = 2101 ECREDITS\_MAINNET = 63000 ECREDITS\_TESTNET = 63001 ECROX\_CHAIN\_MAINNET = 988207
EDEXA\_TESTNET = 1995 EDGEWARE\_EDGEEVM\_MAINNET = 2021 EGONCOIN\_MAINNET = 271 EGONCOIN\_TESTNET = 271271 EKTA = 1994 ELASTOS\_SMART\_CHAIN = 20 ELASTOS\_SMART\_CHAIN\_TESTNET = 21 ELA\_DID\_SIDECHAIN\_MAINNET = 22 ELA\_DID\_SIDECHAIN\_TESTNET = 23  $ELEANOR = 1967$ ELECTRONEUM\_MAINNET = 52014 ELECTRONEUM\_TESTNET = 5201420 ELIBERTY\_MAINNET = 990 ELIBERTY\_TESTNET = 99099  $ELLAISM = 64$ ELLA\_THE\_HEART = 7027 ELUVIO\_CONTENT\_FABRIC = 955305 ELYSIUM\_MAINNET = 1339 ELYSIUM\_TESTNET = 1338 EMPIRE\_NETWORK = 3693 ENDURANCE\_SMART\_CHAIN\_MAINNET = 648 ENERGI\_MAINNET = 39797 ENERGI\_TESTNET = 49797 ENERGY\_WEB\_CHAIN = 246 ENERGY\_WEB\_VOLTA\_TESTNET = 73799 ENGRAM\_TESTNET = 131 ENNOTHEM\_MAINNET\_PROTEROZOIC = 48 ENNOTHEM\_TESTNET\_PIONEER = 49 ENTERCHAIN\_MAINNET = 1214 ENULS\_MAINNET = 119 ENULS\_TESTNET = 120

EOS\_EVM\_LEGACY = 59 EOS\_EVM\_NETWORK = 17777 EOS\_EVM\_NETWORK\_TESTNET = 15557 ERASWAP\_MAINNET = 5197 ETHEREUM\_CLASSIC = 61 ETHEREUM\_FAIR = 513100  $ETHERGEM = 1987$  $ETHERINC = 101$ ETHERLINK\_TESTNET = 128123 ETHERLITE\_CHAIN = 111 ETHERSOCIAL\_NETWORK = 31102 ETHO\_PROTOCOL = 1313114 ETICA\_MAINNET = 61803 ETND\_CHAIN\_MAINNETS = 131419 EURUS\_MAINNET = 1008 EURUS\_TESTNET = 1984 EVANESCO\_MAINNET = 2213 EVANESCO\_TESTNET = 1201 EVMOS = 9001 EVMOS\_TESTNET = 9000 EVOKE\_MAINNET = 9395 EVOKE\_TESTNET = 31414 EVRICE\_NETWORK = 1010 EXCELON\_MAINNET = 22052002 EXCOINCIAL\_CHAIN\_MAINNET = 27082022 EXCOINCIAL\_CHAIN\_VOLTA\_TESTNET = 27082017 EXOSAMA\_NETWORK = 2109 EXPANSE\_NETWORK = 2 EXZO\_NETWORK\_MAINNET = 1229 EZCHAIN\_C\_CHAIN\_MAINNET = 2612 EZCHAIN\_C\_CHAIN\_TESTNET = 2613

 $E_DOLLAR = 8087$ FACTORY\_127\_MAINNET = 127 FANTASIA\_CHAIN\_MAINNET = 868 FANTOM\_OPERA = 250 FANTOM\_TESTNET = 4002 FASTEX\_CHAIN\_BAHAMUT\_OASIS\_TESTNET = 4090 FASTEX\_CHAIN\_TESTNET = 424242 FERRUM\_TESTNET = 26026 FIBONACCI\_MAINNET = 12306 FILECOIN\_BUTTERFLY\_TESTNET = 3141592 FILECOIN\_CALIBRATION\_TESTNET = 314159 FILECOIN\_HYPERSPACE\_TESTNET = 3141 FILECOIN\_LOCAL\_TESTNET = 31415926 FILECOIN\_MAINNET = 314 FILECOIN\_WALLABY\_TESTNET = 31415 FINDORA\_FORGE = 2154 FINDORA\_MAINNET = 2152 FINDORA\_TESTNET = 2153 FIRECHAIN\_MAINNET = 529 FIRECHAIN\_MAINNET\_OLD = 5290 FIRECHAIN\_ZKEVM = 814 FIRECHAIN\_ZKEVM\_GHOSTRIDER = 3885 FIRENZE\_TEST\_NETWORK = 78110 FLACHAIN\_MAINNET = 29032022  $FLANA = 8135$  $FLANA_MIXNET = 81352$ FLANA\_PRIVNET = 81353 FLANA\_TESTNET = 81351 FLARE\_MAINNET = 14 FLARE\_TESTNET\_COSTON = 16 FLARE\_TESTNET\_COSTON2 = 114

 $FNCY = 73$ FNCY\_TESTNET = 923018 FOUNDRY\_CHAIN\_TESTNET = 77238 FOX\_TESTNET\_NETWORK = 6565 FRAME\_TESTNET = 68840142 FRAXTAL\_MAINNET = 252 FRAXTAL\_TESTNET = 2522 FREIGHT\_TRUST\_NETWORK = 211  $FRENCHAIN = 44444$ FRONTIER\_OF\_DREAMS\_TESTNET = 18000 FUSE\_MAINNET = 122 FUSE\_SPARKNET = 123 FUSION\_MAINNET = 32659 FUSION\_TESTNET = 46688 F\_XCORE\_MAINNET\_NETWORK = 530 G8CHAIN\_MAINNET = 17171 G8CHAIN\_TESTNET = 18181  $GANACLE = 1337$ GARIZON\_STAGE0 = 90 GARIZON\_STAGE1 = 91 GARIZON\_STAGE2 = 92 GARIZON\_STAGE3 = 93 GARIZON\_TESTNET\_STAGE0 = 900 GARIZON\_TESTNET\_STAGE1 = 901 GARIZON\_TESTNET\_STAGE2 = 902 GARIZON\_TESTNET\_STAGE3 = 903 GATECHAIN\_MAINNET = 86 GATECHAIN\_TESTNET = 85 GATHER\_DEVNET\_NETWORK = 486217935 GATHER\_MAINNET\_NETWORK = 192837465 GATHER\_TESTNET\_NETWORK = 356256156 GAUSS\_MAINNET = 1777 GEAR\_ZERO\_NETWORK\_MAINNET = 516 GEAR\_ZERO\_NETWORK\_TESTNET = 266256 GENECHAIN = 80 GENESIS\_COIN = 9100  $GENESIS_L1 = 29$ GENESIS\_L1\_TESTNET = 26 GENESYS\_CODE\_MAINNET = 59971 GENESYS\_MAINNET = 16507 GESOTEN\_VERSE\_TESTNET = 42801  $GESO_VERSE = 428$ GIANT\_MAMMOTH\_MAINNET = 8989 GIL\_TESTNET = 1452 GITSHOCK\_CARTENZ\_TESTNET = 1881 GLOBEL\_CHAIN = 4893  $GNOSIS = 100$ GNOSIS\_CHIADO\_TESTNET = 10200  $GOCHAIN = 60$ GOCHAIN\_TESTNET = 31337 GODWOKEN\_MAINNET = 71402 GODWOKEN\_TESTNET\_V1 = 71401  $GOERLI = 5$ GOLDXCHAIN\_MAINNET = 42355 GOLDXCHAIN\_TESTNET = 22324 GOLD\_SMART\_CHAIN\_MAINNET = 6789 GOLD\_SMART\_CHAIN\_TESTNET = 79879 GON\_CHAIN = 10024 GOODDATA\_MAINNET = 33 GOODDATA\_TESTNET = 32 GRAPHLINQ\_BLOCKCHAIN\_MAINNET = 614 GROK\_CHAIN\_MAINNET = 72992

GTON\_MAINNET = 1000 GTON\_TESTNET = 50021  $GUAPCOINK = 71111$  $H AIC = 803$ HALO\_MAINNET = 1280 HAMMER\_CHAIN\_MAINNET = 25888 HAPCHAIN = 8794598 HAPCHAIN\_TESTNET = 373737 HAQQ\_CHAIN\_TESTNET = 54211 HAQQ\_NETWORK = 11235 HARADEV\_TESTNET = 197710212031 HARMONY\_DEVNET\_SHARD\_0 = 1666900000 HARMONY\_DEVNET\_SHARD\_1 = 1666900001 HARMONY\_MAINNET\_SHARD\_0 = 1666600000 HARMONY\_MAINNET\_SHARD\_1 = 1666600001 HARMONY\_MAINNET\_SHARD\_2 = 1666600002 HARMONY\_MAINNET\_SHARD\_3 = 1666600003 HARMONY\_TESTNET\_SHARD\_0 = 1666700000 HARMONY\_TESTNET\_SHARD\_1 = 1666700001 HASHBIT\_MAINNET = 11119 HASHKEY\_CHAIN\_TESTNET = 230315 HAVEN1\_TESTNET = 810 HAYMO\_TESTNET = 234666 HAZLOR\_TESTNET = 7878 HEDERA\_LOCALNET = 298 HEDERA\_MAINNET = 295 HEDERA\_PREVIEWNET = 297 HEDERA\_TESTNET = 296 HELA\_OFFICIAL\_RUNTIME\_MAINNET = 8668 HELA\_OFFICIAL\_RUNTIME\_TESTNET = 666888 HELP\_THE\_HOMELESS = 7118

HERTZ\_NETWORK\_MAINNET = 26600 HIGHBURY = 710 HIGH\_PERFORMANCE\_BLOCKCHAIN = 269 HIKA\_NETWORK\_TESTNET = 5729 HOKUM = 8080808 HOKUM\_TESTNET = 20482050 HOLESKY = 17000 HOME\_VERSE\_MAINNET = 19011 HOO\_SMART\_CHAIN = 70 HOO\_SMART\_CHAIN\_TESTNET = 170 HORIZEN\_EON\_MAINNET = 7332 HORIZEN\_GOBI\_TESTNET = 1663 HTMLCOIN\_MAINNET = 4444 HUMANODE\_MAINNET = 5234 HUMANODE\_TESTNET\_5\_ISRAFEL = 14853 HUMANS\_AI\_MAINNET = 1089 HUMANS\_AI\_TESTNET = 4139 HUMAN\_PROTOCOL = 1273227453 HUOBI\_ECO\_CHAIN\_MAINNET = 128 HUOBI\_ECO\_CHAIN\_TESTNET = 256 HYBRID\_CHAIN\_NETWORK\_MAINNET = 2468 HYBRID\_CHAIN\_NETWORK\_TESTNET = 2458 HYPERONCHAIN\_TESTNET = 400 HYPRA\_MAINNET = 622277 ICHAIN\_NETWORK = 3639 ICPLAZA\_MAINNET = 142857 IDCHAIN\_MAINNET = 74 IEXEC\_SIDECHAIN = 134 IMMU3\_EVM = 3100 IMMUTABLE\_ZKEVM = 13371 IMMUTABLE\_ZKEVM\_DEVNET = 15003

IMMUTABLE\_ZKEVM\_TESTNET = 13473 IMPERIUM\_MAINNET = 9819 IMPERIUM\_TESTNET = 9818 IMVERSED\_MAINNET = 5555555 IMVERSED\_TESTNET = 5555558 IOLITE = 18289463 IORA\_CHAIN = 1197 IOTEX\_NETWORK\_MAINNET = 4689 IOTEX\_NETWORK\_TESTNET = 4690 IPOS\_NETWORK = 1122334455  $IRISHUB = 6688$ IRISHUB\_TESTNET = 16688 IVAR\_CHAIN\_MAINNET = 88888 IVAR\_CHAIN\_TESTNET = 16888 J2O\_TARO = 35011 JANUS\_TESTNET = 66988 JAPAN\_OPEN\_CHAIN\_MAINNET = 81 JAPAN\_OPEN\_CHAIN\_TESTNET = 10081 JELLIE = 202624 JFIN\_CHAIN = 3501 JIBCHAIN\_L1 = 8899 JOSEON\_MAINNET = 1392 JOULEVERSE\_MAINNET = 3666 JOYS\_DIGITAL\_MAINNET = 35855456 JOYS\_DIGITAL\_TESTNET = 99415706  $JUNCACHAIN = 668$ JUNCACHAIN\_TESTNET = 669 KAIBA\_LIGHTNING\_CHAIN\_TESTNET = 104 KALAR\_CHAIN = 1379  $KALICHAIN = 654$ KALICHAIN\_TESTNET = 653

- KALYCHAIN\_MAINNET = 3888
- KALYCHAIN\_TESTNET = 3889
- KANAZAWA = 222000222
- KARDIACHAIN\_MAINNET = 24
- KARURA\_NETWORK = 686
- KARURA\_NETWORK\_TESTNET = 596
- $KAVA = 2222$
- KAVA\_TESTNET = 2221
- KCC\_MAINNET = 321
- KCC\_TESTNET = 322
- $KEKCHAIN =  $420420$$
- KEKCHAIN\_KEKTEST = 420666
- $KERLEANO = 1804$
- KILN = 1337802
- KINTO\_TESTNET = 42888
- KINTSUGI = 1337702
- KIWI\_SUBNET = 2037
- KLAYTN\_MAINNET\_CYPRESS = 8217
- KLAYTN\_TESTNET\_BAOBAB = 1001
- $KLYNTAR = 7331$
- KORTHOTEST = 8285
- KORTHO\_MAINNET = 2559
- KOTTI\_TESTNET = 6
- KREST\_NETWORK = 2241
- $KROMA = 255$
- KROMA\_SEPOLIA = 2358
- KYOTO\_TESTNET = 1998
- $K_LAOS = 2718$
- $LACHAIN = 274$
- LACHAIN\_MAINNET = 225
- LACHAIN\_TESTNET = 226

LAMBDA\_TESTNET = 92001  $LAOS\_ARRAKIS = 667$ LATAM\_BLOCKCHAIN\_RESIL\_TESTNET = 172  $LATESTNET = 418$ LATEST\_CHAIN\_TESTNET = 6660 LIGHTLINK\_PEGASUS\_TESTNET = 1891 LIGHTLINK\_PHOENIX\_MAINNET = 1890 LIGHTSTREAMS\_MAINNET = 163 LIGHTSTREAMS\_TESTNET = 162  $LINEA = 59144$ LINEA\_TESTNET = 59140 LINQTO\_DEVNET = 84  $LIQUICHAIN = 1662$ LISINSKI = 385 LISK\_SEPOLIA\_TESTNET = 4202 LIVEPLEX\_ORACLEEVM = 50001 LIVING\_ASSETS\_MAINNET = 1440 LOOPNETWORK\_MAINNET = 15551 LUCID\_BLOCKCHAIN = 800 LUCKY\_NETWORK = 998 LUDAN\_MAINNET = 1688 LUKSO\_MAINNET = 42 LUKSO\_TESTNET = 4201 LUMOZ\_TESTNET\_ALPHA = 51178 LYCAN\_CHAIN = 721  $LYRA\_CHAIN = 957$ MAALCHAIN\_TESTNET = 7860  $MAAL\_CHAIN = 786$  $MAINNET = 1$ MAINNETZ\_MAINNET = 2016 MAINNETZ\_TESTNET = 9768

MAISTESTSUBNET = 43214913 MAMMOTH\_MAINNET = 8898 MANTA\_PACIFIC\_MAINNET = 169 MANTA\_PACIFIC\_TESTNET = 3441005 MANTIS\_TESTNET\_HEXAPOD = 96970 MANTLE = 5000 MANTLE\_SEPOLIA\_TESTNET = 5003 MANTLE\_TESTNET = 5001  $MAP\_MAINNET = 22776$  $MAP\_MAXALU = 212$ MARKR\_GO = 431140 MARO\_BLOCKCHAIN\_MAINNET = 8848  $MAS\_MAINNET = 220315$ MATHCHAIN = 1139 MATHCHAIN\_TESTNET = 1140 MAXXCHAIN\_MAINNET = 10201 MCH\_VERSE\_MAINNET = 29548 MDGL\_TESTNET = 8029 MELD = 333000333 MEMO\_SMART\_CHAIN\_MAINNET = 985 MERKLE\_SCAN = 1909 MESHNYAN\_TESTNET = 600 METACHAIN\_MAINNET = 571 METACHAIN\_ONE\_MAINNET = 112358 METADIUM\_MAINNET = 11 METADIUM\_TESTNET = 12 METADOT\_MAINNET = 16000 METADOT\_TESTNET = 16001  $METAL\_C\_CHAIN = 381931$ METAL\_TAHOE\_C\_CHAIN = 381932 METAPLAYERONE\_DUBAI\_TESTNET = 2124 METAPLAYERONE\_MAINNET = 2122 METER\_MAINNET = 82 METER\_TESTNET = 83 METIS\_ANDROMEDA\_MAINNET = 1088 METIS\_GOERLI\_TESTNET = 599 METIS\_STARDUST\_TESTNET = 588 MEVERSE\_CHAIN\_MAINNET = 7518 MEVERSE\_CHAIN\_TESTNET = 4759 MIEXS\_SMARTCHAIN = 761412 MILKOMEDA\_A1\_MAINNET = 2002 MILKOMEDA\_A1\_TESTNET = 200202 MILKOMEDA\_C1\_MAINNET = 2001 MILKOMEDA\_C1\_TESTNET = 200101 MILVINE = 9322253 MIND\_SMART\_CHAIN\_MAINNET = 9996 MIND\_SMART\_CHAIN\_TESTNET = 9977 MINTARA\_MAINNET = 1080 MINTARA\_TESTNET = 1079 MINTME\_COM\_COIN = 24734  $MIX = 76$ MIXIN\_VIRTUAL\_MACHINE = 73927  $MIZANA = 8136$ MIZANA\_MIXNET = 81362 MIZANA\_PRIVNET = 81363 MIZANA\_TESTNET = 81361 MOAC\_MAINNET = 1099 MOAC\_TESTNET = 201  $MODE = 34443$ MODE\_TESTNET = 919 MODULARIUM = 776877 MOLEREUM\_NETWORK = 6022140761023

- MOONBASE\_ALPHA = 1287
- $MOONBEAM = 1284$
- MOONRIVER = 1285
- $MOONROCK = 1288$
- MOONROCK\_OLD = 1286
- MOONSAMA\_NETWORK = 2199
- MORDEN\_TESTNET = 62
- MORDOR\_TESTNET = 63
- MORPH\_TESTNET = 2710
- MOVO\_SMART\_CHAIN\_MAINNET = 2049
- MULTIVAC\_MAINNET = 62621
- MUMBAI = 80001
- MUNODE\_TESTNET = 956
- MUSICOIN = 7762959
- MUSTER\_MAINNET = 4078
- MXC\_WANNSEE\_ZKEVM\_TESTNET = 5167003
- MXC\_ZKEVM\_MAINNET = 18686
- MYOWN\_TESTNET = 9999
- MYTHICAL\_CHAIN = 201804
- NAHMII\_3\_MAINNET = 4061
- NAHMII\_3\_TESTNET = 4062
- NAHMII\_MAINNET = 5551
- NAHMII\_TESTNET = 5553
- NATIV3\_MAINNET = 399
- NATIV3\_TESTNET = 333333
- NAUTILUS\_MAINNET = 22222
- NAUTILUS\_PROTEUS\_TESTNET = 88002
- NAUTILUS\_TRITION\_CHAIN = 91002
- NEBULA\_TESTNET = 107
- NEONLINK\_MAINNET = 259
- NEONLINK\_TESTNET = 9559

NEON\_EVM\_DEVNET = 245022926 NEON\_EVM\_MAINNET = 245022934 NEON\_EVM\_TESTNET = 245022940 NEPAL\_BLOCKCHAIN\_NETWORK = 977 NEUROCHAIN\_MAINNET = 313 NEUROCHAIN\_TESTNET = 303 NEUTRINOS\_TESTNET = 197  $NEWTON = 1012$ NEWTON\_TESTNET = 1007  $NEXI_MAINNET = 4242$ NEXI\_V2\_MAINNET = 4243 NORDEK\_MAINNET = 81041 NOVA\_NETWORK = 87 NTITY\_MAINNET = 197710212030 NUMBERS\_MAINNET = 10507 NUMBERS\_TESTNET = 10508 NUME = 7100 OASISCHAIN\_MAINNET = 26863 OASIS\_EMERALD = 42262 OASIS\_EMERALD\_TESTNET = 42261 OASIS\_SAPPHIRE = 23294 OASIS\_SAPPHIRE\_TESTNET = 23295 OASYS\_MAINNET = 248 OCTASPACE = 800001 OEBLOCK\_TESTNET = 156 OHO\_MAINNET = 39815 OKEXCHAIN\_TESTNET = 65 OKXCHAIN\_MAINNET = 66  $OLYMPIC = 0$ OMAX\_MAINNET = 311 OMCHAIN\_MAINNET = 21816

```
OMNI_TESTNET = 165
OM_PLATFORM_MAINNET = 1246
ONELEDGER_MAINNET = 311752642
ONELEDGER_TESTNET_FRANKENSTEIN = 4216137055
ONTOLOGY_MAINNET = 58
ONTOLOGY_TESTNET = 5851
ONUS_CHAIN_MAINNET = 1975
ONUS_CHAIN_TESTNET = 1945
OONE_CHAIN_DEVNET = 333777
OONE_CHAIN_TESTNET = 333666
OORT_ASCRAEUS = 972
OORT_HUYGENS = 971
OORT_MAINNET = 970
OORT_MAINNETDEV = 9700
OPAL_TESTNET_BY_UNIQUE = 8882
OPBNB_MAINNET = 204
OPBNB_TESTNET = 5611
OPENCHAIN_MAINNET = 474142
OPENCHAIN_TESTNET = 776
OPENPIECE_MAINNET = 54
OPENPIECE_TESTNET = 141
OPENVESSEL = 7355310
OPSIDE_TESTNET = 23118
OPTIMISM = 10
OPTIMISM_BEDROCK_GOERLI_ALPHA_TESTNET = 28528
OPTIMISM_GOERLI_TESTNET = 420
OPTIMISM_KOVAN = 69
OPULENT_X_BETA = 41500
OP_SEPOLIA_TESTNET = 11155420
ORDERLY_MAINNET = 291
ORDERLY_SEPOLIA_TESTNET = 4460
```
ORIGINTRAIL\_PARACHAIN = 2043 ORIGIN\_TESTNET = 1170 ORLANDO\_CHAIN = 3031 OYCHAIN\_MAINNET = 126 OYCHAIN\_TESTNET = 125 OZONE\_CHAIN\_MAINNET = 4000 OZONE\_CHAIN\_TESTNET = 401 P12\_CHAIN = 20736 PALETTE\_CHAIN\_MAINNET = 1718 PALETTE\_CHAIN\_TESTNET = 17180 PALM = 11297108109 PALM\_TESTNET = 11297108099 PANDOPROJECT\_MAINNET = 3601 PANDOPROJECT\_TESTNET = 3602 PARIBU\_NET\_MAINNET = 3400 PARIBU\_NET\_TESTNET = 3500 PARTYCHAIN = 1773 PATEX = 789 PATEX\_SEPOLIA\_TESTNET = 471100 PAWCHAIN\_TESTNET = 542 PAXB\_MAINNET = 6701 PDC\_MAINNET = 666301171999  $PEERPAY = 6502$ PEGGLECOIN = 42069 PEGO\_NETWORK = 20201022 PEPCHAIN\_CHURCHILL = 13371337 PEPENETWORK\_MAINNET = 9779 PEPERIUM\_CHAIN\_TESTNET = 4001 PEPE\_CHAIN\_MAINNET = 411 PERMISSION = 222 PGN\_PUBLIC\_GOODS\_NETWORK = 424

- PHALA\_NETWORK = 2035
- PHI\_NETWORK\_V1 = 4181
- PHI\_NETWORK\_V2 = 144
- PHOENIX\_MAINNET = 13381
- PIECE\_TESTNET = 30067
- PIRL = 3125659152
- PIXIE\_CHAIN\_MAINNET = 6626
- PIXIE\_CHAIN\_TESTNET = 666
- PLANQ\_MAINNET = 7070
- PLATON\_DEV\_TESTNET2 = 2206132
- PLATON\_DEV\_TESTNET\_DEPRECATED = 2203181
- PLATON\_MAINNET = 210425
- PLAYA3ULL\_GAMES = 3011
- PLIAN\_MAINNET\_MAIN = 2099156
- PLIAN\_MAINNET\_SUBCHAIN\_1 = 8007736
- PLIAN\_TESTNET\_MAIN = 16658437
- PLIAN\_TESTNET\_SUBCHAIN\_1 = 10067275
- PLINGA\_MAINNET = 242
- POA\_NETWORK\_CORE = 99
- POA\_NETWORK\_SOKOL = 77
- POCRNET = 2606
- POLIS\_MAINNET = 333999
- POLIS\_TESTNET = 333888
- $POLYGON = 137$
- POLYGON\_SUPERNET\_ARIANEE = 11891
- POLYGON\_ZKEVM = 1101
- POLYGON\_ZKEVM\_TESTNET = 1442
- POLYGON\_ZKEVM\_TESTNET\_OLD = 1402
- POLYGON\_ZKEVM\_TESTNET\_PRE\_AUDIT\_UPGRADED = 1422
- POLYJUICE\_TESTNET = 71393
- POLYSMARTCHAIN = 6999

POPCATEUM\_MAINNET = 1213 PORTAL\_FANTASY\_CHAIN = 909 PORTAL\_FANTASY\_CHAIN\_TEST = 808 POSICHAIN\_DEVNET\_SHARD\_0 = 920000 POSICHAIN\_DEVNET\_SHARD\_1 = 920001 POSICHAIN\_MAINNET\_SHARD\_0 = 900000 POSICHAIN\_TESTNET\_SHARD\_0 = 910000 PRIMUSCHAIN\_MAINNET = 78 PROOF\_OF\_MEMES = 18159 PROTOJUMBO\_TESTNET = 129 PROTON\_TESTNET = 110 PROXY\_NETWORK\_TESTNET = 1031 PUBLICMINT\_DEVNET = 2018 PUBLICMINT\_MAINNET = 2020 PUBLICMINT\_TESTNET = 2019 PULSECHAIN = 369 PULSECHAIN\_TESTNET = 940 PULSECHAIN\_TESTNET\_V2B = 941 PULSECHAIN\_TESTNET\_V3 = 942 PULSECHAIN\_TESTNET\_V4 = 943 QEASYWEB3\_TESTNET = 9528  $QITMEER = 813$ QITMEER\_NETWORK\_MIXNET = 8132 QITMEER\_NETWORK\_PRIVNET = 8133 QITMEER\_NETWORK\_TESTNET = 8131  $QL1 = 766$ QL1\_TESTNET = 7668378 QUADRANS\_BLOCKCHAIN = 10946 QUADRANS\_BLOCKCHAIN\_TESTNET = 10947 QUANTUM\_CHAIN\_MAINNET = 81720 QUANTUM\_CHAIN\_TESTNET = 12890

```
QUARIX = 8888888QUARIX_TESTNET = 8888881
QUARKBLOCKCHAIN = 20181205
QUARKCHAIN_DEVNET_ROOT = 110000
QUARKCHAIN_DEVNET_SHARD_0 = 110001
QUARKCHAIN_DEVNET_SHARD_1 = 110002
QUARKCHAIN_DEVNET_SHARD_2 = 110003
QUARKCHAIN_DEVNET_SHARD_3 = 110004
QUARKCHAIN_DEVNET_SHARD_4 = 110005
QUARKCHAIN_DEVNET_SHARD_5 = 110006
QUARKCHAIN_DEVNET_SHARD_6 = 110007
QUARKCHAIN_DEVNET_SHARD_7 = 110008
QUARKCHAIN_MAINNET_ROOT = 100000
QUARKCHAIN_MAINNET_SHARD_0 = 100001
QUARKCHAIN_MAINNET_SHARD_1 = 100002
QUARKCHAIN_MAINNET_SHARD_2 = 100003
QUARKCHAIN_MAINNET_SHARD_3 = 100004
QUARKCHAIN_MAINNET_SHARD_4 = 100005
QUARKCHAIN_MAINNET_SHARD_5 = 100006
QUARKCHAIN_MAINNET_SHARD_6 = 100007
QUARKCHAIN_MAINNET_SHARD_7 = 100008
QUARTZ_BY_UNIQUE = 8881
QUOKKACOIN_MAINNET = 2077
Q_MAINNET = 35441
Q_TESTNET = 35443
RABA_NETWORK_MAINNET = 7484
RABBIT_ANALOG_TESTNET_CHAIN = 1807
RANGERS_PROTOCOL_MAINNET = 2025
RANGERS_PROTOCOL_TESTNET_ROBIN = 9527
RAPTORCHAIN = 1380996178
RAZOR_SKALE_CHAIN = 278611351
```
REALCHAIN\_MAINNET = 121 REAPCHAIN\_MAINNET = 221230 REAPCHAIN\_TESTNET = 221231 REDBELLY\_NETWORK\_DEVNET = 152 REDBELLY\_NETWORK\_MAINNET = 151 REDBELLY\_NETWORK\_TESTNET = 153 REDBELLY\_NETWORK\_TGE = 154  $REDECOIN = 1972$ REDLIGHT\_CHAIN\_MAINNET = 2611 REDSTONE\_HOLESKY\_TESTNET = 17001 REI\_CHAIN\_MAINNET = 55555 REI\_CHAIN\_TESTNET = 55556 REI\_NETWORK = 47805 RESINCOIN\_MAINNET = 75000 RIKEZA\_NETWORK\_MAINNET = 1433 RIKEZA\_NETWORK\_TESTNET = 12715 RINIA\_TESTNET = 917 RINIA\_TESTNET\_OLD = 9170 RINKEBY  $= 4$ RISE\_OF\_THE\_WARBOTS\_TESTNET = 7777 ROLLUX\_MAINNET = 570 ROLLUX\_TESTNET = 57000 ROOTSTOCK\_MAINNET = 30 ROOTSTOCK\_TESTNET = 31  $ROPSTEN = 3$ RUBY\_SMART\_CHAIN\_MAINNET = 1821 RUBY\_SMART\_CHAIN\_TESTNET = 1912  $RUPAYA = 499$ SAAKURU\_MAINNET = 7225878 SAAKURU\_TESTNET = 247253 SAKURA = 1022

SANR\_CHAIN = 11888

- SAPPHIRE\_BY\_UNIQUE = 8883
- SARDIS\_MAINNET = 51712
- SARDIS\_TESTNET = 11612
- SATOSHICHAIN\_MAINNET = 12009
- SATOSHICHAIN\_TESTNET = 5758
- SATOSHIE = 1985
- SATOSHIE\_TESTNET = 1986
- $SCALIND = 1911$
- SCALIND\_TESTNET = 220
- SCOLCOIN\_MAINNET = 65450
- SCOLCOIN\_WEICHAIN\_TESTNET = 6552
- SCRIPT\_TESTNET = 742
- SCROLL = 534352
- SCROLL\_ALPHA\_TESTNET = 534353
- SCROLL\_PRE\_ALPHA\_TESTNET = 534354
- SCROLL\_SEPOLIA\_TESTNET = 534351
- SECURECHAIN\_MAINNET = 34
- SECURECHAIN\_TESTNET = 3434
- SEELE\_MAINNET = 186
- SEI\_DEVNET = 713715
- SENJEPOWERS\_MAINNET = 3699
- SENJEPOWERS\_TESTNET = 3698
- SEPOLIA = 11155111
- SEPOLIA\_PGN\_PUBLIC\_GOODS\_NETWORK = 58008
- $SETHEUM = 258$
- SHARDEUM\_LIBERTY\_1\_X = 8080
- SHARDEUM\_LIBERTY\_2\_X = 8081
- SHARDEUM\_SPHINX\_1\_X = 8082
- SHERPAX\_MAINNET = 1506
- SHERPAX\_TESTNET = 1507

SHIBACHAIN = 27 SHIBARIUM = 109 SHIBARIUM\_BETA = 719  $SHIDEN = 336$ SHIMMEREVM = 148 SHIMMEREVM\_TESTNET = 1073 SHIMMEREVM\_TESTNET\_DEPRECATED = 1071 SHIMMEREVM\_TESTNET\_DEPRECATED\_1072 = 1072 SHINARIUM\_BETA = 534849 SHINARIUM\_MAINNET = 214 SHRAPNEL\_SUBNET = 2044 SHRAPNEL\_TESTNET = 2038 SHYFT\_MAINNET = 7341 SHYFT\_TESTNET = 11437 SIBERIUM\_NETWORK = 111111 SIBERIUM\_TEST\_NETWORK = 111000 SINGULARITY\_ZERO\_MAINNET = 12052 SINGULARITY\_ZERO\_TESTNET = 12051 SIRIUSNET = 67390 SIRIUSNET\_V2 = 217 SIX\_PROTOCOL = 98 SIX\_PROTOCOL\_TESTNET = 150 SJATSH = 10086 SKALE\_CALYPSO\_HUB = 1564830818 SKALE\_CALYPSO\_HUB\_TESTNET = 344106930 SKALE\_EUROPA\_HUB = 2046399126 SKALE\_EUROPA\_HUB\_TESTNET = 476158412 SKALE\_NEBULA\_HUB = 1482601649 SKALE\_NEBULA\_HUB\_TESTNET = 503129905 SKALE\_TITAN\_HUB = 1350216234 SKALE\_TITAN\_HUB\_TESTNET = 1517929550

- SMARTMESH\_MAINNET = 20180430
- SMART\_BITCOIN\_CASH = 10000
- SMART\_BITCOIN\_CASH\_TESTNET = 10001
- SMART\_HOST\_TEKNOLOJI\_TESTNET = 1177
- SMART\_LAYER\_NETWORK = 5169
- SMART\_LAYER\_NETWORK\_TESTNET = 82459
- SMART\_TRADE\_NETWORKS = 18122
- SOCIAL\_SMART\_CHAIN\_MAINNET = 281121
- SOMA\_NETWORK\_MAINNET = 2332
- SOMA\_NETWORK\_TESTNET = 2323
- SONGBIRD\_CANARY\_NETWORK = 19
- SOTERONE\_MAINNET = 68
- SOTERONE\_MAINNET\_OLD = 218
- SOVERUN\_MAINNET = 10101010
- SOVERUN\_TESTNET = 101010
- SPORTS\_CHAIN\_NETWORK = 1904
- SPS = 13000
- SPS\_TESTNET = 14000
- STAR\_SOCIAL\_TESTNET = 700
- STEP\_NETWORK = 1234
- STEP\_TESTNET = 12345
- STORAGECHAIN\_MAINNET = 8726
- STORAGECHAIN\_TESTNET = 8727
- STRATOS = 2048
- STRATOS\_TESTNET = 2047
- STREAMUX\_BLOCKCHAIN = 8098
- STRUCTX\_MAINNET = 208
- SUPER\_SMART\_CHAIN\_MAINNET = 1970
- SUPER\_SMART\_CHAIN\_TESTNET = 1969
- SUR\_BLOCKCHAIN\_NETWORK = 262
- SUSONO = 13812

 $SWAPDEX = 230$ SWISSDLT = 94 SWISSTRONIK\_TESTNET = 1291 SX\_NETWORK\_MAINNET = 416 SX\_NETWORK\_TESTNET = 647 SYMPLEXIA\_SMART\_CHAIN = 1149 SYNAPSE\_CHAIN\_TESTNET = 444 SYSCOIN\_MAINNET = 57 SYSCOIN\_TANENBAUM\_TESTNET = 5700 TAF\_ECO\_CHAIN\_MAINNET = 224168 TAIKO\_ALPHA\_2\_TESTNET = 167004 TAIKO\_ELDFELL\_L3 = 167006 TAIKO\_GRIMSVOTN\_L2 = 167005 TAIKO\_JOLNIR\_L2 = 167007 TAIKO\_KATLA\_L2 = 167008 TANGLE\_TESTNET = 3799 TANSSI\_EVM\_CONTAINERCHAIN = 5678 TAO\_NETWORK = 558 TARAXA\_MAINNET = 841 TARAXA\_TESTNET = 842 TAYCAN = 22023 TAYCAN\_TESTNET = 2023 TBSI\_MAINNET = 1707 TBSI\_TESTNET = 1708 TBWG\_CHAIN = 35 TCG\_VERSE\_MAINNET = 2400 TECHPAY\_MAINNET = 2569 TECTUM\_EMISSION\_TOKEN = 1003 TELEPORT = 8000 TELEPORT\_TESTNET = 8001 TELOS\_EVM\_MAINNET = 40

TELOS\_EVM\_TESTNET = 41 TENET = 1559 TENET\_TESTNET = 155 TEN\_TESTNET = 443 TESLAFUNDS = 1856 TESTNET\_BEONE\_CHAIN = 8181 THAICHAIN = 7 THAICHAIN\_2\_0\_THAIFI = 17 THETA\_AMBER\_TESTNET = 364 THETA\_MAINNET = 361 THETA\_SAPPHIRE\_TESTNET = 363 THETA\_TESTNET = 365 THE\_ROOT\_NETWORK\_MAINNET = 7668 THE\_ROOT\_NETWORK\_PORCINI\_TESTNET = 7672 THINKIUM\_MAINNET\_CHAIN\_0 = 70000 THINKIUM\_MAINNET\_CHAIN\_1 = 70001 THINKIUM\_MAINNET\_CHAIN\_103 = 70103 THINKIUM\_MAINNET\_CHAIN\_2 = 70002 THINKIUM\_TESTNET\_CHAIN\_0 = 60000 THINKIUM\_TESTNET\_CHAIN\_1 = 60001 THINKIUM\_TESTNET\_CHAIN\_103 = 60103 THINKIUM\_TESTNET\_CHAIN\_2 = 60002 THUNDERCORE\_MAINNET = 108 THUNDERCORE\_TESTNET = 18 TILTYARD\_SUBNET = 1127469 TIPBOXCOIN\_MAINNET = 404040 TIPBOXCOIN\_TESTNET = 4141 TITAN = 55004 TLCHAIN\_NETWORK\_MAINNET = 5177  $TMY_CHAIN = 8768$ TOKI\_NETWORK = 8654

TOKI\_TESTNET = 8655 TOMB\_CHAIN\_MAINNET = 6969 TOMOCHAIN = 88 TOMOCHAIN\_TESTNET = 89 TOOL\_GLOBAL\_MAINNET = 8723 TOOL\_GLOBAL\_TESTNET = 8724 TOP\_MAINNET = 989 TOP\_MAINNET\_EVM = 980 TORONET\_MAINNET = 77777 TORONET\_TESTNET = 54321 TORUS\_MAINNET = 8192 TORUS\_TESTNET = 8194 TREASURENET\_MAINNET\_ALPHA = 5002 TREASURENET\_TESTNET = 5005 TRES\_MAINNET = 6066 TRES\_TESTNET = 6065 TRITANIUM\_TESTNET = 5353 TRUST\_EVM\_TESTNET = 15555 TTCOIN\_SMART\_CHAIN\_MAINNET = 330844 TURKEY\_DEMO\_DEV = 1731313 T\_EKTA = 1004 T\_E\_A\_M\_BLOCKCHAIN = 88888888 U2U\_SOLARIS\_MAINNET = 39  $UBIQ = 8$ UBIQ\_NETWORK\_TESTNET = 9 UB\_SMART\_CHAIN = 99999 UB\_SMART\_CHAIN\_TESTNET = 99998 ULTRA\_PRO\_MAINNET = 473861 ULTRON\_MAINNET = 1231 ULTRON\_TESTNET = 1230 UNICORN\_ULTRA\_NEBULAS\_TESTNET = 2484

```
UNIQUE = 8880
UNKNOWN = -1UNREAL_TESTNET = 18231
UPTICK_MAINNET = 117
UPTN = 6119UPTN_TESTNET = 6118
UZMI_NETWORK_MAINNET = 5315
VALORBIT = 38
VCHAIN_MAINNET = 2223
VECHAIN = 100009
VECHAIN_TESTNET = 100010
VELA1_CHAIN_MAINNET = 555
VELAS_EVM_MAINNET = 106
VELO_LABS_MAINNET = 56789
VENIDIUM_MAINNET = 4919
VENIDIUM_TESTNET = 4918
VENTION_SMART_CHAIN_MAINNET = 77612
VENTION_SMART_CHAIN_TESTNET = 741
VEX_EVM_TESTNET = 5522
VINE_TESTNET = 601
VINUCHAIN_NETWORK = 207
VINUCHAIN_TESTNET = 206
VISION_MAINNET = 888888
VISION_VPIONEER_TEST_CHAIN = 666666
VULTURE_EVM_BETA = 3102
VYVO_SMART_CHAIN = 8889
W3GAMEZ_HOLESKY_TESTNET = 32001
WAGMI = 11111
WANCHAIN = 888WANCHAIN_TESTNET = 999
WEB3GAMES_DEVNET = 105
```
WEB3GAMES\_TESTNET = 102 WEB3Q\_GALILEO = 3334 WEB3Q\_MAINNET = 333 WEB3Q\_TESTNET = 3333  $WEBCHAIN = 24484$ WEELINK\_TESTNET = 444900 WEGOCHAIN\_RUBIDIUM\_MAINNET = 5869 WEMIX3\_0\_MAINNET = 1111  $WEMIX3_0_TESINET = 1112$ WHITEBIT\_NETWORK = 1875 WHITEBIT\_NETWORK\_TESTNET = 2625 WIRESHAPE\_FLORIPA\_TESTNET = 49049 WOOPCHAIN\_MAINNET = 139 WORLDLAND\_MAINNET = 103 WORLDLAND\_TESTNET = 10395 WORLDS\_CALDERA = 4281033 WORLD\_TRADE\_TECHNICAL\_CHAIN\_MAINNET = 1202 WYZTH\_TESTNET = 309 X1\_DEVNET = 202212  $X1$ \_FASTNET = 4003  $X1$ \_MAINNET = 196 X1\_NETWORK = 204005  $X1_TESTNET = 195$ XANACHAIN = 8888  $XCAP = 9322252$ XDC\_APOTHEM\_NETWORK = 51 XDC\_NETWORK = 50 XEROM = 1313500  $XODEX = 2415$ XPLA\_MAINNET = 37 XPLA\_TESTNET = 3701

- XT\_SMART\_CHAIN\_MAINNET = 520
- YIDARK\_CHAIN\_MAINNET = 927
- YOOLDO\_VERSE\_MAINNET = 50005
- YOOLDO\_VERSE\_TESTNET = 50006
- YUANCHAIN\_MAINNET = 3999
- ZAFIRIUM\_MAINNET = 1369
- ZCORE\_TESTNET = 3331
- ZEETH\_CHAIN = 427
- ZEETH\_CHAIN\_DEV = 859
- ZENIQ = 383414847825
- ZENITH\_MAINNET = 79
- ZETACHAIN\_ATHENS\_3\_TESTNET = 7001
- ZETACHAIN\_MAINNET = 7000
- $ZHEJIANG = 1337803$
- ZILLIQA\_2\_EVM\_DEVNET = 33469
- ZILLIQA\_EVM = 32769
- ZILLIQA\_EVM\_DEVNET = 33385
- ZILLIQA\_EVM\_ISOLATED\_SERVER = 32990
- ZILLIQA\_EVM\_TESTNET = 33101
- ZKATANA = 1261120
- ZKFAIR\_MAINNET = 42766
- ZKFAIR\_TESTNET = 43851
- ZKSYNC\_ERA\_GOERLI\_TESTNET\_DEPRECATED = 280
- ZKSYNC\_MAINNET = 324
- ZKSYNC\_SEPOLIA\_TESTNET = 300
- ZORA = 7777777
- ZORA\_SEPOLIA\_TESTNET = 999999999
- ZYX\_MAINNET = 55
- exception gnosis.eth.EthereumNetworkNotSupported Bases: Exception
- class gnosis.eth.EthereumTxSent(*tx\_hash*, *tx*, *contract\_address*) Bases: NamedTuple

<span id="page-101-0"></span>contract\_address: ChecksumAddress | None Alias for field number 2 tx: TxParams Alias for field number 1 tx\_hash: bytes Alias for field number 0 exception gnosis.eth.FromAddressNotFound Bases: EthereumClientException exception gnosis.eth.GasLimitExceeded Bases: EthereumClientException exception gnosis.eth.InsufficientFunds Bases: EthereumClientException exception gnosis.eth.InvalidERC20Info Bases: EthereumClientException exception gnosis.eth.InvalidERC721Info Bases: EthereumClientException exception gnosis.eth.InvalidNonce Bases: EthereumClientException exception gnosis.eth.NonceTooHigh Bases: [InvalidNonce](#page-101-0) exception gnosis.eth.NonceTooLow Bases: [InvalidNonce](#page-101-0) exception gnosis.eth.ReplacementTransactionUnderpriced Bases: EthereumClientException exception gnosis.eth.SenderAccountNotFoundInNode Bases: EthereumClientException exception gnosis.eth.TransactionAlreadyImported Bases: EthereumClientException exception gnosis.eth.TransactionQueueLimitReached Bases: EthereumClientException class gnosis.eth.TxSpeed(*value*, *names=None*, *\**, *module=None*, *qualname=None*, *type=None*, *start=1*, *boundary=None*)

Bases: Enum

 $FAST = 4$ 

 $FASTEST = 6$ 

NORMAL = 3

 $SLOW = 2$ 

 $SLOWEST = 0$ 

```
VERY_FAST = 5
```
VERY\_SLOW = 1

exception gnosis.eth.UnknownAccount Bases: EthereumClientException

## **gnosis.safe package**

**Subpackages**

**Submodules**

## **gnosis.safe.exceptions module**

- exception gnosis.safe.exceptions.CannotEstimateGas Bases: [SafeServiceException](#page-103-0)
- exception gnosis.safe.exceptions.CannotRetrieveSafeInfoException Bases: [SafeServiceException](#page-103-0)
- exception gnosis.safe.exceptions.CouldNotFinishInitialization Bases: [InvalidMultisigTx](#page-102-0)
- exception gnosis.safe.exceptions.CouldNotPayGasWithEther Bases: [InvalidMultisigTx](#page-102-0)
- exception gnosis.safe.exceptions.CouldNotPayGasWithToken Bases: [InvalidMultisigTx](#page-102-0)
- exception gnosis.safe.exceptions.HashHasNotBeenApproved Bases: [InvalidMultisigTx](#page-102-0)
- exception gnosis.safe.exceptions.InvalidChecksumAddress Bases: [SafeServiceException](#page-103-0)
- exception gnosis.safe.exceptions.InvalidContractSignatureLocation Bases: [InvalidMultisigTx](#page-102-0)
- exception gnosis.safe.exceptions.InvalidInternalTx Bases: [InvalidMultisigTx](#page-102-0)
- <span id="page-102-0"></span>exception gnosis.safe.exceptions.InvalidMultisigTx Bases: [SafeServiceException](#page-103-0)
- exception gnosis.safe.exceptions.InvalidOwnerProvided Bases: [InvalidMultisigTx](#page-102-0)
- exception gnosis.safe.exceptions.InvalidPaymentToken Bases: [SafeServiceException](#page-103-0)
- exception gnosis.safe.exceptions.InvalidSignaturesProvided Bases: [InvalidMultisigTx](#page-102-0)
- exception gnosis.safe.exceptions.MethodCanOnlyBeCalledFromThisContract Bases: [InvalidMultisigTx](#page-102-0)
- exception gnosis.safe.exceptions.ModuleManagerException Bases: [InvalidMultisigTx](#page-102-0)
- exception gnosis.safe.exceptions.NotEnoughSafeTransactionGas Bases: [InvalidMultisigTx](#page-102-0)
- exception gnosis.safe.exceptions.OnlyOwnersCanApproveAHash Bases: [InvalidMultisigTx](#page-102-0)
- exception gnosis.safe.exceptions.OwnerManagerException Bases: [InvalidMultisigTx](#page-102-0)
- <span id="page-103-0"></span>exception gnosis.safe.exceptions.SafeServiceException Bases: Exception
- exception gnosis.safe.exceptions.SafeTransactionFailedWhenGasPriceAndSafeTxGasEmpty Bases: [InvalidMultisigTx](#page-102-0)
- exception gnosis.safe.exceptions.SignatureNotProvidedByOwner Bases: [InvalidMultisigTx](#page-102-0)
- exception gnosis.safe.exceptions.SignaturesDataTooShort Bases: [InvalidMultisigTx](#page-102-0)
- exception gnosis.safe.exceptions.ThresholdNeedsToBeDefined Bases: [InvalidMultisigTx](#page-102-0)

## **gnosis.safe.multi\_send module**

class gnosis.safe.multi\_send.MultiSend(*ethereum\_client:* [EthereumClient](#page-45-0) *| None = None*, *address: ChecksumAddress | None = None*, *call\_only: bool = True*)

Bases: object

```
MULTISEND_ADDRESSES = ('0xA238CBeb142c10Ef7Ad8442C6D1f9E89e07e7761',
'0x998739BFdAAdde7C933B942a68053933098f9EDa')
```
# MULTISEND\_CALL\_ONLY\_ADDRESSES = ('0x40A2aCCbd92BCA938b02010E17A5b8929b49130D', '0xA1dabEF33b3B82c7814B6D82A79e50F4AC44102B')

build\_tx\_data(*multi\_send\_txs: List[*[MultiSendTx](#page-104-0)*]*) → bytes

Txs don't need to be valid to get through

```
Parameters
   multi_send_txs –
```
**Returns**

static deploy\_contract(*ethereum\_client:* [EthereumClient,](#page-45-0) *deployer\_account: LocalAccount*) → *[EthereumTxSent](#page-50-0)*

Deploy proxy factory contract

**Parameters**

• ethereum\_client –

• deployer\_account – Ethereum Account

**Returns**

EthereumTxSent with the deployed contract address

# dummy\_w3 = <web3.main.Web3 object>

classmethod from\_bytes(*encoded\_multisend\_txs: str | bytes*) → List[*[MultiSendTx](#page-104-0)*]

Decodes one or more multisend transactions from *bytes transactions* (Abi decoded)

**Parameters** encoded\_multisend\_txs –

**Returns**

List of MultiSendTxs

classmethod from\_transaction\_data(*multisend\_data: str | bytes*) → List[*[MultiSendTx](#page-104-0)*] Decodes multisend transactions from transaction data (ABI encoded with selector)

**Returns**

get\_contract()

property w3

<span id="page-104-1"></span>class gnosis.safe.multi\_send.MultiSendOperation(*value*, *names=None*, *\**, *module=None*, *qualname=None*, *type=None*, *start=1*, *boundary=None*)

Bases: Enum

 $CALL = 0$ 

DELEGATE\_CALL = 1

<span id="page-104-0"></span>class gnosis.safe.multi\_send.MultiSendTx(*operation:* [MultiSendOperation,](#page-104-1) *to: ChecksumAddress*, *value: int*, *data: bytes | HexStr*, *old\_encoding: bool = False*)

Bases: object

Wrapper for a single MultiSendTx

property data\_length: int

property encoded\_data

```
classmethod from_bytes(encoded_multisend_tx: str | bytes) → MultiSendTx
```
Decoded one MultiSend transaction. ABI must be used to get the *transactions* parameter and use that data for this function :param encoded\_multisend\_tx: :return:

# **gnosis.safe.proxy\_factory module**

<span id="page-104-2"></span>class gnosis.safe.proxy\_factory.ProxyFactory(*\*args*, *version: str = '1.4.1'*, *\*\*kwargs*) Bases: ContractBase

calculate\_proxy\_address(*master\_copy: ChecksumAddress*, *initializer: bytes*, *salt\_nonce: int*, *chain\_specific: bool = False*)  $\rightarrow$  ChecksumAddress

Calculate proxy address for calling deploy\_proxy\_contract\_with\_nonce

**Parameters**

- master\_copy –
- initializer –
- salt nonce –
- chain\_specific Calculate chain specific address (to prevent same address in other chains)

# **Returns**

check\_proxy\_code(*address: ChecksumAddress*) → bool

Check if proxy bytecode matches any of the deployed by the supported Proxy Factories

**Parameters** address – Ethereum address to check

# **Returns**

True if proxy is valid, False otherwise

classmethod deploy\_contract(*ethereum\_client:* [EthereumClient,](#page-45-0) *deployer\_account: LocalAccount*) → *[EthereumTxSent](#page-50-0)*

Deploy Proxy Factory contract

## **Parameters**

- ethereum\_client –
- deployer\_account Ethereum Account

#### **Returns**

EthereumTxSent with the deployed contract address

deploy\_proxy\_contract(*deployer\_account: LocalAccount*, *master\_copy: ChecksumAddress*, *initializer: bytes = b''*, *gas: int | None = None*, *gas\_price: int | None = None*, *nonce: int |*  $None = None$   $\rightarrow Ethernet$  *HereumTxSent* 

Deploy proxy contract via ProxyFactory using *createProxy* function (CREATE opcode)

# **Parameters**

- deployer\_account Ethereum account
- master\_copy Address the proxy will point at
- **initializer** Initializer for the deployed proxy
- gas  $-$  Gas
- gas\_price Gas Price
- nonce Nonce

## **Returns**

EthereumTxSent

deploy\_proxy\_contract\_with\_nonce(*deployer\_account: LocalAccount*, *master\_copy: ChecksumAddress*, *initializer: bytes = b''*, *salt\_nonce: int | None = None*, *gas: int | None = None*, *gas\_price: int | None = None*, *nonce: int | None = None*, *chain specific: bool* = *False*)  $\rightarrow$  *[EthereumTxSent](#page-50-0)* 

Deploy proxy contract via Proxy Factory using *createProxyWithNonce* (CREATE2 opcode)

#### **Parameters**

• deployer\_account – Ethereum account

- master\_copy Address the proxy will point at
- initializer Initializer for the deployed proxy
- salt\_nonce Uint256 for CREATE2 salt. If not provided, a random one will be used
- gas  $Gas$
- gas  $\text{price} \text{Gas Price}$
- nonce Nonce
- chain\_specific Calculate chain specific address (to prevent same address in other chains)

### **Returns**

EthereumTxSent

get\_deploy\_function(*chain\_specific: bool*) → ContractFunction

 $get\_proxy\_creation\_code() \rightarrow bytes$ 

## **Returns**

Creation code used for the Proxy deployment. With this it is easily possible to calculate predicted address.

 $get\_proxy\_runtime\_code() \rightarrow bytes$ 

#### **Returns**

Runtime code of a deployed Proxy. For v1.4.1 onwards the method is not available, so *None* will be returned

class gnosis.safe.proxy\_factory.ProxyFactoryV100(*\*args*, *version: str = '1.4.1'*, *\*\*kwargs*)

Bases: [ProxyFactory](#page-104-2)

 $get\_contract\_fn() \rightarrow Callable[[Web3, ChecksumAddress], Contract]$ 

**Returns**

Contract function to get the proper contract

class gnosis.safe.proxy\_factory.ProxyFactoryV111(*\*args*, *version: str = '1.4.1'*, *\*\*kwargs*)

Bases: [ProxyFactory](#page-104-2)

 $get\_contract\_fn() \rightarrow Callable[[Web3, ChecksumAddress], Contract]$ 

#### **Returns**

Contract function to get the proper contract

```
class gnosis.safe.proxy_factory.ProxyFactoryV130(*args, version: str = '1.4.1', **kwargs)
```
Bases: [ProxyFactory](#page-104-2)

 $get\_contract\_fn() \rightarrow Callable[[Web3, ChecksumAddress], Contract]$ 

#### **Returns**

Contract function to get the proper contract

class gnosis.safe.proxy\_factory.ProxyFactoryV141(*\*args*, *version: str = '1.4.1'*, *\*\*kwargs*)

Bases: [ProxyFactory](#page-104-2)

# deploy\_proxy\_contract(*\*args*, *\*\*kwargs*)

Deprecated since version ``createProxy``: function was deprecated in v1.4.1, use deploy\_proxy\_contract\_with\_nonce

**Parameters**

- args –
- kwargs –

**Returns**

 $get\_contract\_fn() \rightarrow Callable[[Web3, ChecksumAddress], Contract]$ 

**Returns**

Contract function to get the proper contract

get\_deploy\_function(*chain\_specific: bool*) → ContractFunction

 $get\_proxy\_runtime\_code() \rightarrow bytes | None$ 

**Returns**

From v1.4.1 onwards the method is not available

**Raises**

NotImplementedError

## **gnosis.safe.safe module**

class gnosis.safe.safe.Safe(*address: ChecksumAddress*, *ethereum\_client:* [EthereumClient,](#page-45-0) *\*args*, *\*\*kwargs*)

Bases: SafeCreator, ContractBase

Collection of methods and utilies to handle a Safe

# FALLBACK\_HANDLER\_STORAGE\_SLOT = 49122629484629529244014240937346711770925847994644146912111677022347558721749

# GUARD\_STORAGE\_SLOT = 33528237782592280163068556224972516439282563014722366175641814928123294921928

# $SAFE_MESSAGE_TYPEHASH = b'^\xb3\xb2b\xb4\xa2#xd6\xa8dd\xb1b;m\xdf\xa9a\xa8e\x7f3q\x$ x0c\xf3\xd3\xa9\xd1\x14kZaP\xfb\xca'

build\_multisig\_tx(*to: ChecksumAddress*, *value: int*, *data: bytes*, *operation: int = 0*, *safe\_tx\_gas: int = 0*, *base\_gas: int = 0*, *gas\_price: int = 0*, *gas\_token: ChecksumAddress = '0x0000000000000000000000000000000000000000'*, *refund\_receiver: ChecksumAddress = '0x0000000000000000000000000000000000000000'*, *signatures: bytes* = *b''*, *safe\_nonce: int* | *None* = *None*  $\rightarrow$  *[SafeTx](#page-119-0)* 

Allows to execute a Safe transaction confirmed by required number of owners and then pays the account that submitted the transaction. The fees are always transfered, even if the user transaction fails

### **Parameters**

- to Destination address of Safe transaction
- value Ether value of Safe transaction
- data Data payload of Safe transaction
- operation Operation type of Safe transaction
- safe\_tx\_gas Gas that should be used for the Safe transaction
- <span id="page-108-0"></span>• base\_gas – Gas costs for that are independent of the transaction execution (e.g. base transaction fee, signature check, payment of the refund)
- gas\_price Gas price that should be used for the payment calculation
- gas\_token Token address (or *0x000..000* if ETH) that is used for the payment
- **refund\_receiver** Address of receiver of gas payment (or  $0x000...000$  if tx.origin).
- signatures Packed signature data ({bytes32 r}{bytes32 s}{uint8 v})
- safe\_nonce Nonce of the safe (to calculate hash)
- safe\_version Safe version (to calculate hash)

SafeTx

property chain\_id: int

check\_funds\_for\_tx\_gas(*safe\_tx\_gas: int*, *base\_gas: int*, *gas\_price: int*, *gas\_token: str*) → bool

Check safe has enough funds to pay for a tx

### **Parameters**

- safe\_tx\_gas Safe tx gas
- base\_gas Data gas
- gas\_price Gas Price
- gas\_token Gas Token, to use token instead of ether for the gas

#### **Returns**

*True* if enough funds, *False* otherwise

# classmethod deploy\_contract(*ethereum\_client:* [EthereumClient,](#page-45-0) *deployer\_account: LocalAccount*) → *[EthereumTxSent](#page-50-0)*

Deploy master contract. Takes deployer\_account (if unlocked in the node) or the deployer private key Safe with version  $> v1.1.1$  doesn't need to be initialized as it already has a constructor

#### **Parameters**

- ethereum\_client –
- deployer\_account Ethereum account

#### **Returns**

EthereumTxSent with the deployed contract address

#### property domain\_separator: bytes | None

#### **Returns**

EIP721 DomainSeparator for the Safe. Returns *None* if not supported (for Safes < 1.0.0)

# estimate\_tx\_base\_gas(*to: ChecksumAddress*, *value: int*, *data: bytes*, *operation: int*, *gas\_token: ChecksumAddress, estimated\_tx\_gas: int*)  $\rightarrow$  int

Calculate gas costs that are independent of the transaction execution(e.g. base transaction fee, signature check, payment of the refund. . . )

#### **Parameters**

 $\cdot$  to –

• value –

- data –
- operation –
- gas\_token –
- estimated\_tx\_gas gas calculated with *estimate\_tx\_gas*

estimate\_tx\_gas(*to: ChecksumAddress*, *value: int*, *data: bytes*, *operation: int*) → int

Estimate tx gas. Use *requiredTxGas* on the Safe contract and fallbacks to *eth\_estimateGas* if that method fails. Note: *eth\_estimateGas* cannot estimate delegate calls

#### **Parameters**

- to  $-$
- value –
- data –
- operation –

#### **Returns**

Estimated gas for Safe inner tx

#### **Raises**

CannotEstimateGas

#### estimate\_tx\_gas\_by\_trying(*to: ChecksumAddress*, *value: int*, *data: bytes | str*, *operation: int*)

Try to get an estimation with Safe's *requiredTxGas*. If estimation is successful, try to set a gas limit and estimate again. If gas estimation is ok, same gas estimation should be returned, if it's less than required estimation will not be completed, so estimation was not accurate and gas limit needs to be increased.

#### **Parameters**

- $\cdot$  to  $-$
- value –
- data –
- operation –

#### **Returns**

Estimated gas calling *requiredTxGas* setting a gas limit and checking if *eth\_call* is successful

#### **Raises**

CannotEstimateGas

estimate\_tx\_gas\_with\_safe(*to: ChecksumAddress*, *value: int*, *data: bytes*, *operation: int*, *gas\_limit: int | None = None*, *block\_identifier: Literal['latest', 'earliest', 'pending', 'safe', 'finalized'] | BlockNumber | Hash32 | HexStr | HexBytes | int | None =*  $'laterst') \rightarrow int$ 

Estimate tx gas using safe *requiredTxGas* method

#### **Returns**

int: Estimated gas

#### **Raises**

CannotEstimateGas: If gas cannot be estimated

#### **Raises**

ValueError: Cannot decode received data

estimate\_tx\_gas\_with\_web3(*to: ChecksumAddress*, *value: int*, *data: bytes | HexStr*) → int

#### **Parameters**

- to  $-$
- value –
- data –

#### **Returns**

Estimation using web3 *estimate\_gas*

get\_message\_hash(*message: str | Hash32*) → Hash32

Return hash of a message that can be signed by owners.

#### **Parameters**

message – Message that should be hashed. A Hash32 must be provided for EIP191 or EIP712 messages

#### **Returns**

Message hash

abstract get\_version()  $\rightarrow$  str

#### **Returns**

String with Safe Master Copy semantic version, must match *retrieve\_version()*

retrieve\_all\_info(*block\_identifier: Literal['latest', 'earliest', 'pending', 'safe', 'finalized'] | BlockNumber | Hash32* | *HexStr* | *HexBytes* | *int* | *None* = *'latest'*)  $\rightarrow$  *[SafeInfo](#page-112-0)* 

Get all Safe info in the same batch call.

**Parameters** block identifier –

**Returns**

**Raises**

CannotRetrieveSafeInfoException

 $\texttt{retrieve\_code}() \rightarrow \text{HexBytes}$ 

retrieve\_domain\_separator(*block\_identifier: Literal['latest', 'earliest', 'pending', 'safe', 'finalized'] | BlockNumber* | *Hash32 | HexStr | HexBytes | int | None = 'latest'*)  $\rightarrow$  str

retrieve\_fallback\_handler(*block\_identifier: Literal['latest', 'earliest', 'pending', 'safe', 'finalized'] | BlockNumber | Hash32 | HexStr | HexBytes | int | None = 'latest'*) → ChecksumAddress

retrieve\_guard(*block\_identifier: Literal['latest', 'earliest', 'pending', 'safe', 'finalized'] | BlockNumber | Hash32 | HexStr | HexBytes | int | None = 'latest'*) → ChecksumAddress

retrieve\_is\_hash\_approved(*owner: str*, *safe\_hash: bytes*, *block\_identifier: Literal['latest', 'earliest', 'pending', 'safe', 'finalized'] | BlockNumber | Hash32 | HexStr | HexBytes | int | None = 'latest'*) → bool

retrieve\_is\_message\_signed(*message\_hash: Hash32*, *block\_identifier: Literal['latest', 'earliest', 'pending', 'safe', 'finalized'] | BlockNumber | Hash32 | HexStr | HexBytes | int* | *None* =  $\langle \text{Interest'} \rangle \rightarrow \text{bool}$ 

retrieve\_is\_owner(*owner: str*, *block\_identifier: Literal['latest', 'earliest', 'pending', 'safe', 'finalized'] | BlockNumber* | *Hash32* | *HexStr* | *HexBytes* | *int* | *None* =  $\langle \text{latest'} \rangle \rightarrow \text{bool}$ 

retrieve\_master\_copy\_address(*block\_identifier: Literal['latest', 'earliest', 'pending', 'safe', 'finalized'] | BlockNumber | Hash32 | HexStr | HexBytes | int | None = 'latest'*)  $\rightarrow$ ChecksumAddress

retrieve\_modules(*pagination: int | None = 50*, *max\_modules\_to\_retrieve: int | None = 500*, *block\_identifier: Literal['latest', 'earliest', 'pending', 'safe', 'finalized'] | BlockNumber | Hash32 | HexStr | HexBytes | int | None = 'latest')*  $\rightarrow$  List[ChecksumAddress]

Get modules enabled on the Safe From v1.1.1:

- getModulesPaginated is available
- getModules returns only 10 modules

#### **Parameters**

- **pagination** Number of modules to get per request
- max\_modules\_to\_retrieve Maximum number of modules to retrieve
- block identifier –

# **Returns**

List of module addresses

- retrieve\_nonce(*block\_identifier: Literal['latest', 'earliest', 'pending', 'safe', 'finalized'] | BlockNumber | Hash32* | *HexStr* | *HexBytes* | *int* | *None* =  $\langle \text{latest'} \rangle \rightarrow \text{int}$
- retrieve\_owners(*block\_identifier: Literal['latest', 'earliest', 'pending', 'safe', 'finalized'] | BlockNumber | Hash32 | HexStr | HexBytes | int | None = 'latest')*  $\rightarrow$  List[str]
- retrieve\_threshold(*block\_identifier: Literal['latest', 'earliest', 'pending', 'safe', 'finalized'] | BlockNumber | Hash32 | HexStr | HexBytes | int | None = 'latest'*)  $\rightarrow$  int
- retrieve\_version(*block\_identifier: Literal['latest', 'earliest', 'pending', 'safe', 'finalized'] | BlockNumber | Hash32* | *HexStr* | *HexBytes* | *int* | *None* =  $\langle \text{ldtest'} \rangle \rightarrow \text{str}$
- send\_multisig\_tx(*to: ChecksumAddress*, *value: int*, *data: bytes*, *operation: int*, *safe\_tx\_gas: int*, *base\_gas: int*, *gas\_price: int*, *gas\_token: ChecksumAddress*, *refund\_receiver: ChecksumAddress*, *signatures: bytes*, *tx\_sender\_private\_key: HexStr*, *tx\_gas=None*, *tx\_gas\_price=None*, *block\_identifier: Literal['latest', 'earliest', 'pending', 'safe', 'finalized'] | BlockNumber | Hash32 | HexStr | HexBytes | int | None = 'latest'*) → *[EthereumTxSent](#page-50-0)*

### Build and send Safe tx

#### **Parameters**

- $• •$
- value –
- data –
- operation –
- safe\_tx\_gas  $-$
- base\_gas –
- gas\_price –
- <span id="page-112-1"></span>• gas\_token –
- refund\_receiver –
- signatures –
- tx\_sender\_private\_key –
- **tx\_gas** Gas for the external tx. If not,  $(safe\_tx\_gas + data\_gas) * 2$  will be used
- tx\_gas\_price Gas price of the external tx. If not, *gas\_price* will be used
- block\_identifier –

Tuple(tx\_hash, tx)

#### **Raises**

InvalidMultisigTx: If user tx cannot go through the Safe

#### property simulate\_tx\_accessor\_address: ChecksumAddress

<span id="page-112-0"></span>class gnosis.safe.safe.SafeInfo(*address: eth\_typing.evm.ChecksumAddress*, *fallback\_handler:*

*eth\_typing.evm.ChecksumAddress*, *guard: eth\_typing.evm.ChecksumAddress*, *master\_copy: eth\_typing.evm.ChecksumAddress*, *modules: List[eth\_typing.evm.ChecksumAddress]*, *nonce: int*, *owners: List[eth\_typing.evm.ChecksumAddress]*, *threshold: int*, *version: str*)

Bases: object

address: ChecksumAddress

fallback\_handler: ChecksumAddress

guard: ChecksumAddress

master\_copy: ChecksumAddress

modules: List[ChecksumAddress]

nonce: int

owners: List[ChecksumAddress]

threshold: int

version: str

class gnosis.safe.safe.SafeV001(*address: ChecksumAddress*, *ethereum\_client:* [EthereumClient,](#page-45-0) *\*args*, *\*\*kwargs*)

Bases: [Safe](#page-107-0)

static deploy\_contract(*ethereum\_client:* [EthereumClient,](#page-45-0) *deployer\_account: LocalAccount*) → *[EthereumTxSent](#page-50-0)*

Deploy master contract. Takes deployer\_account (if unlocked in the node) or the deployer private key

**Parameters**

- ethereum client –
- deployer\_account Ethereum account

EthereumTxSent with the deployed contract address

<span id="page-113-0"></span> $get\_contract\_fn() \rightarrow Callable[[Web3, ChecksumAddress], Contract]$ 

#### **Returns**

Contract function to get the proper contract

#### get\_version()

**Returns**

String with Safe Master Copy semantic version, must match *retrieve\_version()*

class gnosis.safe.safe.SafeV100(*address: ChecksumAddress*, *ethereum\_client:* [EthereumClient,](#page-45-0) *\*args*, *\*\*kwargs*)

# Bases: [Safe](#page-107-0)

static deploy\_contract(*ethereum\_client:* [EthereumClient,](#page-45-0) *deployer\_account: LocalAccount*) → *[EthereumTxSent](#page-50-0)*

Deploy master contract. Takes deployer\_account (if unlocked in the node) or the deployer private key

**Parameters**

• ethereum\_client –

• deployer\_account – Ethereum account

#### **Returns**

EthereumTxSent with the deployed contract address

get\_contract\_fn() → Contract

**Returns**

Contract function to get the proper contract

# get\_version()

**Returns**

String with Safe Master Copy semantic version, must match *retrieve\_version()*

class gnosis.safe.safe.SafeV111(*address: ChecksumAddress*, *ethereum\_client:* [EthereumClient,](#page-45-0) *\*args*, *\*\*kwargs*)

Bases: [Safe](#page-107-0)

 $get\_contract\_fn() \rightarrow Contract$ 

**Returns**

Contract function to get the proper contract

get\_version()

# **Returns**

String with Safe Master Copy semantic version, must match *retrieve\_version()*

class gnosis.safe.safe.SafeV120(*address: ChecksumAddress*, *ethereum\_client:* [EthereumClient,](#page-45-0) *\*args*, *\*\*kwargs*)

Bases: [Safe](#page-107-0)

get\_contract\_fn() → Contract

**Returns**

Contract function to get the proper contract

# get\_version()

#### **Returns**

String with Safe Master Copy semantic version, must match *retrieve\_version()*

class gnosis.safe.safe.SafeV130(*address: ChecksumAddress*, *ethereum\_client:* [EthereumClient,](#page-45-0) *\*args*,

*\*\*kwargs*)

# Bases: [Safe](#page-107-0)

get\_contract\_fn() → Contract

#### **Returns**

Contract function to get the proper contract

### get\_version()

#### **Returns**

String with Safe Master Copy semantic version, must match *retrieve\_version()*

class gnosis.safe.safe.SafeV141(*address: ChecksumAddress*, *ethereum\_client:* [EthereumClient,](#page-45-0) *\*args*, *\*\*kwargs*)

# Bases: [Safe](#page-107-0)

estimate\_tx\_gas\_with\_safe(*to: ChecksumAddress*, *value: int*, *data: bytes*, *operation: int*, *gas\_limit: int | None = None*, *block\_identifier: Literal['latest', 'earliest', 'pending', 'safe', 'finalized'] | BlockNumber | Hash32 | HexStr | HexBytes | int | None =*  $'laterst') \rightarrow int$ 

Estimate tx gas. Use *SimulateTxAccesor* and *simulate* on the *CompatibilityFallHandler*

#### **Parameters**

- $\cdot$  to  $-$
- value –
- data –
- operation –
- gas\_limit –
- block\_identifier –

# **Returns**

 $get\_contract\_fn() \rightarrow Contract$ 

#### **Returns**

Contract function to get the proper contract

#### get\_version()

#### **Returns**

String with Safe Master Copy semantic version, must match *retrieve\_version()*

# <span id="page-115-0"></span>**gnosis.safe.safe\_create2\_tx module**

```
exception gnosis.safe.safe_create2_tx.InvalidERC20Token
```
Bases: Exception

class gnosis.safe.safe\_create2\_tx.SafeCreate2Tx(*salt\_nonce*, *owners*, *threshold*, *fallback\_handler*,

```
master_copy_address, proxy_factory_address,
payment_receiver, payment_token, payment, gas,
gas_price, payment_token_eth_value,
fixed_creation_cost, safe_address, safe_setup_data)
```
Bases: NamedTuple

# fallback\_handler: str

Alias for field number 3

# fixed\_creation\_cost: int | None

Alias for field number 12

# gas: int

Alias for field number 9

#### gas\_price: int

Alias for field number 10

### master\_copy\_address: str

Alias for field number 4

#### owners: List[str]

Alias for field number 1

#### payment: int

Alias for field number 8

#### property payment\_ether

#### payment\_receiver: str

Alias for field number 6

# payment\_token: str

Alias for field number 7

# payment\_token\_eth\_value: float

Alias for field number 11

# proxy\_factory\_address: str

Alias for field number 5

# safe\_address: str

Alias for field number 13

# safe\_setup\_data: bytes

Alias for field number 14

#### salt nonce: int

Alias for field number 0

#### threshold: int

Alias for field number 2

```
class gnosis.safe.safe_create2_tx.SafeCreate2TxBuilder(w3: Web3, master_copy_address:
                                                            ChecksumAddress, proxy_factory_address:
                                                            ChecksumAddress)
```
### Bases: object

build(*owners: List[str]*, *threshold: int*, *salt\_nonce: int*, *gas\_price: int*, *fallback\_handler: str | None = None*, *payment\_receiver: str | None = None*, *payment\_token: str | None = None*, *payment\_token\_eth\_value: float = 1.0*, *fixed\_creation\_cost: int | None = None*)

Prepare Safe creation

### **Parameters**

- **owners** Owners of the Safe
- threshold Minimum number of users required to operate the Safe
- fallback\_handler Handler for fallback calls to the Safe
- salt nonce Web3 instance
- gas\_price Gas Price
- payment\_receiver Address to refund when the Safe is created. Address(0) if no need to refund
- **payment\_token** Payment token instead of paying the funder with ether. If None Ether will be used
- payment\_token\_eth\_value Value of payment token per 1 Ether
- fixed\_creation\_cost Fixed creation cost of Safe (Wei)

calculate\_create2\_address(*safe\_setup\_data: bytes*, *salt\_nonce: int*)

# **gnosis.safe.safe\_creation\_tx module**

# <span id="page-116-1"></span>**gnosis.safe.safe\_signature module**

#### exception gnosis.safe.safe\_signature.CannotCheckEIP1271ContractSignature

Bases: [SafeSignatureException](#page-119-0)

<span id="page-116-0"></span>class gnosis.safe.safe\_signature.SafeSignature(*signature: bytes | str*, *safe\_hash: bytes | str*)

# Bases: ABC

# $\text{export\_signature}() \rightarrow \text{HexBytes}$

Exports signature in a format that's valid individually. That's important for contract signatures, as it will fix the offset

# **Returns**

# classmethod export\_signatures(*safe\_signatures: Sequence[*[SafeSignature](#page-116-0)*]*) → HexBytes Takes a list of SafeSignature objects and exports them as a valid signature for the contract

#### **Parameters** safe\_signatures –

#### **Returns**

Valid signature for the Safe contract

<span id="page-117-2"></span>abstract is\_valid(*ethereum\_client:* [EthereumClient,](#page-45-0) *safe\_address: str*) → bool

#### **Parameters**

- ethereum\_client Required for Contract Signature and Approved Hash check
- safe\_address Required for Approved Hash check

#### **Returns**

*True* if signature is valid, *False* otherwise

#### abstract property owner

#### **Returns**

Decode owner from signature, without any further validation (signature can be not valid)

classmethod parse\_signature(*signatures: bytes | str*, *safe\_hash: bytes | str*, *safe\_hash\_preimage: bytes | str | None = None*, *ignore\_trailing: bool = True*) → List[*[SafeSignature](#page-116-0)*]

#### **Parameters**

- signatures One or more signatures appended. EIP1271 data at the end is supported.
- safe\_hash Signed hash for the Safe (message or transaction)
- safe\_hash\_preimage safe\_hash preimage for EIP1271 validation
- ignore\_trailing Ignore trailing data on the signature. Some libraries pad it and add some zeroes at the end

#### **Returns**

List of SafeSignatures decoded

abstract property signature\_type: [SafeSignatureType](#page-119-1)

<span id="page-117-0"></span>class gnosis.safe.safe\_signature.SafeSignatureApprovedHash(*signature: bytes | str*, *safe\_hash: bytes | str*)

Bases: [SafeSignature](#page-116-0)

classmethod build\_for\_owner(*owner: str*, *safe\_hash: str*) → *[SafeSignatureApprovedHash](#page-117-0)*

is\_valid(*ethereum\_client:* [EthereumClient,](#page-45-0) *safe\_address: str*) → bool

#### **Parameters**

- ethereum\_client Required for Contract Signature and Approved Hash check
- safe\_address Required for Approved Hash check

#### **Returns**

*True* if signature is valid, *False* otherwise

# property owner

**Returns**

Decode owner from signature, without any further validation (signature can be not valid)

# property signature\_type

<span id="page-117-1"></span>class gnosis.safe.safe\_signature.SafeSignatureContract(*signature: bytes | str*, *safe\_hash: bytes | str*, *safe\_hash\_preimage: bytes | str*, *contract\_signature: bytes | str*)

Bases: [SafeSignature](#page-116-0)

# <span id="page-118-0"></span>EIP1271\_MAGIC\_VALUE = HexBytes('0x20c13b0b')

# EIP1271\_MAGIC\_VALUE\_UPDATED = HexBytes('0x1626ba7e')

#### $\text{export\_signature}() \rightarrow \text{HexBytes}$

Fix offset (s) and append *contract\_signature* at the end of the signature

# **Returns**

classmethod from\_values(*safe\_owner: ChecksumAddress*, *safe\_hash: bytes | str*, *safe\_hash\_preimage: bytes | str*, *contract\_signature: bytes | str*) → *[SafeSignatureContract](#page-117-1)*

**is\_valid**(*ethereum\_client:* [EthereumClient,](#page-45-0)  $*args$ )  $\rightarrow$  bool

#### **Parameters**

• ethereum\_client – Required for Contract Signature and Approved Hash check

• safe\_address - Required for Approved Hash check

# **Returns**

*True* if signature is valid, *False* otherwise

# property owner: ChecksumAddress

#### **Returns**

Address of contract signing. No further checks to get the owner are needed, but it could be a non-existing contract

#### property signature\_type: [SafeSignatureType](#page-119-1)

class gnosis.safe.safe\_signature.SafeSignatureEOA(*signature: bytes | str*, *safe\_hash: bytes | str*)

#### Bases: [SafeSignature](#page-116-0)

is\_valid(*\*args*) → bool

#### **Parameters**

- ethereum\_client Required for Contract Signature and Approved Hash check
- safe\_address Required for Approved Hash check

#### **Returns**

*True* if signature is valid, *False* otherwise

#### property owner

#### **Returns**

Decode owner from signature, without any further validation (signature can be not valid)

### property signature\_type

class gnosis.safe.safe\_signature.SafeSignatureEthSign(*signature: bytes | str*, *safe\_hash: bytes | str*) Bases: [SafeSignature](#page-116-0)

 $is\_valid(*args) \rightarrow bool$ 

#### **Parameters**

- ethereum\_client Required for Contract Signature and Approved Hash check
- safe\_address Required for Approved Hash check

<span id="page-119-4"></span>**Returns** *True* if signature is valid, *False* otherwise

#### property owner

#### **Returns**

Decode owner from signature, without any further validation (signature can be not valid)

# property signature\_type

<span id="page-119-0"></span>exception gnosis.safe.safe\_signature.SafeSignatureException

Bases: Exception

<span id="page-119-1"></span>class gnosis.safe.safe\_signature.SafeSignatureType(*value*, *names=None*, *\**, *module=None*, *qualname=None*, *type=None*, *start=1*, *boundary=None*)

Bases: Enum

APPROVED\_HASH = 1

#### CONTRACT\_SIGNATURE = 0

 $EOA = 2$ 

ETH  $SIGN = 3$ 

static from\_v(*v: int*)

#### gnosis.safe.safe\_signature.uint\_to\_address(*value: int*) → ChecksumAddress

Convert a Solidity *uint* value to a checksummed *address*, removing invalid padding bytes if present

#### **Returns**

Checksummed address

#### <span id="page-119-3"></span>**gnosis.safe.safe\_tx module**

<span id="page-119-2"></span>class gnosis.safe.safe\_tx.SafeTx(*ethereum\_client:* [EthereumClient,](#page-45-0) *safe\_address: ChecksumAddress*, *to: ChecksumAddress | None*, *value: int*, *data: bytes*, *operation: int*, *safe\_tx\_gas: int*, *base\_gas: int*, *gas\_price: int*, *gas\_token: ChecksumAddress | None*, *refund\_receiver: ChecksumAddress | None*, *signatures: bytes | None = None*, *safe\_nonce: int | None = None*, *safe\_version: str | None = None*, *chain\_id: int | None = None*)

Bases: object

call(*tx\_sender\_address: str | None = None*, *tx\_gas: int | None = None*, *block\_identifier: Literal['latest', 'earliest', 'pending', 'safe', 'finalized'] | BlockNumber | Hash32 | HexStr | HexBytes | int | None = 'latest'*)  $\rightarrow$  int

#### **Parameters**

- tx\_sender\_address –
- tx\_gas Force a gas limit
- block identifier –

#### **Returns**

*1* if everything ok

<span id="page-120-0"></span>property chain\_id: int

property contract

property eip712\_structured\_data: Dict[str, Any]

execute(*tx\_sender\_private\_key: str*, *tx\_gas: int | None = None*, *tx\_gas\_price: int | None = None*, *tx\_nonce: int | None = None*, *block\_identifier: Literal['latest', 'earliest', 'pending', 'safe', 'finalized'] | BlockNumber | Hash32 | HexStr | HexBytes | int | None = 'latest'*, *eip1559\_speed:* [TxSpeed](#page-53-0) *| None = None*) → Tuple[HexBytes, TxParams]

Send multisig tx to the Safe

#### **Parameters**

- tx\_sender\_private\_key Sender private key
- **tx\_gas** Gas for the external tx. If not,  $(safe\_tx\_gas + base\_gas) * 2$  will be used
- tx\_gas\_price Gas price of the external tx. If not, *gas\_price* will be used
- tx\_nonce Force nonce for *tx\_sender*
- block\_identifier *latest* or *pending*
- eip1559\_speed If provided, use EIP1559 transaction

#### **Returns**

Tuple(tx\_hash, tx)

**Raises**

InvalidMultisigTx: If user tx cannot go through the Safe

# $recommanded\_gas() \rightarrow Wei$

**Returns**

Recommended gas to use on the ethereum\_tx

property safe\_nonce: int

property safe\_tx\_hash: HexBytes

property safe\_tx\_hash\_preimage: HexBytes

#### property safe\_version: str

 $sign(\text{private } \text{key: str}) \rightarrow \text{bytes}$ 

{bytes32 r}{bytes32 s}{uint8 v} :param private\_key: :return: Signature

property signers: List[str]

#### property sorted\_signers

 $\text{unsign}(address: str) \rightarrow \text{bool}$ 

property w3

#### property w3\_tx: ContractFunction

#### **Returns**

Web3 contract tx prepared for *call*, *transact* or *build\_transaction*

# <span id="page-121-3"></span><span id="page-121-1"></span>**gnosis.safe.serializers module**

<span id="page-121-0"></span>class gnosis.safe.serializers.SafeMultisigEstimateTxSerializer(*\*args*, *\*\*kwargs*) Bases: Serializer

validate(*data*)

validate\_operation(*value*)

class gnosis.safe.serializers.SafeMultisigTxSerializer(*\*args*, *\*\*kwargs*) Bases: [SafeMultisigEstimateTxSerializer](#page-121-0) DEPRECATED, use *SafeMultisigTxSerializerV1* instead

class gnosis.safe.serializers.SafeMultisigTxSerializerV1(*\*args*, *\*\*kwargs*)

Bases: [SafeMultisigEstimateTxSerializer](#page-121-0)

Version 1.0.0 of the Safe changes *data\_gas* to *base\_gas*

class gnosis.safe.serializers.SafeSignatureSerializer(*\*args*, *\*\*kwargs*)

Bases: Serializer

When using safe signatures *v* can have more values

check\_r(*r*)

check\_s(*s*)

check\_v(*v*)

validate(*data*)

validate\_v(*v*)

### <span id="page-121-2"></span>**gnosis.safe.signatures module**

gnosis.safe.signatures.get\_signing\_address(*signed\_hash: bytes | str*, *v: int*, *r: int*, *s: int*) → str

#### **Returns**

checksummed ethereum address, for example *0x568c93675A8dEb121700A6FAdDdfE7DFAb66Ae4A*

#### **Return type**

str or *NULL\_ADDRESS* if signature is not valid

gnosis.safe.signatures.signature\_split(*signatures: bytes* | *str*, *pos: int* =  $0$ )  $\rightarrow$  Tuple[int, int, int]

#### **Parameters**

- signatures signatures in form of  $\{bytes32 r\}$ {bytes32 s}{uint8 v}
- **pos** position of the signature

#### **Returns**

Tuple with v, r, s

gnosis.safe.signatures.signature\_to\_bytes( $v: int, r: int, s: int$ )  $\rightarrow$  bytes

Convert ecdsa signature to bytes :param v: :param r: :param s: :return: signature in form of {bytes32 r}{bytes32 s}{uint8 v}

gnosis.safe.signatures.signatures\_to\_bytes(*signatures: List[Tuple[int, int, int]]*) → bytes Convert signatures to bytes : param signatures: list of tuples $(v, r, s)$  : return: 65 bytes per signature

# <span id="page-122-1"></span><span id="page-122-0"></span>**Module contents**

# exception gnosis.safe.CannotEstimateGas Bases: [SafeServiceException](#page-103-0)

# exception gnosis.safe.CouldNotPayGasWithEther Bases: [InvalidMultisigTx](#page-102-0)

# exception gnosis.safe.InvalidChecksumAddress

Bases: [SafeServiceException](#page-103-0)

exception gnosis.safe.InvalidInternalTx Bases: [InvalidMultisigTx](#page-102-0)

# exception gnosis.safe.InvalidMultisigTx Bases: [SafeServiceException](#page-103-0)

exception gnosis.safe.InvalidPaymentToken

Bases: [SafeServiceException](#page-103-0)

#### exception gnosis.safe.InvalidSignaturesProvided

Bases: [InvalidMultisigTx](#page-102-0)

class gnosis.safe.ProxyFactory(*\*args*, *version: str = '1.4.1'*, *\*\*kwargs*)

Bases: ContractBase

calculate\_proxy\_address(*master\_copy: ChecksumAddress*, *initializer: bytes*, *salt\_nonce: int*, *chain\_specific: bool = False*)  $\rightarrow$  ChecksumAddress

Calculate proxy address for calling deploy\_proxy\_contract\_with\_nonce

**Parameters**

- master copy –
- initializer –
- salt nonce –
- chain\_specific Calculate chain specific address (to prevent same address in other chains)

#### **Returns**

check\_proxy\_code(*address: ChecksumAddress*) → bool

Check if proxy bytecode matches any of the deployed by the supported Proxy Factories

#### **Parameters**

address – Ethereum address to check

#### **Returns**

True if proxy is valid, False otherwise

classmethod deploy\_contract(*ethereum\_client:* [EthereumClient,](#page-45-0) *deployer\_account: LocalAccount*) → *[EthereumTxSent](#page-50-0)*

Deploy Proxy Factory contract

#### **Parameters**

- ethereum\_client –
- deployer\_account Ethereum Account

EthereumTxSent with the deployed contract address

<span id="page-123-0"></span>deploy\_proxy\_contract(*deployer\_account: LocalAccount*, *master\_copy: ChecksumAddress*, *initializer: bytes = b''*, *gas: int | None = None*, *gas\_price: int | None = None*, *nonce: int |*  $None = None$   $\rightarrow Ethernet$  *HereumTxSent* 

Deploy proxy contract via ProxyFactory using *createProxy* function (CREATE opcode)

#### **Parameters**

- deployer\_account Ethereum account
- master\_copy Address the proxy will point at
- initializer Initializer for the deployed proxy
- gas Gas
- gas\_price Gas Price
- nonce Nonce

#### **Returns**

EthereumTxSent

deploy\_proxy\_contract\_with\_nonce(*deployer\_account: LocalAccount*, *master\_copy: ChecksumAddress*, *initializer: bytes = b''*, *salt\_nonce: int | None = None*, *gas: int | None = None*, *gas\_price: int | None = None*, *nonce: int | None = None*, *chain\_specific: bool = False*) → *[EthereumTxSent](#page-50-0)*

Deploy proxy contract via Proxy Factory using *createProxyWithNonce* (CREATE2 opcode)

#### **Parameters**

- deployer\_account Ethereum account
- master\_copy Address the proxy will point at
- initializer Initializer for the deployed proxy
- salt\_nonce Uint256 for CREATE2 salt. If not provided, a random one will be used
- gas  $Gas$
- gas  $\text{price} \text{Gas Price}$
- nonce Nonce
- chain\_specific Calculate chain specific address (to prevent same address in other chains)

#### **Returns**

EthereumTxSent

get\_deploy\_function(*chain\_specific: bool*) → ContractFunction

# $get\_proxy\_creation\_code() \rightarrow bytes$

#### **Returns**

Creation code used for the Proxy deployment. With this it is easily possible to calculate predicted address.

#### $get\_proxy\_runtime\_code() \rightarrow bytes$

Runtime code of a deployed Proxy. For v1.4.1 onwards the method is not available, so *None* will be returned

<span id="page-124-0"></span>class gnosis.safe.Safe(*address: ChecksumAddress*, *ethereum\_client:* [EthereumClient,](#page-45-0) *\*args*, *\*\*kwargs*)

Bases: SafeCreator, ContractBase

Collection of methods and utilies to handle a Safe

# FALLBACK\_HANDLER\_STORAGE\_SLOT = 49122629484629529244014240937346711770925847994644146912111677022347558721749

# GUARD STORAGE SLOT = 33528237782592280163068556224972516439282563014722366175641814928123294921928

# $S$ AFE\_MESSAGE\_TYPEHASH = b'`\xb3\xcb\xf8\xb4\xa2#\xd6\x8dd\x1b;m\xdf\x9a)\x8e\x7f3q\ x0c\xf3\xd3\xa9\xd1\x14kZaP\xfb\xca'

build\_multisig\_tx(*to: ChecksumAddress*, *value: int*, *data: bytes*, *operation: int = 0*, *safe\_tx\_gas: int = 0*, *base\_gas: int = 0, gas\_price: int = 0, gas\_token: ChecksumAddress = '0x0000000000000000000000000000000000000000'*, *refund\_receiver: ChecksumAddress = '0x0000000000000000000000000000000000000000'*, *signatures: bytes = b''*, *safe\_nonce: int*  $| None = None \rightarrow SafeTx$  $| None = None \rightarrow SafeTx$ 

Allows to execute a Safe transaction confirmed by required number of owners and then pays the account that submitted the transaction. The fees are always transfered, even if the user transaction fails

#### **Parameters**

- to Destination address of Safe transaction
- value Ether value of Safe transaction
- data Data payload of Safe transaction
- operation Operation type of Safe transaction
- safe\_tx\_gas Gas that should be used for the Safe transaction
- base\_gas Gas costs for that are independent of the transaction execution (e.g. base transaction fee, signature check, payment of the refund)
- gas\_price Gas price that should be used for the payment calculation
- gas\_token Token address (or  $0x000...000$  if ETH) that is used for the payment
- **refund\_receiver** Address of receiver of gas payment (or  $0x000...000$  if tx.origin).
- signatures Packed signature data ({bytes32 r}{bytes32 s}{uint8 v})
- safe\_nonce Nonce of the safe (to calculate hash)
- safe\_version Safe version (to calculate hash)

#### **Returns**

SafeTx

#### property chain\_id: int

check\_funds\_for\_tx\_gas(*safe\_tx\_gas: int*, *base\_gas: int*, *gas\_price: int*, *gas\_token: str*) → bool Check safe has enough funds to pay for a tx

**Parameters**

• safe\_tx\_gas – Safe tx gas

- <span id="page-125-0"></span>• base\_gas  $-$  Data gas
- gas\_price Gas Price
- gas\_token Gas Token, to use token instead of ether for the gas

*True* if enough funds, *False* otherwise

classmethod deploy\_contract(*ethereum\_client:* [EthereumClient,](#page-45-0) *deployer\_account: LocalAccount*) → *[EthereumTxSent](#page-50-0)*

Deploy master contract. Takes deployer\_account (if unlocked in the node) or the deployer private key Safe with version > v1.1.1 doesn't need to be initialized as it already has a constructor

#### **Parameters**

- ethereum client –
- deployer\_account Ethereum account

#### **Returns**

EthereumTxSent with the deployed contract address

#### property domain\_separator: bytes | None

#### **Returns**

EIP721 DomainSeparator for the Safe. Returns *None* if not supported (for Safes < 1.0.0)

#### estimate\_tx\_base\_gas(*to: ChecksumAddress*, *value: int*, *data: bytes*, *operation: int*, *gas\_token: ChecksumAddress, estimated tx gas: int*)  $\rightarrow$  int

Calculate gas costs that are independent of the transaction execution(e.g. base transaction fee, signature check, payment of the refund. . . )

# **Parameters**

- to  $-$
- value –
- data –
- operation –
- gas\_token –
- estimated\_tx\_gas gas calculated with *estimate\_tx\_gas*

#### **Returns**

#### estimate\_tx\_gas(*to: ChecksumAddress*, *value: int*, *data: bytes*, *operation: int*) → int

Estimate tx gas. Use *requiredTxGas* on the Safe contract and fallbacks to *eth\_estimateGas* if that method fails. Note: *eth\_estimateGas* cannot estimate delegate calls

#### **Parameters**

- $\cdot$  to  $-$
- value –
- data –
- operation –

#### **Returns**

Estimated gas for Safe inner tx

# **Raises**

CannotEstimateGas

### estimate\_tx\_gas\_by\_trying(*to: ChecksumAddress*, *value: int*, *data: bytes | str*, *operation: int*)

Try to get an estimation with Safe's *requiredTxGas*. If estimation is successful, try to set a gas limit and estimate again. If gas estimation is ok, same gas estimation should be returned, if it's less than required estimation will not be completed, so estimation was not accurate and gas limit needs to be increased.

#### **Parameters**

- to  $-$
- value –
- data –
- operation –

# **Returns**

Estimated gas calling *requiredTxGas* setting a gas limit and checking if *eth\_call* is successful

#### **Raises**

CannotEstimateGas

estimate\_tx\_gas\_with\_safe(*to: ChecksumAddress*, *value: int*, *data: bytes*, *operation: int*, *gas\_limit: int | None = None*, *block\_identifier: Literal['latest', 'earliest', 'pending', 'safe', 'finalized'] | BlockNumber | Hash32 | HexStr | HexBytes | int | None =*  $'laterst') \rightarrow int$ 

Estimate tx gas using safe *requiredTxGas* method

#### **Returns**

int: Estimated gas

#### **Raises**

CannotEstimateGas: If gas cannot be estimated

#### **Raises**

ValueError: Cannot decode received data

estimate\_tx\_gas\_with\_web3(*to: ChecksumAddress*, *value: int*, *data: bytes | HexStr*) → int

#### **Parameters**

- $\cdot$  to  $-$
- value –
- data –

#### **Returns**

Estimation using web3 *estimate\_gas*

get\_message\_hash(*message: str | Hash32*) → Hash32

Return hash of a message that can be signed by owners.

#### **Parameters**

message – Message that should be hashed. A Hash32 must be provided for EIP191 or EIP712 messages

#### **Returns**

Message hash

abstract get\_version()  $\rightarrow$  str

#### **Returns**

String with Safe Master Copy semantic version, must match *retrieve\_version()*

retrieve\_all\_info(*block\_identifier: Literal['latest', 'earliest', 'pending', 'safe', 'finalized'] | BlockNumber | Hash32* | *HexStr* | *HexBytes* | *int* | *None* = *'latest'*)  $\rightarrow$  *[SafeInfo](#page-112-0)* 

Get all Safe info in the same batch call.

**Parameters** block\_identifier –

**Returns**

**Raises** CannotRetrieveSafeInfoException

 $\texttt{retrieve\_code}() \rightarrow \text{HexBytes}$ 

retrieve\_domain\_separator(*block\_identifier: Literal['latest', 'earliest', 'pending', 'safe', 'finalized'] | BlockNumber* | *Hash32 | HexStr | HexBytes | int | None = 'latest'*)  $\rightarrow$  str

retrieve\_fallback\_handler(*block\_identifier: Literal['latest', 'earliest', 'pending', 'safe', 'finalized'] | BlockNumber | Hash32 | HexStr | HexBytes | int | None = 'latest'*)  $\rightarrow$ ChecksumAddress

retrieve\_guard(*block\_identifier: Literal['latest', 'earliest', 'pending', 'safe', 'finalized'] | BlockNumber | Hash32 | HexStr | HexBytes | int | None = 'latest'*) → ChecksumAddress

retrieve\_is\_hash\_approved(*owner: str*, *safe\_hash: bytes*, *block\_identifier: Literal['latest', 'earliest', 'pending', 'safe', 'finalized'] | BlockNumber | Hash32 | HexStr | HexBytes | int*  $| None = 'latest') \rightarrow bool$ 

retrieve\_is\_message\_signed(*message\_hash: Hash32*, *block\_identifier: Literal['latest', 'earliest', 'pending', 'safe', 'finalized'] | BlockNumber | Hash32 | HexStr | HexBytes | int* | *None* =  $\langle \text{Interest'} \rangle \rightarrow \text{bool}$ 

retrieve\_is\_owner(*owner: str*, *block\_identifier: Literal['latest', 'earliest', 'pending', 'safe', 'finalized'] | BlockNumber* | *Hash32* | *HexStr* | *HexBytes* | *int* | *None* =  $\langle$ *latest'*  $\rangle \rightarrow$  bool

retrieve\_master\_copy\_address(*block\_identifier: Literal['latest', 'earliest', 'pending', 'safe', 'finalized'] | BlockNumber | Hash32 | HexStr | HexBytes | int | None = 'latest'*)  $\rightarrow$ ChecksumAddress

retrieve\_modules(*pagination: int | None = 50*, *max\_modules\_to\_retrieve: int | None = 500*, *block\_identifier: Literal['latest', 'earliest', 'pending', 'safe', 'finalized'] | BlockNumber | Hash32 | HexStr | HexBytes | int | None = 'latest'*)  $\rightarrow$  List[ChecksumAddress]

Get modules enabled on the Safe From v1.1.1:

- getModulesPaginated is available
- getModules returns only 10 modules

**Parameters**

- pagination Number of modules to get per request
- max\_modules\_to\_retrieve Maximum number of modules to retrieve
- block\_identifier –

List of module addresses

- <span id="page-128-0"></span>retrieve\_nonce(*block\_identifier: Literal['latest', 'earliest', 'pending', 'safe', 'finalized'] | BlockNumber | Hash32* | *HexStr* | *HexBytes* | *int* | *None* =  $\langle \text{latest'} \rangle \rightarrow \text{int}$
- retrieve\_owners(*block\_identifier: Literal['latest', 'earliest', 'pending', 'safe', 'finalized'] | BlockNumber | Hash32* | *HexStr* | *HexBytes* | *int* | *None* =  $\langle \text{latest'} \rangle \rightarrow \text{List[str]}$

retrieve\_threshold(*block\_identifier: Literal['latest', 'earliest', 'pending', 'safe', 'finalized'] | BlockNumber | Hash32 | HexStr | HexBytes | int | None = 'latest'*)  $\rightarrow$  int

retrieve\_version(*block\_identifier: Literal['latest', 'earliest', 'pending', 'safe', 'finalized'] | BlockNumber | Hash32* | *HexStr* | *HexBytes* | *int* | *None* =  $\langle$ *latest'*  $\rangle \rightarrow$  str

send\_multisig\_tx(*to: ChecksumAddress*, *value: int*, *data: bytes*, *operation: int*, *safe\_tx\_gas: int*, *base\_gas: int*, *gas\_price: int*, *gas\_token: ChecksumAddress*, *refund\_receiver: ChecksumAddress*, *signatures: bytes*, *tx\_sender\_private\_key: HexStr*, *tx\_gas=None*, *tx\_gas\_price=None*, *block\_identifier: Literal['latest', 'earliest', 'pending', 'safe', 'finalized'] | BlockNumber | Hash32* | *HexStr* | *HexBytes* | *int* | *None* =  $\langle \text{Interest'} \rangle \rightarrow \text{EthereumTxSent}$  $\langle \text{Interest'} \rangle \rightarrow \text{EthereumTxSent}$  $\langle \text{Interest'} \rangle \rightarrow \text{EthereumTxSent}$ 

Build and send Safe tx

#### **Parameters**

- $• •$
- value –
- data –
- operation –
- safe\_tx\_gas  $-$
- base\_gas –
- gas\_price –
- gas token –
- refund\_receiver –
- signatures –
- tx\_sender\_private\_key –
- tx\_gas Gas for the external tx. If not, *(safe\_tx\_gas + data\_gas) \* 2* will be used
- tx\_gas\_price Gas price of the external tx. If not, *gas\_price* will be used
- block\_identifier –

#### **Returns**

Tuple(tx\_hash, tx)

#### **Raises**

InvalidMultisigTx: If user tx cannot go through the Safe

#### property simulate\_tx\_accessor\_address: ChecksumAddress

class gnosis.safe.SafeOperationEnum(*value*, *names=None*, *\**, *module=None*, *qualname=None*, *type=None*, *start=1*, *boundary=None*)

Bases: Enum

<span id="page-129-0"></span> $CALL = 0$ 

 $CREATE = 2$ 

DELEGATE CALL  $= 1$ 

exception gnosis.safe.SafeServiceException

Bases: Exception

class gnosis.safe.SafeTx(*ethereum\_client:* [EthereumClient,](#page-45-0) *safe\_address: ChecksumAddress*, *to:*

*ChecksumAddress | None*, *value: int*, *data: bytes*, *operation: int*, *safe\_tx\_gas: int*, *base\_gas: int*, *gas\_price: int*, *gas\_token: ChecksumAddress | None*, *refund\_receiver: ChecksumAddress | None*, *signatures: bytes | None = None*, *safe\_nonce: int | None = None*, *safe\_version: str | None = None*, *chain\_id: int | None = None*)

Bases: object

call(*tx\_sender\_address: str | None = None*, *tx\_gas: int | None = None*, *block\_identifier: Literal['latest', 'earliest', 'pending', 'safe', 'finalized'] | BlockNumber | Hash32 | HexStr | HexBytes | int | None = 'latest'*)  $\rightarrow$  int

#### **Parameters**

- tx sender address –
- tx\_gas Force a gas limit
- block\_identifier –
- **Returns**

*1* if everything ok

property chain\_id: int

#### property contract

#### property eip712\_structured\_data: Dict[str, Any]

execute(*tx\_sender\_private\_key: str*, *tx\_gas: int | None = None*, *tx\_gas\_price: int | None = None*, *tx\_nonce: int | None = None*, *block\_identifier: Literal['latest', 'earliest', 'pending', 'safe', 'finalized'] | BlockNumber | Hash32 | HexStr | HexBytes | int | None = 'latest'*, *eip1559\_speed:* [TxSpeed](#page-53-0) *| None =*  $None$ )  $\rightarrow$  Tuple[HexBytes, TxParams]

Send multisig tx to the Safe

#### **Parameters**

- tx\_sender\_private\_key Sender private key
- **tx\_gas** Gas for the external tx. If not,  $(safe\_tx\_gas + base\_gas) * 2$  will be used
- tx\_gas\_price Gas price of the external tx. If not, *gas\_price* will be used
- tx\_nonce Force nonce for *tx\_sender*
- block\_identifier *latest* or *pending*
- eip1559\_speed If provided, use EIP1559 transaction

#### **Returns**

Tuple(tx\_hash, tx)

#### **Raises**

InvalidMultisigTx: If user tx cannot go through the Safe

 $recommanded\_gas() \rightarrow Wei$ 

**Returns** Recommended gas to use on the ethereum\_tx

property safe\_nonce: int

property safe\_tx\_hash: HexBytes

property safe\_tx\_hash\_preimage: HexBytes

property safe\_version: str

 $sign(\text{private\_key: str}) \rightarrow bytes$ 

{bytes32 r}{bytes32 s}{uint8 v} :param private\_key: :return: Signature

property signers: List[str]

property sorted\_signers

 $\text{unsign}(address: str) \rightarrow \text{bool}$ 

property w3

property w3\_tx: ContractFunction

#### **Returns**

Web3 contract tx prepared for *call*, *transact* or *build\_transaction*

## exception gnosis.safe.SignatureNotProvidedByOwner

Bases: [InvalidMultisigTx](#page-102-0)

# <span id="page-130-0"></span>**Module contents**

# **CHAPTER**

**TWO**

# **INDICES AND TABLES**

- genindex
- modindex
- search

# **PYTHON MODULE INDEX**

# g

gnosis, [127](#page-130-0) gnosis.eth, [53](#page-56-0) gnosis.eth.clients, [13](#page-16-0) gnosis.eth.clients.blockscout\_client, [7](#page-10-0) gnosis.eth.clients.contract\_metadata, [9](#page-12-0) gnosis.eth.clients.etherscan\_client, [9](#page-12-1) gnosis.eth.clients.sourcify\_client, [12](#page-15-0) gnosis.eth.constants, [36](#page-39-0) gnosis.eth.contracts, [18](#page-21-0) gnosis.eth.django, [23](#page-26-0) gnosis.eth.django.serializers, [22](#page-25-0) gnosis.eth.django.validators, [23](#page-26-1) gnosis.eth.ethereum\_client, [36](#page-39-1) gnosis.eth.oracles, [28](#page-31-0) gnosis.eth.oracles.abis, [23](#page-26-2) gnosis.eth.oracles.abis.aave\_abis, [23](#page-26-3) gnosis.eth.oracles.abis.balancer\_abis, [23](#page-26-4) gnosis.eth.oracles.abis.curve\_abis, [23](#page-26-5) gnosis.eth.oracles.abis.mooniswap\_abis, [23](#page-26-6) gnosis.eth.oracles.abis.yearn\_abis, [23](#page-26-7) gnosis.eth.oracles.oracles, [23](#page-26-8) gnosis.eth.typing, [51](#page-54-0) gnosis.eth.utils, [52](#page-55-0) gnosis.safe, [119](#page-122-0) gnosis.safe.exceptions, [99](#page-102-1) gnosis.safe.multi\_send, [100](#page-103-1) gnosis.safe.proxy\_factory, [101](#page-104-0) gnosis.safe.safe, [104](#page-107-1) gnosis.safe.safe\_create2\_tx, [112](#page-115-0) gnosis.safe.safe\_signature, [113](#page-116-1) gnosis.safe.safe\_tx, [116](#page-119-3) gnosis.safe.serializers, [118](#page-121-1) gnosis.safe.signatures, [118](#page-121-2)

# **INDEX**

# A

AaveOracle (*class in gnosis.eth.oracles*), [28](#page-31-1) AaveOracle (*class in gnosis.eth.oracles.oracles*), [23](#page-26-9) abi (*gnosis.eth.clients.contract\_metadata.ContractMetadata* AIOZ\_NETWORK\_TESTNET (*gnosis.eth.EthereumNetwork attribute*), [9](#page-12-2) abi (*gnosis.eth.clients.ContractMetadata attribute*), [15](#page-18-0) ACALA\_MANDALA\_TESTNET\_TC9 (*gnosis.eth.EthereumNetwork attribute*), [58](#page-61-0) ACALA\_NETWORK (*gnosis.eth.EthereumNetwork attribute*), [58](#page-61-0) ACALA\_NETWORK\_TESTNET (*gnosis.eth.EthereumNetwork attribute*), [58](#page-61-0) ACRIA\_INTELLICHAIN (*gnosis.eth.EthereumNetwork attribute*), [58](#page-61-0) address (*gnosis.eth.oracles.oracles.UnderlyingToken attribute*), [25](#page-28-0) address (*gnosis.eth.oracles.UnderlyingToken attribute*), [32](#page-35-0) address (*gnosis.eth.typing.LogReceiptDecoded attribute*), [51](#page-54-1) address (*gnosis.safe.safe.SafeInfo attribute*), [109](#page-112-1) ADDRESSES (*gnosis.eth.oracles.KyberOracle attribute*), [30](#page-33-0) ADDRESSES (*gnosis.eth.oracles.oracles.UniswapOracle attribute*), [25](#page-28-0) ADDRESSES (*gnosis.eth.oracles.UniswapOracle attribute*), [32](#page-35-0) ADIL\_CHAIN\_V2\_MAINNET (*gnosis.eth.EthereumNetwork attribute*), [58](#page-61-0) ADIL\_DEVNET (*gnosis.eth.EthereumNetwork attribute*), [58](#page-61-0) ADIL\_TESTNET (*gnosis.eth.EthereumNetwork attribute*), [58](#page-61-0) AERIE\_NETWORK (*gnosis.eth.EthereumNetwork attribute*), [58](#page-61-0) AEROCHAIN\_TESTNET (*gnosis.eth.EthereumNetwork attribute*), [58](#page-61-0) AGUNG\_NETWORK (*gnosis.eth.EthereumNetwork attribute*), [58](#page-61-0) AIA\_MAINNET (*gnosis.eth.EthereumNetwork attribute*), [59](#page-62-0) AIA\_TESTNET (*gnosis.eth.EthereumNetwork attribute*),

# [59](#page-62-0)

- AIOZ\_NETWORK (*gnosis.eth.EthereumNetwork attribute*), [59](#page-62-0)
- *attribute*), [59](#page-62-0) AIRDAO\_MAINNET (*gnosis.eth.EthereumNetwork at-*
- *tribute*), [59](#page-62-0) AIRDAO\_TESTNET (*gnosis.eth.EthereumNetwork attribute*), [59](#page-62-0)
- AKROMA (*gnosis.eth.EthereumNetwork attribute*), [59](#page-62-0)
- ALAYA\_DEV\_TESTNET (*gnosis.eth.EthereumNetwork attribute*), [59](#page-62-0)
- ALAYA\_MAINNET (*gnosis.eth.EthereumNetwork attribute*), [59](#page-62-0)
- ALGOL (*gnosis.eth.EthereumNetwork attribute*), [59](#page-62-0)
- ALL\_MAINNET (*gnosis.eth.EthereumNetwork attribute*), [59](#page-62-0)
- ALPH\_NETWORK (*gnosis.eth.EthereumNetwork attribute*), [59](#page-62-0)
- ALPHABET\_MAINNET (*gnosis.eth.EthereumNetwork attribute*), [59](#page-62-0)
- ALTAIR (*gnosis.eth.EthereumNetwork attribute*), [59](#page-62-0)
- ALTCOINCHAIN (*gnosis.eth.EthereumNetwork attribute*), [59](#page-62-0)
- ALTERIUM\_L2\_TESTNET (*gnosis.eth.EthereumNetwork attribute*), [59](#page-62-0)
- ALTLAYER\_TESTNET (*gnosis.eth.EthereumNetwork attribute*), [59](#page-62-0)
- ALTLAYER\_ZERO\_GAS\_NETWORK (*gnosis.eth.EthereumNetwork attribute*), [59](#page-62-0)
- ALVEYCHAIN\_MAINNET (*gnosis.eth.EthereumNetwork attribute*), [59](#page-62-0)
- ALYX\_CHAIN\_TESTNET (*gnosis.eth.EthereumNetwork attribute*), [59](#page-62-0)
- ALYX\_MAINNET (*gnosis.eth.EthereumNetwork attribute*), [59](#page-62-0)

AMANA (*gnosis.eth.EthereumNetwork attribute*), [59](#page-62-0)

- AMANA\_MIXNET (*gnosis.eth.EthereumNetwork attribute*), [59](#page-62-0)
- AMANA\_PRIVNET (*gnosis.eth.EthereumNetwork attribute*), [59](#page-62-0)
- AMANA\_TESTNET (*gnosis.eth.EthereumNetwork attribute*),

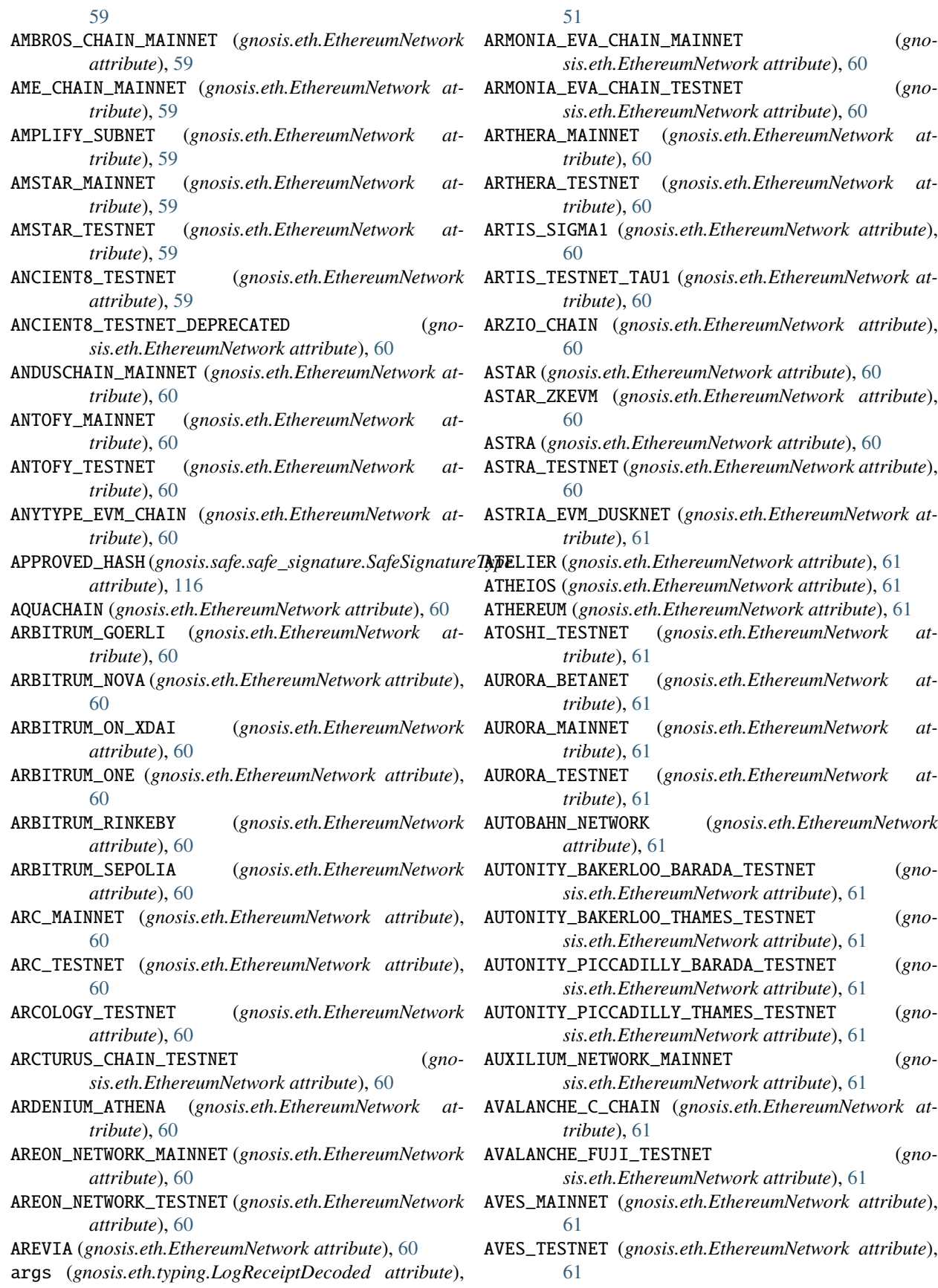

AVOCADO (*gnosis.eth.EthereumNetwork attribute*), [61](#page-64-0) AXELCHAIN\_DEV\_NET (*gnosis.eth.EthereumNetwork attribute*), [61](#page-64-0)

# B

BAHAMUT (*gnosis.eth.EthereumNetwork attribute*), [61](#page-64-0) balance (*gnosis.eth.ethereum\_client.TokenBalance attribute*), [47](#page-50-1) balance (*gnosis.eth.typing.BalanceDict attribute*), [51](#page-54-1) BalanceDict (*class in gnosis.eth.typing*), [51](#page-54-1) BalancerOracle (*class in gnosis.eth.oracles*), [29](#page-32-0) BalancerOracle (*class in gnosis.eth.oracles.oracles*), [23](#page-26-9) BANDAI\_NAMCO\_RESEARCH\_VERSE\_MAINNET (*gnosis.eth.EthereumNetwork attribute*), [61](#page-64-0) BASE (*gnosis.eth.EthereumNetwork attribute*), [61](#page-64-0) BASE\_GOERLI\_TESTNET (*gnosis.eth.EthereumNetwork attribute*), [61](#page-64-0) BASE\_SEPOLIA\_TESTNET (*gnosis.eth.EthereumNetwork attribute*), [61](#page-64-0) BaseOracle (*class in gnosis.eth.oracles.oracles*), [24](#page-27-0) batch\_call() (*gnosis.eth.ethereum\_client.BatchCallManager method*), [36](#page-39-2) batch\_call() (*gnosis.eth.ethereum\_client.EthereumClient method*), [43](#page-46-0) batch\_call() (*gnosis.eth.EthereumClient method*), [53](#page-56-1) batch\_call\_custom() (*gnosis.eth.ethereum\_client.BatchCallManager method*), [37](#page-40-0) batch\_call\_manager (*gnosis.eth.EthereumClient attribute*), [54](#page-57-0) batch\_call\_same\_function() (*gnosis.eth.ethereum\_client.BatchCallManager method*), [37](#page-40-0) batch\_call\_same\_function() (*gnosis.eth.ethereum\_client.EthereumClient method*), [43](#page-46-0) batch\_call\_same\_function() (*gnosis.eth.EthereumClient method*), [54](#page-57-0) BatchCallManager (*class in gnosis.eth.ethereum\_client*), [36](#page-39-2) BEAGLE\_MESSAGING\_CHAIN (*gnosis.eth.EthereumNetwork attribute*), [61](#page-64-0) BEAM (*gnosis.eth.EthereumNetwork attribute*), [61](#page-64-0) BEAM\_TESTNET (*gnosis.eth.EthereumNetwork attribute*), [61](#page-64-0) BEANECO\_SMARTCHAIN (*gnosis.eth.EthereumNetwork attribute*), [61](#page-64-0) BEAR\_NETWORK\_CHAIN\_MAINNET (*gnosis.eth.EthereumNetwork attribute*), [61](#page-64-0) BEAR\_NETWORK\_CHAIN\_TESTNET (*gnosis.eth.EthereumNetwork attribute*), [61](#page-64-0) BEONE\_CHAIN\_MAINNET (*gnosis.eth.EthereumNetwork attribute*), [62](#page-65-0)

BERESHEET\_BEREEVM\_TESTNET (*gnosis.eth.EthereumNetwork attribute*), [62](#page-65-0) BERYLBIT\_MAINNET (*gnosis.eth.EthereumNetwork attribute*), [62](#page-65-0) BEVERLY\_HILLS (*gnosis.eth.EthereumNetwork attribute*), [62](#page-65-0) BEVM\_CANARY (*gnosis.eth.EthereumNetwork attribute*), [62](#page-65-0) BIFROST\_MAINNET (*gnosis.eth.EthereumNetwork attribute*), [62](#page-65-0) BIFROST\_TESTNET (*gnosis.eth.EthereumNetwork attribute*), [62](#page-65-0) BIGSHORTBETS (*gnosis.eth.EthereumNetwork attribute*), [62](#page-65-0) BITCHAIN\_MAINNET (*gnosis.eth.EthereumNetwork attribute*), [62](#page-65-0) BITCICHAIN\_MAINNET (*gnosis.eth.EthereumNetwork attribute*), [62](#page-65-0) BITCICHAIN\_TESTNET (*gnosis.eth.EthereumNetwork attribute*), [62](#page-65-0) BITCOIN\_CHAIN (*gnosis.eth.EthereumNetwork attribute*), [62](#page-65-0) BITCOIN\_EVM (*gnosis.eth.EthereumNetwork attribute*), [62](#page-65-0) BITFINITY\_NETWORK\_TESTNET (*gnosis.eth.EthereumNetwork attribute*), [62](#page-65-0) BITGERT\_MAINNET (*gnosis.eth.EthereumNetwork attribute*), [62](#page-65-0) BITICA\_CHAIN\_MAINNET (*gnosis.eth.EthereumNetwork attribute*), [62](#page-65-0) BITINDI\_MAINNET (*gnosis.eth.EthereumNetwork attribute*), [62](#page-65-0) BITINDI\_TESTNET (*gnosis.eth.EthereumNetwork attribute*), [62](#page-65-0) BITKUB\_CHAIN (*gnosis.eth.EthereumNetwork attribute*), [62](#page-65-0) BITKUB\_CHAIN\_TESTNET (*gnosis.eth.EthereumNetwork attribute*), [62](#page-65-0) BITNET (*gnosis.eth.EthereumNetwork attribute*), [62](#page-65-0) BITROCK\_MAINNET (*gnosis.eth.EthereumNetwork attribute*), [62](#page-65-0) BITROCK\_TESTNET (*gnosis.eth.EthereumNetwork attribute*), [62](#page-65-0) BITTEX\_MAINNET (*gnosis.eth.EthereumNetwork attribute*), [62](#page-65-0) BITTORRENT\_CHAIN\_MAINNET (*gnosis.eth.EthereumNetwork attribute*), [62](#page-65-0) BITTORRENT\_CHAIN\_TESTNET (*gno-*

BERACHAIN\_ARTIO (*gnosis.eth.EthereumNetwork at-*

*tribute*), [62](#page-65-0)

*sis.eth.EthereumNetwork attribute*), [62](#page-65-0) BITYUAN\_MAINNET (*gnosis.eth.EthereumNetwork attribute*), [62](#page-65-0)

#### BLACKFORT\_EXCHANGE\_NETWORK (*gno-*

*sis.eth.EthereumNetwork attribute*), [62](#page-65-0) BLACKFORT\_EXCHANGE\_NETWORK\_TESTNET (*gnosis.eth.EthereumNetwork attribute*), [62](#page-65-0) BLAST\_MAINNET (*gnosis.eth.EthereumNetwork attribute*), [62](#page-65-0) BLAST\_TESTNET (*gnosis.eth.EthereumNetwork attribute*), [63](#page-66-0) BLG\_TESTNET (*gnosis.eth.EthereumNetwork attribute*), [63](#page-66-0) BLITZ\_SUBNET (*gnosis.eth.EthereumNetwork attribute*), [63](#page-66-0) BLOCKCHAIN\_GENESIS\_MAINNET (*gnosis.eth.EthereumNetwork attribute*), [63](#page-66-0) BLOCKCHAIN\_STATION\_MAINNET (*gnosis.eth.EthereumNetwork attribute*), [63](#page-66-0) BLOCKCHAIN\_STATION\_TESTNET (*gnosis.eth.EthereumNetwork attribute*), [63](#page-66-0) blockHash (*gnosis.eth.typing.LogReceiptDecoded attribute*), [51](#page-54-1) blockNumber (*gnosis.eth.typing.LogReceiptDecoded attribute*), [51](#page-54-1) BlockscoutClient (*class in gnosis.eth.clients*), [13](#page-16-1) BlockscoutClient (*class in gnosis.eth.clients.blockscout\_client*), [7](#page-10-1) BlockscoutClientException, [9,](#page-12-2) [15](#page-18-0) BlockScoutConfigurationProblem, [7,](#page-10-1) [13](#page-16-1) BLOCKTON\_BLOCKCHAIN (*gnosis.eth.EthereumNetwork attribute*), [63](#page-66-0) BLOCX\_MAINNET (*gnosis.eth.EthereumNetwork attribute*), [63](#page-66-0) BLOXBERG (*gnosis.eth.EthereumNetwork attribute*), [63](#page-66-0) BLUCRATES (*gnosis.eth.EthereumNetwork attribute*), [63](#page-66-0) BLXQ\_MAINNET (*gnosis.eth.EthereumNetwork attribute*), [63](#page-66-0) BLXQ\_TESTNET (*gnosis.eth.EthereumNetwork attribute*), [63](#page-66-0) BMC\_MAINNET (*gnosis.eth.EthereumNetwork attribute*), [63](#page-66-0) BMC\_TESTNET (*gnosis.eth.EthereumNetwork attribute*), [63](#page-66-0) BNB\_SMART\_CHAIN\_MAINNET (*gnosis.eth.EthereumNetwork attribute*), [63](#page-66-0) BNB\_SMART\_CHAIN\_TESTNET (*gnosis.eth.EthereumNetwork attribute*), [63](#page-66-0) BOBA\_AVAX (*gnosis.eth.EthereumNetwork attribute*), [63](#page-66-0) BOBA\_BNB\_MAINNET (*gnosis.eth.EthereumNetwork attribute*), [63](#page-66-0) BOBA\_BNB\_MAINNET\_OLD (*gnosis.eth.EthereumNetwork attribute*), [63](#page-66-0) BOBA\_BNB\_TESTNET (*gnosis.eth.EthereumNetwork attribute*), [63](#page-66-0) BOBA\_NETWORK (*gnosis.eth.EthereumNetwork attribute*), [63](#page-66-0)

BOBA\_NETWORK\_GOERLI\_TESTNET (*gno-*

*sis.eth.EthereumNetwork attribute*), [63](#page-66-0) BOBA\_NETWORK\_RINKEBY\_TESTNET (*gnosis.eth.EthereumNetwork attribute*), [63](#page-66-0) BOBABASE\_TESTNET (*gnosis.eth.EthereumNetwork attribute*), [63](#page-66-0) BOBABEAM (*gnosis.eth.EthereumNetwork attribute*), [63](#page-66-0) BOBAFUJI\_TESTNET (*gnosis.eth.EthereumNetwork attribute*), [63](#page-66-0) BOBAOPERA (*gnosis.eth.EthereumNetwork attribute*), [63](#page-66-0) BOBAOPERA\_TESTNET (*gnosis.eth.EthereumNetwork attribute*), [63](#page-66-0) BOMB\_CHAIN (*gnosis.eth.EthereumNetwork attribute*), [63](#page-66-0) BOMB\_CHAIN\_TESTNET (*gnosis.eth.EthereumNetwork attribute*), [63](#page-66-0) BON\_NETWORK (*gnosis.eth.EthereumNetwork attribute*), [63](#page-66-0) BOSAGORA\_MAINNET (*gnosis.eth.EthereumNetwork attribute*), [64](#page-67-0) BOTANIX\_MAINNET (*gnosis.eth.EthereumNetwork attribute*), [64](#page-67-0) BOTANIX\_TESTNET (*gnosis.eth.EthereumNetwork attribute*), [64](#page-67-0) BRC\_CHAIN\_MAINNET (*gnosis.eth.EthereumNetwork attribute*), [64](#page-67-0) BROCHAIN\_MAINNET (*gnosis.eth.EthereumNetwork attribute*), [64](#page-67-0) BRONOS\_MAINNET (*gnosis.eth.EthereumNetwork attribute*), [64](#page-67-0) BRONOS\_TESTNET (*gnosis.eth.EthereumNetwork attribute*), [64](#page-67-0) BSL\_MAINNET (*gnosis.eth.EthereumNetwork attribute*), [64](#page-67-0) BTACHAIN (*gnosis.eth.EthereumNetwork attribute*), [64](#page-67-0) BTC20\_SMART\_CHAIN (*gnosis.eth.EthereumNetwork attribute*), [64](#page-67-0) BTCIX\_NETWORK (*gnosis.eth.EthereumNetwork attribute*), [64](#page-67-0) build() (*gnosis.safe.safe\_create2\_tx.SafeCreate2TxBuilder method*), [113](#page-116-2) build\_for\_owner() (*gnosis.safe.safe\_signature.SafeSignatureApprovedHash class method*), [114](#page-117-2) build\_multisig\_tx() (*gnosis.safe.Safe method*), [121](#page-124-0) build\_multisig\_tx() (*gnosis.safe.safe.Safe method*), [104](#page-107-2) build\_tx\_data() (*gnosis.safe.multi\_send.MultiSend method*), [100](#page-103-2) build\_tx\_params() (*gnosis.eth.ethereum\_client.EthereumClient static method*), [43](#page-46-0) build\_tx\_params() (*gnosis.eth.EthereumClient static method*), [54](#page-57-0)

build\_url() (*gnosis.eth.clients.blockscout\_client.BlockscoutClient method*), [9](#page-12-2)

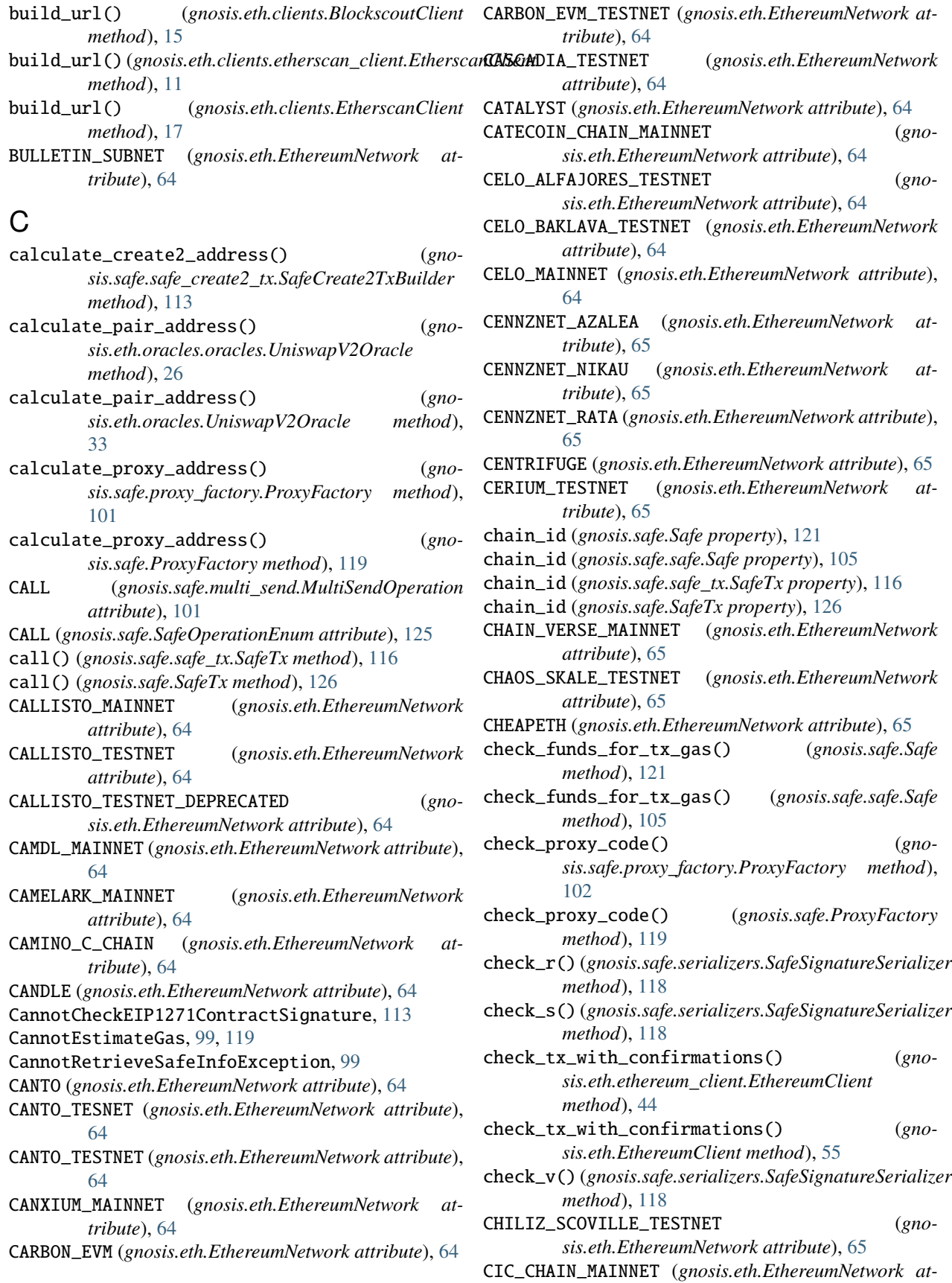

*tribute*), [65](#page-68-0) CIC\_CHAIN\_TESTNET (*gnosis.eth.EthereumNetwork attribute*), [65](#page-68-0) CLOUDTX\_MAINNET (*gnosis.eth.EthereumNetwork attribute*), [65](#page-68-0) CLOUDTX\_TESTNET (*gnosis.eth.EthereumNetwork attribute*), [65](#page-68-0) CLOUDVERSE\_SUBNET (*gnosis.eth.EthereumNetwork attribute*), [65](#page-68-0) CLOUDWALK\_MAINNET (*gnosis.eth.EthereumNetwork attribute*), [65](#page-68-0) CLOUDWALK\_TESTNET (*gnosis.eth.EthereumNetwork attribute*), [65](#page-68-0) CLOVER\_TESTNET (*gnosis.eth.EthereumNetwork attribute*), [65](#page-68-0) CLV\_PARACHAIN (*gnosis.eth.EthereumNetwork attribute*), [65](#page-68-0) CMP\_MAINNET (*gnosis.eth.EthereumNetwork attribute*), [65](#page-68-0) CMP\_TESTNET (*gnosis.eth.EthereumNetwork attribute*), [65](#page-68-0) CODEFIN\_MAINNET (*gnosis.eth.EthereumNetwork attribute*), [65](#page-68-0) COINBIT\_MAINNET (*gnosis.eth.EthereumNetwork attribute*), [65](#page-68-0) COINEX\_SMART\_CHAIN\_MAINNET (*gnosis.eth.EthereumNetwork attribute*), [65](#page-68-0) COINEX\_SMART\_CHAIN\_TESTNET (*gnosis.eth.EthereumNetwork attribute*), [65](#page-68-0) COLUMBUS\_TEST\_NETWORK (*gnosis.eth.EthereumNetwork attribute*), [65](#page-68-0) COMBO\_MAINNET (*gnosis.eth.EthereumNetwork attribute*), [65](#page-68-0) COMBO\_TESTNET (*gnosis.eth.EthereumNetwork attribute*), [65](#page-68-0) compare\_byte\_code() (*in module gnosis.eth.utils*), [52](#page-55-1) ComposedPriceOracle (*class in gnosis.eth.oracles*), [29](#page-32-0) ComposedPriceOracle (*class in gnosis.eth.oracles.oracles*), [24](#page-27-0) COMPVERSE\_MAINNET (*gnosis.eth.EthereumNetwork attribute*), [65](#page-68-0) CONDOR\_TEST\_NETWORK (*gnosis.eth.EthereumNetwork attribute*), [65](#page-68-0) CONDRIEU (*gnosis.eth.EthereumNetwork attribute*), [65](#page-68-0) CONDUIT\_SUBNET (*gnosis.eth.EthereumNetwork attribute*), [65](#page-68-0) CONET\_HOLESKY (*gnosis.eth.EthereumNetwork attribute*), [66](#page-69-0) CONET\_SEBOLIA\_TESTNET (*gnosis.eth.EthereumNetwork attribute*), [66](#page-69-0) CONFLUX\_ESPACE (*gnosis.eth.EthereumNetwork attribute*), [66](#page-69-0) CONFLUX\_ESPACE\_TESTNET (*gnosis.eth.EthereumNetwork attribute*), [66](#page-69-0)

CONNECTORMANAGER (*gnosis.eth.EthereumNetwork attribute*), [66](#page-69-0) CONNECTORMANAGER\_ROBIN (*gnosis.eth.EthereumNetwork attribute*), [66](#page-69-0) CONSTA\_TESTNET (*gnosis.eth.EthereumNetwork attribute*), [66](#page-69-0) contract (*gnosis.safe.safe\_tx.SafeTx property*), [117](#page-120-0) contract (*gnosis.safe.SafeTx property*), [126](#page-129-0) contract\_address (*gnosis.eth.ethereum\_client.EthereumTxSent attribute*), [47](#page-50-1) contract\_address (*gnosis.eth.EthereumTxSent attribute*), [97](#page-100-0) CONTRACT\_SIGNATURE (*gnosis.safe.safe\_signature.SafeSignatureType attribute*), [116](#page-119-4) ContractMetadata (*class in gnosis.eth.clients*), [15](#page-18-0) ContractMetadata (*class in gnosis.eth.clients.contract\_metadata*), [9](#page-12-2) CORE\_BLOCKCHAIN\_MAINNET (*gnosis.eth.EthereumNetwork attribute*), [66](#page-69-0) CORE\_BLOCKCHAIN\_TESTNET (*gnosis.eth.EthereumNetwork attribute*), [66](#page-69-0) COSMIC\_CHAIN (*gnosis.eth.EthereumNetwork attribute*), [66](#page-69-0) CouldNotFinishInitialization, [99](#page-102-2) CouldNotPayGasWithEther, [99,](#page-102-2) [119](#page-122-1) CouldNotPayGasWithToken, [99](#page-102-2) CowswapOracle (*class in gnosis.eth.oracles*), [29](#page-32-0) CRAB\_NETWORK (*gnosis.eth.EthereumNetwork attribute*), [66](#page-69-0) CreamOracle (*class in gnosis.eth.oracles*), [29](#page-32-0) CreamOracle (*class in gnosis.eth.oracles.oracles*), [24](#page-27-0) CREATE (*gnosis.safe.SafeOperationEnum attribute*), [126](#page-129-0) CREDIT\_SMART\_CHAIN (*gnosis.eth.EthereumNetwork attribute*), [66](#page-69-0) CREDIT\_SMART\_CHAIN\_MAINNET (*gnosis.eth.EthereumNetwork attribute*), [66](#page-69-0) CRONOS\_MAINNET (*gnosis.eth.EthereumNetwork attribute*), [66](#page-69-0) CRONOS\_TESTNET (*gnosis.eth.EthereumNetwork attribute*), [66](#page-69-0) CROSSBELL (*gnosis.eth.EthereumNetwork attribute*), [66](#page-69-0) CRYPTO\_EMERGENCY (*gnosis.eth.EthereumNetwork attribute*), [66](#page-69-0) CRYPTOCOINPAY (*gnosis.eth.EthereumNetwork attribute*), [66](#page-69-0) CRYSTALEUM (*gnosis.eth.EthereumNetwork attribute*), [66](#page-69-0) CTEX\_SCAN\_BLOCKCHAIN (*gnosis.eth.EthereumNetwork attribute*), [66](#page-69-0) CUBE\_CHAIN\_MAINNET (*gnosis.eth.EthereumNetwork attribute*), [66](#page-69-0) CUBE\_CHAIN\_TESTNET (*gnosis.eth.EthereumNetwork attribute*), [66](#page-69-0)

current\_block\_number (*gnosis.eth.ethereum\_client.EthereumClient property*), [44](#page-47-0) current\_block\_number (*gnosis.eth.EthereumClient*

*property*), [55](#page-58-0) CURVE\_MAINNET (*gnosis.eth.EthereumNetwork attribute*),

[66](#page-69-0)

- CurveOracle (*class in gnosis.eth.oracles*), [30](#page-33-0)
- CurveOracle (*class in gnosis.eth.oracles.oracles*), [24](#page-27-0)
- CYBERDECKNET (*gnosis.eth.EthereumNetwork attribute*), [66](#page-69-0)
- CYBERTRUST (*gnosis.eth.EthereumNetwork attribute*), [66](#page-69-0)
- CYBRIA\_MAINNET (*gnosis.eth.EthereumNetwork attribute*), [66](#page-69-0)
- CYBRIA\_TESTNET (*gnosis.eth.EthereumNetwork attribute*), [66](#page-69-0)

# D

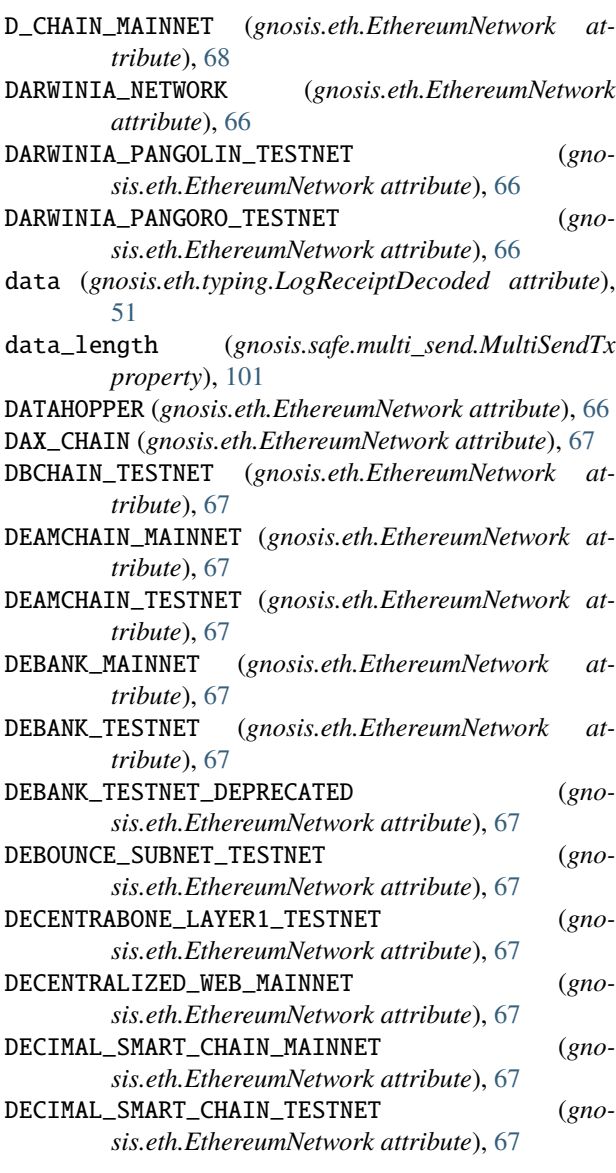

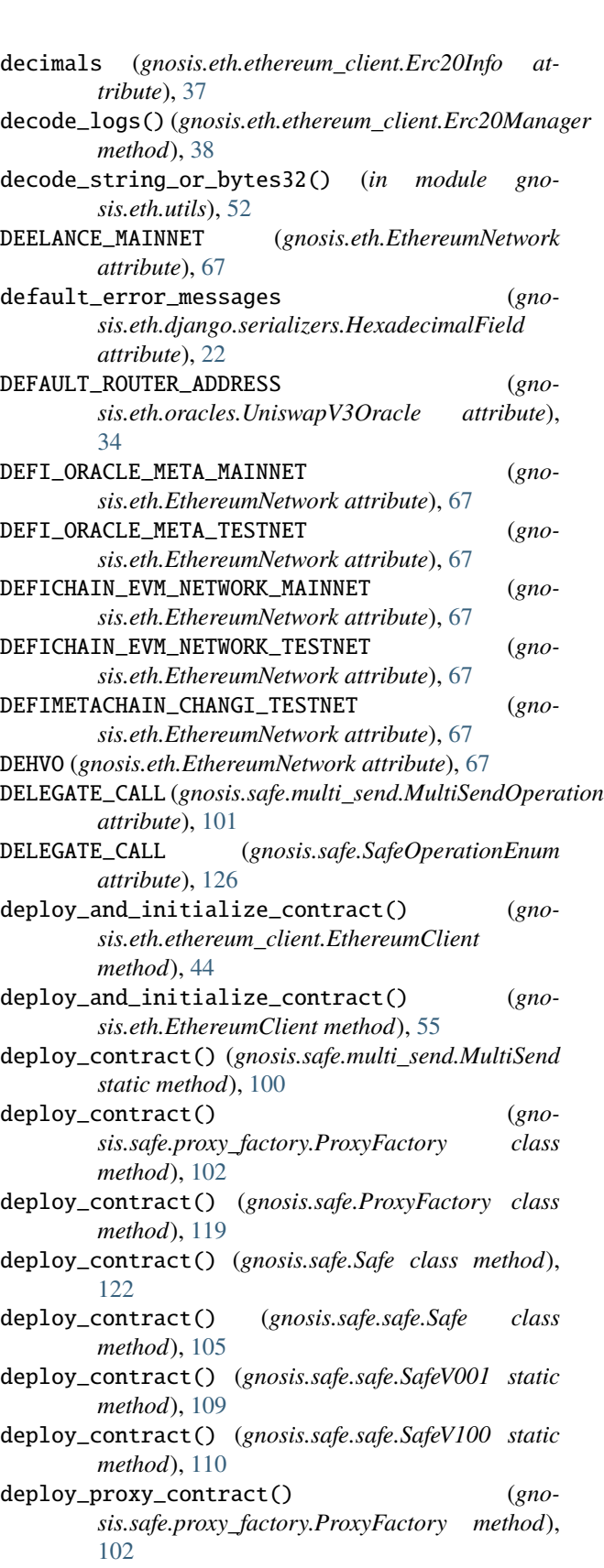

deploy\_proxy\_contract() (*gnosis.safe.proxy\_factory.ProxyFactoryV141*

*method*), [103](#page-106-0) deploy\_proxy\_contract() (*gnosis.safe.ProxyFactory method*), [120](#page-123-0) deploy\_proxy\_contract\_with\_nonce() (*gnosis.safe.proxy\_factory.ProxyFactory method*), [102](#page-105-0) deploy\_proxy\_contract\_with\_nonce() (*gnosis.safe.ProxyFactory method*), [120](#page-123-0) DEPRECATED\_CHI (*gnosis.eth.EthereumNetwork attribute*), [67](#page-70-0) DEXALOT\_SUBNET (*gnosis.eth.EthereumNetwork attribute*), [67](#page-70-0) DEXALOT\_SUBNET\_TESTNET (*gnosis.eth.EthereumNetwork attribute*), [67](#page-70-0) DEXILLA\_TESTNET (*gnosis.eth.EthereumNetwork attribute*), [67](#page-70-0) DEXIT\_NETWORK (*gnosis.eth.EthereumNetwork attribute*), [67](#page-70-0) DFK\_CHAIN (*gnosis.eth.EthereumNetwork attribute*), [67](#page-70-0) DFK\_CHAIN\_TEST (*gnosis.eth.EthereumNetwork attribute*), [67](#page-70-0) DIGIT\_SOUL\_SMART\_CHAIN (*gnosis.eth.EthereumNetwork attribute*), [67](#page-70-0) DIGIT\_SOUL\_SMART\_CHAIN\_2 (*gnosis.eth.EthereumNetwork attribute*), [67](#page-70-0) DIODE\_PRENET (*gnosis.eth.EthereumNetwork attribute*), [67](#page-70-0) DIODE\_TESTNET\_STAGING (*gnosis.eth.EthereumNetwork attribute*), [67](#page-70-0) DM2\_VERSE\_MAINNET (*gnosis.eth.EthereumNetwork attribute*), [67](#page-70-0) DODAO (*gnosis.eth.EthereumNetwork attribute*), [68](#page-71-0) DOGCOIN\_MAINNET (*gnosis.eth.EthereumNetwork attribute*), [68](#page-71-0) DOGCOIN\_TESTNET (*gnosis.eth.EthereumNetwork attribute*), [68](#page-71-0) DOGECHAIN\_MAINNET (*gnosis.eth.EthereumNetwork attribute*), [68](#page-71-0) DOGECHAIN\_TESTNET (*gnosis.eth.EthereumNetwork attribute*), [68](#page-71-0) DOGELAYER\_MAINNET (*gnosis.eth.EthereumNetwork attribute*), [68](#page-71-0) DOGETHER\_MAINNET (*gnosis.eth.EthereumNetwork attribute*), [68](#page-71-0) DOKEN\_SUPER\_CHAIN\_MAINNET (*gnosis.eth.EthereumNetwork attribute*), [68](#page-71-0) domain\_separator (*gnosis.safe.Safe property*), [122](#page-125-0) domain\_separator (*gnosis.safe.safe.Safe property*), [105](#page-108-0) DOS\_CHAIN (*gnosis.eth.EthereumNetwork attribute*), [68](#page-71-0) DOS\_FUJI\_SUBNET (*gnosis.eth.EthereumNetwork attribute*), [68](#page-71-0) DOS\_TESNET (*gnosis.eth.EthereumNetwork attribute*), [68](#page-71-0) DOUBLE\_A\_CHAIN\_MAINNET (*gno-*

*sis.eth.EthereumNetwork attribute*), [68](#page-71-0)

DOUBLE\_A\_CHAIN\_TESTNET (*gnosis.eth.EthereumNetwork attribute*), [68](#page-71-0) DPU\_CHAIN (*gnosis.eth.EthereumNetwork attribute*), [68](#page-71-0) DRAC\_NETWORK (*gnosis.eth.EthereumNetwork attribute*), [68](#page-71-0) DRACONES\_FINANCIAL\_SERVICES (*gnosis.eth.EthereumNetwork attribute*), [68](#page-71-0) DRAGONFLY\_MAINNET\_HEXAPOD (*gnosis.eth.EthereumNetwork attribute*), [68](#page-71-0) DUBXCOIN\_NETWORK (*gnosis.eth.EthereumNetwork attribute*), [68](#page-71-0) DUBXCOIN\_TESTNET (*gnosis.eth.EthereumNetwork attribute*), [68](#page-71-0) dummy\_w3 (*gnosis.safe.multi\_send.MultiSend attribute*), [101](#page-104-1) DXCHAIN\_MAINNET (*gnosis.eth.EthereumNetwork attribute*), [68](#page-71-0) DXCHAIN\_TESTNET (*gnosis.eth.EthereumNetwork attribute*), [68](#page-71-0) DYNO\_MAINNET (*gnosis.eth.EthereumNetwork attribute*), [68](#page-71-0) DYNO\_TESTNET (*gnosis.eth.EthereumNetwork attribute*), [68](#page-71-0) E

E\_DOLLAR (*gnosis.eth.EthereumNetwork attribute*), [70](#page-73-0) EBRO\_NETWORK (*gnosis.eth.EthereumNetwork attribute*), [68](#page-71-0) ECOBALL\_MAINNET (*gnosis.eth.EthereumNetwork attribute*), [68](#page-71-0) ECOBALL\_TESTNET\_ESPUMA (*gnosis.eth.EthereumNetwork attribute*), [68](#page-71-0) ECREDITS\_MAINNET (*gnosis.eth.EthereumNetwork attribute*), [68](#page-71-0) ECREDITS\_TESTNET (*gnosis.eth.EthereumNetwork attribute*), [68](#page-71-0) ECROX\_CHAIN\_MAINNET (*gnosis.eth.EthereumNetwork attribute*), [68](#page-71-0) EDEXA\_TESTNET (*gnosis.eth.EthereumNetwork attribute*), [68](#page-71-0) EDGEWARE\_EDGEEVM\_MAINNET (*gnosis.eth.EthereumNetwork attribute*), [69](#page-72-0) EGONCOIN\_MAINNET (*gnosis.eth.EthereumNetwork attribute*), [69](#page-72-0) EGONCOIN\_TESTNET (*gnosis.eth.EthereumNetwork attribute*), [69](#page-72-0) EIP1271\_MAGIC\_VALUE (*gnosis.safe.safe\_signature.SafeSignatureContract attribute*), [114](#page-117-2) EIP1271\_MAGIC\_VALUE\_UPDATED (*gnosis.safe.safe\_signature.SafeSignatureContract attribute*), [115](#page-118-0)

eip712\_structured\_data (*gnosis.safe.safe\_tx.SafeTx property*), [117](#page-120-0)
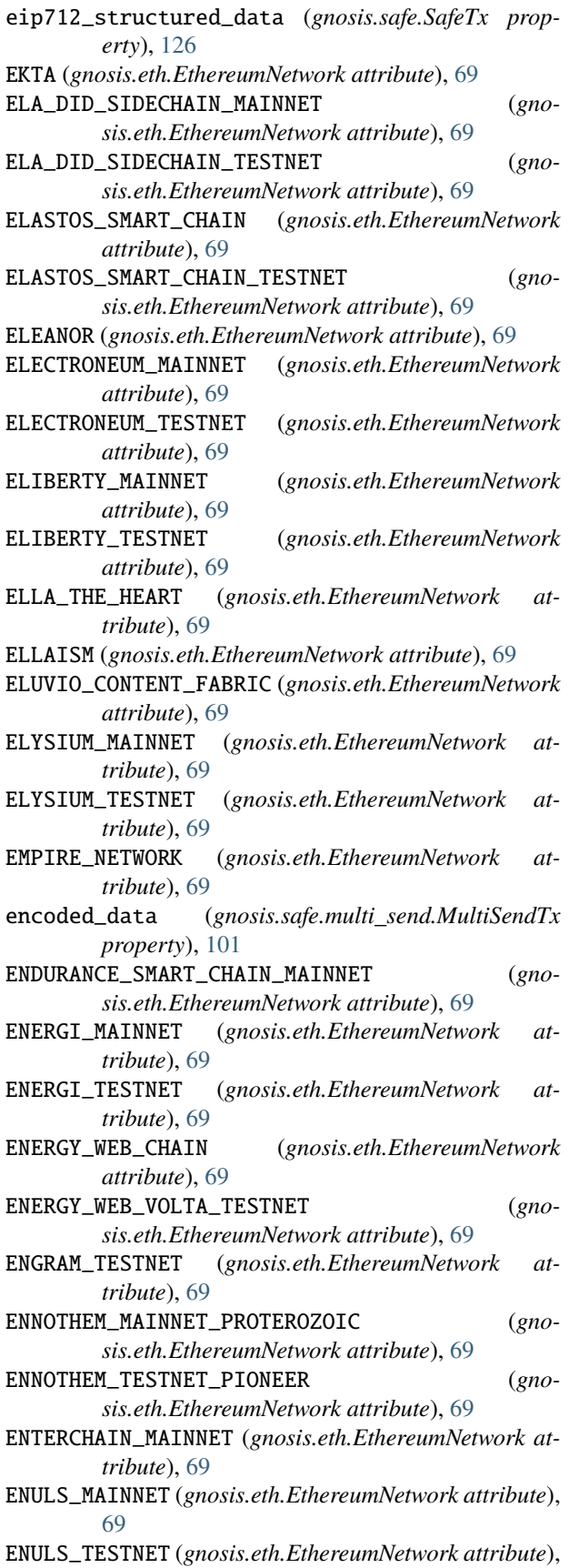

[69](#page-72-0)

EnzymeOracle (*class in gnosis.eth.oracles*), [30](#page-33-0) EnzymeOracle (*class in gnosis.eth.oracles.oracles*), [25](#page-28-0) EOA (*gnosis.safe.safe\_signature.SafeSignatureType attribute*), [116](#page-119-0) EOS\_EVM\_LEGACY (*gnosis.eth.EthereumNetwork attribute*), [69](#page-72-0) EOS\_EVM\_NETWORK (*gnosis.eth.EthereumNetwork attribute*), [70](#page-73-0) EOS\_EVM\_NETWORK\_TESTNET (*gnosis.eth.EthereumNetwork attribute*), [70](#page-73-0) ERASWAP\_MAINNET (*gnosis.eth.EthereumNetwork attribute*), [70](#page-73-0) erc20 (*gnosis.eth.EthereumClient attribute*), [55](#page-58-0) Erc20Info (*class in gnosis.eth.ethereum\_client*), [37](#page-40-0) Erc20Manager (*class in gnosis.eth.ethereum\_client*), [37](#page-40-0) erc721 (*gnosis.eth.EthereumClient attribute*), [55](#page-58-0) Erc721Info (*class in gnosis.eth.ethereum\_client*), [41](#page-44-0) Erc721Manager (*class in gnosis.eth.ethereum\_client*), [41](#page-44-0) estimate\_data\_gas() (*gnosis.eth.ethereum\_client.EthereumClient static method*), [44](#page-47-0) estimate\_data\_gas() (*gnosis.eth.EthereumClient static method*), [55](#page-58-0) estimate\_fee\_eip1559() (*gnosis.eth.ethereum\_client.EthereumClient method*), [44](#page-47-0) estimate\_fee\_eip1559() (*gnosis.eth.EthereumClient method*), [55](#page-58-0) estimate\_gas() (*gnosis.eth.ethereum\_client.EthereumClient method*), [44](#page-47-0) estimate\_gas() (*gnosis.eth.EthereumClient method*), [55](#page-58-0) estimate\_tx\_base\_gas() (*gnosis.safe.Safe method*), [122](#page-125-0) estimate\_tx\_base\_gas() (*gnosis.safe.safe.Safe method*), [105](#page-108-0) estimate\_tx\_gas() (*gnosis.safe.Safe method*), [122](#page-125-0) estimate\_tx\_gas() (*gnosis.safe.safe.Safe method*), [106](#page-109-0) estimate\_tx\_gas\_by\_trying() (*gnosis.safe.Safe method*), [123](#page-126-0) estimate\_tx\_gas\_by\_trying() (*gnosis.safe.safe.Safe method*), [106](#page-109-0) estimate\_tx\_gas\_with\_safe() (*gnosis.safe.Safe method*), [123](#page-126-0) estimate\_tx\_gas\_with\_safe() (*gnosis.safe.safe.Safe method*), [106](#page-109-0) estimate\_tx\_gas\_with\_safe() (*gnosis.safe.safe.SafeV141 method*), [111](#page-114-0) estimate\_tx\_gas\_with\_web3() (*gnosis.safe.Safe method*), [123](#page-126-0)

estimate\_tx\_gas\_with\_web3() (*gnosis.safe.safe.Safe*

*method*), [106](#page-109-0) ETH\_SIGN (*gnosis.safe.safe\_signature.SafeSignatureType* EVMOS\_TESTNET (*gnosis.eth.EthereumNetwork attribute*), *attribute*), [116](#page-119-0) ETH\_TOKEN\_ADDRESS (*gnosis.eth.oracles.KyberOracle attribute*), [30](#page-33-0) ETHEREUM\_CLASSIC (*gnosis.eth.EthereumNetwork attribute*), [70](#page-73-0) ETHEREUM\_FAIR (*gnosis.eth.EthereumNetwork attribute*), [70](#page-73-0) ethereum\_node\_url (*gnosis.eth.EthereumClient attribute*), [56](#page-59-0) EthereumAddressField (*class in gnosis.eth.django.serializers*), [22](#page-25-0) EthereumClient (*class in gnosis.eth*), [53](#page-56-0) EthereumClient (*class in gnosis.eth.ethereum\_client*), [42](#page-45-0) EthereumClientManager (*class in gnosis.eth.ethereum\_client*), [47](#page-50-0) EthereumClientProvider (*class in gnosis.eth*), [58](#page-61-0) EthereumClientProvider (*class in gnosis.eth.ethereum\_client*), [47](#page-50-0) EthereumNetwork (*class in gnosis.eth*), [58](#page-61-0) EthereumNetworkNotSupported, [97](#page-100-0) EthereumTxSent (*class in gnosis.eth*), [97](#page-100-0) EthereumTxSent (*class in gnosis.eth.ethereum\_client*), [47](#page-50-0) ETHERGEM (*gnosis.eth.EthereumNetwork attribute*), [70](#page-73-0) ETHERINC (*gnosis.eth.EthereumNetwork attribute*), [70](#page-73-0) ETHERLINK\_TESTNET (*gnosis.eth.EthereumNetwork attribute*), [70](#page-73-0) ETHERLITE\_CHAIN (*gnosis.eth.EthereumNetwork attribute*), [70](#page-73-0) EtherscanClient (*class in gnosis.eth.clients*), [15](#page-18-0) EtherscanClient (*class in gnosis.eth.clients.etherscan\_client*), [9](#page-12-0) EtherscanClientConfigurationProblem, [12,](#page-15-0) [18](#page-21-0) EtherscanClientException, [12,](#page-15-0) [18](#page-21-0) EtherscanRateLimitError, [12,](#page-15-0) [18](#page-21-0) ETHERSOCIAL\_NETWORK (*gnosis.eth.EthereumNetwork attribute*), [70](#page-73-0) ETHO\_PROTOCOL (*gnosis.eth.EthereumNetwork attribute*), [70](#page-73-0) ETICA\_MAINNET (*gnosis.eth.EthereumNetwork attribute*), [70](#page-73-0) ETND\_CHAIN\_MAINNETS (*gnosis.eth.EthereumNetwork attribute*), [70](#page-73-0) EURUS\_MAINNET (*gnosis.eth.EthereumNetwork attribute*), [70](#page-73-0) EURUS\_TESTNET (*gnosis.eth.EthereumNetwork attribute*), [70](#page-73-0) EVANESCO\_MAINNET (*gnosis.eth.EthereumNetwork attribute*), [70](#page-73-0) EVANESCO\_TESTNET (*gnosis.eth.EthereumNetwork*

EVMOS (*gnosis.eth.EthereumNetwork attribute*), [70](#page-73-0) [70](#page-73-0) EVOKE\_MAINNET (*gnosis.eth.EthereumNetwork attribute*), [70](#page-73-0) EVOKE\_TESTNET (*gnosis.eth.EthereumNetwork attribute*), [70](#page-73-0) EVRICE\_NETWORK (*gnosis.eth.EthereumNetwork attribute*), [70](#page-73-0) EXCELON\_MAINNET (*gnosis.eth.EthereumNetwork attribute*), [70](#page-73-0) EXCOINCIAL\_CHAIN\_MAINNET (*gnosis.eth.EthereumNetwork attribute*), [70](#page-73-0) EXCOINCIAL\_CHAIN\_VOLTA\_TESTNET (*gnosis.eth.EthereumNetwork attribute*), [70](#page-73-0) execute() (*gnosis.safe.safe\_tx.SafeTx method*), [117](#page-120-0) execute() (*gnosis.safe.SafeTx method*), [126](#page-129-0) EXOSAMA\_NETWORK (*gnosis.eth.EthereumNetwork attribute*), [70](#page-73-0) EXPANSE\_NETWORK (*gnosis.eth.EthereumNetwork attribute*), [70](#page-73-0) export\_signature() (*gnosis.safe.safe\_signature.SafeSignature method*), [113](#page-116-0) export\_signature() (*gnosis.safe.safe\_signature.SafeSignatureContract method*), [115](#page-118-0) export\_signatures() (*gnosis.safe.safe\_signature.SafeSignature class method*), [113](#page-116-0) EXZO\_NETWORK\_MAINNET (*gnosis.eth.EthereumNetwork attribute*), [70](#page-73-0) EZCHAIN\_C\_CHAIN\_MAINNET (*gnosis.eth.EthereumNetwork attribute*), [70](#page-73-0)

EZCHAIN\_C\_CHAIN\_TESTNET (*gnosis.eth.EthereumNetwork attribute*), [70](#page-73-0)

## F

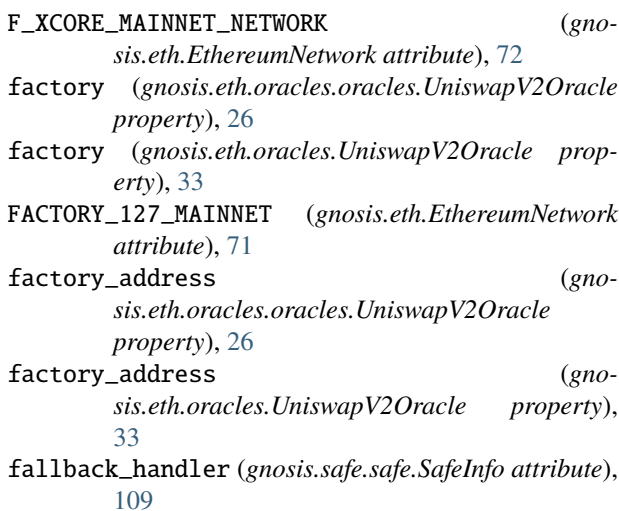

*attribute*), [70](#page-73-0)

fallback\_handler (*gnosis.safe.safe\_create2\_tx.SafeCreate2Tx attribute*), [112](#page-115-0) FALLBACK\_HANDLER\_STORAGE\_SLOT (*gnosis.safe.Safe attribute*), [121](#page-124-0) FALLBACK\_HANDLER\_STORAGE\_SLOT (*gnosis.safe.safe.Safe attribute*), [104](#page-107-0) FANTASIA\_CHAIN\_MAINNET (*gnosis.eth.EthereumNetwork attribute*), [71](#page-74-0) FANTOM\_OPERA (*gnosis.eth.EthereumNetwork attribute*), [71](#page-74-0) FANTOM\_TESTNET (*gnosis.eth.EthereumNetwork attribute*), [71](#page-74-0) FAST (*gnosis.eth.ethereum\_client.TxSpeed attribute*), [50](#page-53-0) FAST (*gnosis.eth.TxSpeed attribute*), [98](#page-101-0) fast\_bytes\_to\_checksum\_address() (*in module gnosis.eth.utils*), [52](#page-55-0) fast\_is\_checksum\_address() (*in module gnosis.eth.utils*), [52](#page-55-0) fast\_keccak() (*in module gnosis.eth.utils*), [52](#page-55-0) fast\_keccak\_hex() (*in module gnosis.eth.utils*), [52](#page-55-0) fast\_to\_checksum\_address() (*in module gnosis.eth.utils*), [52](#page-55-0) FASTEST (*gnosis.eth.ethereum\_client.TxSpeed attribute*), [50](#page-53-0) FASTEST (*gnosis.eth.TxSpeed attribute*), [98](#page-101-0) FASTEX\_CHAIN\_BAHAMUT\_OASIS\_TESTNET (*gnosis.eth.EthereumNetwork attribute*), [71](#page-74-0) FASTEX\_CHAIN\_TESTNET (*gnosis.eth.EthereumNetwork attribute*), [71](#page-74-0) FERRUM\_TESTNET (*gnosis.eth.EthereumNetwork attribute*), [71](#page-74-0) FIBONACCI\_MAINNET (*gnosis.eth.EthereumNetwork attribute*), [71](#page-74-0) FILECOIN\_BUTTERFLY\_TESTNET (*gnosis.eth.EthereumNetwork attribute*), [71](#page-74-0) FILECOIN\_CALIBRATION\_TESTNET (*gnosis.eth.EthereumNetwork attribute*), [71](#page-74-0) FILECOIN\_HYPERSPACE\_TESTNET (*gnosis.eth.EthereumNetwork attribute*), [71](#page-74-0) FILECOIN\_LOCAL\_TESTNET (*gnosis.eth.EthereumNetwork attribute*), [71](#page-74-0) FILECOIN\_MAINNET (*gnosis.eth.EthereumNetwork attribute*), [71](#page-74-0) FILECOIN\_WALLABY\_TESTNET (*gnosis.eth.EthereumNetwork attribute*), [71](#page-74-0) filter\_out\_errored\_traces() (*gnosis.eth.ethereum\_client.TracingManager method*), [48](#page-51-0) FINDORA\_FORGE (*gnosis.eth.EthereumNetwork attribute*), [71](#page-74-0) FINDORA\_MAINNET (*gnosis.eth.EthereumNetwork attribute*), [71](#page-74-0) FINDORA\_TESTNET (*gnosis.eth.EthereumNetwork at-*

*tribute*), [71](#page-74-0)

- FIRECHAIN\_MAINNET (*gnosis.eth.EthereumNetwork attribute*), [71](#page-74-0)
- FIRECHAIN\_MAINNET\_OLD (*gnosis.eth.EthereumNetwork attribute*), [71](#page-74-0)
- FIRECHAIN\_ZKEVM (*gnosis.eth.EthereumNetwork attribute*), [71](#page-74-0)
- FIRECHAIN\_ZKEVM\_GHOSTRIDER (*gnosis.eth.EthereumNetwork attribute*), [71](#page-74-0)
- FIRENZE\_TEST\_NETWORK (*gnosis.eth.EthereumNetwork attribute*), [71](#page-74-0)
- fixed\_creation\_cost (*gnosis.safe.safe\_create2\_tx.SafeCreate2Tx attribute*), [112](#page-115-0)
- FLACHAIN\_MAINNET (*gnosis.eth.EthereumNetwork attribute*), [71](#page-74-0)
- FLANA (*gnosis.eth.EthereumNetwork attribute*), [71](#page-74-0)
- FLANA\_MIXNET (*gnosis.eth.EthereumNetwork attribute*), [71](#page-74-0)
- FLANA\_PRIVNET (*gnosis.eth.EthereumNetwork attribute*), [71](#page-74-0)
- FLANA\_TESTNET (*gnosis.eth.EthereumNetwork attribute*), [71](#page-74-0)
- FLARE\_MAINNET (*gnosis.eth.EthereumNetwork attribute*), [71](#page-74-0)
- FLARE\_TESTNET\_COSTON (*gnosis.eth.EthereumNetwork attribute*), [71](#page-74-0)
- FLARE\_TESTNET\_COSTON2 (*gnosis.eth.EthereumNetwork attribute*), [71](#page-74-0)
- FNCY (*gnosis.eth.EthereumNetwork attribute*), [71](#page-74-0)
- FNCY\_TESTNET (*gnosis.eth.EthereumNetwork attribute*), [72](#page-75-0)
- FOUNDRY\_CHAIN\_TESTNET (*gnosis.eth.EthereumNetwork attribute*), [72](#page-75-0)
- FOX\_TESTNET\_NETWORK (*gnosis.eth.EthereumNetwork attribute*), [72](#page-75-0)
- FRAME\_TESTNET (*gnosis.eth.EthereumNetwork attribute*), [72](#page-75-0)
- FRAXTAL\_MAINNET (*gnosis.eth.EthereumNetwork attribute*), [72](#page-75-0)
- FRAXTAL\_TESTNET (*gnosis.eth.EthereumNetwork attribute*), [72](#page-75-0)
- FREIGHT\_TRUST\_NETWORK (*gnosis.eth.EthereumNetwork attribute*), [72](#page-75-0)
- FRENCHAIN (*gnosis.eth.EthereumNetwork attribute*), [72](#page-75-0)
- from\_bytes() (*gnosis.safe.multi\_send.MultiSend class method*), [101](#page-104-0)
- from\_bytes() (*gnosis.safe.multi\_send.MultiSendTx class method*), [101](#page-104-0)
- from\_transaction\_data() (*gnosis.safe.multi\_send.MultiSend class method*), [101](#page-104-0)
- from\_v() (*gnosis.safe.safe\_signature.SafeSignatureType static method*), [116](#page-119-0)

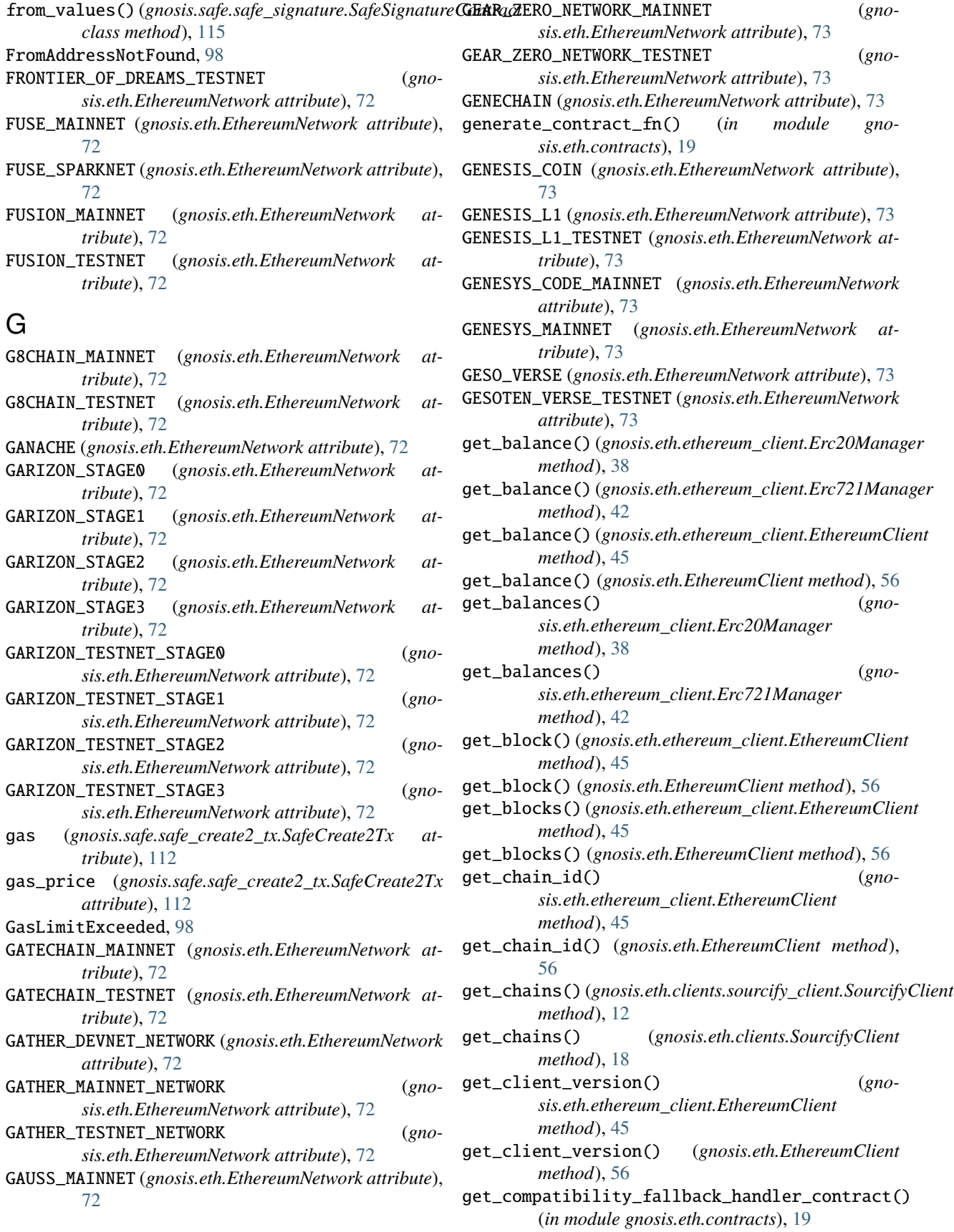

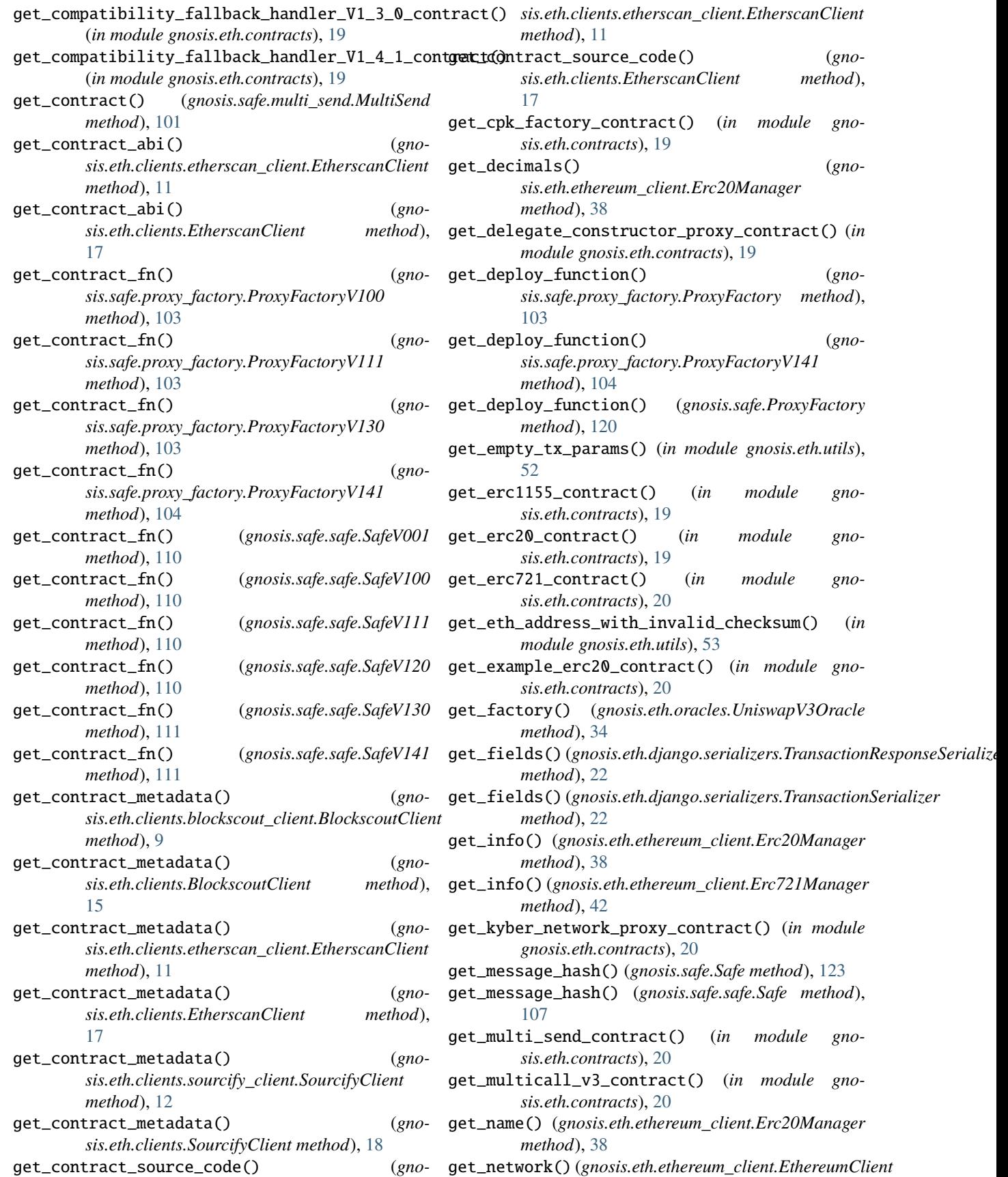

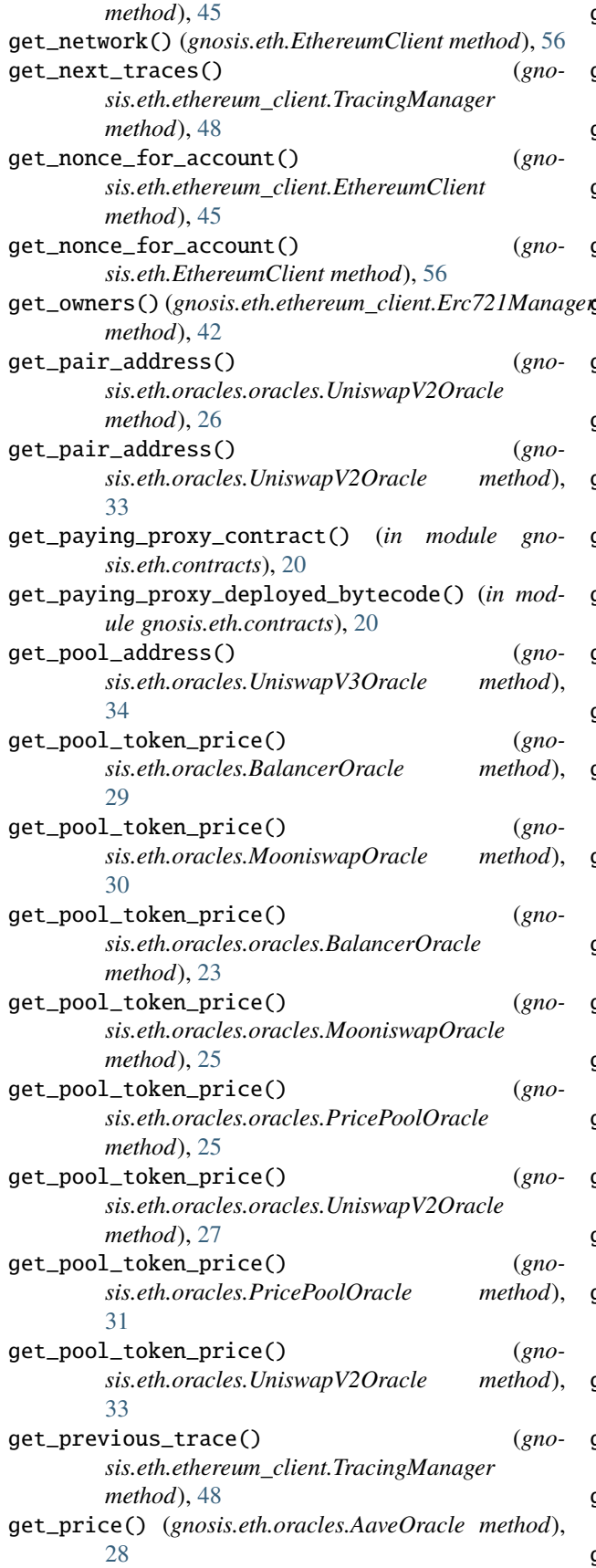

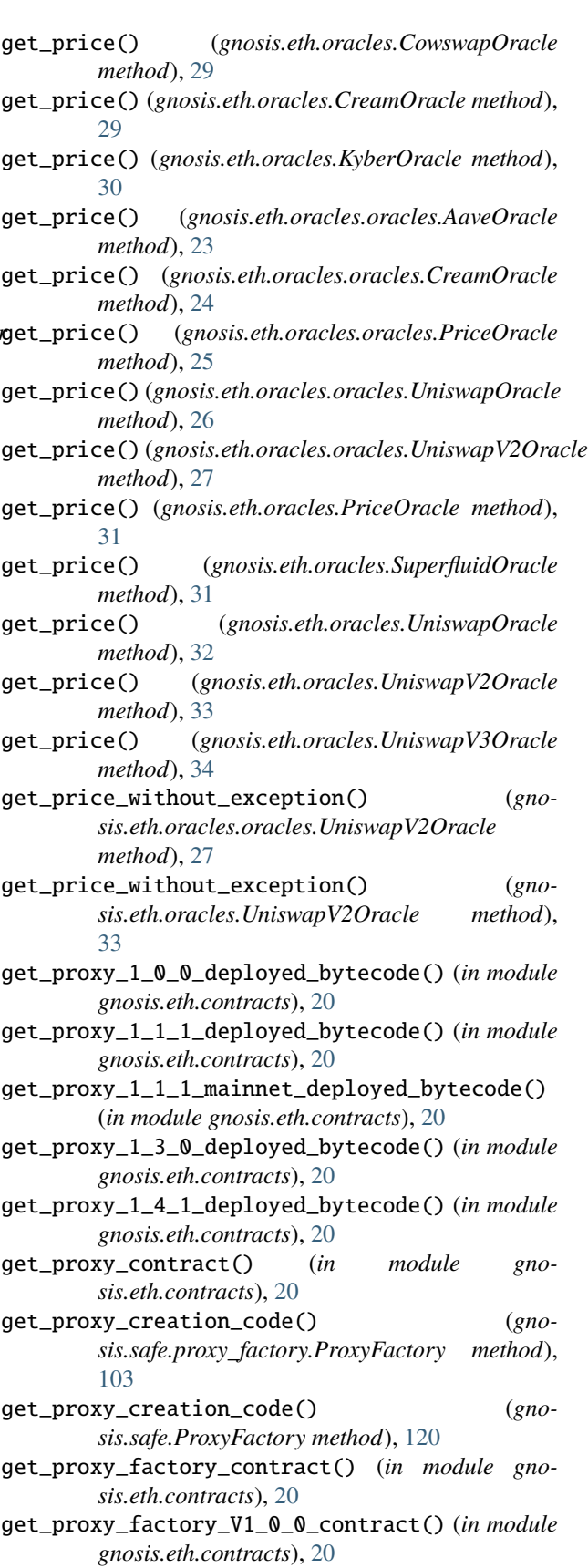

get\_proxy\_factory\_V1\_1\_1\_contract() (*in module*

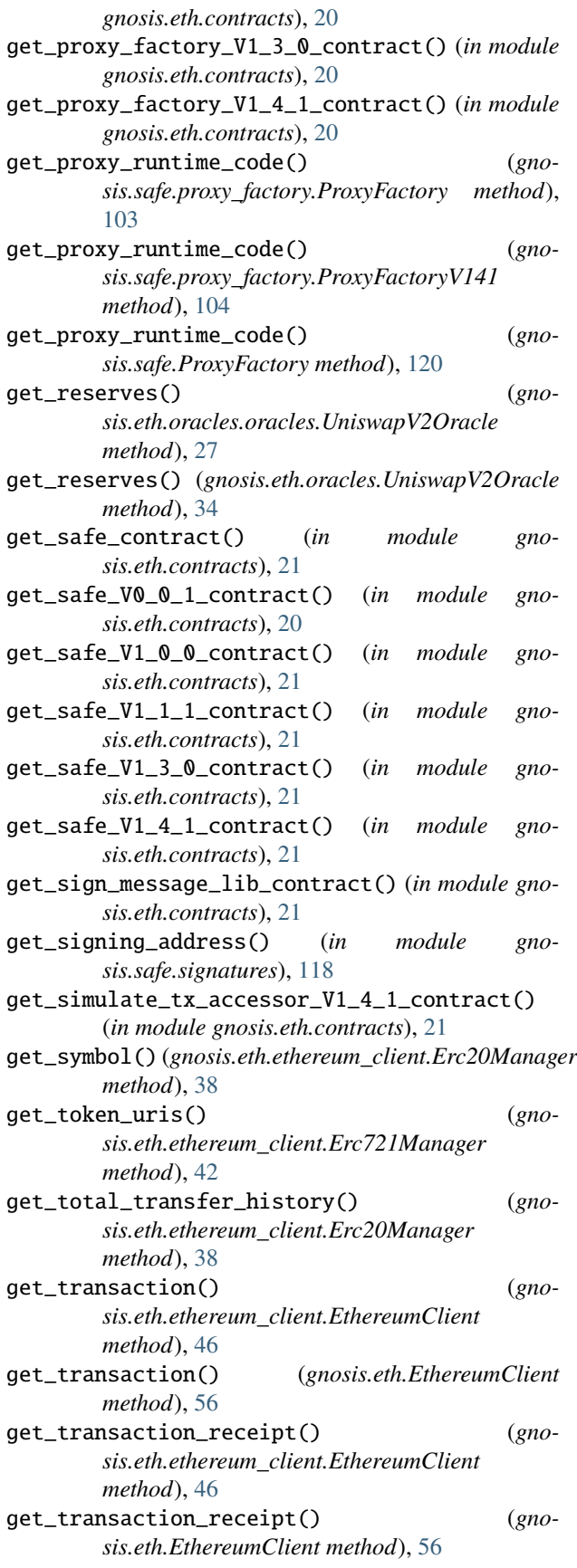

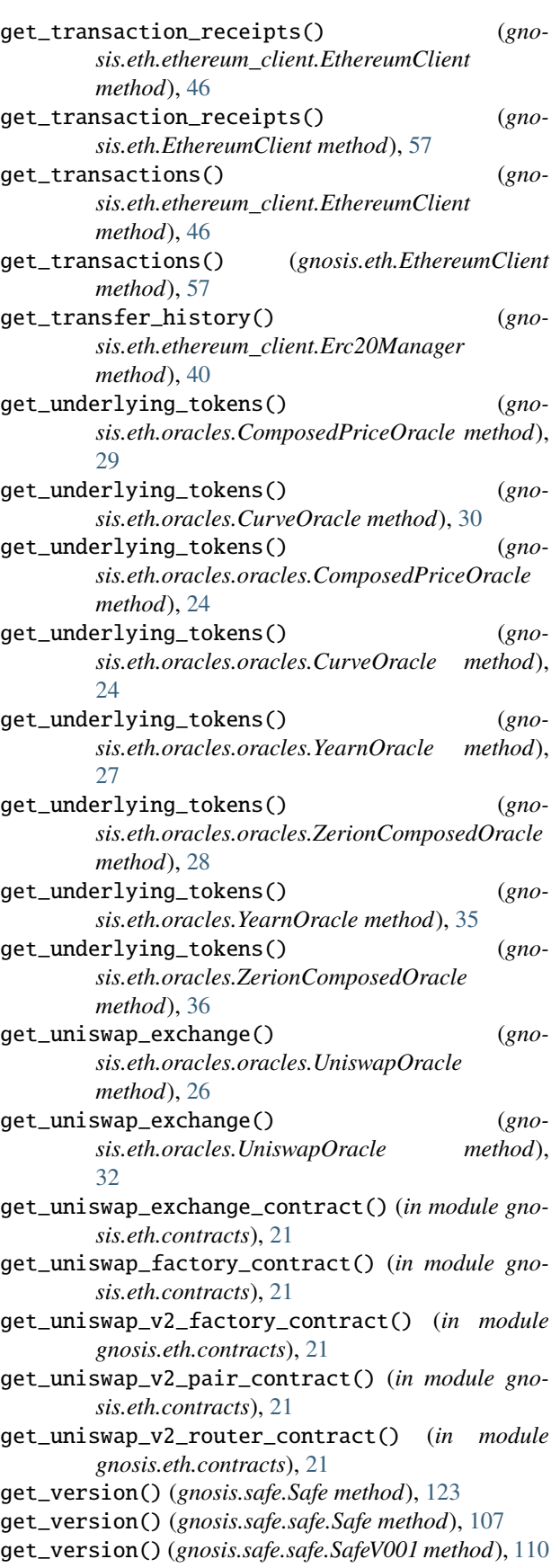

get\_version() (*gnosis.safe.safe.SafeV100 method*), [110](#page-113-0) get\_version() (*gnosis.safe.safe.SafeV111 method*), [110](#page-113-0) get\_version() (*gnosis.safe.safe.SafeV120 method*), [110](#page-113-0) get\_version() (*gnosis.safe.safe.SafeV130 method*), [111](#page-114-0) get\_version() (*gnosis.safe.safe.SafeV141 method*), [111](#page-114-0) GIANT\_MAMMOTH\_MAINNET (*gnosis.eth.EthereumNetwork attribute*), [73](#page-76-0) GIL\_TESTNET (*gnosis.eth.EthereumNetwork attribute*), [73](#page-76-0) GITSHOCK\_CARTENZ\_TESTNET (*gnosis.eth.EthereumNetwork attribute*), [73](#page-76-0) GLOBEL\_CHAIN (*gnosis.eth.EthereumNetwork attribute*), [73](#page-76-0) gnosis module, [127](#page-130-0) GNOSIS (*gnosis.eth.EthereumNetwork attribute*), [73](#page-76-0) gnosis.eth module, [53](#page-56-0) gnosis.eth.clients module, [13](#page-16-0) gnosis.eth.clients.blockscout\_client module, [7](#page-10-0) gnosis.eth.clients.contract\_metadata module, [9](#page-12-0) gnosis.eth.clients.etherscan\_client module, [9](#page-12-0) gnosis.eth.clients.sourcify\_client module, [12](#page-15-0) gnosis.eth.constants module, [36](#page-39-0) gnosis.eth.contracts module, [18](#page-21-0) gnosis.eth.django module, [23](#page-26-0) gnosis.eth.django.serializers module, [22](#page-25-0) gnosis.eth.django.validators module, [23](#page-26-0) gnosis.eth.ethereum\_client module, [36](#page-39-0) gnosis.eth.oracles module, [28](#page-31-0) gnosis.eth.oracles.abis module, [23](#page-26-0) gnosis.eth.oracles.abis.aave\_abis module, [23](#page-26-0) gnosis.eth.oracles.abis.balancer\_abis module, [23](#page-26-0) gnosis.eth.oracles.abis.curve\_abis module, [23](#page-26-0) gnosis.eth.oracles.abis.mooniswap\_abis module, [23](#page-26-0) gnosis.eth.oracles.abis.yearn\_abis module, [23](#page-26-0)

gnosis.eth.oracles.oracles module, [23](#page-26-0) gnosis.eth.typing module, [51](#page-54-0) gnosis.eth.utils module, [52](#page-55-0) gnosis.safe module, [119](#page-122-0) gnosis.safe.exceptions module, [99](#page-102-0) gnosis.safe.multi\_send module, [100](#page-103-0) gnosis.safe.proxy\_factory module, [101](#page-104-0) gnosis.safe.safe module, [104](#page-107-0) gnosis.safe.safe\_create2\_tx module, [112](#page-115-0) gnosis.safe.safe\_signature module, [113](#page-116-0) gnosis.safe.safe\_tx module, [116](#page-119-0) gnosis.safe.serializers module, [118](#page-121-0) gnosis.safe.signatures module, [118](#page-121-0) GNOSIS\_CHIADO\_TESTNET (*gnosis.eth.EthereumNetwork attribute*), [73](#page-76-0) GOCHAIN (*gnosis.eth.EthereumNetwork attribute*), [73](#page-76-0) GOCHAIN\_TESTNET (*gnosis.eth.EthereumNetwork attribute*), [73](#page-76-0) GODWOKEN\_MAINNET (*gnosis.eth.EthereumNetwork attribute*), [73](#page-76-0) GODWOKEN\_TESTNET\_V1 (*gnosis.eth.EthereumNetwork attribute*), [73](#page-76-0) GOERLI (*gnosis.eth.EthereumNetwork attribute*), [73](#page-76-0) GOLD\_SMART\_CHAIN\_MAINNET (*gnosis.eth.EthereumNetwork attribute*), [73](#page-76-0) GOLD\_SMART\_CHAIN\_TESTNET (*gnosis.eth.EthereumNetwork attribute*), [73](#page-76-0) GOLDXCHAIN\_MAINNET (*gnosis.eth.EthereumNetwork attribute*), [73](#page-76-0) GOLDXCHAIN\_TESTNET (*gnosis.eth.EthereumNetwork attribute*), [73](#page-76-0) GON\_CHAIN (*gnosis.eth.EthereumNetwork attribute*), [73](#page-76-0) GOODDATA\_MAINNET (*gnosis.eth.EthereumNetwork attribute*), [73](#page-76-0) GOODDATA\_TESTNET (*gnosis.eth.EthereumNetwork attribute*), [73](#page-76-0) GRAPHLINQ\_BLOCKCHAIN\_MAINNET (*gnosis.eth.EthereumNetwork attribute*), [73](#page-76-0) GROK\_CHAIN\_MAINNET (*gnosis.eth.EthereumNetwork attribute*), [73](#page-76-0)

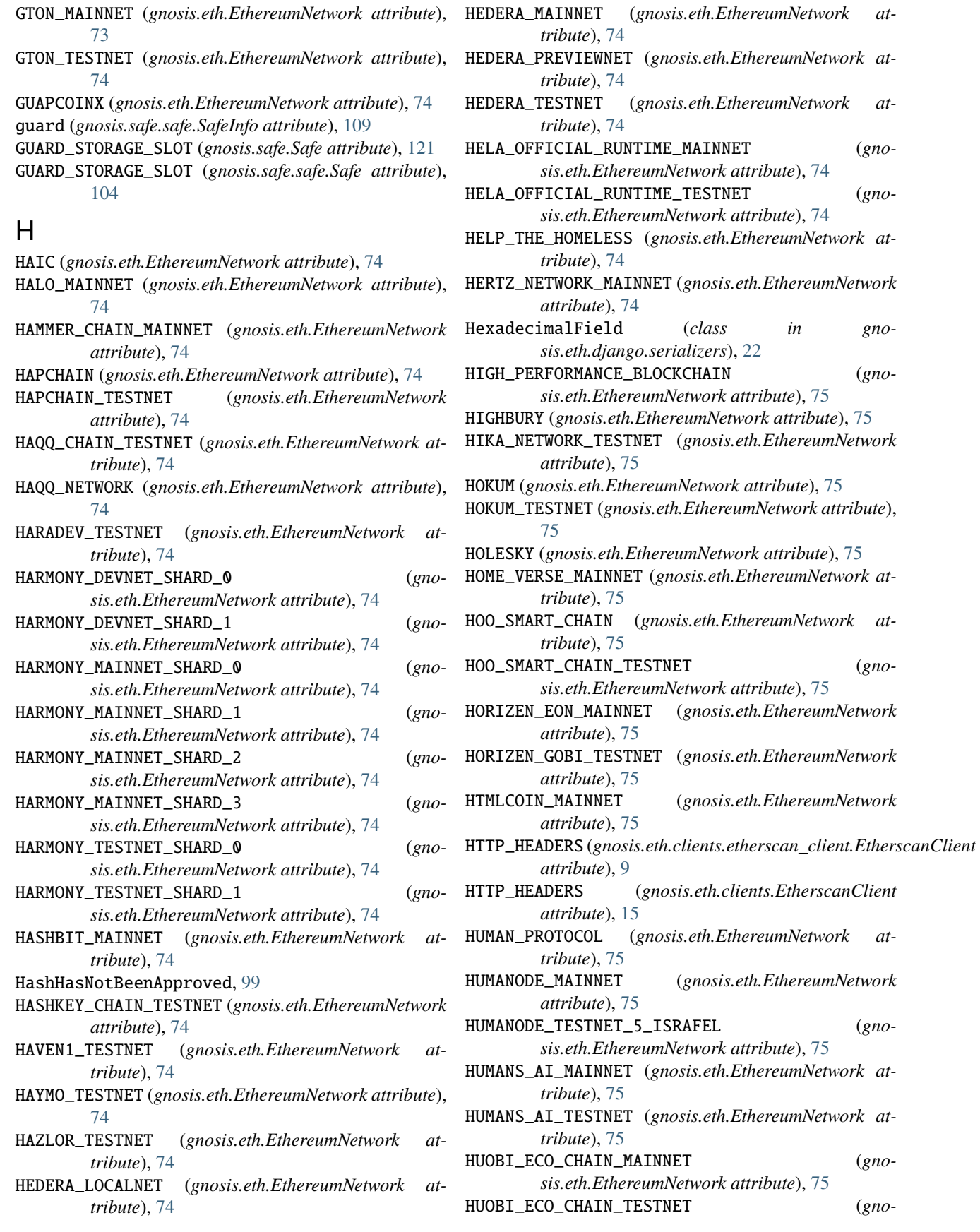

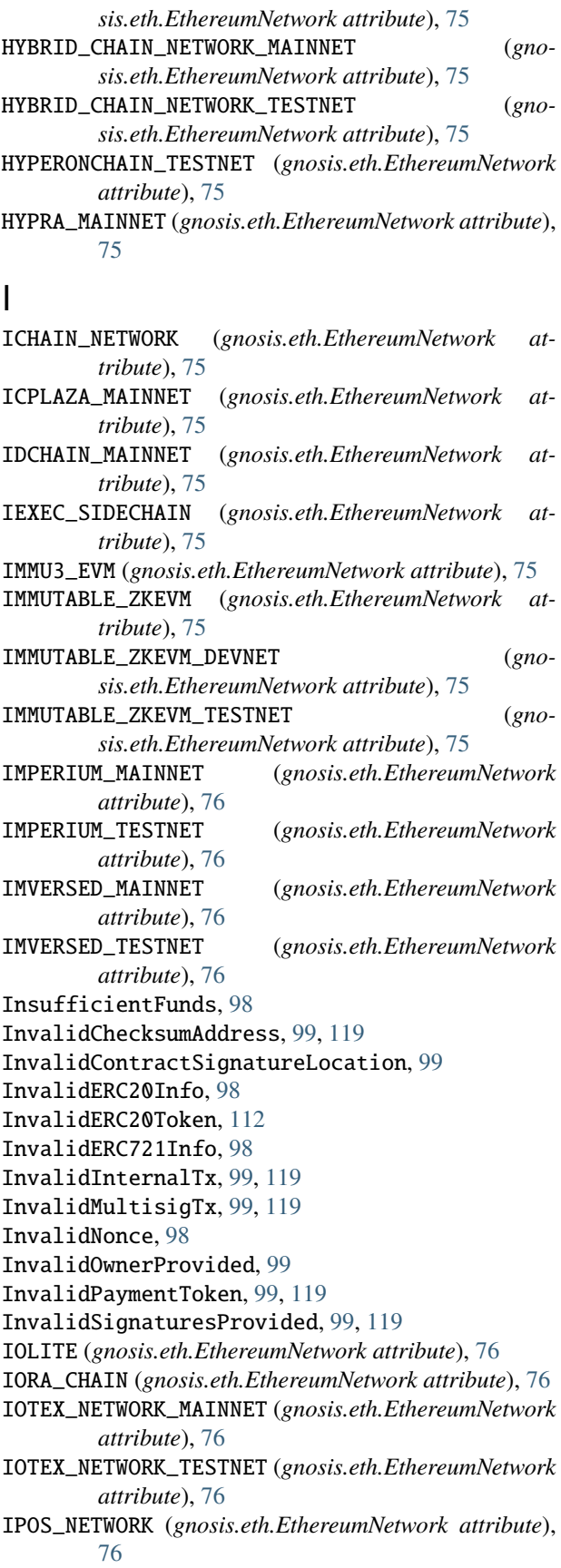

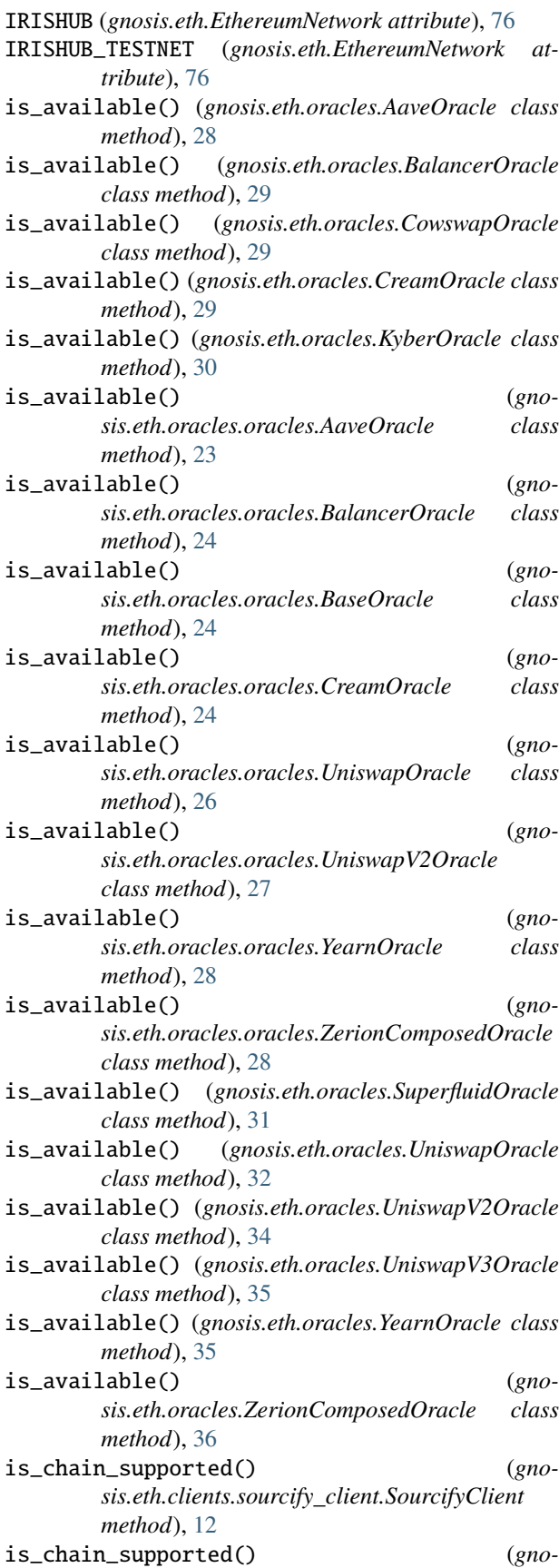

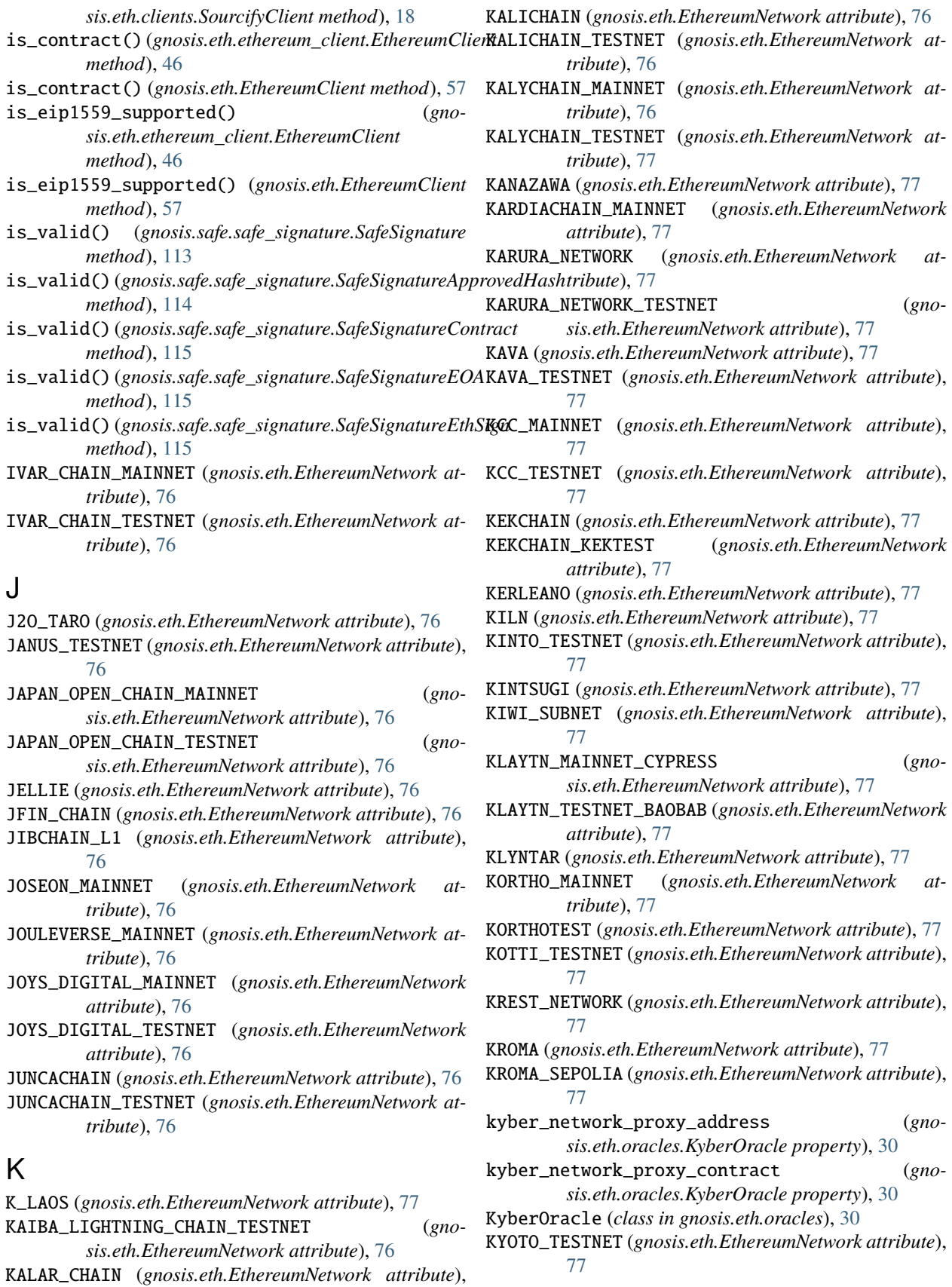

[76](#page-79-0)

### L

LACHAIN (*gnosis.eth.EthereumNetwork attribute*), [77](#page-80-0) LACHAIN\_MAINNET (*gnosis.eth.EthereumNetwork attribute*), [77](#page-80-0) LACHAIN\_TESTNET (*gnosis.eth.EthereumNetwork attribute*), [77](#page-80-0) LAMBDA\_TESTNET (*gnosis.eth.EthereumNetwork attribute*), [77](#page-80-0) LAOS\_ARRAKIS (*gnosis.eth.EthereumNetwork attribute*), [78](#page-81-0) LATAM\_BLOCKCHAIN\_RESIL\_TESTNET (*gnosis.eth.EthereumNetwork attribute*), [78](#page-81-0) LATEST\_CHAIN\_TESTNET (*gnosis.eth.EthereumNetwork attribute*), [78](#page-81-0) LATESTNET (*gnosis.eth.EthereumNetwork attribute*), [78](#page-81-0) LIGHTLINK\_PEGASUS\_TESTNET (*gnosis.eth.EthereumNetwork attribute*), [78](#page-81-0) LIGHTLINK\_PHOENIX\_MAINNET (*gnosis.eth.EthereumNetwork attribute*), [78](#page-81-0) LIGHTSTREAMS\_MAINNET (*gnosis.eth.EthereumNetwork attribute*), [78](#page-81-0) LIGHTSTREAMS\_TESTNET (*gnosis.eth.EthereumNetwork attribute*), [78](#page-81-0) LINEA (*gnosis.eth.EthereumNetwork attribute*), [78](#page-81-0) LINEA\_TESTNET (*gnosis.eth.EthereumNetwork attribute*), [78](#page-81-0) LINQTO\_DEVNET (*gnosis.eth.EthereumNetwork attribute*), [78](#page-81-0) LIQUICHAIN (*gnosis.eth.EthereumNetwork attribute*), [78](#page-81-0) LISINSKI (*gnosis.eth.EthereumNetwork attribute*), [78](#page-81-0) LISK\_SEPOLIA\_TESTNET (*gnosis.eth.EthereumNetwork attribute*), [78](#page-81-0) LIVEPLEX\_ORACLEEVM (*gnosis.eth.EthereumNetwork attribute*), [78](#page-81-0) LIVING\_ASSETS\_MAINNET (*gnosis.eth.EthereumNetwork attribute*), [78](#page-81-0) load\_contract\_interface() (*in module gnosis.eth.contracts*), [21](#page-24-0) logIndex (*gnosis.eth.typing.LogReceiptDecoded attribute*), [51](#page-54-0) LogReceiptDecoded (*class in gnosis.eth.typing*), [51](#page-54-0) LOOPNETWORK\_MAINNET (*gnosis.eth.EthereumNetwork attribute*), [78](#page-81-0) LUCID\_BLOCKCHAIN (*gnosis.eth.EthereumNetwork attribute*), [78](#page-81-0) LUCKY\_NETWORK (*gnosis.eth.EthereumNetwork attribute*), [78](#page-81-0) LUDAN\_MAINNET (*gnosis.eth.EthereumNetwork attribute*), [78](#page-81-0) LUKSO\_MAINNET (*gnosis.eth.EthereumNetwork attribute*), [78](#page-81-0) LUKSO\_TESTNET (*gnosis.eth.EthereumNetwork attribute*), [78](#page-81-0)

LUMOZ\_TESTNET\_ALPHA (*gnosis.eth.EthereumNetwork*

*attribute*), [78](#page-81-0)

LYCAN\_CHAIN (*gnosis.eth.EthereumNetwork attribute*), [78](#page-81-0)

LYRA\_CHAIN (*gnosis.eth.EthereumNetwork attribute*), [78](#page-81-0)

#### M

MAAL\_CHAIN (*gnosis.eth.EthereumNetwork attribute*), [78](#page-81-0)

MAALCHAIN\_TESTNET (*gnosis.eth.EthereumNetwork attribute*), [78](#page-81-0)

MAINNET (*gnosis.eth.EthereumNetwork attribute*), [78](#page-81-0)

- MAINNETZ\_MAINNET (*gnosis.eth.EthereumNetwork attribute*), [78](#page-81-0)
- MAINNETZ\_TESTNET (*gnosis.eth.EthereumNetwork attribute*), [78](#page-81-0)
- MAISTESTSUBNET (*gnosis.eth.EthereumNetwork attribute*), [78](#page-81-0)
- MAMMOTH\_MAINNET (*gnosis.eth.EthereumNetwork attribute*), [79](#page-82-0)
- MANTA\_PACIFIC\_MAINNET (*gnosis.eth.EthereumNetwork attribute*), [79](#page-82-0)
- MANTA\_PACIFIC\_TESTNET (*gnosis.eth.EthereumNetwork attribute*), [79](#page-82-0)
- MANTIS\_TESTNET\_HEXAPOD (*gnosis.eth.EthereumNetwork attribute*), [79](#page-82-0)
- MANTLE (*gnosis.eth.EthereumNetwork attribute*), [79](#page-82-0)
- MANTLE\_SEPOLIA\_TESTNET (*gnosis.eth.EthereumNetwork attribute*), [79](#page-82-0)
- MANTLE\_TESTNET (*gnosis.eth.EthereumNetwork attribute*), [79](#page-82-0)
- MAP\_MAINNET (*gnosis.eth.EthereumNetwork attribute*), [79](#page-82-0)
- MAP\_MAKALU (*gnosis.eth.EthereumNetwork attribute*), [79](#page-82-0)
- MARKR\_GO (*gnosis.eth.EthereumNetwork attribute*), [79](#page-82-0)
- MARO\_BLOCKCHAIN\_MAINNET (*gnosis.eth.EthereumNetwork attribute*), [79](#page-82-0)
- MAS\_MAINNET (*gnosis.eth.EthereumNetwork attribute*), [79](#page-82-0)
- master\_copy (*gnosis.safe.safe.SafeInfo attribute*), [109](#page-112-0)

master\_copy\_address (*gnosis.safe.safe\_create2\_tx.SafeCreate2Tx attribute*), [112](#page-115-0)

- MATHCHAIN (*gnosis.eth.EthereumNetwork attribute*), [79](#page-82-0)
- MATHCHAIN\_TESTNET (*gnosis.eth.EthereumNetwork attribute*), [79](#page-82-0)
- MAXXCHAIN\_MAINNET (*gnosis.eth.EthereumNetwork attribute*), [79](#page-82-0)
- MCH\_VERSE\_MAINNET (*gnosis.eth.EthereumNetwork attribute*), [79](#page-82-0)
- MDGL\_TESTNET (*gnosis.eth.EthereumNetwork attribute*), [79](#page-82-0)

MELD (*gnosis.eth.EthereumNetwork attribute*), [79](#page-82-0)

MEMO\_SMART\_CHAIN\_MAINNET (*gnosis.eth.EthereumNetwork attribute*), [79](#page-82-0)

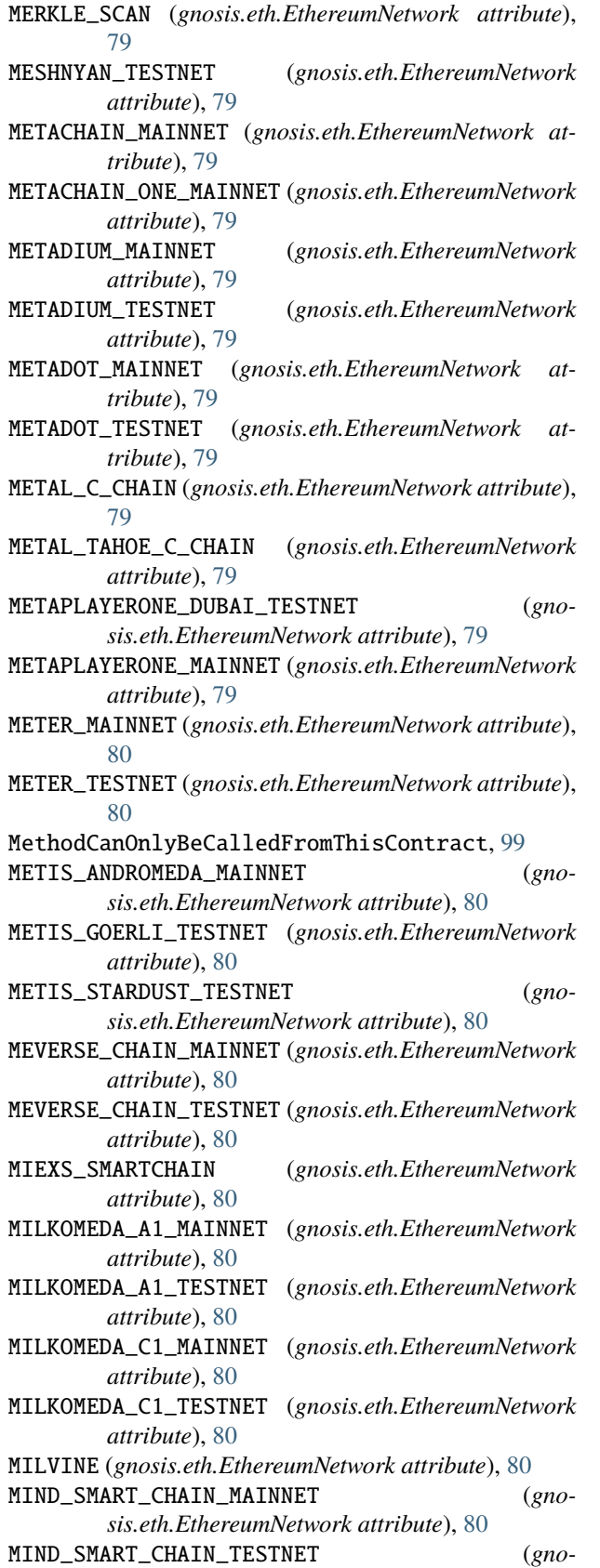

*sis.eth.EthereumNetwork attribute*), [80](#page-83-0)

MINTARA\_MAINNET (*gnosis.eth.EthereumNetwork attribute*), [80](#page-83-0) MINTARA\_TESTNET (*gnosis.eth.EthereumNetwork attribute*), [80](#page-83-0) MINTME\_COM\_COIN (*gnosis.eth.EthereumNetwork attribute*), [80](#page-83-0) MIX (*gnosis.eth.EthereumNetwork attribute*), [80](#page-83-0) MIXIN\_VIRTUAL\_MACHINE (*gnosis.eth.EthereumNetwork attribute*), [80](#page-83-0) MIZANA (*gnosis.eth.EthereumNetwork attribute*), [80](#page-83-0) MIZANA\_MIXNET (*gnosis.eth.EthereumNetwork attribute*), [80](#page-83-0) MIZANA\_PRIVNET (*gnosis.eth.EthereumNetwork attribute*), [80](#page-83-0) MIZANA\_TESTNET (*gnosis.eth.EthereumNetwork attribute*), [80](#page-83-0) mk\_contract\_address() (*in module gnosis.eth.utils*), [53](#page-56-0) mk\_contract\_address\_2() (*in module gnosis.eth.utils*), [53](#page-56-0) MOAC\_MAINNET (*gnosis.eth.EthereumNetwork attribute*), [80](#page-83-0) MOAC\_TESTNET (*gnosis.eth.EthereumNetwork attribute*), [80](#page-83-0) MODE (*gnosis.eth.EthereumNetwork attribute*), [80](#page-83-0) MODE\_TESTNET (*gnosis.eth.EthereumNetwork attribute*), [80](#page-83-0) MODULARIUM (*gnosis.eth.EthereumNetwork attribute*), [80](#page-83-0) module gnosis, [127](#page-130-0) gnosis.eth, [53](#page-56-0) gnosis.eth.clients, [13](#page-16-0) gnosis.eth.clients.blockscout\_client, [7](#page-10-0) gnosis.eth.clients.contract\_metadata, [9](#page-12-0) gnosis.eth.clients.etherscan\_client, [9](#page-12-0) gnosis.eth.clients.sourcify\_client, [12](#page-15-0) gnosis.eth.constants, [36](#page-39-0) gnosis.eth.contracts, [18](#page-21-0) gnosis.eth.django, [23](#page-26-0) gnosis.eth.django.serializers, [22](#page-25-0) gnosis.eth.django.validators, [23](#page-26-0) gnosis.eth.ethereum\_client, [36](#page-39-0) gnosis.eth.oracles, [28](#page-31-0) gnosis.eth.oracles.abis, [23](#page-26-0) gnosis.eth.oracles.abis.aave\_abis, [23](#page-26-0) gnosis.eth.oracles.abis.balancer\_abis, [23](#page-26-0) gnosis.eth.oracles.abis.curve\_abis, [23](#page-26-0) gnosis.eth.oracles.abis.mooniswap\_abis, [23](#page-26-0) gnosis.eth.oracles.abis.yearn\_abis, [23](#page-26-0) gnosis.eth.oracles.oracles, [23](#page-26-0) gnosis.eth.typing, [51](#page-54-0) gnosis.eth.utils, [52](#page-55-0)

gnosis.safe, [119](#page-122-0)

gnosis.safe.exceptions, [99](#page-102-0) gnosis.safe.multi\_send, [100](#page-103-0) gnosis.safe.proxy\_factory, [101](#page-104-0) gnosis.safe.safe, [104](#page-107-0) gnosis.safe.safe\_create2\_tx, [112](#page-115-0) gnosis.safe.safe\_signature, [113](#page-116-0) gnosis.safe.safe\_tx, [116](#page-119-0) gnosis.safe.serializers, [118](#page-121-0) gnosis.safe.signatures, [118](#page-121-0) ModuleManagerException, [100](#page-103-0) modules (*gnosis.safe.safe.SafeInfo attribute*), [109](#page-112-0) MOLEREUM\_NETWORK (*gnosis.eth.EthereumNetwork attribute*), [80](#page-83-0) MOONBASE\_ALPHA (*gnosis.eth.EthereumNetwork attribute*), [80](#page-83-0) MOONBEAM (*gnosis.eth.EthereumNetwork attribute*), [81](#page-84-0) MooniswapOracle (*class in gnosis.eth.oracles*), [30](#page-33-0) MooniswapOracle (*class in gnosis.eth.oracles.oracles*), [25](#page-28-0) MOONRIVER (*gnosis.eth.EthereumNetwork attribute*), [81](#page-84-0) MOONROCK (*gnosis.eth.EthereumNetwork attribute*), [81](#page-84-0) MOONROCK\_OLD (*gnosis.eth.EthereumNetwork attribute*), [81](#page-84-0) MOONSAMA\_NETWORK (*gnosis.eth.EthereumNetwork attribute*), [81](#page-84-0) MORDEN\_TESTNET (*gnosis.eth.EthereumNetwork attribute*), [81](#page-84-0) MORDOR\_TESTNET (*gnosis.eth.EthereumNetwork attribute*), [81](#page-84-0) MORPH\_TESTNET (*gnosis.eth.EthereumNetwork attribute*), [81](#page-84-0) MOVO\_SMART\_CHAIN\_MAINNET (*gnosis.eth.EthereumNetwork attribute*), [81](#page-84-0) multicall (*gnosis.eth.ethereum\_client.EthereumClient property*), [46](#page-49-0) multicall (*gnosis.eth.EthereumClient property*), [57](#page-60-0) MultiSend (*class in gnosis.safe.multi\_send*), [100](#page-103-0) MULTISEND\_ADDRESSES (*gnosis.safe.multi\_send.MultiSend attribute*), [100](#page-103-0) MULTISEND\_CALL\_ONLY\_ADDRESSES (*gnosis.safe.multi\_send.MultiSend attribute*), [100](#page-103-0) MultiSendOperation (*class in gnosis.safe.multi\_send*), [101](#page-104-0) MultiSendTx (*class in gnosis.safe.multi\_send*), [101](#page-104-0) MULTIVAC\_MAINNET (*gnosis.eth.EthereumNetwork attribute*), [81](#page-84-0) MUMBAI (*gnosis.eth.EthereumNetwork attribute*), [81](#page-84-0) MUNODE\_TESTNET (*gnosis.eth.EthereumNetwork attribute*), [81](#page-84-0) MUSICOIN (*gnosis.eth.EthereumNetwork attribute*), [81](#page-84-0) MUSTER\_MAINNET (*gnosis.eth.EthereumNetwork attribute*), [81](#page-84-0)

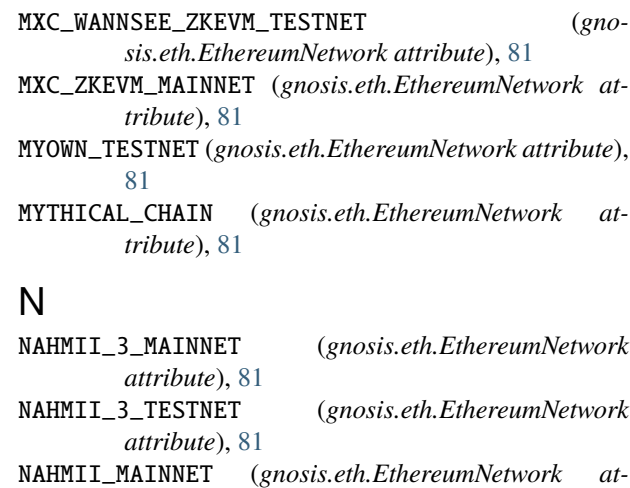

*tribute*), [81](#page-84-0) NAHMII\_TESTNET (*gnosis.eth.EthereumNetwork attribute*), [81](#page-84-0)

name (*gnosis.eth.clients.contract\_metadata.ContractMetadata attribute*), [9](#page-12-0)

name (*gnosis.eth.clients.ContractMetadata attribute*), [15](#page-18-0)

name (*gnosis.eth.ethereum\_client.Erc20Info attribute*), [37](#page-40-0)

name (*gnosis.eth.ethereum\_client.Erc721Info attribute*), [41](#page-44-0)

NATIV3\_MAINNET (*gnosis.eth.EthereumNetwork attribute*), [81](#page-84-0)

NATIV3\_TESTNET (*gnosis.eth.EthereumNetwork attribute*), [81](#page-84-0)

NAUTILUS\_MAINNET (*gnosis.eth.EthereumNetwork attribute*), [81](#page-84-0)

NAUTILUS\_PROTEUS\_TESTNET (*gnosis.eth.EthereumNetwork attribute*), [81](#page-84-0)

NAUTILUS\_TRITION\_CHAIN (*gnosis.eth.EthereumNetwork attribute*), [81](#page-84-0)

NEBULA\_TESTNET (*gnosis.eth.EthereumNetwork attribute*), [81](#page-84-0)

NEON\_EVM\_DEVNET (*gnosis.eth.EthereumNetwork attribute*), [81](#page-84-0)

NEON\_EVM\_MAINNET (*gnosis.eth.EthereumNetwork attribute*), [82](#page-85-0)

NEON\_EVM\_TESTNET (*gnosis.eth.EthereumNetwork attribute*), [82](#page-85-0)

NEONLINK\_MAINNET (*gnosis.eth.EthereumNetwork attribute*), [81](#page-84-0)

NEONLINK\_TESTNET (*gnosis.eth.EthereumNetwork attribute*), [81](#page-84-0)

NEPAL\_BLOCKCHAIN\_NETWORK (*gnosis.eth.EthereumNetwork attribute*), [82](#page-85-0) NETWORK\_WITH\_API\_URL (*gno-*

*sis.eth.clients.etherscan\_client.EtherscanClient attribute*), [9](#page-12-0)

NETWORK\_WITH\_API\_URL (*gnosis.eth.clients.EtherscanClient attribute*), [15](#page-18-0)

NETWORK\_WITH\_URL (*gnosis.eth.clients.blockscout\_client.BlockscoutClient attribute*), [7](#page-10-0) NETWORK\_WITH\_URL (*gnosis.eth.clients.BlockscoutClient attribute*), [13](#page-16-0) NETWORK\_WITH\_URL (*gnosis.eth.clients.etherscan\_client.EtherscanClient attribute*), [10](#page-13-0) NETWORK\_WITH\_URL (*gnosis.eth.clients.EtherscanClient attribute*), [16](#page-19-0) NEUROCHAIN\_MAINNET (*gnosis.eth.EthereumNetwork attribute*), [82](#page-85-0) NEUROCHAIN\_TESTNET (*gnosis.eth.EthereumNetwork attribute*), [82](#page-85-0) NEUTRINOS\_TESTNET (*gnosis.eth.EthereumNetwork attribute*), [82](#page-85-0) NEWTON (*gnosis.eth.EthereumNetwork attribute*), [82](#page-85-0) NEWTON\_TESTNET (*gnosis.eth.EthereumNetwork attribute*), [82](#page-85-0) NEXI\_MAINNET (*gnosis.eth.EthereumNetwork attribute*), [82](#page-85-0) NEXI\_V2\_MAINNET (*gnosis.eth.EthereumNetwork attribute*), [82](#page-85-0) nonce (*gnosis.safe.safe.SafeInfo attribute*), [109](#page-112-0) NonceTooHigh, [98](#page-101-0) NonceTooLow, [98](#page-101-0) NORDEK\_MAINNET (*gnosis.eth.EthereumNetwork attribute*), [82](#page-85-0) NORMAL (*gnosis.eth.ethereum\_client.TxSpeed attribute*), [51](#page-54-0) NORMAL (*gnosis.eth.TxSpeed attribute*), [98](#page-101-0) NotEnoughSafeTransactionGas, [100](#page-103-0) NOVA\_NETWORK (*gnosis.eth.EthereumNetwork attribute*), [82](#page-85-0) NTITY\_MAINNET (*gnosis.eth.EthereumNetwork attribute*), [82](#page-85-0) NULL\_ADDRESS (*gnosis.eth.ethereum\_client.EthereumClient attribute*), [43](#page-46-0) NULL\_ADDRESS (*gnosis.eth.EthereumClient attribute*), [53](#page-56-0) NUMBERS\_MAINNET (*gnosis.eth.EthereumNetwork attribute*), [82](#page-85-0) NUMBERS\_TESTNET (*gnosis.eth.EthereumNetwork attribute*), [82](#page-85-0) NUME (*gnosis.eth.EthereumNetwork attribute*), [82](#page-85-0) O

OASIS\_EMERALD (*gnosis.eth.EthereumNetwork attribute*), [82](#page-85-0) OASIS\_EMERALD\_TESTNET (*gnosis.eth.EthereumNetwork attribute*), [82](#page-85-0) OASIS\_SAPPHIRE (*gnosis.eth.EthereumNetwork attribute*), [82](#page-85-0) OASIS\_SAPPHIRE\_TESTNET (*gnosis.eth.EthereumNetwork attribute*), [82](#page-85-0)

OASISCHAIN\_MAINNET (*gnosis.eth.EthereumNetwork attribute*), [82](#page-85-0) OASYS\_MAINNET (*gnosis.eth.EthereumNetwork attribute*), [82](#page-85-0) OCTASPACE (*gnosis.eth.EthereumNetwork attribute*), [82](#page-85-0) OEBLOCK\_TESTNET (*gnosis.eth.EthereumNetwork attribute*), [82](#page-85-0) OHO\_MAINNET (*gnosis.eth.EthereumNetwork attribute*), [82](#page-85-0) OKEXCHAIN\_TESTNET (*gnosis.eth.EthereumNetwork attribute*), [82](#page-85-0) OKXCHAIN\_MAINNET (*gnosis.eth.EthereumNetwork attribute*), [82](#page-85-0) OLYMPIC (*gnosis.eth.EthereumNetwork attribute*), [82](#page-85-0) OM\_PLATFORM\_MAINNET (*gnosis.eth.EthereumNetwork attribute*), [83](#page-86-0) OMAX\_MAINNET (*gnosis.eth.EthereumNetwork attribute*), [82](#page-85-0) OMCHAIN\_MAINNET (*gnosis.eth.EthereumNetwork attribute*), [82](#page-85-0) OMNI\_TESTNET (*gnosis.eth.EthereumNetwork attribute*), [82](#page-85-0) ONELEDGER\_MAINNET (*gnosis.eth.EthereumNetwork attribute*), [83](#page-86-0) ONELEDGER\_TESTNET\_FRANKENSTEIN (*gnosis.eth.EthereumNetwork attribute*), [83](#page-86-0) OnlyOwnersCanApproveAHash, [100](#page-103-0) ONTOLOGY\_MAINNET (*gnosis.eth.EthereumNetwork attribute*), [83](#page-86-0) ONTOLOGY\_TESTNET (*gnosis.eth.EthereumNetwork attribute*), [83](#page-86-0) ONUS\_CHAIN\_MAINNET (*gnosis.eth.EthereumNetwork attribute*), [83](#page-86-0) ONUS\_CHAIN\_TESTNET (*gnosis.eth.EthereumNetwork attribute*), [83](#page-86-0) OONE\_CHAIN\_DEVNET (*gnosis.eth.EthereumNetwork attribute*), [83](#page-86-0) OONE\_CHAIN\_TESTNET (*gnosis.eth.EthereumNetwork attribute*), [83](#page-86-0) OORT\_ASCRAEUS (*gnosis.eth.EthereumNetwork attribute*), [83](#page-86-0) OORT\_HUYGENS (*gnosis.eth.EthereumNetwork attribute*), [83](#page-86-0) OORT\_MAINNET (*gnosis.eth.EthereumNetwork attribute*), [83](#page-86-0) OORT\_MAINNETDEV (*gnosis.eth.EthereumNetwork attribute*), [83](#page-86-0) OP\_SEPOLIA\_TESTNET (*gnosis.eth.EthereumNetwork attribute*), [83](#page-86-0) OPAL\_TESTNET\_BY\_UNIQUE (*gnosis.eth.EthereumNetwork attribute*), [83](#page-86-0) OPBNB\_MAINNET (*gnosis.eth.EthereumNetwork attribute*), [83](#page-86-0)

OPBNB\_TESTNET (*gnosis.eth.EthereumNetwork attribute*),

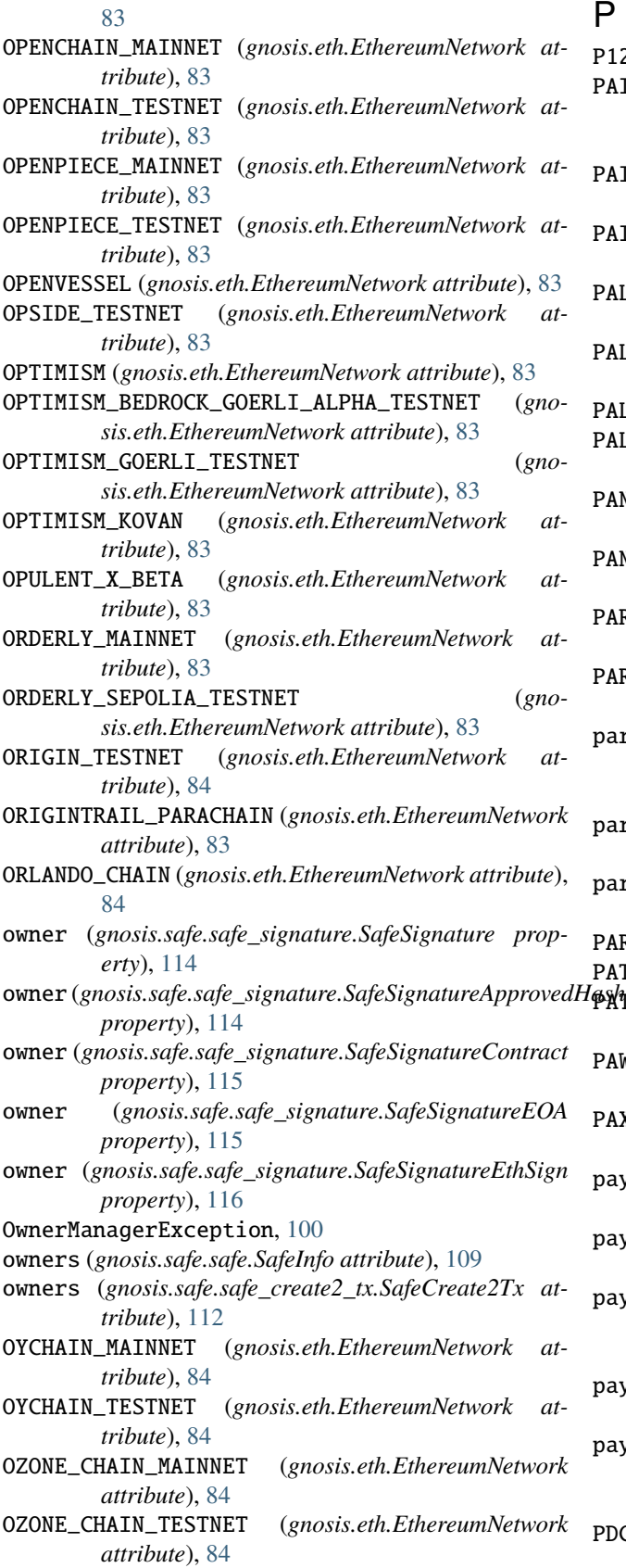

P12\_CHAIN (*gnosis.eth.EthereumNetwork attribute*), [84](#page-87-0) PAIR\_INIT\_CODE (*gnosis.eth.oracles.oracles.UniswapV2Oracle attribute*), [26](#page-29-0) PAIR\_INIT\_CODE (*gnosis.eth.oracles.SushiswapOracle attribute*), [31](#page-34-0) PAIR\_INIT\_CODE (*gnosis.eth.oracles.UniswapV2Oracle attribute*), [32](#page-35-0) PALETTE\_CHAIN\_MAINNET (*gnosis.eth.EthereumNetwork attribute*), [84](#page-87-0) PALETTE\_CHAIN\_TESTNET (*gnosis.eth.EthereumNetwork attribute*), [84](#page-87-0) LM (*gnosis.eth.EthereumNetwork attribute*), [84](#page-87-0) PALM\_TESTNET (*gnosis.eth.EthereumNetwork attribute*), [84](#page-87-0) PANDOPROJECT\_MAINNET (*gnosis.eth.EthereumNetwork attribute*), [84](#page-87-0) PANDOPROJECT\_TESTNET (*gnosis.eth.EthereumNetwork attribute*), [84](#page-87-0) PARIBU\_NET\_MAINNET (*gnosis.eth.EthereumNetwork attribute*), [84](#page-87-0) PARIBU\_NET\_TESTNET (*gnosis.eth.EthereumNetwork attribute*), [84](#page-87-0) parse\_signature() (*gnosis.safe.safe\_signature.SafeSignature class method*), [114](#page-117-0) partial\_match (*gnosis.eth.clients.contract\_metadata.ContractMetadata attribute*), [9](#page-12-0) partial\_match (*gnosis.eth.clients.ContractMetadata attribute*), [15](#page-18-0) PARTYCHAIN (*gnosis.eth.EthereumNetwork attribute*), [84](#page-87-0) PATEX (*gnosis.eth.EthereumNetwork attribute*), [84](#page-87-0) PATEX\_SEPOLIA\_TESTNET (*gnosis.eth.EthereumNetwork attribute*), [84](#page-87-0) PAWCHAIN\_TESTNET (*gnosis.eth.EthereumNetwork attribute*), [84](#page-87-0) PAXB\_MAINNET (*gnosis.eth.EthereumNetwork attribute*), [84](#page-87-0) payment (*gnosis.safe.safe\_create2\_tx.SafeCreate2Tx attribute*), [112](#page-115-0) payment\_ether (*gnosis.safe.safe\_create2\_tx.SafeCreate2Tx property*), [112](#page-115-0) payment\_receiver (*gnosis.safe.safe\_create2\_tx.SafeCreate2Tx attribute*), [112](#page-115-0) payment\_token (*gnosis.safe.safe\_create2\_tx.SafeCreate2Tx attribute*), [112](#page-115-0) payment\_token\_eth\_value (*gnosis.safe.safe\_create2\_tx.SafeCreate2Tx attribute*), [112](#page-115-0) C\_MAINNET (*gnosis.eth.EthereumNetwork attribute*), [84](#page-87-0) PEERPAY (*gnosis.eth.EthereumNetwork attribute*), [84](#page-87-0)

PEGGLECOIN (*gnosis.eth.EthereumNetwork attribute*), [84](#page-87-0) PEGO\_NETWORK (*gnosis.eth.EthereumNetwork attribute*), [84](#page-87-0) PEPCHAIN\_CHURCHILL (*gnosis.eth.EthereumNetwork attribute*), [84](#page-87-0) PEPE\_CHAIN\_MAINNET (*gnosis.eth.EthereumNetwork attribute*), [84](#page-87-0) PEPENETWORK\_MAINNET (*gnosis.eth.EthereumNetwork attribute*), [84](#page-87-0) PEPERIUM\_CHAIN\_TESTNET (*gnosis.eth.EthereumNetwork attribute*), [84](#page-87-0) PERMISSION (*gnosis.eth.EthereumNetwork attribute*), [84](#page-87-0) PGN\_PUBLIC\_GOODS\_NETWORK (*gnosis.eth.EthereumNetwork attribute*), [84](#page-87-0) PHALA\_NETWORK (*gnosis.eth.EthereumNetwork attribute*), [84](#page-87-0) PHI\_NETWORK\_V1 (*gnosis.eth.EthereumNetwork attribute*), [85](#page-88-0) PHI\_NETWORK\_V2 (*gnosis.eth.EthereumNetwork attribute*), [85](#page-88-0) PHOENIX\_MAINNET (*gnosis.eth.EthereumNetwork attribute*), [85](#page-88-0) PIECE\_TESTNET (*gnosis.eth.EthereumNetwork attribute*), [85](#page-88-0) PIRL (*gnosis.eth.EthereumNetwork attribute*), [85](#page-88-0) PIXIE\_CHAIN\_MAINNET (*gnosis.eth.EthereumNetwork attribute*), [85](#page-88-0) PIXIE\_CHAIN\_TESTNET (*gnosis.eth.EthereumNetwork attribute*), [85](#page-88-0) PLANQ\_MAINNET (*gnosis.eth.EthereumNetwork attribute*), [85](#page-88-0) PLATON\_DEV\_TESTNET2 (*gnosis.eth.EthereumNetwork attribute*), [85](#page-88-0) PLATON\_DEV\_TESTNET\_DEPRECATED (*gnosis.eth.EthereumNetwork attribute*), [85](#page-88-0) PLATON\_MAINNET (*gnosis.eth.EthereumNetwork attribute*), [85](#page-88-0) PLAYA3ULL\_GAMES (*gnosis.eth.EthereumNetwork attribute*), [85](#page-88-0) PLIAN\_MAINNET\_MAIN (*gnosis.eth.EthereumNetwork attribute*), [85](#page-88-0) PLIAN\_MAINNET\_SUBCHAIN\_1 (*gnosis.eth.EthereumNetwork attribute*), [85](#page-88-0) PLIAN\_TESTNET\_MAIN (*gnosis.eth.EthereumNetwork attribute*), [85](#page-88-0) PLIAN\_TESTNET\_SUBCHAIN\_1 (*gnosis.eth.EthereumNetwork attribute*), [85](#page-88-0) PLINGA\_MAINNET (*gnosis.eth.EthereumNetwork attribute*), [85](#page-88-0) POA\_NETWORK\_CORE (*gnosis.eth.EthereumNetwork attribute*), [85](#page-88-0) POA\_NETWORK\_SOKOL (*gnosis.eth.EthereumNetwork attribute*), [85](#page-88-0)

POCRNET (*gnosis.eth.EthereumNetwork attribute*), [85](#page-88-0)

POLIS\_MAINNET (*gnosis.eth.EthereumNetwork attribute*), [85](#page-88-0) POLIS\_TESTNET (*gnosis.eth.EthereumNetwork attribute*), [85](#page-88-0) POLYGON (*gnosis.eth.EthereumNetwork attribute*), [85](#page-88-0) POLYGON\_SUPERNET\_ARIANEE (*gnosis.eth.EthereumNetwork attribute*), [85](#page-88-0) POLYGON\_ZKEVM (*gnosis.eth.EthereumNetwork attribute*), [85](#page-88-0) POLYGON\_ZKEVM\_TESTNET (*gnosis.eth.EthereumNetwork attribute*), [85](#page-88-0) POLYGON\_ZKEVM\_TESTNET\_OLD (*gnosis.eth.EthereumNetwork attribute*), [85](#page-88-0) POLYGON\_ZKEVM\_TESTNET\_PRE\_AUDIT\_UPGRADED (*gnosis.eth.EthereumNetwork attribute*), [85](#page-88-0) POLYJUICE\_TESTNET (*gnosis.eth.EthereumNetwork attribute*), [85](#page-88-0) POLYSMARTCHAIN (*gnosis.eth.EthereumNetwork attribute*), [85](#page-88-0) PoolTogetherOracle (*class in gnosis.eth.oracles*), [31](#page-34-0) PoolTogetherOracle (*class in gnosis.eth.oracles.oracles*), [25](#page-28-0) POPCATEUM\_MAINNET (*gnosis.eth.EthereumNetwork attribute*), [85](#page-88-0) PORTAL\_FANTASY\_CHAIN (*gnosis.eth.EthereumNetwork attribute*), [86](#page-89-0) PORTAL\_FANTASY\_CHAIN\_TEST (*gnosis.eth.EthereumNetwork attribute*), [86](#page-89-0) POSICHAIN\_DEVNET\_SHARD\_0 (*gnosis.eth.EthereumNetwork attribute*), [86](#page-89-0) POSICHAIN\_DEVNET\_SHARD\_1 (*gnosis.eth.EthereumNetwork attribute*), [86](#page-89-0) POSICHAIN\_MAINNET\_SHARD\_0 (*gnosis.eth.EthereumNetwork attribute*), [86](#page-89-0) POSICHAIN\_TESTNET\_SHARD\_0 (*gnosis.eth.EthereumNetwork attribute*), [86](#page-89-0) PRICE\_CONVERSION\_CONSTANT (*gnosis.eth.oracles.UniswapV3Oracle attribute*), [34](#page-37-0) PriceOracle (*class in gnosis.eth.oracles*), [31](#page-34-0) PriceOracle (*class in gnosis.eth.oracles.oracles*), [25](#page-28-0) PricePoolOracle (*class in gnosis.eth.oracles*), [31](#page-34-0) PricePoolOracle (*class in gnosis.eth.oracles.oracles*), [25](#page-28-0) PRIMUSCHAIN\_MAINNET (*gnosis.eth.EthereumNetwork attribute*), [86](#page-89-0) private\_key\_to\_address() (*gnosis.eth.ethereum\_client.EthereumClient static method*), [46](#page-49-0) private\_key\_to\_address() (*gnosis.eth.EthereumClient static method*), [57](#page-60-0) PROOF\_OF\_MEMES (*gnosis.eth.EthereumNetwork attribute*), [86](#page-89-0)

PROTOJUMBO\_TESTNET (*gnosis.eth.EthereumNetwork at-*

*tribute*), [86](#page-89-0) PROTON\_TESTNET (*gnosis.eth.EthereumNetwork attribute*), [86](#page-89-0) proxy\_factory\_address (*gnosis.safe.safe\_create2\_tx.SafeCreate2Tx attribute*), [112](#page-115-0) PROXY\_NETWORK\_TESTNET (*gnosis.eth.EthereumNetwork attribute*), [86](#page-89-0) ProxyFactory (*class in gnosis.safe*), [119](#page-122-0) ProxyFactory (*class in gnosis.safe.proxy\_factory*), [101](#page-104-0) ProxyFactoryV100 (*class in gnosis.safe.proxy\_factory*), [103](#page-106-0) ProxyFactoryV111 (*class in gnosis.safe.proxy\_factory*), [103](#page-106-0) ProxyFactoryV130 (*class in gnosis.safe.proxy\_factory*), [103](#page-106-0) ProxyFactoryV141 (*class in gnosis.safe.proxy\_factory*), [103](#page-106-0) PUBLICMINT\_DEVNET (*gnosis.eth.EthereumNetwork attribute*), [86](#page-89-0) PUBLICMINT\_MAINNET (*gnosis.eth.EthereumNetwork attribute*), [86](#page-89-0) PUBLICMINT\_TESTNET (*gnosis.eth.EthereumNetwork attribute*), [86](#page-89-0) PULSECHAIN (*gnosis.eth.EthereumNetwork attribute*), [86](#page-89-0) PULSECHAIN\_TESTNET (*gnosis.eth.EthereumNetwork attribute*), [86](#page-89-0) PULSECHAIN\_TESTNET\_V2B (*gnosis.eth.EthereumNetwork attribute*), [86](#page-89-0) PULSECHAIN\_TESTNET\_V3 (*gnosis.eth.EthereumNetwork attribute*), [86](#page-89-0) PULSECHAIN\_TESTNET\_V4 (*gnosis.eth.EthereumNetwork attribute*), [86](#page-89-0)  $\Omega$ Q\_MAINNET (*gnosis.eth.EthereumNetwork attribute*), [87](#page-90-0) Q\_TESTNET (*gnosis.eth.EthereumNetwork attribute*), [87](#page-90-0) QEASYWEB3\_TESTNET (*gnosis.eth.EthereumNetwork attribute*), [86](#page-89-0) QITMEER (*gnosis.eth.EthereumNetwork attribute*), [86](#page-89-0)

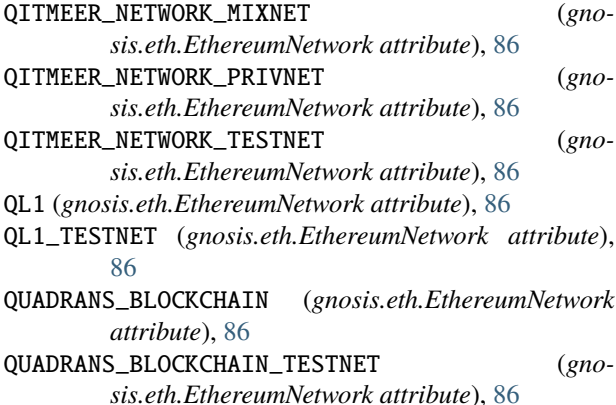

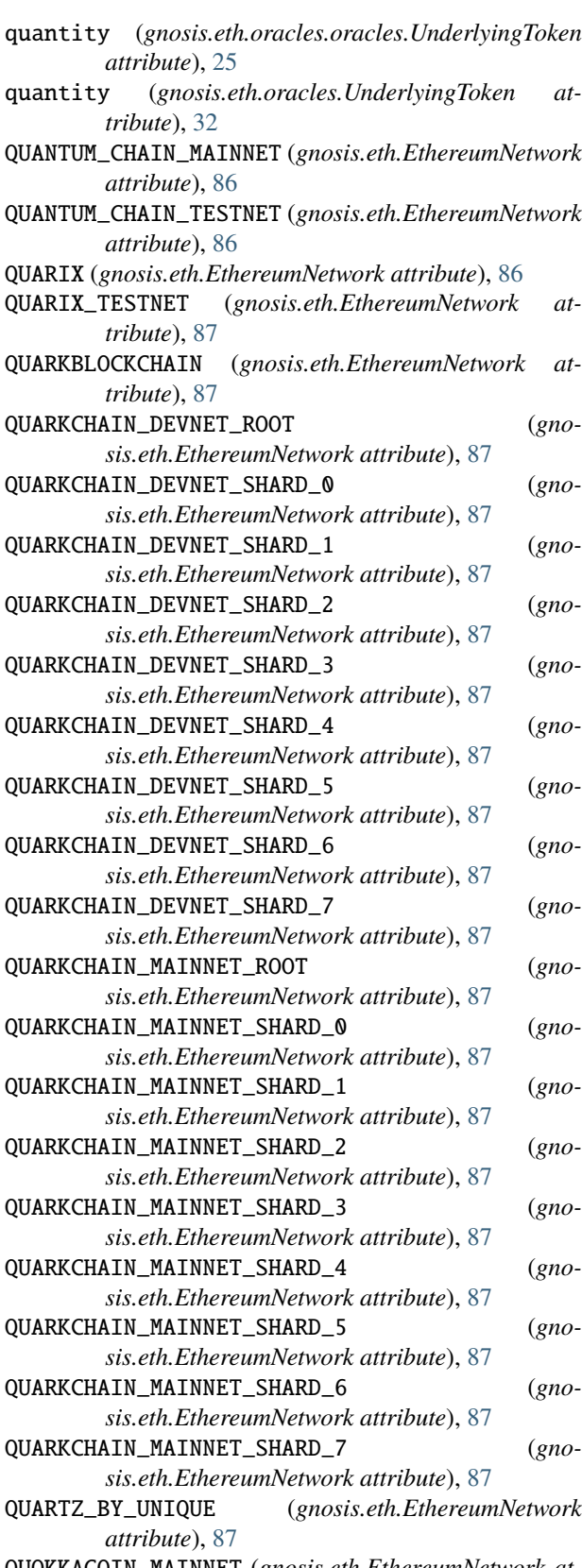

QUOKKACOIN\_MAINNET (*gnosis.eth.EthereumNetwork attribute*), [87](#page-90-0)

# R

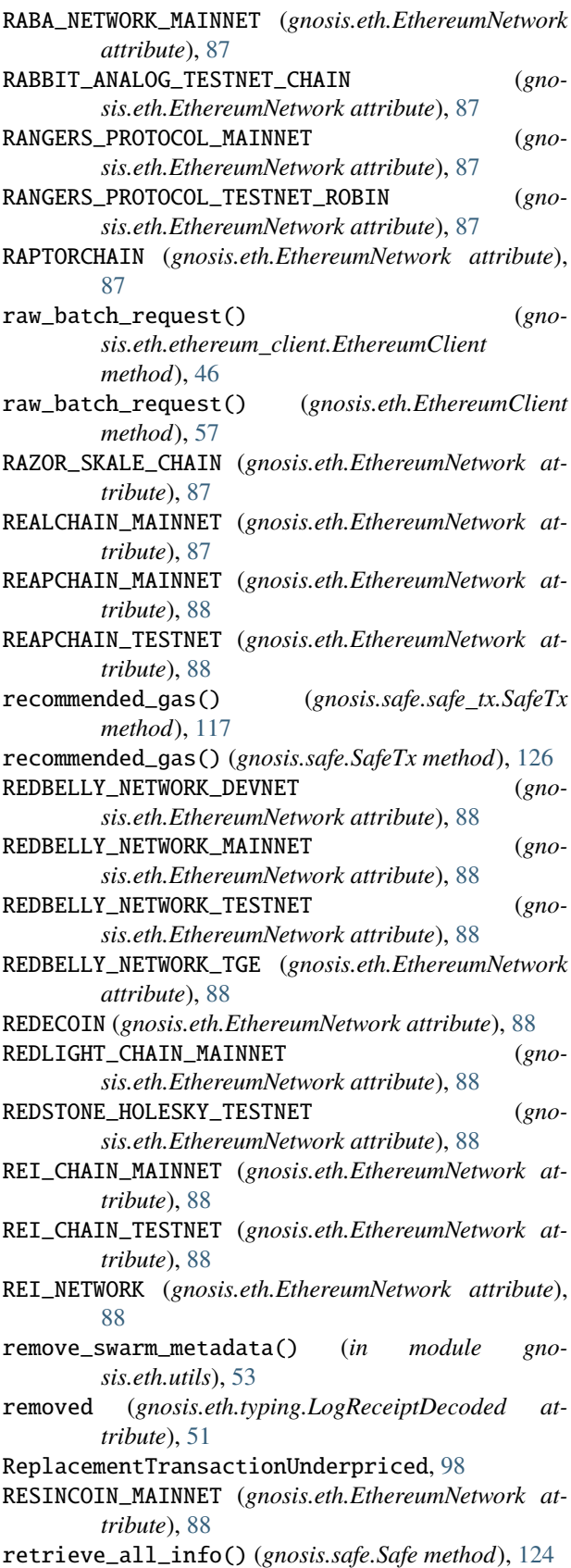

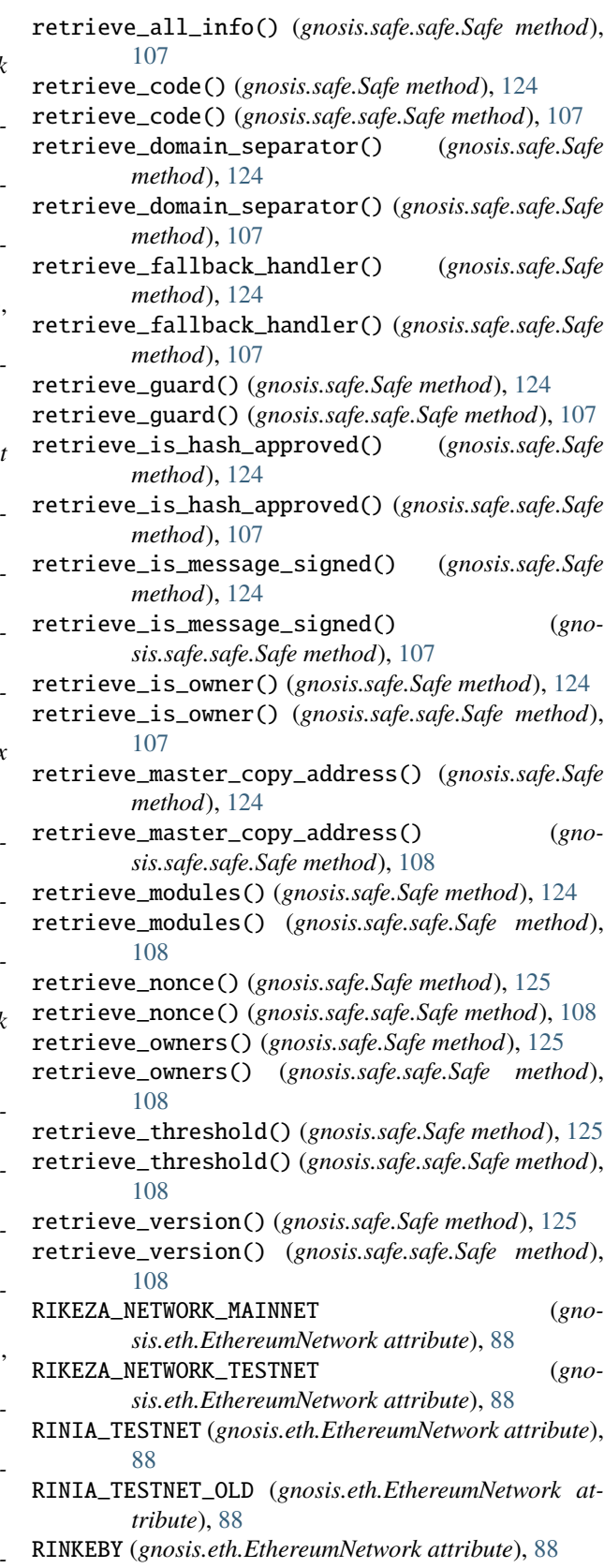

#### **Safe-eth-py**

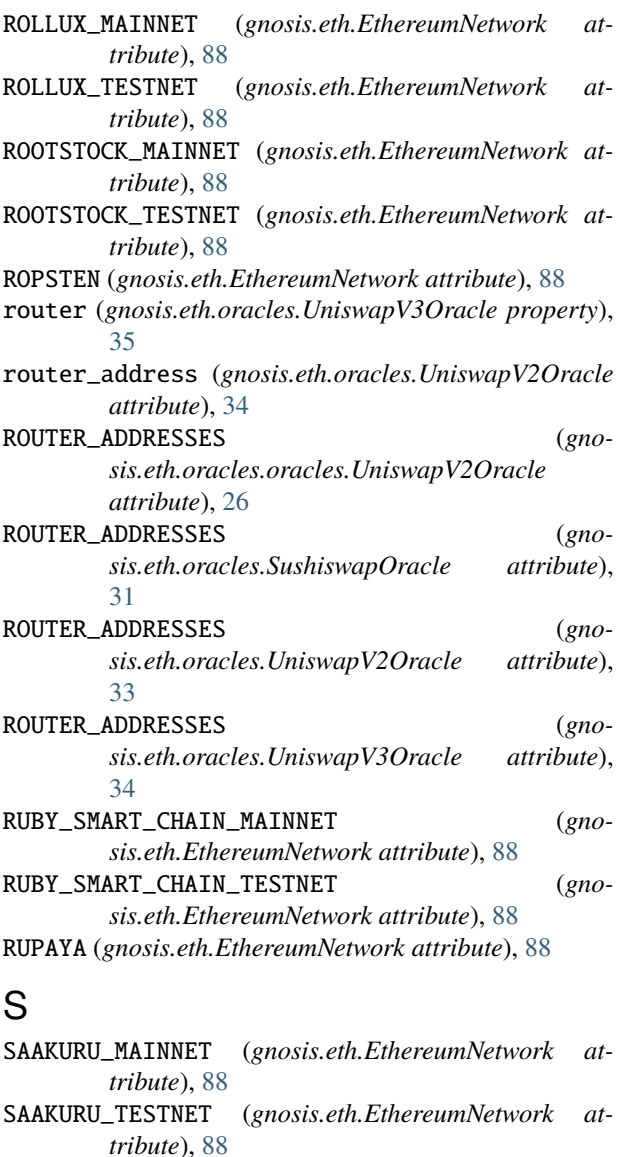

Safe (*class in gnosis.safe*), [121](#page-124-0) Safe (*class in gnosis.safe.safe*), [104](#page-107-0) safe\_address (*gnosis.safe.safe\_create2\_tx.SafeCreate2Tx* SafeV100 (*class in gnosis.safe.safe*), [110](#page-113-0) *attribute*), [112](#page-115-0) SAFE\_MESSAGE\_TYPEHASH (*gnosis.safe.Safe attribute*),

[121](#page-124-0) SAFE\_MESSAGE\_TYPEHASH (*gnosis.safe.safe.Safe attribute*), [104](#page-107-0)

safe\_nonce (*gnosis.safe.safe\_tx.SafeTx property*), [117](#page-120-0)

safe\_nonce (*gnosis.safe.SafeTx property*), [127](#page-130-0)

safe\_setup\_data (*gnosis.safe.safe\_create2\_tx.SafeCreate2Tx attribute*), [112](#page-115-0)

safe\_tx\_hash (*gnosis.safe.safe\_tx.SafeTx property*), [117](#page-120-0)

safe\_tx\_hash (*gnosis.safe.SafeTx property*), [127](#page-130-0)

safe\_tx\_hash\_preimage (*gnosis.safe.safe\_tx.SafeTx property*), [117](#page-120-0)

safe\_tx\_hash\_preimage (*gnosis.safe.SafeTx property*), [127](#page-130-0) safe\_version (*gnosis.safe.safe\_tx.SafeTx property*), [117](#page-120-0) safe\_version (*gnosis.safe.SafeTx property*), [127](#page-130-0) SafeCreate2Tx (*class in gnosis.safe.safe\_create2\_tx*), [112](#page-115-0) SafeCreate2TxBuilder (*class in gnosis.safe.safe\_create2\_tx*), [112](#page-115-0) SafeInfo (*class in gnosis.safe.safe*), [109](#page-112-0) SafeMultisigEstimateTxSerializer (*class in gnosis.safe.serializers*), [118](#page-121-0) SafeMultisigTxSerializer (*class in gnosis.safe.serializers*), [118](#page-121-0) SafeMultisigTxSerializerV1 (*class in gnosis.safe.serializers*), [118](#page-121-0) SafeOperationEnum (*class in gnosis.safe*), [125](#page-128-0) SafeServiceException, [100,](#page-103-0) [126](#page-129-0) SafeSignature (*class in gnosis.safe.safe\_signature*), [113](#page-116-0) SafeSignatureApprovedHash (*class in gnosis.safe.safe\_signature*), [114](#page-117-0) SafeSignatureContract (*class in gnosis.safe.safe\_signature*), [114](#page-117-0) SafeSignatureEOA (*class in gnosis.safe.safe\_signature*), [115](#page-118-0) SafeSignatureEthSign (*class in gnosis.safe.safe\_signature*), [115](#page-118-0) SafeSignatureException, [116](#page-119-0) SafeSignatureSerializer (*class in gnosis.safe.serializers*), [118](#page-121-0) SafeSignatureType (*class in gnosis.safe.safe\_signature*), [116](#page-119-0) SafeTransactionFailedWhenGasPriceAndSafeTxGasEmpty, [100](#page-103-0) SafeTx (*class in gnosis.safe*), [126](#page-129-0) SafeTx (*class in gnosis.safe.safe\_tx*), [116](#page-119-0) SafeV001 (*class in gnosis.safe.safe*), [109](#page-112-0) SafeV111 (*class in gnosis.safe.safe*), [110](#page-113-0) SafeV120 (*class in gnosis.safe.safe*), [110](#page-113-0) SafeV130 (*class in gnosis.safe.safe*), [111](#page-114-0) SafeV141 (*class in gnosis.safe.safe*), [111](#page-114-0) SAKURA (*gnosis.eth.EthereumNetwork attribute*), [88](#page-91-0) salt\_nonce (*gnosis.safe.safe\_create2\_tx.SafeCreate2Tx attribute*), [112](#page-115-0) SANR\_CHAIN (*gnosis.eth.EthereumNetwork attribute*), [88](#page-91-0) SAPPHIRE\_BY\_UNIQUE (*gnosis.eth.EthereumNetwork attribute*), [89](#page-92-0) SARDIS\_MAINNET (*gnosis.eth.EthereumNetwork attribute*), [89](#page-92-0)

SARDIS\_TESTNET (*gnosis.eth.EthereumNetwork attribute*), [89](#page-92-0)

SATOSHICHAIN\_MAINNET (*gnosis.eth.EthereumNetwork*

*attribute*), [89](#page-92-0) SATOSHICHAIN\_TESTNET (*gnosis.eth.EthereumNetwork attribute*), [89](#page-92-0) SATOSHIE (*gnosis.eth.EthereumNetwork attribute*), [89](#page-92-0) SATOSHIE\_TESTNET (*gnosis.eth.EthereumNetwork attribute*), [89](#page-92-0) SCALIND (*gnosis.eth.EthereumNetwork attribute*), [89](#page-92-0) SCALIND\_TESTNET (*gnosis.eth.EthereumNetwork attribute*), [89](#page-92-0) SCOLCOIN\_MAINNET (*gnosis.eth.EthereumNetwork attribute*), [89](#page-92-0) SCOLCOIN\_WEICHAIN\_TESTNET (*gnosis.eth.EthereumNetwork attribute*), [89](#page-92-0) SCRIPT\_TESTNET (*gnosis.eth.EthereumNetwork attribute*), [89](#page-92-0) SCROLL (*gnosis.eth.EthereumNetwork attribute*), [89](#page-92-0) SCROLL\_ALPHA\_TESTNET (*gnosis.eth.EthereumNetwork attribute*), [89](#page-92-0) SCROLL\_PRE\_ALPHA\_TESTNET (*gnosis.eth.EthereumNetwork attribute*), [89](#page-92-0) SCROLL\_SEPOLIA\_TESTNET (*gnosis.eth.EthereumNetwork attribute*), [89](#page-92-0) SECURECHAIN\_MAINNET (*gnosis.eth.EthereumNetwork attribute*), [89](#page-92-0) SECURECHAIN\_TESTNET (*gnosis.eth.EthereumNetwork attribute*), [89](#page-92-0) SEELE\_MAINNET (*gnosis.eth.EthereumNetwork attribute*), [89](#page-92-0) SEI\_DEVNET (*gnosis.eth.EthereumNetwork attribute*), [89](#page-92-0) send\_eth\_to()(gnosis.eth.ethereum\_client.EthereumClien<sup>8</sup>HIMMEREVM (gnosis.eth.EthereumNetwork attribute), [90](#page-93-0) *method*), [46](#page-49-0) send\_eth\_to() (*gnosis.eth.EthereumClient method*), [57](#page-60-0) send\_multisig\_tx() (*gnosis.safe.Safe method*), [125](#page-128-0) send\_multisig\_tx() (*gnosis.safe.safe.Safe method*), [108](#page-111-0) send\_raw\_transaction() (*gnosis.eth.ethereum\_client.EthereumClient method*), [47](#page-50-0) send\_raw\_transaction() (*gnosis.eth.EthereumClient method*), [57](#page-60-0)  $send\_tokens() (gnosis.eth.ethereum\_client. Erc20Manager \& HRAPNEL_SUBNET (gnosis.eth.EthereumNetwork art$ *method*), [41](#page-44-0) send\_transaction() (*gnosis.eth.ethereum\_client.EthereumClient method*), [47](#page-50-0) send\_transaction() (*gnosis.eth.EthereumClient method*), [57](#page-60-0) send\_unsigned\_transaction() (*gnosis.eth.ethereum\_client.EthereumClient method*), [47](#page-50-0) send\_unsigned\_transaction() (*gnosis.eth.EthereumClient method*), [57](#page-60-0) SenderAccountNotFoundInNode, [98](#page-101-0)

*attribute*), [89](#page-92-0) SENJEPOWERS\_TESTNET (*gnosis.eth.EthereumNetwork attribute*), [89](#page-92-0) SEPOLIA (*gnosis.eth.EthereumNetwork attribute*), [89](#page-92-0) SEPOLIA\_PGN\_PUBLIC\_GOODS\_NETWORK (*gnosis.eth.EthereumNetwork attribute*), [89](#page-92-0) set\_eip1559\_fees() (*gnosis.eth.ethereum\_client.EthereumClient method*), [47](#page-50-0) set\_eip1559\_fees() (*gnosis.eth.EthereumClient method*), [58](#page-61-0) SETHEUM (*gnosis.eth.EthereumNetwork attribute*), [89](#page-92-0) Sha3HashField (*class in gnosis.eth.django.serializers*), [22](#page-25-0) SHARDEUM\_LIBERTY\_1\_X (*gnosis.eth.EthereumNetwork attribute*), [89](#page-92-0) SHARDEUM\_LIBERTY\_2\_X (*gnosis.eth.EthereumNetwork attribute*), [89](#page-92-0) SHARDEUM\_SPHINX\_1\_X (*gnosis.eth.EthereumNetwork attribute*), [89](#page-92-0) SHERPAX\_MAINNET (*gnosis.eth.EthereumNetwork attribute*), [89](#page-92-0) SHERPAX\_TESTNET (*gnosis.eth.EthereumNetwork attribute*), [89](#page-92-0) SHIBACHAIN (*gnosis.eth.EthereumNetwork attribute*), [89](#page-92-0) SHIBARIUM (*gnosis.eth.EthereumNetwork attribute*), [90](#page-93-0) SHIBARIUM\_BETA (*gnosis.eth.EthereumNetwork attribute*), [90](#page-93-0) SHIDEN (*gnosis.eth.EthereumNetwork attribute*), [90](#page-93-0) SHIMMEREVM\_TESTNET (*gnosis.eth.EthereumNetwork attribute*), [90](#page-93-0) SHIMMEREVM\_TESTNET\_DEPRECATED (*gnosis.eth.EthereumNetwork attribute*), [90](#page-93-0) SHIMMEREVM\_TESTNET\_DEPRECATED\_1072 (*gnosis.eth.EthereumNetwork attribute*), [90](#page-93-0) SHINARIUM\_BETA (*gnosis.eth.EthereumNetwork attribute*), [90](#page-93-0) SHINARIUM\_MAINNET (*gnosis.eth.EthereumNetwork attribute*), [90](#page-93-0) *tribute*), [90](#page-93-0) SHRAPNEL\_TESTNET (*gnosis.eth.EthereumNetwork attribute*), [90](#page-93-0) SHYFT\_MAINNET (*gnosis.eth.EthereumNetwork attribute*), [90](#page-93-0) SHYFT\_TESTNET (*gnosis.eth.EthereumNetwork attribute*), [90](#page-93-0) SIBERIUM\_NETWORK (*gnosis.eth.EthereumNetwork attribute*), [90](#page-93-0) SIBERIUM\_TEST\_NETWORK (*gnosis.eth.EthereumNetwork attribute*), [90](#page-93-0)

- sign() (*gnosis.safe.safe\_tx.SafeTx method*), [117](#page-120-0)
- SENJEPOWERS\_MAINNET (*gnosis.eth.EthereumNetwork* sign() (*gnosis.safe.SafeTx method*), [127](#page-130-0)

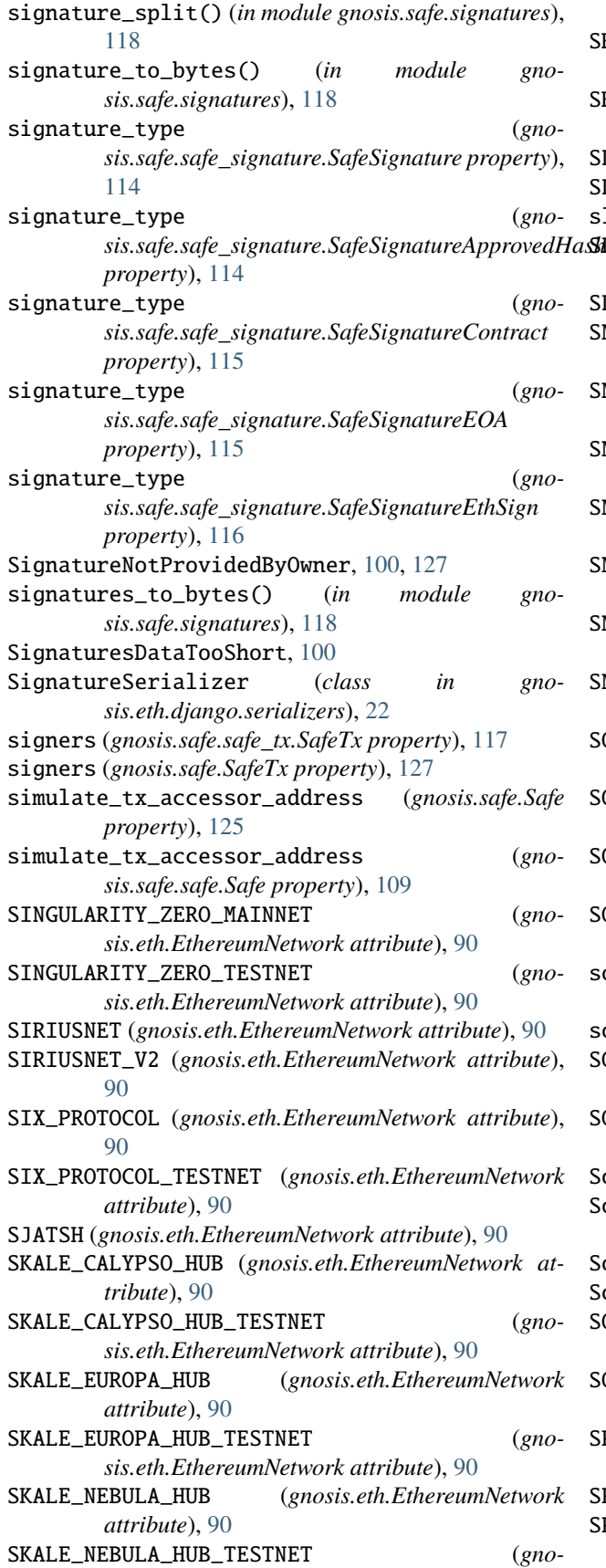

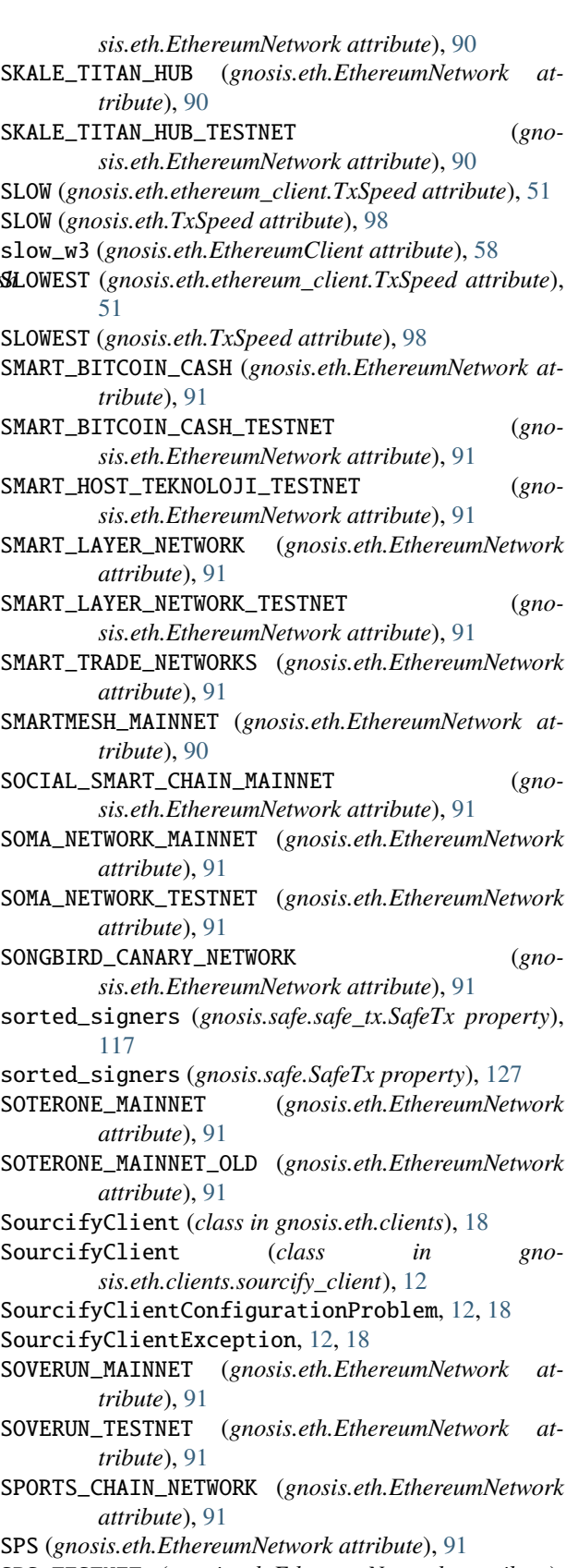

STAR\_SOCIAL\_TESTNET (*gnosis.eth.EthereumNetwork* TAIKO\_ALPHA\_2\_TESTNET (*gnosis.eth.EthereumNetwork attribute*), [91](#page-94-0) STEP\_NETWORK (*gnosis.eth.EthereumNetwork attribute*), [91](#page-94-0) STEP\_TESTNET (*gnosis.eth.EthereumNetwork attribute*), [91](#page-94-0) STORAGECHAIN\_MAINNET (*gnosis.eth.EthereumNetwork attribute*), [91](#page-94-0) STORAGECHAIN\_TESTNET (*gnosis.eth.EthereumNetwork attribute*), [91](#page-94-0) STRATOS (*gnosis.eth.EthereumNetwork attribute*), [91](#page-94-0) STRATOS\_TESTNET (*gnosis.eth.EthereumNetwork attribute*), [91](#page-94-0) STREAMUX\_BLOCKCHAIN (*gnosis.eth.EthereumNetwork attribute*), [91](#page-94-0) STRUCTX\_MAINNET (*gnosis.eth.EthereumNetwork attribute*), [91](#page-94-0) SUPER\_SMART\_CHAIN\_MAINNET (*gnosis.eth.EthereumNetwork attribute*), [91](#page-94-0) SUPER\_SMART\_CHAIN\_TESTNET (*gnosis.eth.EthereumNetwork attribute*), [91](#page-94-0) SuperfluidOracle (*class in gnosis.eth.oracles*), [31](#page-34-0) SUR\_BLOCKCHAIN\_NETWORK (*gnosis.eth.EthereumNetwork attribute*), [91](#page-94-0) SushiswapOracle (*class in gnosis.eth.oracles*), [31](#page-34-0) SUSONO (*gnosis.eth.EthereumNetwork attribute*), [91](#page-94-0) SWAPDEX (*gnosis.eth.EthereumNetwork attribute*), [91](#page-94-0) SWISSDLT (*gnosis.eth.EthereumNetwork attribute*), [92](#page-95-0) SWISSTRONIK\_TESTNET (*gnosis.eth.EthereumNetwork attribute*), [92](#page-95-0) SX\_NETWORK\_MAINNET (*gnosis.eth.EthereumNetwork attribute*), [92](#page-95-0) SX\_NETWORK\_TESTNET (*gnosis.eth.EthereumNetwork attribute*), [92](#page-95-0) symbol (*gnosis.eth.ethereum\_client.Erc20Info attribute*), [37](#page-40-0) symbol (*gnosis.eth.ethereum\_client.Erc721Info attribute*), [41](#page-44-0) SYMPLEXIA\_SMART\_CHAIN (*gnosis.eth.EthereumNetwork attribute*), [92](#page-95-0) SYNAPSE\_CHAIN\_TESTNET (*gnosis.eth.EthereumNetwork attribute*), [92](#page-95-0) SYSCOIN\_MAINNET (*gnosis.eth.EthereumNetwork attribute*), [92](#page-95-0) SYSCOIN\_TANENBAUM\_TESTNET (*gnosis.eth.EthereumNetwork attribute*), [92](#page-95-0) T T\_E\_A\_M\_BLOCKCHAIN (*gnosis.eth.EthereumNetwork attribute*), [94](#page-97-0) T\_EKTA (*gnosis.eth.EthereumNetwork attribute*), [94](#page-97-0)

TAF\_ECO\_CHAIN\_MAINNET (*gnosis.eth.EthereumNetwork attribute*), [92](#page-95-0)

*attribute*), [92](#page-95-0) TAIKO\_ELDFELL\_L3 (*gnosis.eth.EthereumNetwork attribute*), [92](#page-95-0) TAIKO\_GRIMSVOTN\_L2 (*gnosis.eth.EthereumNetwork attribute*), [92](#page-95-0) TAIKO\_JOLNIR\_L2 (*gnosis.eth.EthereumNetwork attribute*), [92](#page-95-0) TAIKO\_KATLA\_L2 (*gnosis.eth.EthereumNetwork attribute*), [92](#page-95-0) TANGLE\_TESTNET (*gnosis.eth.EthereumNetwork attribute*), [92](#page-95-0) TANSSI\_EVM\_CONTAINERCHAIN (*gnosis.eth.EthereumNetwork attribute*), [92](#page-95-0) TAO\_NETWORK (*gnosis.eth.EthereumNetwork attribute*), [92](#page-95-0) TARAXA\_MAINNET (*gnosis.eth.EthereumNetwork attribute*), [92](#page-95-0) TARAXA\_TESTNET (*gnosis.eth.EthereumNetwork attribute*), [92](#page-95-0) TAYCAN (*gnosis.eth.EthereumNetwork attribute*), [92](#page-95-0) TAYCAN\_TESTNET (*gnosis.eth.EthereumNetwork attribute*), [92](#page-95-0) TBSI\_MAINNET (*gnosis.eth.EthereumNetwork attribute*), [92](#page-95-0) TBSI\_TESTNET (*gnosis.eth.EthereumNetwork attribute*), [92](#page-95-0) TBWG\_CHAIN (*gnosis.eth.EthereumNetwork attribute*), [92](#page-95-0) TCG\_VERSE\_MAINNET (*gnosis.eth.EthereumNetwork attribute*), [92](#page-95-0) TECHPAY\_MAINNET (*gnosis.eth.EthereumNetwork attribute*), [92](#page-95-0) TECTUM\_EMISSION\_TOKEN (*gnosis.eth.EthereumNetwork attribute*), [92](#page-95-0) TELEPORT (*gnosis.eth.EthereumNetwork attribute*), [92](#page-95-0) TELEPORT\_TESTNET (*gnosis.eth.EthereumNetwork attribute*), [92](#page-95-0) TELOS\_EVM\_MAINNET (*gnosis.eth.EthereumNetwork attribute*), [92](#page-95-0) TELOS\_EVM\_TESTNET (*gnosis.eth.EthereumNetwork attribute*), [92](#page-95-0) TEN\_TESTNET (*gnosis.eth.EthereumNetwork attribute*), [93](#page-96-0) TENET (*gnosis.eth.EthereumNetwork attribute*), [93](#page-96-0) TENET\_TESTNET (*gnosis.eth.EthereumNetwork attribute*), [93](#page-96-0) TESLAFUNDS (*gnosis.eth.EthereumNetwork attribute*), [93](#page-96-0) TESTNET\_BEONE\_CHAIN (*gnosis.eth.EthereumNetwork attribute*), [93](#page-96-0) THAICHAIN (*gnosis.eth.EthereumNetwork attribute*), [93](#page-96-0) THAICHAIN\_2\_0\_THAIFI (*gnosis.eth.EthereumNetwork*

*attribute*), [93](#page-96-0) THE\_ROOT\_NETWORK\_MAINNET (*gnosis.eth.EthereumNetwork attribute*), [93](#page-96-0)

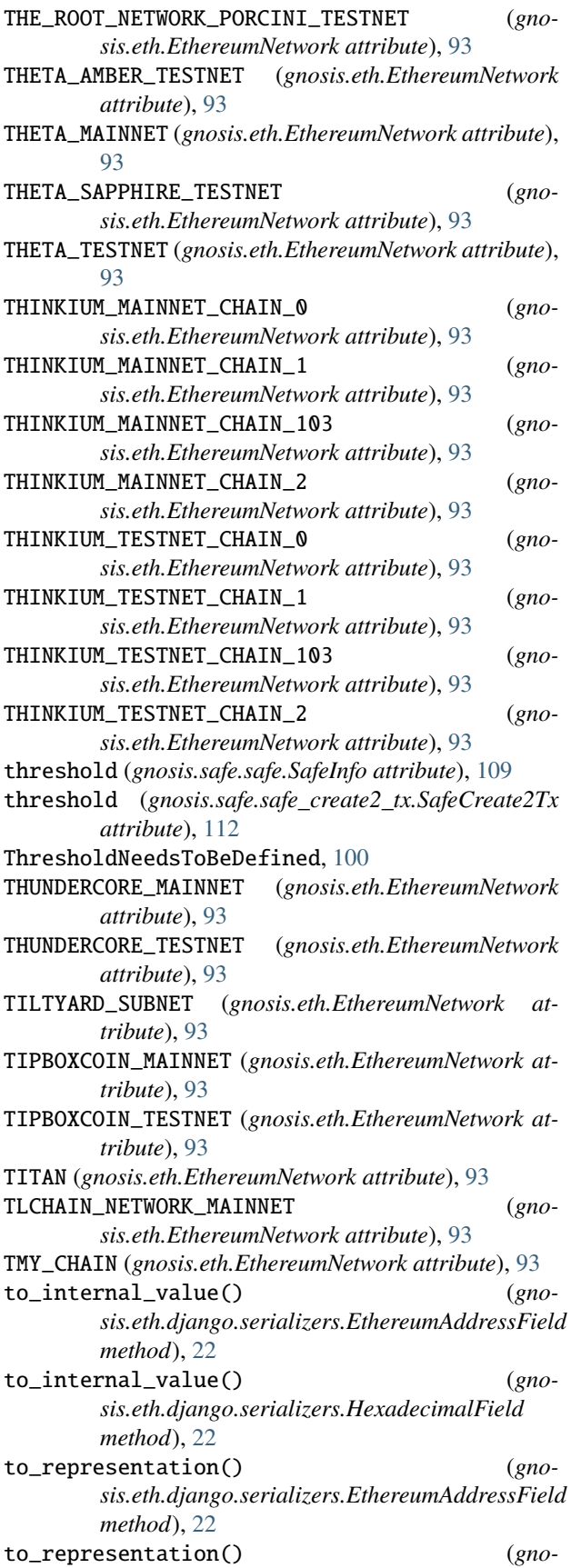

*method*), [22](#page-25-0) token\_address (*gnosis.eth.ethereum\_client.TokenBalance attribute*), [47](#page-50-0) token\_address (*gnosis.eth.typing.BalanceDict attribute*), [51](#page-54-0) TokenBalance (*class in gnosis.eth.ethereum\_client*), [47](#page-50-0) TOKI\_NETWORK (*gnosis.eth.EthereumNetwork attribute*), [93](#page-96-0) TOKI\_TESTNET (*gnosis.eth.EthereumNetwork attribute*), [93](#page-96-0) TOMB\_CHAIN\_MAINNET (*gnosis.eth.EthereumNetwork attribute*), [94](#page-97-0) TOMOCHAIN (*gnosis.eth.EthereumNetwork attribute*), [94](#page-97-0) TOMOCHAIN\_TESTNET (*gnosis.eth.EthereumNetwork attribute*), [94](#page-97-0) TOOL\_GLOBAL\_MAINNET (*gnosis.eth.EthereumNetwork attribute*), [94](#page-97-0) TOOL\_GLOBAL\_TESTNET (*gnosis.eth.EthereumNetwork attribute*), [94](#page-97-0) TOP\_MAINNET (*gnosis.eth.EthereumNetwork attribute*), [94](#page-97-0) TOP\_MAINNET\_EVM (*gnosis.eth.EthereumNetwork attribute*), [94](#page-97-0) topics (*gnosis.eth.typing.LogReceiptDecoded attribute*), [51](#page-54-0) TORONET\_MAINNET (*gnosis.eth.EthereumNetwork attribute*), [94](#page-97-0) TORONET\_TESTNET (*gnosis.eth.EthereumNetwork attribute*), [94](#page-97-0) TORUS\_MAINNET (*gnosis.eth.EthereumNetwork attribute*), [94](#page-97-0) TORUS\_TESTNET (*gnosis.eth.EthereumNetwork attribute*), [94](#page-97-0) trace\_block() (*gnosis.eth.ethereum\_client.TracingManager method*), [48](#page-51-0) trace\_blocks() (*gnosis.eth.ethereum\_client.TracingManager method*), [48](#page-51-0) trace\_filter() (*gnosis.eth.ethereum\_client.TracingManager method*), [48](#page-51-0) trace\_transaction() (*gnosis.eth.ethereum\_client.TracingManager method*), [50](#page-53-0) trace\_transactions() (*gnosis.eth.ethereum\_client.TracingManager method*), [50](#page-53-0) tracing (*gnosis.eth.EthereumClient attribute*), [58](#page-61-0) TracingManager (*class in gnosis.eth.ethereum\_client*), [48](#page-51-0) TransactionAlreadyImported, [98](#page-101-0) transactionHash (*gnosis.eth.typing.LogReceiptDecoded attribute*),

*sis.eth.django.serializers.HexadecimalField*

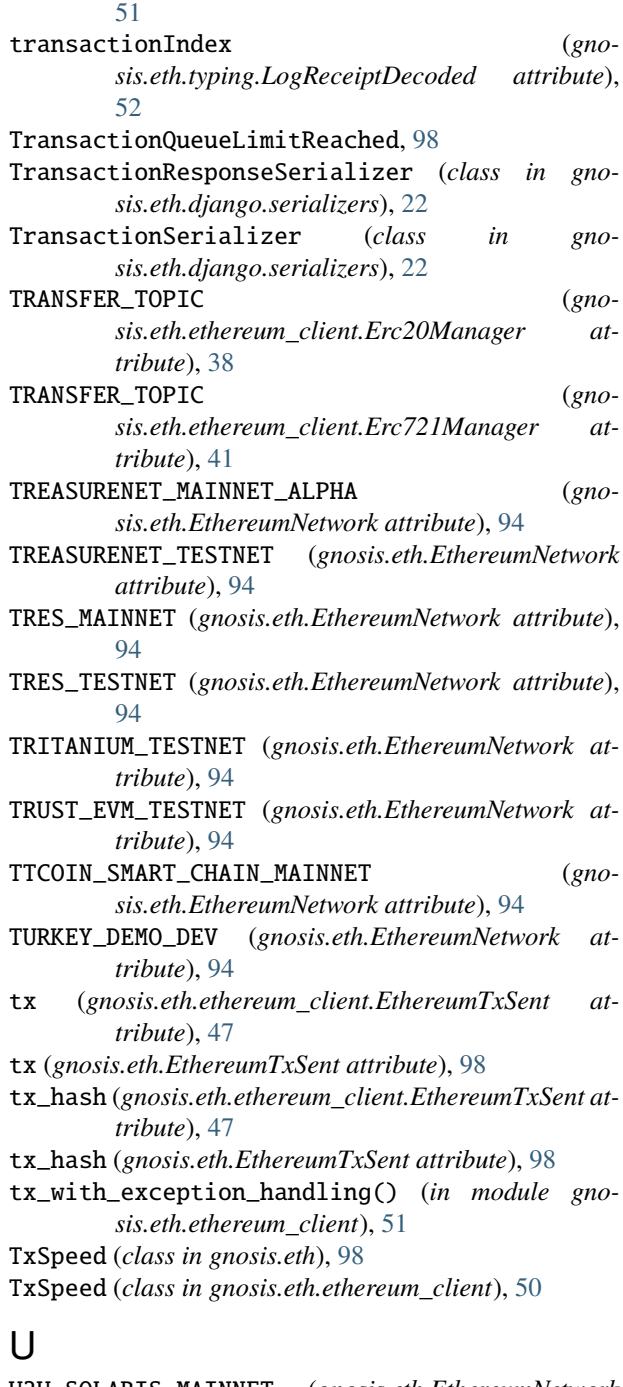

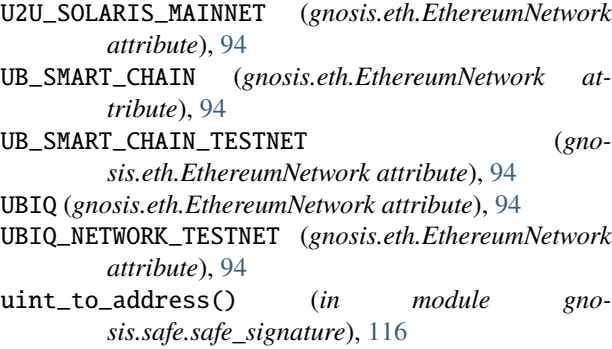

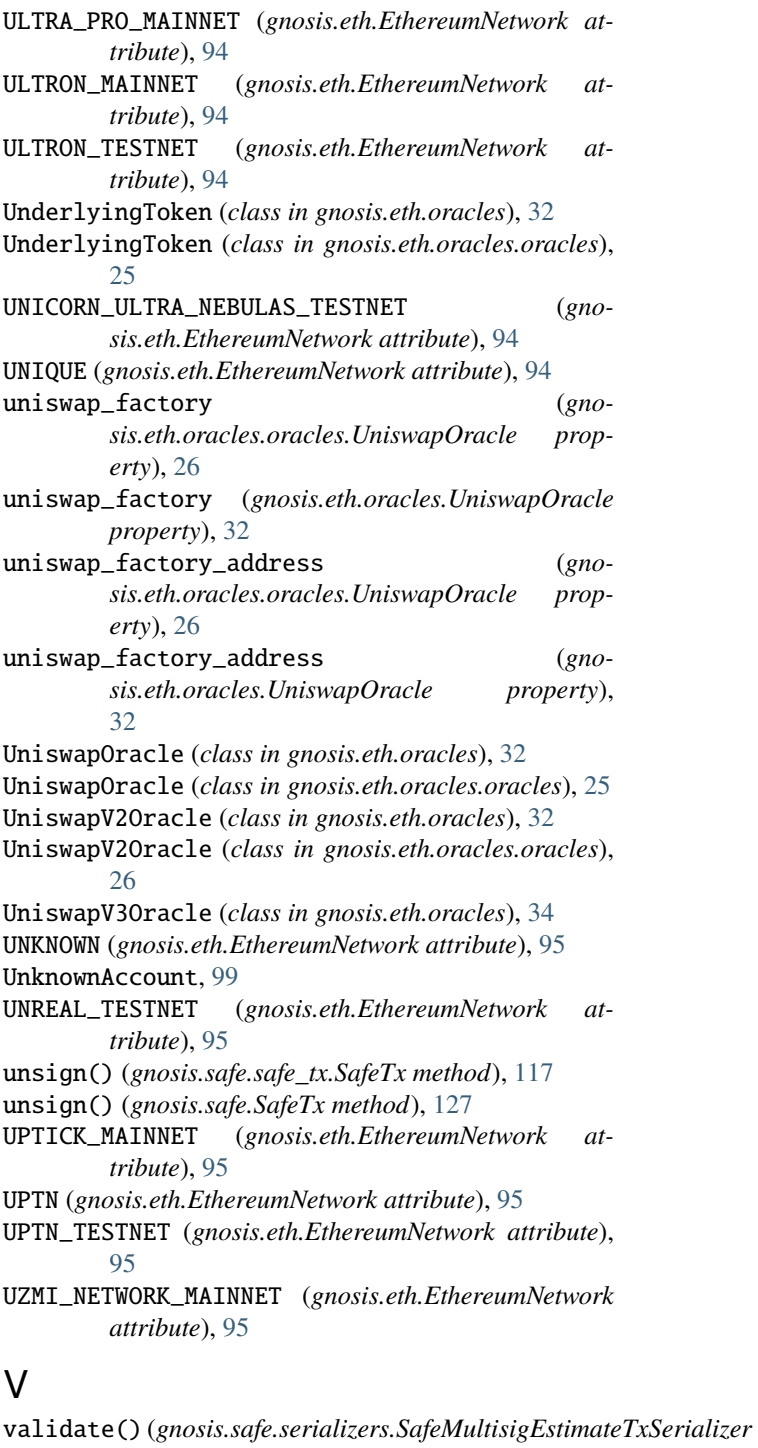

*method*), [118](#page-121-0)

*method*), [118](#page-121-0)

*method*), [118](#page-121-0)

validate() (*gnosis.safe.serializers.SafeSignatureSerializer*

validate\_checksumed\_address() (*in module gnosis.eth.django.validators*), [23](#page-26-0)

validate\_operation() (*gno-*

*sis.safe.serializers.SafeMultisigEstimateTxSerializer*

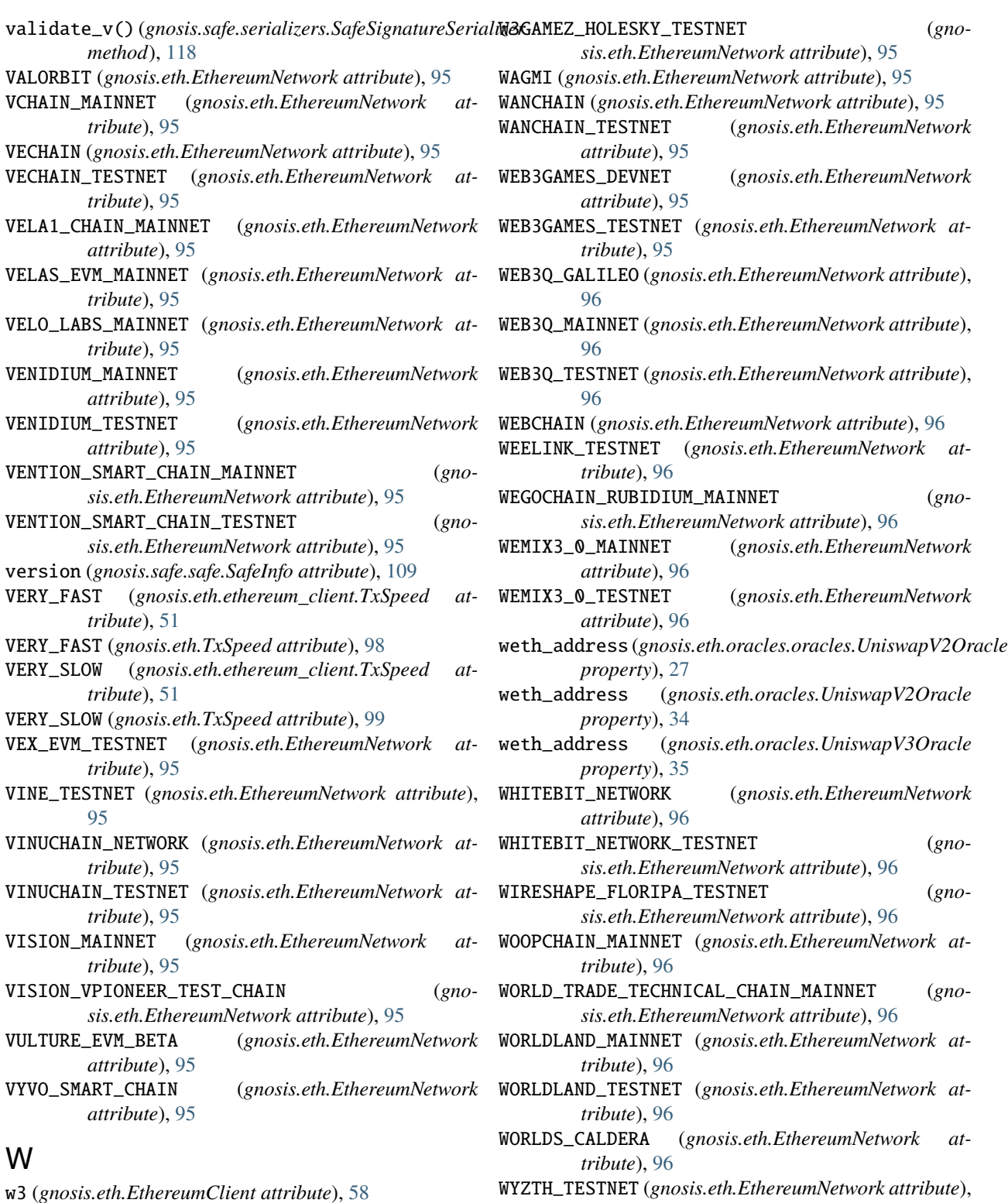

- w3 (*gnosis.safe.multi\_send.MultiSend property*), [101](#page-104-0)
- w3 (*gnosis.safe.safe\_tx.SafeTx property*), [117](#page-120-0)
- w3 (*gnosis.safe.SafeTx property*), [127](#page-130-0)
- 
- w3\_tx (*gnosis.safe.safe\_tx.SafeTx property*), [117](#page-120-0) w3\_tx (*gnosis.safe.SafeTx property*), [127](#page-130-0)
- X1\_DEVNET (*gnosis.eth.EthereumNetwork attribute*), [96](#page-99-0)

[96](#page-99-0)

X

- X1\_FASTNET (*gnosis.eth.EthereumNetwork attribute*), [96](#page-99-0)
- X1\_MAINNET (*gnosis.eth.EthereumNetwork attribute*), [96](#page-99-0)

X1\_NETWORK (*gnosis.eth.EthereumNetwork attribute*), [96](#page-99-0) X1\_TESTNET (*gnosis.eth.EthereumNetwork attribute*), [96](#page-99-0) XANACHAIN (*gnosis.eth.EthereumNetwork attribute*), [96](#page-99-0) XCAP (*gnosis.eth.EthereumNetwork attribute*), [96](#page-99-0) XDC\_APOTHEM\_NETWORK (*gnosis.eth.EthereumNetwork attribute*), [96](#page-99-0) XDC\_NETWORK (*gnosis.eth.EthereumNetwork attribute*), [96](#page-99-0) XEROM (*gnosis.eth.EthereumNetwork attribute*), [96](#page-99-0) XODEX (*gnosis.eth.EthereumNetwork attribute*), [96](#page-99-0) XPLA\_MAINNET (*gnosis.eth.EthereumNetwork attribute*), [96](#page-99-0) XPLA\_TESTNET (*gnosis.eth.EthereumNetwork attribute*), [96](#page-99-0) XT\_SMART\_CHAIN\_MAINNET (*gnosis.eth.EthereumNetwork attribute*), [96](#page-99-0)

# Y

YearnOracle (*class in gnosis.eth.oracles*), [35](#page-38-0) YearnOracle (*class in gnosis.eth.oracles.oracles*), [27](#page-30-0) YIDARK\_CHAIN\_MAINNET (*gnosis.eth.EthereumNetwork attribute*), [97](#page-100-0) YOOLDO\_VERSE\_MAINNET (*gnosis.eth.EthereumNetwork attribute*), [97](#page-100-0) YOOLDO\_VERSE\_TESTNET (*gnosis.eth.EthereumNetwork attribute*), [97](#page-100-0) YUANCHAIN\_MAINNET (*gnosis.eth.EthereumNetwork attribute*), [97](#page-100-0)

## Z

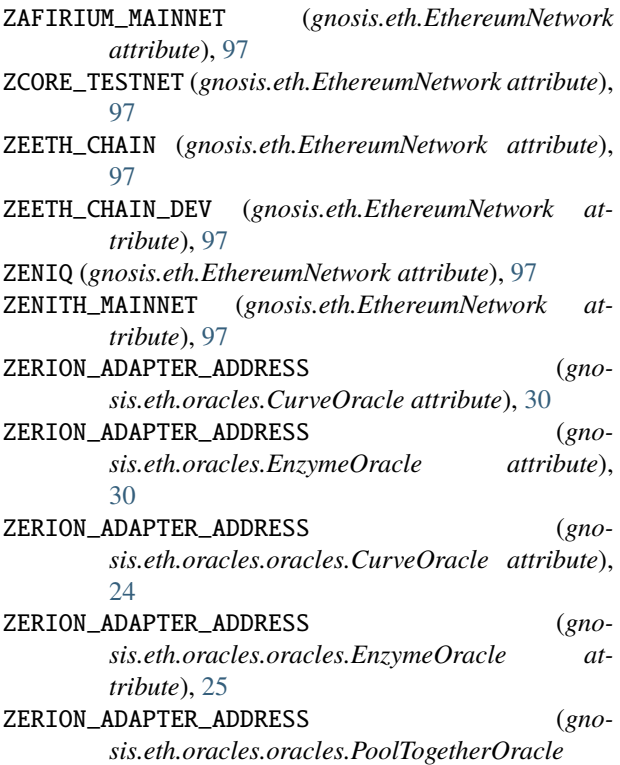

*attribute*), [25](#page-28-0)

- ZERION\_ADAPTER\_ADDRESS (*gnosis.eth.oracles.oracles.ZerionComposedOracle attribute*), [28](#page-31-0)
- ZERION\_ADAPTER\_ADDRESS (*gnosis.eth.oracles.PoolTogetherOracle attribute*), [31](#page-34-0)
- ZERION\_ADAPTER\_ADDRESS (*gnosis.eth.oracles.ZerionComposedOracle attribute*), [36](#page-39-0)
- zerion\_adapter\_contract (*gnosis.eth.oracles.oracles.ZerionComposedOracle property*), [28](#page-31-0)
- zerion\_adapter\_contract (*gnosis.eth.oracles.ZerionComposedOracle property*), [36](#page-39-0)
- ZerionComposedOracle (*class in gnosis.eth.oracles*), [35](#page-38-0)
- ZerionComposedOracle (*class in gnosis.eth.oracles.oracles*), [28](#page-31-0)
- ZETACHAIN\_ATHENS\_3\_TESTNET (*gnosis.eth.EthereumNetwork attribute*), [97](#page-100-0)
- ZETACHAIN\_MAINNET (*gnosis.eth.EthereumNetwork attribute*), [97](#page-100-0)
- ZHEJIANG (*gnosis.eth.EthereumNetwork attribute*), [97](#page-100-0)
- ZILLIQA\_2\_EVM\_DEVNET (*gnosis.eth.EthereumNetwork attribute*), [97](#page-100-0)
- ZILLIQA\_EVM (*gnosis.eth.EthereumNetwork attribute*), [97](#page-100-0)
- ZILLIQA\_EVM\_DEVNET (*gnosis.eth.EthereumNetwork attribute*), [97](#page-100-0)
- ZILLIQA\_EVM\_ISOLATED\_SERVER (*gnosis.eth.EthereumNetwork attribute*), [97](#page-100-0)
- ZILLIQA\_EVM\_TESTNET (*gnosis.eth.EthereumNetwork attribute*), [97](#page-100-0)
- ZKATANA (*gnosis.eth.EthereumNetwork attribute*), [97](#page-100-0)
- ZKFAIR\_MAINNET (*gnosis.eth.EthereumNetwork attribute*), [97](#page-100-0)
- ZKFAIR\_TESTNET (*gnosis.eth.EthereumNetwork attribute*), [97](#page-100-0)
- ZKSYNC\_ERA\_GOERLI\_TESTNET\_DEPRECATED (*gnosis.eth.EthereumNetwork attribute*), [97](#page-100-0)
- ZKSYNC\_MAINNET (*gnosis.eth.EthereumNetwork attribute*), [97](#page-100-0)
- ZKSYNC\_SEPOLIA\_TESTNET (*gnosis.eth.EthereumNetwork attribute*), [97](#page-100-0)
- ZORA (*gnosis.eth.EthereumNetwork attribute*), [97](#page-100-0)
- ZORA\_SEPOLIA\_TESTNET (*gnosis.eth.EthereumNetwork attribute*), [97](#page-100-0)
- ZYX\_MAINNET (*gnosis.eth.EthereumNetwork attribute*), [97](#page-100-0)